# **Format TEI des lexiques du Congrès**

**Version 10**

**Aure Séguier, développeuse au Congrès**

**Avril 2024**

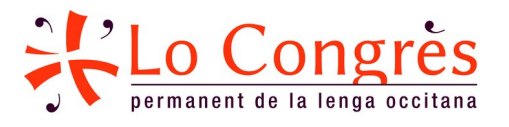

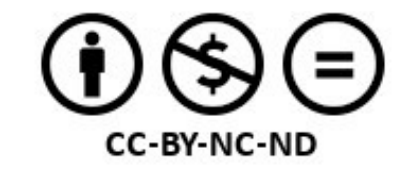

## Table des matières

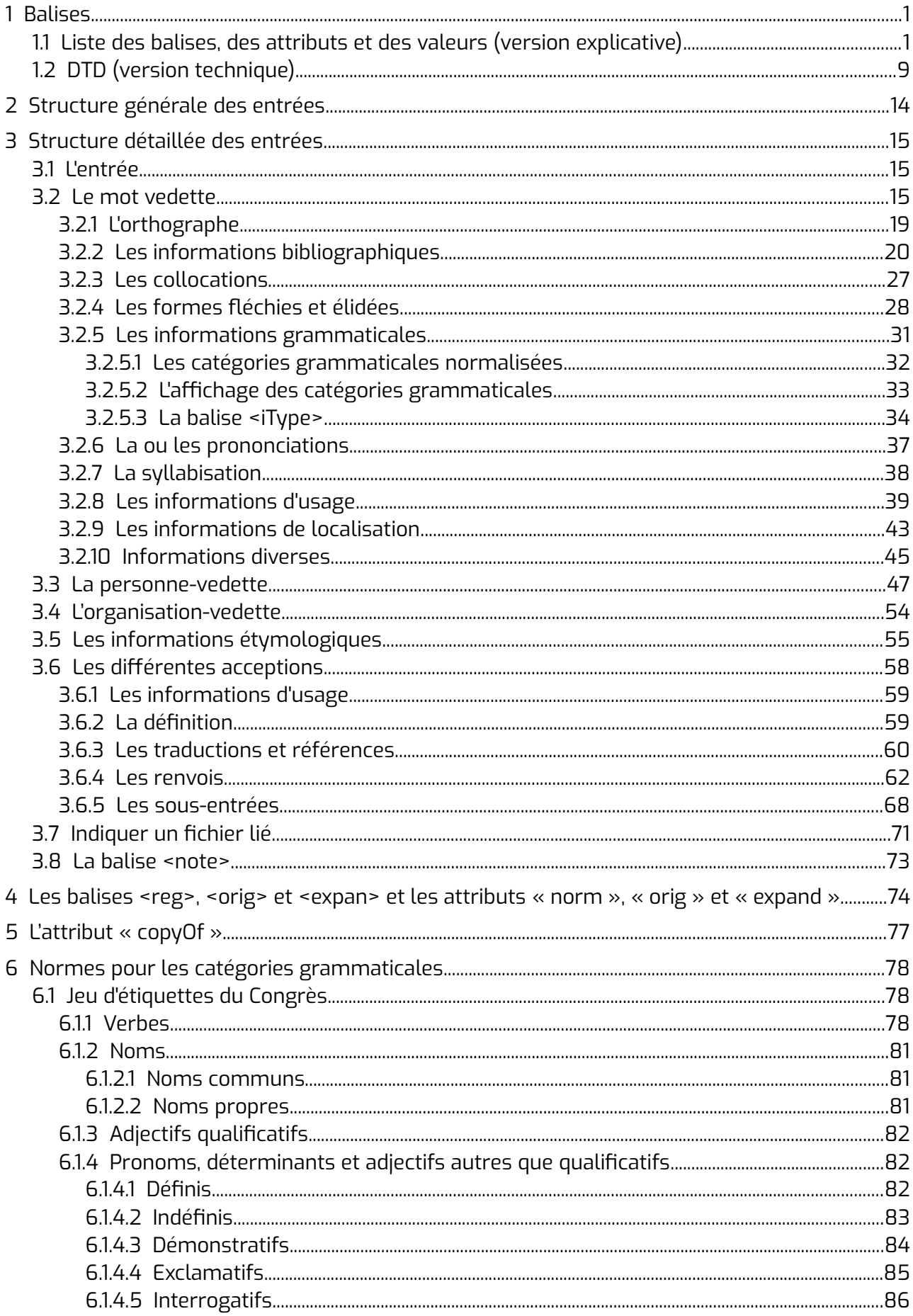

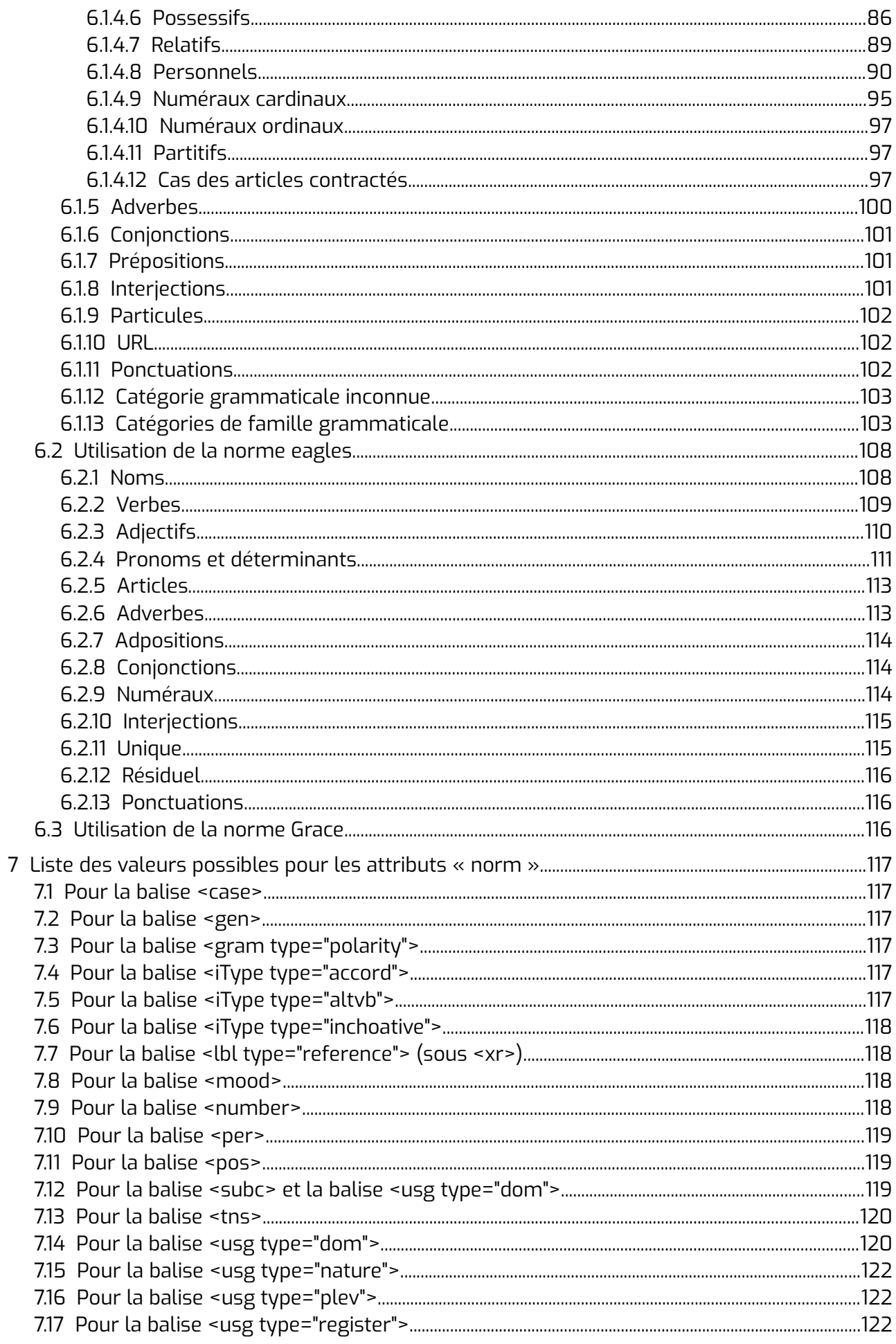

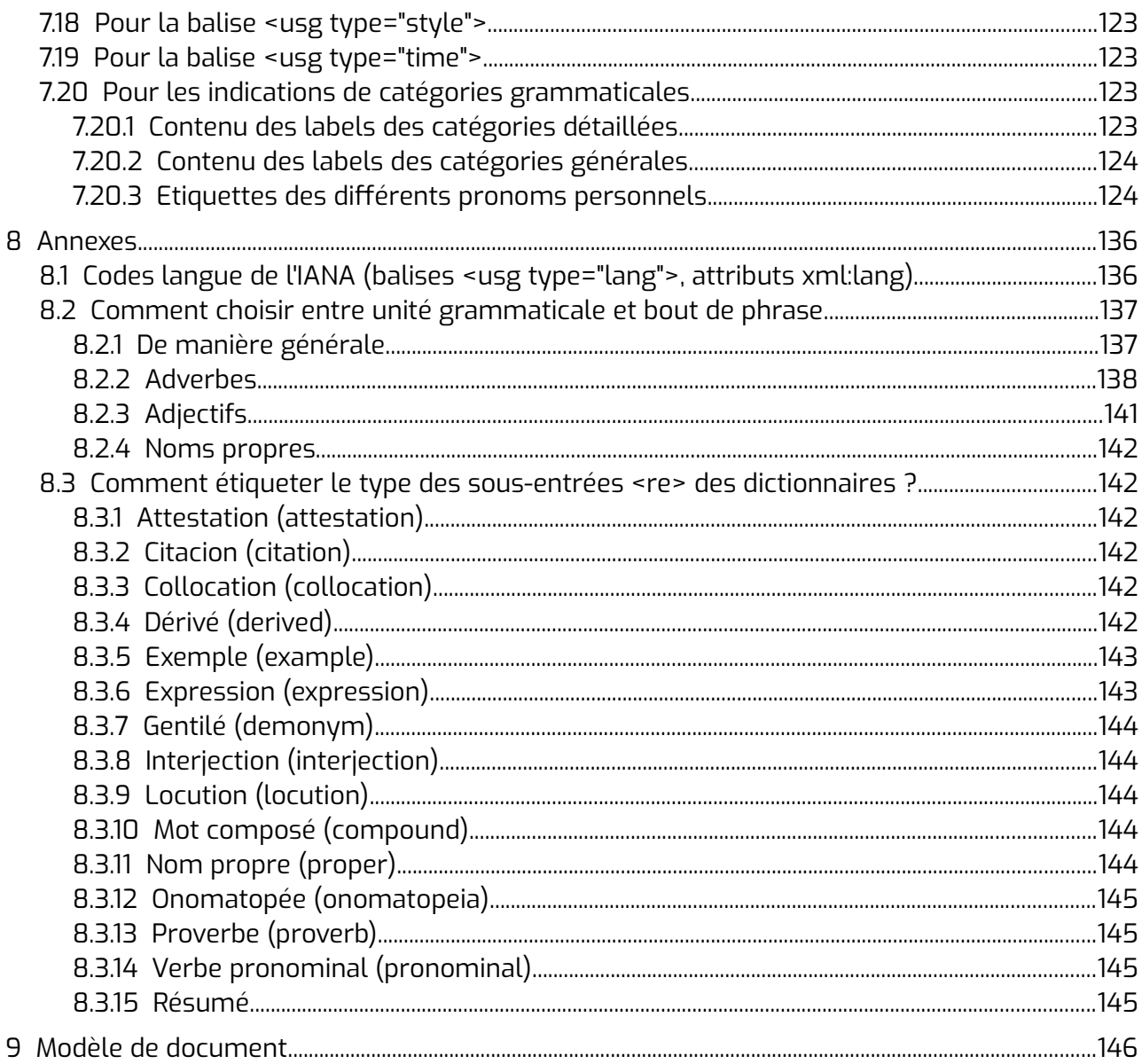

## <span id="page-4-1"></span> **1 Balises**

## <span id="page-4-0"></span> **1.1 Liste des balises, des attributs et des valeurs (version explicative)**

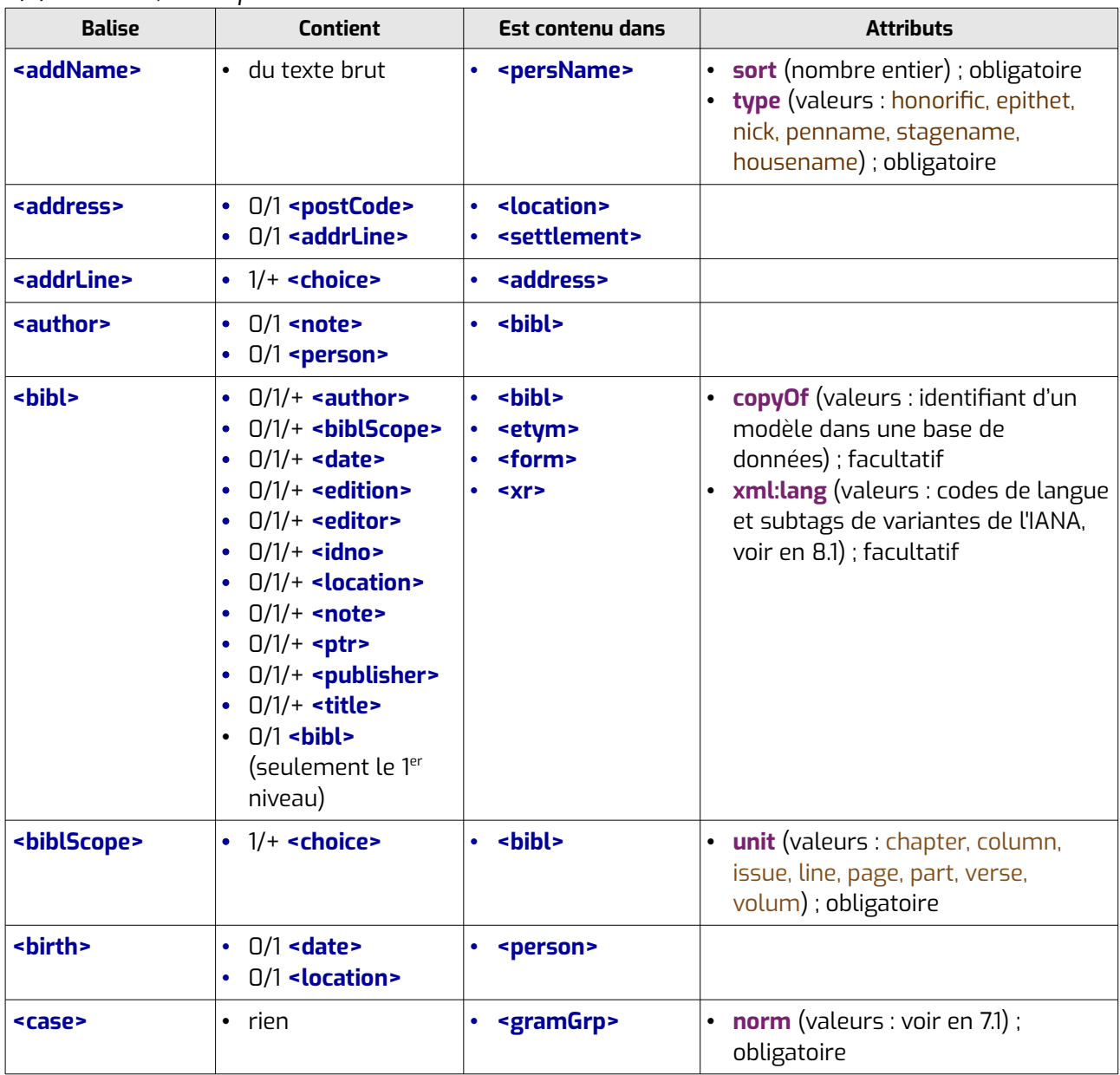

*0/1/+ : Aucun, un ou plusieurs*

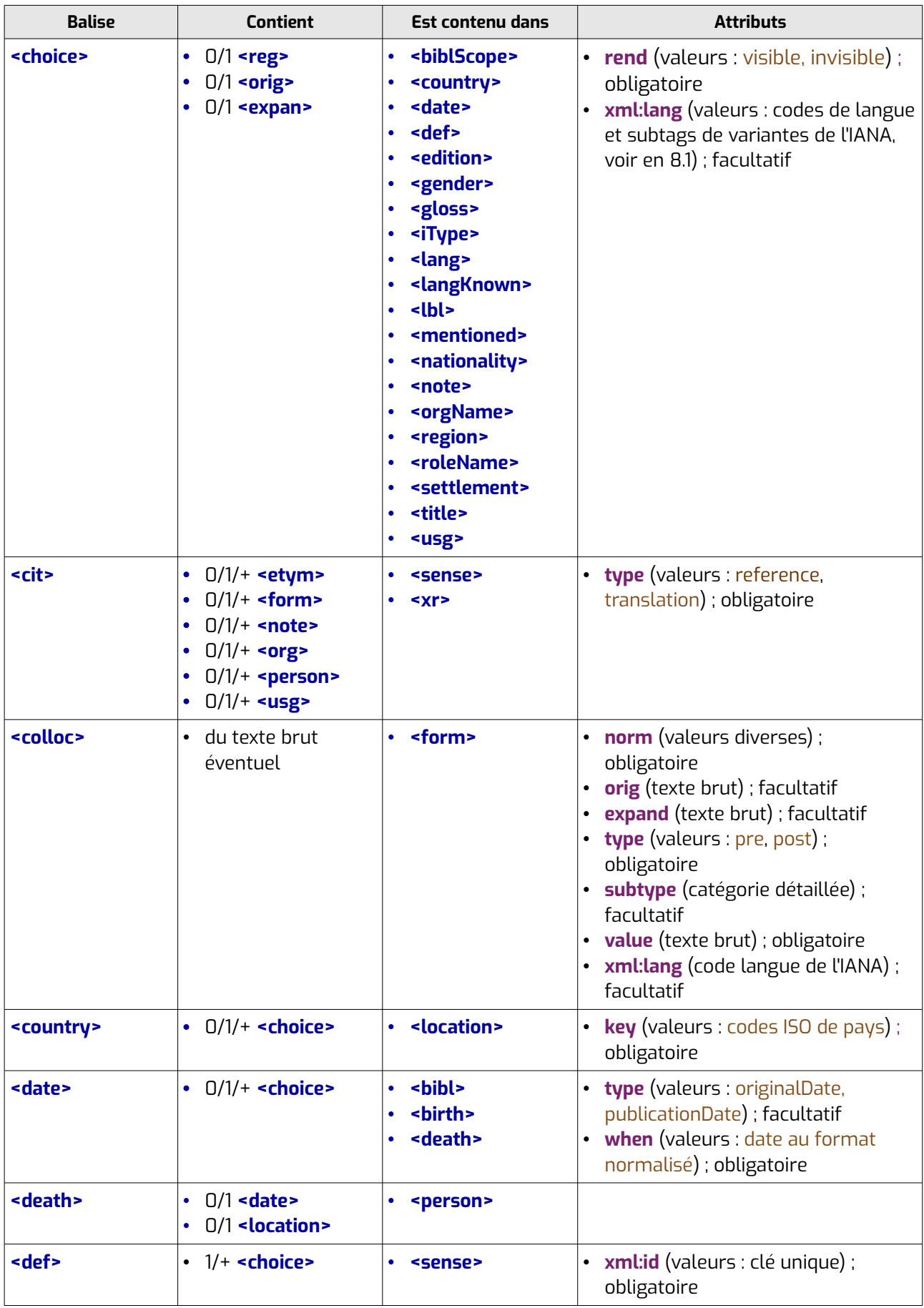

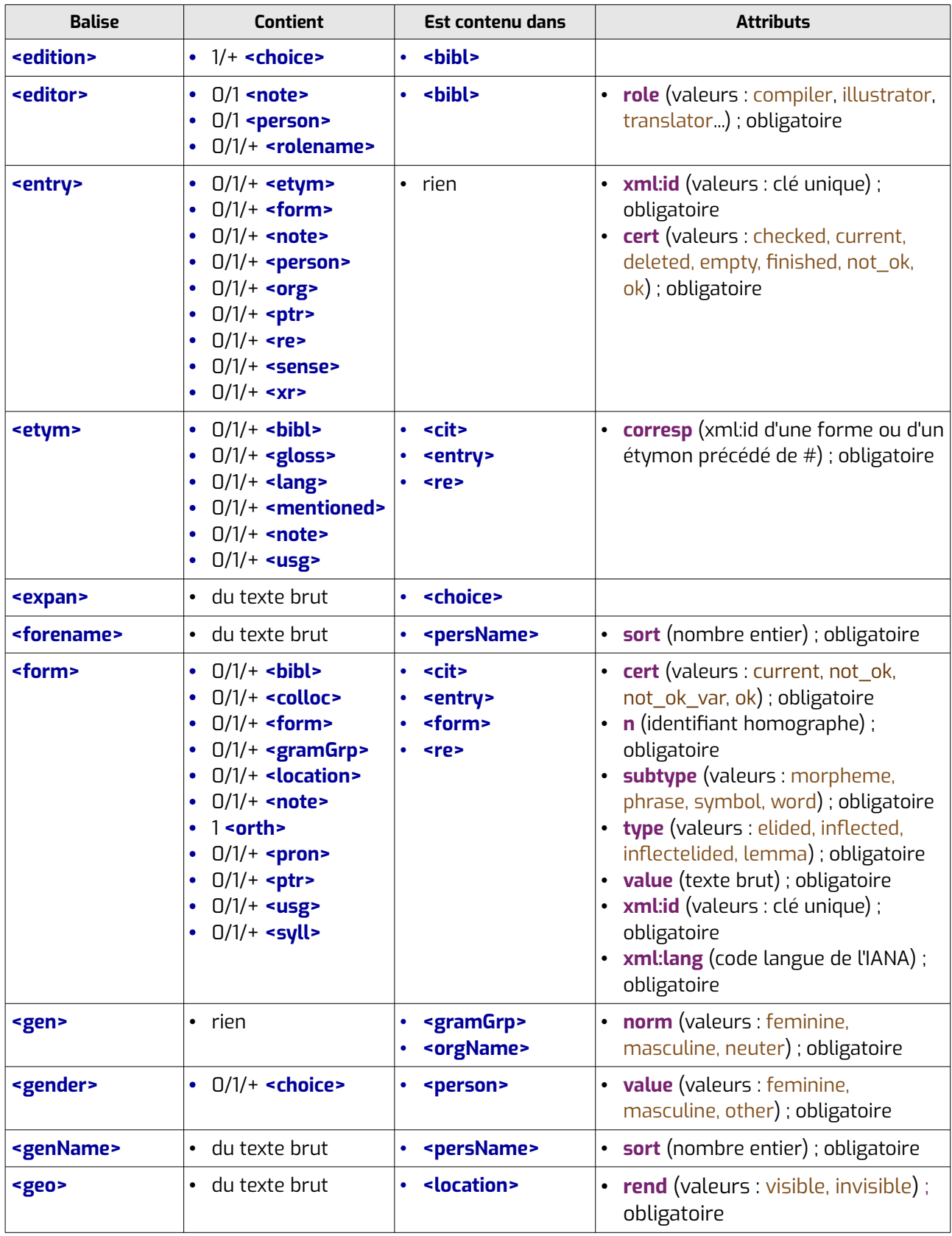

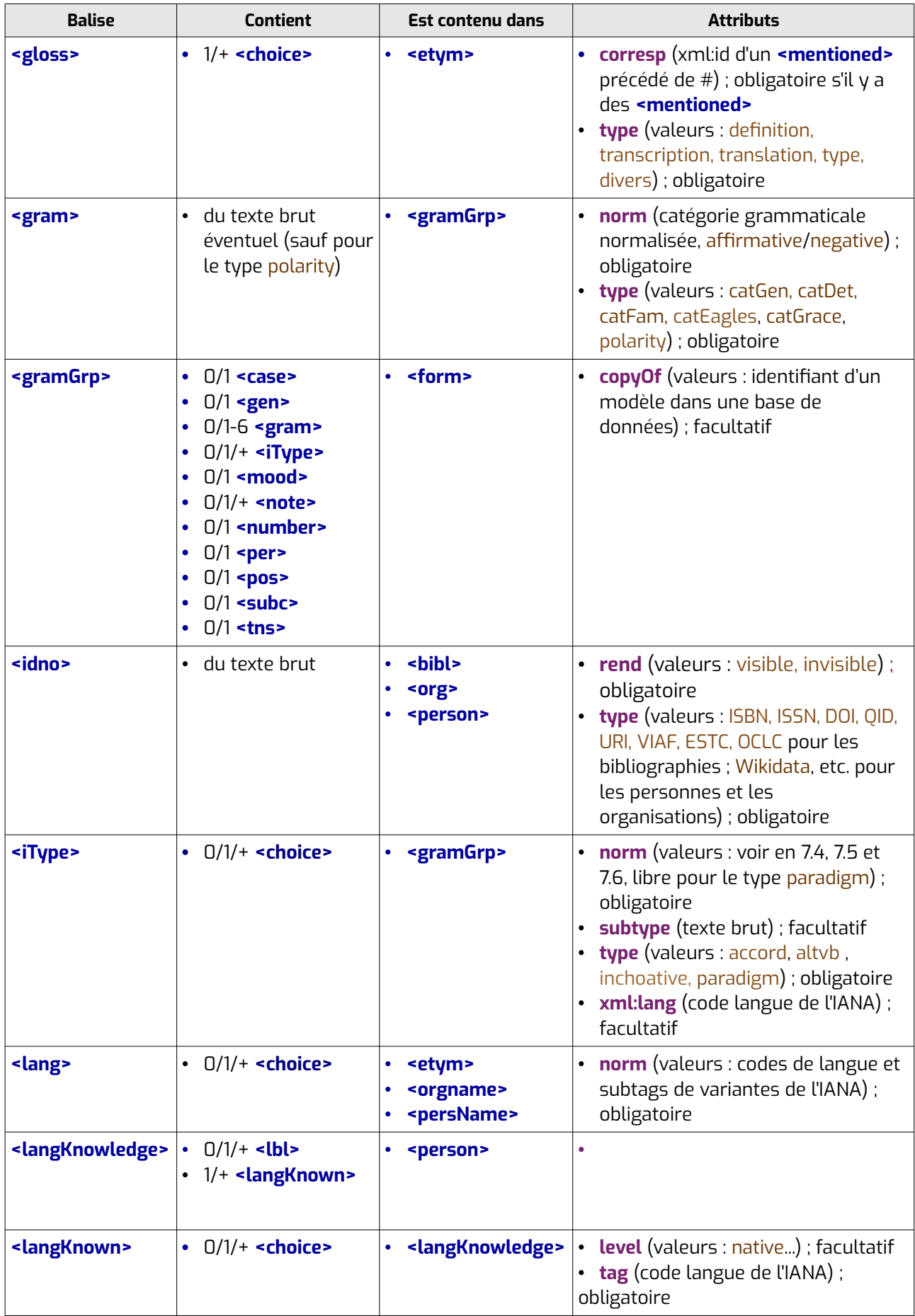

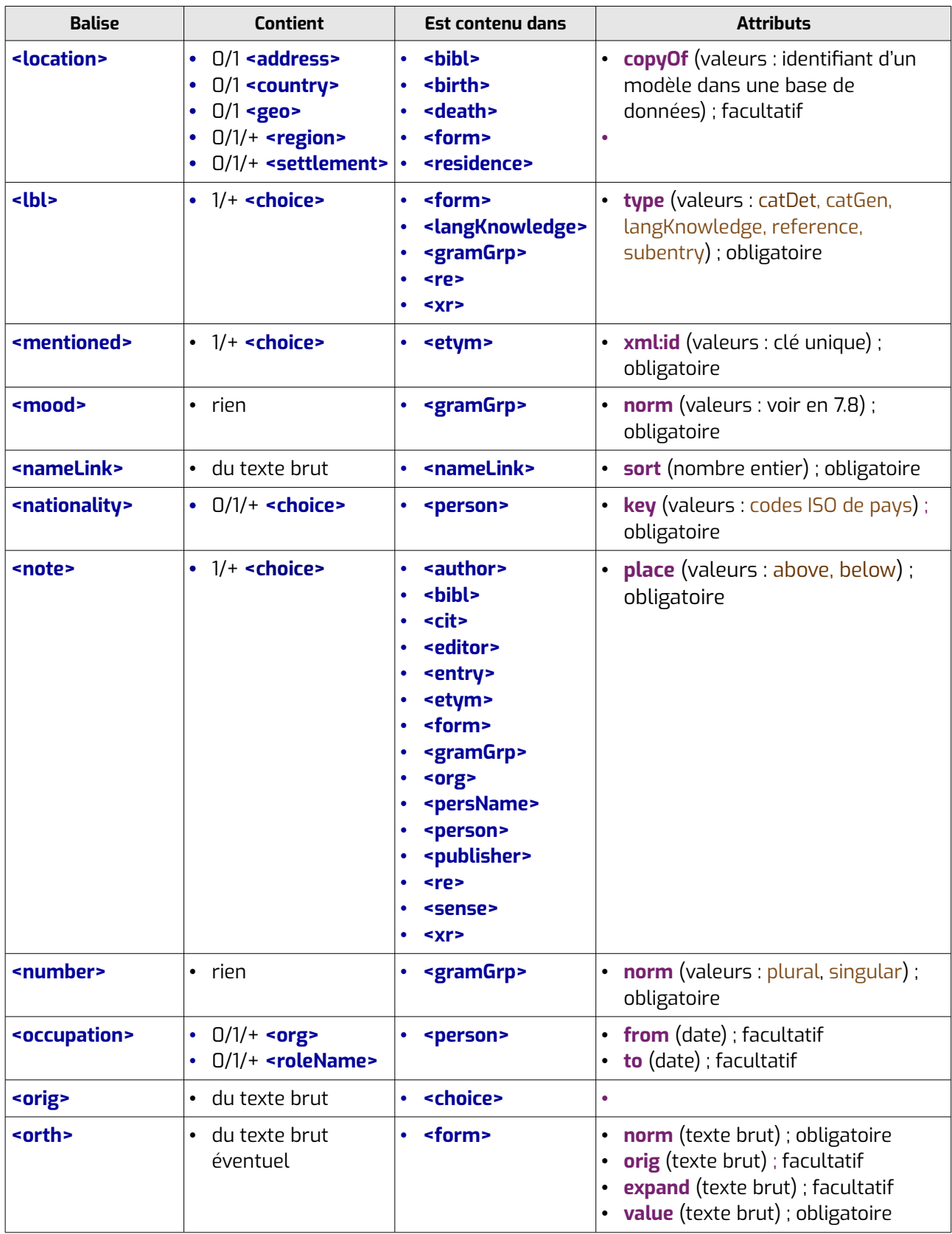

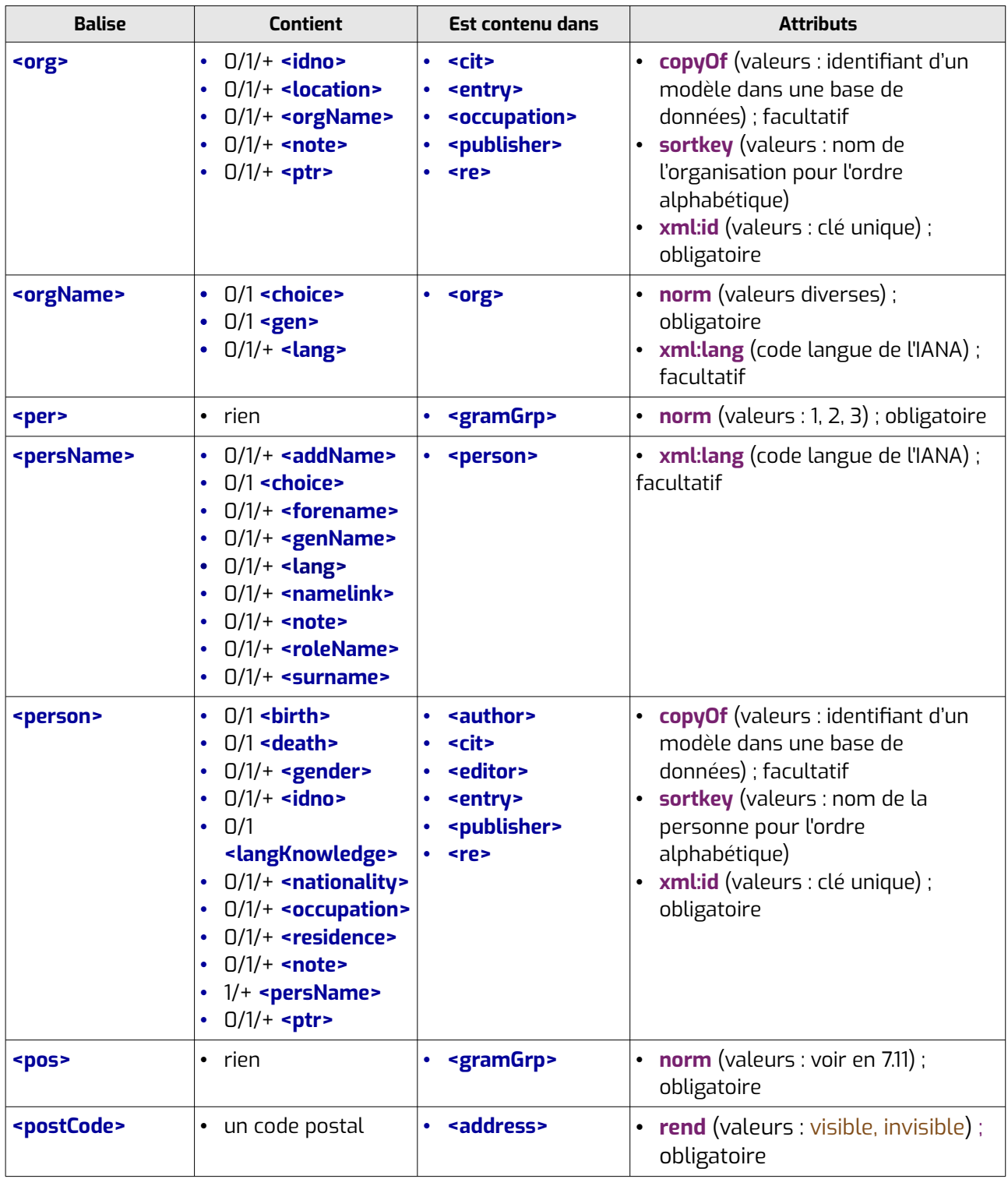

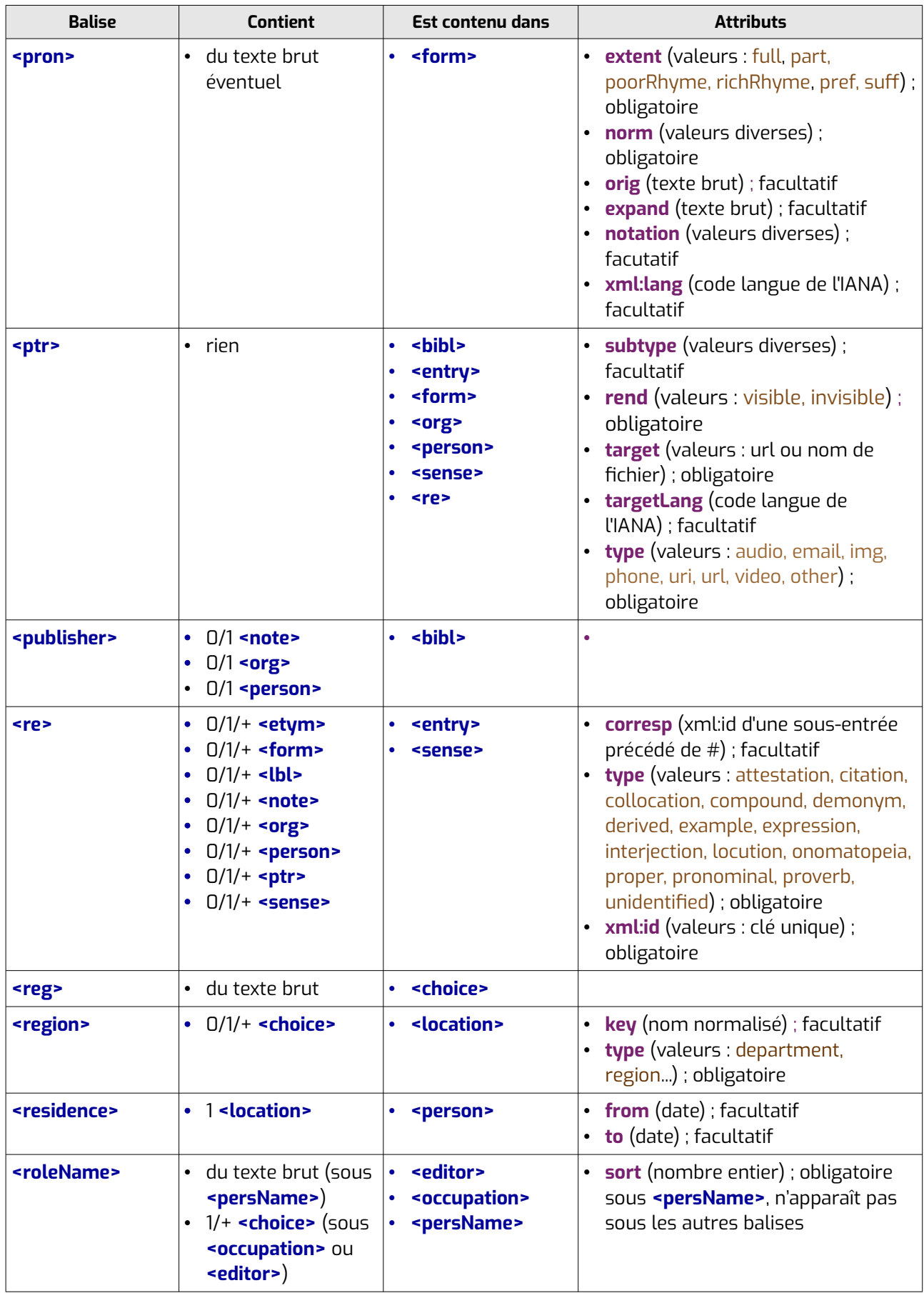

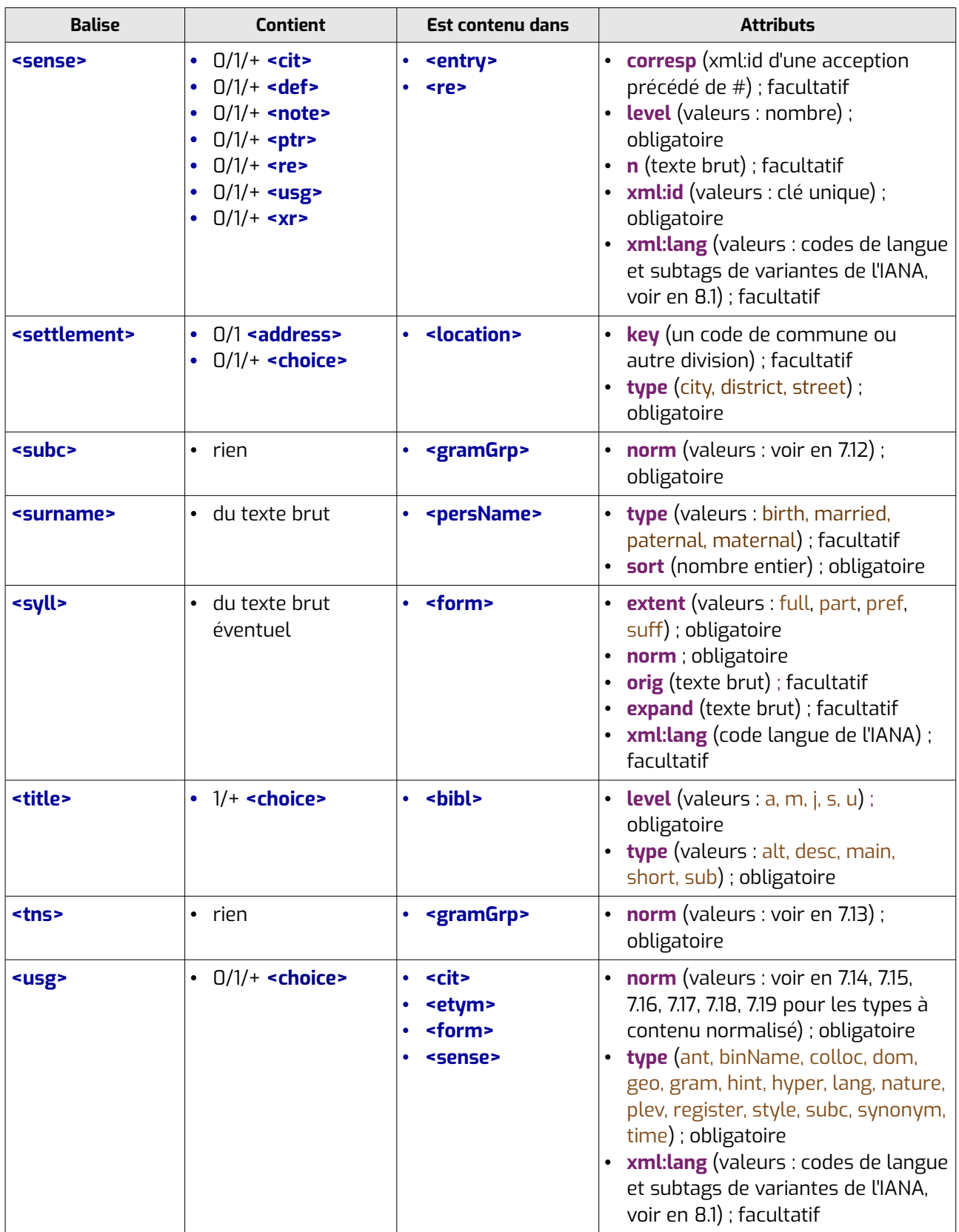

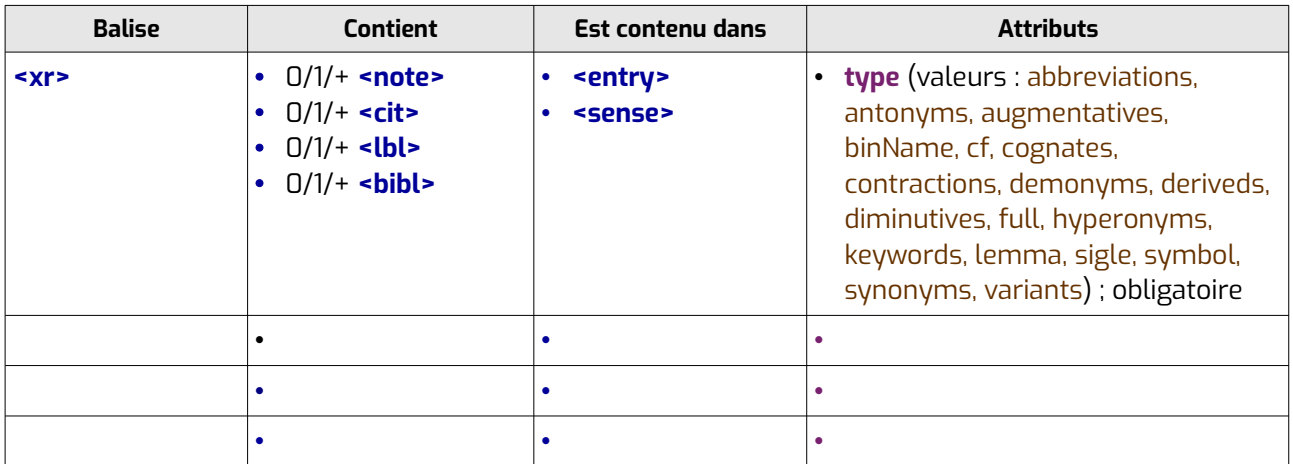

## <span id="page-12-0"></span> **1.2 DTD (version technique)**

Afin de faciliter la lisibilité, la DTD technique indique un ordre de balises qui n'est pas respecté dans les exemples de ce document et lors de la construction de dictionnaires. Un programme remet ensuite toutes les balises dans l'ordre une fois l'ouvrage terminé.

<!ELEMENT addName (#PCDATA)>  $\le$  ATTLIST addName sort  $CDA$  if  $\#$ REQUIRED> <! ATTLIST addName type (epithet | honorific | nick | penname | stagename | housename) #REQUIRED>

<!ELEMENT address (postCode?, addrLine?)>

<!ELEMENT addrLine (choice+)>

<!ELEMENT author (note | person)>

. ELEMENT bibliother, title\*, title\*, title\*, edition\*, bibliother\*, publisher\*, publisher\*, publisher\*, note\*, ptr )<br>- . . .  $ptr<sup>*</sup>$ )

<!ATTLIST bibl xml:lang CDATA #IMPLIED> <!ATTLIST bibl copyOf CDATA #IMPLIED><! ATTLIST bibl copy Of CDATA #IMPLIED>

<!ELEMENT birth (date?, location?)>

<!ELEMENT biblScope (choice+)> <!ELEMENT biblScope (cnoice+)><br><!ATTLIST biblScope unit (chapter | column | issue | line | page | part | verse | volum) #REQUIRED>

<!ELEMENT case (#PCDATA)> <!ELEMENT case (#PCDATA)><br><!ATTLIST case norm (accusative | genitive | nominative | oblique) #REQUIRED>

<!ELEMENT choice (reg?, orig?, expan?)> <!ATTLIST choice rend (invisible | visible) #REQUIRED> <! ATTLIST choice xml:lang CDATA #IMPLIED>

<!ELEMENT cit (form\*, person\*, org\*, etym\*, usg\*, note\*) > <! ATTLIST cit type (reference | translation) #REQUIRED>

 $\leq$ !ELEMENT colloc (#PCDATA) > <!ATTLIST COIIOC NORM CDATA #REQUIRED> <!ATTLIST colloc expand CDATA #IMPLIED> <!ATTLIST colloc type (pre | post) #REQUIRED><!ATTLIST colloc type (pre | post) #REQUIRED> <!ATTLIST COIIOC SUDTYPE CDATA #IMPLIED> <! ATTLIST colloc value CDATA #REQUIRED>

<!ATTLIST colloc xml:lang CDATA #IMPLIED>

 $\leq$  ELEMENT country (choice\*) > <! ATTLIST country key CDATA #REOUIRED>

 $\leq$ !ELEMENT date (choice\*) > <!ATTLIST date type (originalDate | publicationDate) #IMPLIED><! ATTLIST date type (original Date | publication Date) #IMPLIED>

<!ELEMENT death (date?, location?)>

<!ELEMENT def (choice+) > <! ATTLIST def xml:id ID #REQUIRED>

<!ELEMENT edition (choice+) >

<!ELEMENT editor (roleName\*, note?, person?) > <! ATTLIST editor role CDATA #REOUIRED>

<!ELEMENT entry (ptr\*, form\*, person\*, org\*, etym\*, sense\*, re\*, xr\*, note\*) > <!ATTLIST entry xmi:id iD #REQUIRED><br><!ATTLIST entry cert (checked | current | deleted | empty | finished | not\_ok | ok) #REQUIRED>

<!ELEMENT etym (lang\*, mentioned\*, usg\*, gloss\*, bibl\*, note\*) > <! ATTLIST etvm corresp CDATA #REOUIRED>

<!ELEMENT expan (#PCDATA) >

<!ELEMENT forename (#PCDATA)> <! ATTLIST forename sort CDATA #REQUIRED>

<!ELEMENT form (lbl\*, colloc\*, orth, syll\*, pron\*, form\*, colloc\*, gramGrp\*, bibl\*, usg\*, ptr\*, location\*, note\*) > <!ATTLIST form cert (current | not\_ok | not\_ok\_var | ok) #REQUIRED> <!ATTLIST form subtype (morpheme | phrase | symbol | word) #REQUIRED> <!ATTLIST form type (elided | inflected | inflectelided | lemma) #REQUIRED> <!ATTLIST form value CDATA #REQUIRED><!ATTLIST form value CDATA #REQUIRED> <! ATTLIST form xml:id ID #REOUIRED> <! ATTLIST form xml:lang CDATA #REQUIRED>

 $\leq$ !ELEMENT gen (#PCDATA) >  $\frac{1}{2}$ <! ATTLIST gen norm (feminine | masculine | neuter) #REQUIRED>

<!ELEMENT gender (choice\*)> <!ELEMENT gender (cnoice\*)><br><!ATTLIST gender value (feminine | masculine | other) #REQUIRED>

<!ELEMENT genName (#PCDATA)> <! ATTLIST genName sort CDATA #REQUIRED>

 $\leq$ !ELEMENT geo (#PCDATA) >  $\leq$ <! ATTLIST geo rend (invisible | visible) #REQUIRED>

 $\leq$ !ELEMENT gloss (choice+) > <!ATTLIST gloss corresp CDATA #IMPLIED> <! ATTLIST gloss type (definition | transcription | translation | type | divers) #REQUIRED>

 $\mathcal{L}$  and  $\mathcal{L}$  are  $\mathcal{L}$  and  $\mathcal{L}$  are  $\mathcal{L}$  and  $\mathcal{L}$  are  $\mathcal{L}$  and  $\mathcal{L}$ <!ATTLIST gram norm CDATA #REQUIRED><! ATTLIST gram norm CDATA #REOUIRED> <!ATTLIST gram type (catDet | catFam | catGen | catEagles | catGrace | polarity) #REQUIRED>

<!ELEMENT gramGrp (pos?, subc?, per?, gen?, number?, tns?, mood?, case?, gram\*, iType\*, lbl\*, note\*) > <! ATTLIST gramGrp copy Of CDATA #IMPLIED>

 $\leq$ !ELEMENT idno (#PCDATA) >  $\leq$  <!ATTLIST idno type CDATA #REQUIRED><! ATTLIST idno type CDATA #REOUIRED>

 $\leq$ !ELEMENT iType (choice\*) > SATTLIST TType norm CDATA #REQUIRED> <!ATTLIST iType type (accord | altvb | inchoative | paradigm) #REQUIRED> <!ATTLIST iType xml:lang CDATA #IMPLIED><! ATTLIST iType xml:lang CDATA #IMPLIED>

 $\leq$ !ELEMENT lang (choice\*) > <!ATTLIST lang norm CDATA #REQUIRED> <! ATTLIST lang orig CDATA #IMPLIED> <! ATTLIST lang expand CDATA #IMPLIED>

<!ELEMENT langKnowledge (lbl?, langKnown+) >

 $\mathbb{R}$  . Extending the set of  $\mathbb{R}$  is the set of  $\mathbb{R}$  of  $\mathbb{R}$  is the set of  $\mathbb{R}$ <!ELEMENT langKnown (cnoice^) > <!ATTLIST langKnown level CDATA #IMPLIED> <! ATTLIST langKnown tag CDATA #REQUIRED>

<!ELEMENT lbl (choice+) > <!ELEMENT IDI (cnoice+) ><br><!ATTLIST lbl type (catDet | catGen | langKnowledge | reference | subentry) #REQUIRED>

<!ELEMENT location (address?, settlement\*, region\*, country?, geo?) > <! ATTLIST location copy Of CDATA #IMPLIED>

 $\leq$ IELEMENT mentioned (choice+) > <! ATTLIST mentioned xml:id ID #REQUIRED>

<!ELEMENT mood (#PCDATA) > <!ATTLIST mood norm (conditional | gerundive | imperative | indicative | infinitive | participle | subjunctive ) #REQUIRED>#REQUIRED>

<!ELEMENT nameLink (#PCDATA)> <! ATTLIST nameLink sort CDATA #REQUIRED>

 $\leq$  ELEMENT nationality (choice\*) > <! ATTLIST nationality key CDATA #REOUIRED>

 $\leq$ !ELEMENT note (choice+) > <! ATTLIST note place (above | below) #REQUIRED>

 $\leq$ !ELEMENT number (#PCDATA) > <! ATTLIST number norm (plural | singular) #REQUIRED>

<!ELEMENT occupation (roleName?, org?) > <!ATTLIST occupation from CDATA #IMPLIED> <! ATTLIST occupation to CDATA #IMPLIED>

<!ELEMENT orgName (lang\*, choice?, gen?) > <!ATTLIST orgName xmi:lang CDATA #IMPLIED> <! ATTLIST orgName norm CDATA #REOUIRED>

<!ELEMENT org (orgName+, location\*, idno\*, ptr\*, note\*) > <!ATTLIST org sortkey CDATA #REQUIRED> <! ATTLIST org xml:id ID #REOUIRED>

<!ATTLIST org copyOf CDATA #IMPLIED>

<!ELEMENT orig (#PCDATA) >

 $\mathbb{R}$  . External order  $\mathbb{R}$  or  $\mathbb{R}$  or  $\mathbb{R}$  and  $\mathbb{R}$  . Then  $\mathbb{R}$ <!ATTLIST orth norm CDATA #REQUIRED>SAITLIST ORIN NORM CDATA #REQUIRED> <! ATTLIST orth orig CDATA #IMPLIED> <!ATTLIST orth expand CDATA #IMPLIED> <! ATTLIST orth value CDATA #REOUIRED>

 $\leq$ !ELEMENT per (#PCDATA) > <! ATTLIST per norm (1 | 2 | 3) #REQUIRED>

<!ELEMENT persName (lang\*, addName\*, roleName\*, forename\*, namelink\*, surname\*, genName\*, sielement persivame (lang addName\*, choice?, note\*) > <! ATTLIST persName xml:lang CDATA #IMPLIED>

<!ELEMENT person (persName+, birth?, death?, gender\*, occupation\*, residence\*, nationality\*, idno\*, sielemen i person (persivam <!ATTLIST person sortkey CDATA #REQUIRED><!ATTLIST person softkey CDATA #REQUIRED> <!ATTLIST person xmi:id ID #REQUIRED> <! ATTLIST person copy Of CDATA #IMPLIED>

 $\leq$ !ELEMENT pos (#PCDATA) > <! ATTLIST pos norm CDATA #REOUIRED>

 $\leq$ !ELEMENT postCode (#PCDATA) > <! ATTLIST postCode rend (invisible I visible) #REOUIRED>

<!ELEMENT pron (#PCDATA) > <!ELEMENT pron (#PCDATA) ><br><!ATTLIST pron extent (full | part | poorRhyme | richRhyme | pref | suff) #REQUIRED> <!ATTLIST pron norm CDATA #REQUIRED> <!ATTLIST pron expand CDATA #IMPLIED><!ATTLIST pron expand CDATA #IMPLIED> <!ATTLIST pron notation CDATA #IMPLIED> <! ATTLIST pron xml:lang CDATA #IMPLIED>

 $\leq$ !ELEMENT ptr (#PCDATA) > <! ATTLIST ptr rend (invisible I visible) #REQUIRED> <!ATTLIST ptr target CDATA #REQUIRED>  $\frac{d}{dx}$  and  $\frac{d}{dx}$  in  $\frac{d}{dx}$  implies  $\frac{d}{dx}$  in the state  $\frac{d}{dx}$  is the state  $\frac{d}{dx}$  $\frac{1}{2}$  =  $\frac{1}{2}$  and  $\frac{1}{2}$  and  $\frac{1}{2}$  and  $\frac{1}{2}$  and  $\frac{1}{2}$  phone  $\frac{1}{2}$  un  $\frac{1}{2}$  un  $\frac{1}{2}$  under  $\frac{1}{2}$  and  $\frac{1}{2}$  are  $\frac{1}{2}$  and  $\frac{1}{2}$  are  $\frac{1}{2}$  and  $\frac{1}{2}$  are  $\frac{1}{2}$  a <! ATTLIST ptr targetLang CDATA #IMPLIED>

<!ELEMENT publisher (note | org | person) >

<!ELEMENT re (lbl\*, form\*, person\*, org\*, etym\*, sense\*, ptr\*, note\*) >  $\le$ !ATTLIST re type (attestation | citation | collocation | compound | demonym | derived | example | expression | Interjection | locution | onomatopela | pronominal | proper | proverb | unidentified) #REQUIRED> <! ATTLIST re xml:id ID #REOUIRED> <! ATTLIST re corresp CDATA #IMPLIED>

<!ELEMENT reg (#PCDATA) >

<!ELEMENT region (choice\*) > <!ATTLIST region type CDATA #REQUIRED><! ATTLIST region type CDATA #REQUIRED>

 $\mathbb{R}^2$  . Element residence (location)  $\mathbb{R}^2$  ,  $\mathbb{R}^2$  ,  $\mathbb{R}^2$  ,  $\mathbb{R}^2$ <!ATTLIST residence from CDATA #IMPLIED> <!ATTLIST residence to CDATA #IMPLIED>

<!ELEMENT roleName (#PCDATA | choice)\*> <! ATTLIST roleName sort CDATA #IMPLIED>

<!ELEMENT sense (usg\*, lang\*, def\*, cit\*, note\*, xr\*, re\*, ptr\*) > <!ATTLIST sense corresp CDATA #IMPLIED> <!ATTLIST sense n CDATA #IMPLIED><! ATTLIST sense n CDATA #IMPLIED> <!ATTLIST sense xml:lang CDATA #IMPLIED><! ATTLIST sense xml:lang CDATA #IMPLIED>

<!ELEMENT settlement (address?, choice\*) > <!ATTLIST settlement type (city | district | street) #REQUIRED><! ATTLIST settlement type (city | district | street) #REQUIRED>

<!ELEMENT surname (#PCDATA)> <!ATTLIST surname type (birth | married | maternal | paternal) #REQUIRED><! ATTLIST surname type (birth | married | maternal | paternal) #REQUIRED>

 $\mathbb{R}$  subcomparison of  $\mathbb{R}$  subcomparison  $\mathbb{R}$ <!ELEMENT SUDC (#PUDATA) > <! ATTLIST subc norm CDATA #REOUIRED>

<!ELEMENT syll (#PCDATA) > <!ELEMENT Syll (#PCDATA) ><br><!ATTLIST syll\_extent (full | part | pref | suff) #REQUIRED> SATTLIST SYIL NORM CDATA #REQUIRED> <!ATTLIST syll expand CDATA #IMPLIED> <!ATTLIST syll xml:lang CDATA #IMPLIED><! ATTLIST syll xml:lang CDATA #IMPLIED>

 $\leq$ !ELEMENT title (choice\*) > <!ATTLIST title type (alt | desc | main | short | sub) #REQUIRED><! ATTLIST title type (alt | desc | main | short | sub) #REQUIRED>

 $\leq$ !ELEMENT tns (#PCDATA) > <! ATTLIST tns norm CDATA #REQUIRED>

 $\leq$ !ELEMENT usg (choice\*) >  $\leq$  ATTLIST usg norm CDATA #REQUIRED> stal | Lis i usg type (ant | binivame | colloc | Style | SUDC | Synonym | time) #REQUIRED> <! ATTLIST usg xml:lang CDATA #IMPLIED>

<!ELEMENT xr (lbl\*, bibl\*, cit\*, note\*) >  $\text{ELEEMENT}$  xr (ibi<sup>k</sup>, bibi<sup>k</sup>, cit<sup>k</sup>, note<sup>s</sup>) > demonstrative interventions | antonyms | augmentatives | binivame | cr | cognates | contractions | demonyms | deriveds | diminutives | full | hyperonyms | keywords | lemma | sigle | symbol | synonyms | variants) #REOUIRED>

## <span id="page-17-0"></span> **2 Structure générale des entrées**

Chaque entrée **<entry>** a une clé d'identification (« **xml:id** ») de type entry-[nombre] qui lui est propre. L'ordre de ses éléments se présente généralement comme suit, mais il n'est pas immuable :

On trouve en premier dans une entrée la forme du mot-vedette dans la langue du dictionnaire. Il peut, en cas de variantes ou de synonymes, y avoir plusieurs formes qui se suivent. Chaque forme contient l'orthographe, la ou les prononciations, un éventuel découpage en syllabes, les informations grammaticales, les éventuelles collocations, les éventuelles formes fléchies (féminin, pluriel, forme conjuguée) et élidées, certaines informations d'usage (registre notamment), de localisation (pays, région, ville, coordonnées pour les formes qui sont des lieux), d'éventuels fichiers liés (illustration, enregistrement...), des références bibliographiques et notes éventuelles.

Si l'entrée est une personne et pas un mot (la personne elle-même, pas juste un nom propre), à la place du mot-vedette, on a une « personne-vedette ». S'il s'agit d'une organisation (pas juste le nom de l'organisation en tant que mot, mais bien de l'entité elle-même, comme dans un annuaire), on a une « organisation-vedette ».

On peut trouver ensuite les informations d'étymologie avec la langue d'origine, le terme d'origine, éventuellement des explications sur ce terme, des informations d'usage (période, contexte...), de bibliographie.

On trouve enfin les différentes acceptions du mot, numérotées.

Chaque acception contient en général une ou des définition, ou bien une ou des traductions contenant elles-mêmes une ou des formes (ou personnes ou organisations). La forme peut être complétée par des informations étymologiques, des informations d'usage, grammaticales, de nature ou des notes.

L'acception contient également des sous-entrées (expressions, exemples, citations, mots composés, dérivés...). Elles se présentent comme des entrées : forme, informations étymologiques, acceptions.

L'acception peut enfin contenir des informations d'usage, des notes ou des références (vers d'autres mots du dictionnaire, vers des mots ne se trouvant pas dans le dictionnaire, vers un ouvrage : renvois, synonymes, variantes, mots-clés...).

## <span id="page-18-2"></span> **3 Structure détaillée des entrées**

## <span id="page-18-1"></span> **3.1 L'entrée**

La balise **<entry>** est complétée par l'attribut « **xml:id** ». Il contient la clé d'identification de l'entrée (entry-[nombre]). Elle permet d'ordonner les entrées de manière pertinente.

Elle a également un attribut « **cert** ». Dans les documents en cours de construction, il sert à indiquer l'état de l'entrée et prend les valeurs suivantes :

- checked : l'entrée a été relue, vérifiée
- current : entrée en cours de modification
- deleted : entrée à supprimer
- empty : l'entrée a été créée (en général avec son mot-vedette) mais le travail n'a pas commencé
- finished : le travail sur l'entrée est terminé, elle est en attente de relecture
- not ok : entrée pas encore validée
- ok : entrée validée

#### *Exemple :*

```
balise <entry>
<entry xml:id="entry-1805" cert="ok">
…<br></entry>
```
## <span id="page-18-0"></span> **3.2 Le mot vedette**

Le mot vedette se trouve entre les balises **<form>** et **</form>**. Il peut y avoir plusieurs mots vedettes côte à côte ou imbriqués.

La balise **<form>** comporte un attribut « **xml:lang** » indiquant sa langue et sa variété grâce aux codes langue de l'IANA. (voir [8.1](#page-139-0)).

#### *Exemple :*

```
« maison »
-<br><form subtype="word" type="lemma" xml:lang="fr" xml:id="form-11" cert="ok" n="1" value="maison">
</form>
```
Lorsqu'il s'agit d'une forme multilingue ou multivariété, on indique toutes les langues/variétés dans l'attribut « **xml:lang** » en les séparant par « / ».

#### *Exemple :*

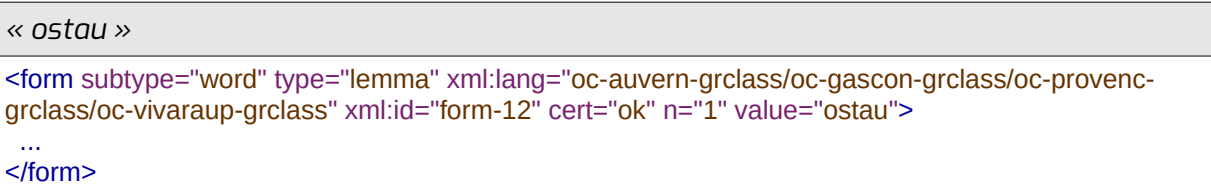

La forme a également un attribut « **xml:id** » qui est un identifiant unique pour les formes d'un document. Il prend la forme form-[nombre].

L'attribut « **type** » permet d'indiquer le niveau de la forme. Il prend les valeurs suivantes :

- elided : forme élidée (de la forme parente ou de la forme enfant)
- inflected : forme fléchie (de la forme parente ou de la forme enfant)
- inflectelided : forme fléchie élidée (de la forme parente ou de la forme enfant)
- lemma : lemme (de la forme parente ou de la forme enfant)

Dans la plupart des lexiques, on a le lemme comme forme parente et les éventuelles formes fléchies comme formes enfants. Mais dans certains lexiques, les formes fléchies sont au premier niveau et on a besoin de connaître leur lemme pour les différencier les unes des autres (ex. : « vòli » forme fléchie de « volar » et « vòli » forme fléchie de « voler »). Dans ces cas-là, on peut avoir un **<form type="inflected">** en premier niveau avec un **<form type="lemma">** comme enfant.

La balise **<form>** est complétée par un attribut « **subtype** » qui prend les valeurs suivantes :

- morpheme : si la forme est un suffixe, un préfixe, une lettre...
- phrase : phrase ou bout de phrase, item lexical qui n'est pas une unité grammaticale ni une partie de mot, mais plusieurs formes rassemblées. C'est une phrase ou un bout de phrase (phrases d'exemples, certaines expressions imagées, etc.)
- symbol : si la forme est un symbole, une unité de mesure, etc.
- word : unité grammaticale.

Pour bien comprendre la distinction entre unité grammaticale et bout de phrase, voir en [8.2.](#page-140-1)

#### *Exemples :*

```
« opération »
```

```
<form subtype="word" type="lemma" xml:lang="fr" xml:id="form-124" cert="ok" n="1" value="opération">
 ...…<br></form>
```

```
« canalha, canalhas »
\mathcal{L}_{\mathcal{F}} type="lemma" \mathcal{L}_{\mathcal{F}} type="lemma" \mathcal{L}_{\mathcal{F}} is the subsequence graph \mathcal{L}_{\mathcal{F}} not in the subsequence graph \mathcal{L}_{\mathcal{F}}krom subtype="v
value="canalha">
 <form subtype="word" type="inflected" xml:lang="oc-lengadoc-grclass" xml:id="form-15" n="1" storm subtype="v
value="canalhas">canalhas">canalhas">canalhas" value="canalhas">canalhas
<orth norm="canainas" value="canainas">canainas</orth>
\mathcal{F}=\frac{1}{2} \sum_{i=1}^{n} \mathcal{F}_{i}(\mathbf{x}_{i}) ...</form>
```
La balise **<form>** a un attribut « **value** » qui indique sa transcription incluant les collocations et l'orthographe (dans le bon ordre), traitées pour la recherche (remplacement des æ et des œ par des ae et des oe, remplacement des - par des espaces, des ' par des ', des ponctuations par des espaces, suppression des espaces en début et fin de chaîne, suppression des doubles espaces).

#### *Exemple :*

```
« se parler de »
<form subtype="word" type="lemma" xml:lang="fr" xml:id="form-435" cert="ok" value="se parler de">
 <colloc type="pre" norm="se " orig="se " value="se">se </colloc><colloc type="pre" norm="se" orig="se" value="se">se </colloc>
<colloc to the "part of the "part of the " orig=" part of the " part of the " details" was a set of the " details" was a set of the " \sim " \sim " \sim " \sim " \sim " \sim " \sim " \sim " \sim " \sim " \sim " \sim " \sim<colloc type="post" norm=" de" orig=" de" value="de"> de</colloc>
</form>
```
La balise **<form>** a également un attribut « **cert** » qui permet d'indiquer si la forme est préconisée ou contestée par le *Congrès*. Il prend les valeurs suivantes :

- ok : forme validée par le *Congrès*
- not\_ok : forme contestée par le *Congrès*
- not ok var : forme contestée par le Congrès dans certaines variétés
- current : forme ni validée, ni contestée (= encore en cours d'examen)

#### *Exemple :*

*Original : « normalizar ; \*normalisar »*

*Affiché (éd. papier et numérique) : « normalizar ; \*normalisar »*

 $\mathcal{L}_{\mathcal{F}}$  type="lemma"  $\mathcal{L}_{\mathcal{F}}$  type="lemma"  $\mathcal{L}_{\mathcal{F}}$  is the subset of  $\mathcal{L}_{\mathcal{F}}$  form  $\mathcal{L}_{\mathcal{F}}$ <form subtype="wor value="normalizar">

 $\mathbf{r}$ </form>

```
\le/torm subtype="lemma" xml:lang="lemma" xml:lang="oc-lengadoc-gradoc-gradoc-gradoc-gradoc-gradoc-gradoc-gradoc-gr
krorm subtype="wor
value="normalisar">
```
</form>

La balise **<form>** est en général complétée par un attribut « **n** » qui est son identifiant de référence dans le cas d'homographes. Il contient un numéro qui servira à différencier la forme de chaque homographe.

Il sert notamment pour les formes fléchies de deux lemmes différents qui ont la même orthographe et la même catégorie grammaticale. Par exemple, « vòli » peut être la première personne du singulier au présent de l'indicatif de « voler » (vouloir) ou de « volar » (voler).

Il sert aussi pour les lemmes qui se fléchissent différemment mais qui ont la même orthographe et la même catégorie grammaticale. Par exemple, les verbes « estar » en gascon dont l'un se conjugue « soi, es, estoi... » et l'autre « estau, està, estei ».

L'identifiant homographe des mots qui n'ont pas d'homographe est « 1 ».

#### *Exemples :*

```
« desparéisher, despareish ... desparir, despareish »
<entry xml:id="entry-12">
\epsilonentry xml:la="entry-12"> n="1" xml:id="entry-12"> n="1" xml:id="occasion-gradient" n="1" xml:id="occasion-gradient" n="1" xml:id="occasion-gradient" n="1" cert="occasion-gradient" n="1" cert="occasion-gradient" n="1" 
siorm subtype="word
value="desparéisher">
value="despareisher"><br>
<orth norm="desparéisher" value="desparéisher">desparéisher</orth>
  <form subtype="word" type="inflected" xml:lang="oc-gascon-grclass" xml:id="form-29" n="1" cert="ok"
value="despareish">
```

```
<orth norm="despareish" value="despareish">despareish</orth>
    <gramGrp>
<gramGrp><br><gram type="catDet" norm="VerbeIndPres1s"></gram>
<gram type="catGen" norm="verbe"></gram>
</gramGrp>
\frac{1}{\sqrt{5}}<gramGrp>
<gramGrp><br><gram type="catDet" norm="VerbeInf"></gram>
sgram type="catGen" norm="verbe"></gram>
</gramیrp>
\frac{1}{\sqrt{5}}</entry>
...<br><entry xml:id="entry-20">
\epsilonentry xml:la="entry-20"> n="1" xml:id="entry-20"> n="1" xml:id="ok" cert="ok" cert="ok" cert="ok" cert="ok" cert="ok" cert="ok" cert="ok" cert="ok" cert="ok" cert="ok" cert="ok" cert="ok" cert="ok" cert="ok" cert="ok"
siorm subtype="
value="desparir">
   <orth norm="desparir" value="desparir">desparir</orth><orth norm="desparin" value="desparin" xdesparin</orth>" international certem of the former former formed
storm subtype="w
value="despareish">
value="despareish"><br><orth norm="despareish" value="despareish">despareish</orth>
    <gramGrp>
<gramGrp><br><gram type="catDet" norm="VerbeIndPres1s"></gram>
<gram type="catGen" norm="verbe"></gram>
</gramیrp>
   \bar{1}\mathcal{F}=\frac{1}{2} \sum_{i=1}^{n} \mathcal{F}_{i}(\mathbf{x}_{i})\le/rorm\ge<gramGrp>
<gramGrp><br><gram type="catDet" norm="VerbeInf"></gram>
sgram type="catGen" norm="verbe"></gram>
</gramیrp>
\mathcal{L}=\frac{1}{2} \sum_{i=1}^{2} \mathcal{L}_{i}</rorm>
</entry>
```
#### *« abocar (o) / abocar (ò) »*

```
<entry xml:id="entry-50">
\epsilonentry xml:la="entry-50">siorm subtype=
value="abocar">
value="abocar"><br><orth norm="abocar" value="abocar">abocar</orth>
  <gramGrp>
<gramGrp><br><gram type="catDet" norm="VerbeInf"></gram>
<gram_type="catGen" norm="verbe"></gram>

 <gramGrp><gramGrp>
<gramGrp><br><iType type="altvb" norm="o/o">
<cnoice rend="visible">
<orig>o</orig>
<reg>o</reg>
</cnoice>
\leq / \leq iype\geq</gramیrp>
\frac{1}{\sqrt{5}}</entry>
<entry xml:id="51">
```

```
\mathcal{L}_{\mathcal{L}} type="lemma" \mathcal{L}_{\mathcal{L}} is the subtype of \mathcal{L}_{\mathcal{L}} is the subsequence of \mathcal{L}_{\mathcal{L}} certains \mathcal{L}_{\mathcal{L}}siorm subtype=
value="abocar"><br><orth norm="abocar" value="abocar">abocar</orth>
  <gramGrp>
<gramGrp><br><gram type="catDet" norm="VerbeInf"></gram>
sgram type="catGen" norm="verbe"></gram>

 <gramGrp><gramGrp>
<gramGrp><br><iType type="altvb" norm="ò/o">
<cnoice rend="visible">
<orig>o</orig>
<reg>o</reg>
</cnoice>
\leq / \leq iype\geq</gramیrp>
\mathcal{L}=\frac{1}{2} \frac{d\mathbf{r}}{d\mathbf{r}}</torm>
</entry>
```
### <span id="page-22-0"></span> **3.2.1 L'orthographe**

Elle est placée entre les balises **<orth>** et **</orth>**. Elle est obligatoire, mais peut être invisible si sa valeur est contenue dans l'attribut « **norm** » et que le contenu entre balises est laissé vide.

La balise **<orth>** porte les attributs « **norm** », « **orig** » et « **expand** » (cf. [4](#page-77-0)). Elle comporte aussi un attribut « **value** » dont la valeur est une orthographe traitée pour la recherche (remplacement des æ et des œ par des ae et des oe, remplacement des - par des espaces, les ' par des ', des ponctuations par des espaces, suppression des doubles espaces et des espaces en début et fin de chaîne).

#### *Exemples :*

*Original : « manger »*

*Affiché (éd. papier) : « manger »*

*Affiché (éd. numérique) : « manger »*

```
-<br>
<form subtype="word" type="lemma" xml:lang="fr" xml:id="form-312" n="1" cert="ok" value="manger">
<br/>orth_norm="manger" value="manger" orig="manger">manger</orth>
```
</form>

*Original : « oeil-de-boeuf »*

*Affiché (éd. papier) : « œil-de-bœuf »*

*Affiché (éd. numérique) : « œil-de-bœuf »*

```
<form subtype="word" type="lemma" xml:lang="fr" xml:id="form-3" n="1" cert="ok" value="oeil de boeuf">
<orth_norm="œll-de-bœur" value="oell_de_boeur" orig="oell-de-boeur"">œll-de-bœur</orth>
…<br></form>
```

```
Affiché (éd. papier et numérique) : « remplacer par le féminin »
<note place="above">
\frac{1}{2} \frac{1}{2} \frac{1}{2} \frac{1}{2} \frac{1}{2} \frac{1}{2} \frac{1}{2} \frac{1}{2} \frac{1}{2} \frac{1}{2} \frac{1}{2} \frac{1}{2} \frac{1}{2} \frac{1}{2} \frac{1}{2} \frac{1}{2} \frac{1}{2} \frac{1}{2} \frac{1}{2} \frac{1}{2} \frac{1}{2} \frac{1}{2} <reg>remplacer par le reminin</reg>
\le/cnoice>
</note><br><form subtype="<mark>word"</mark> type="lemma" xml:lang="fr" xml:id="form-200" n="1" cert="ok" value="<mark>grande"></mark>
<orth norm="grande" value="grande"></orth>
</form>
```
## <span id="page-23-0"></span> **3.2.2 Les informations bibliographiques**

Si une forme particulière est préconisée par un auteur, dans un ouvrage..., on insère les balises **<bibl>** et **</bibl>** dans la forme pour indiquer les références.

Si les informations bibliographiques ne concernent que certaines variétés d'une forme qui existe dans plusieurs variétés, on peut l'indiquer grâce à l'attribut « **xml:lang** ». Il prend en valeur un ou plusieurs codes langues de l'IANA (voir en [8.1\)](#page-139-0) séparés par « / ».

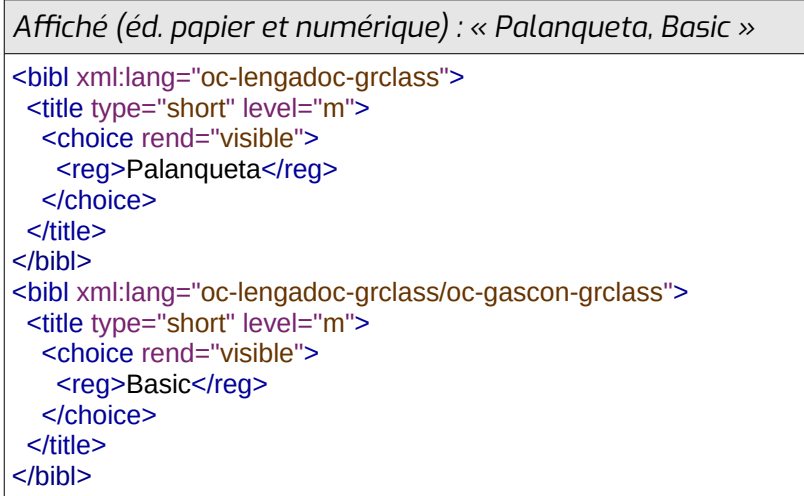

La balise **<bibl>** peut contenir les balises suivantes :

- **<author>** : auteur
- **<bibl>** : la bibliographie de la monographie, si l'œuvre est un article d'un ouvrage (voir plus bas)
- **<biblScope>** : l'extension de l'œuvre, par exemple les numéros de page, de chapitre...
- **<date>** : date de publication
- **<edition>** : le numéro d'édition de l'œuvre (première édition, deuxième édition, princeps...)
- **<editor>** : personne ayant une responsabilité secondaire (éditeur scientifique, compilateur, traducteur, illustrateur...).
- **<idno>** : l'identifiant de référence du livre (ISBN, ISSN, DOI...)
- **<location>** : le lieu de publication (voir en [3.2.9](#page-46-0))
- **<note>** : informations diverses (voir en [3.8](#page-76-0))
- **<publisher>** : éditeur
- **<ptr>** : les fichiers liés (voir en [3.7](#page-74-0))
- **<title>** : titre de l'œuvre

À l'intérieur de la balise **<author>**, on trouve une sous-balise **<person>** (voir en [3.3](#page-50-0)) qui contient les informations sur l'auteur.

La balise **<editor>** est complétée par un attribut « **role** » pouvant prendre les valeurs suivantes :

- compiler : compilateur
- illustrator : illustrateur
- translator : traducteur
- ...

Dans la balise **<editor>**, on trouve une sous-balise **<person>** (voir en [3.3](#page-50-0)), avec éventuellement une sous-balise **<roleName>**, qui permet d'indiquer comment le rôle qu'a pris la personne dans l'ouvrage sera affiché pour la lecture humaine. Elle contient un (ou plusieurs, si on souhaite un affichage multilingue) **<choice>** qui contient lui-même les sous-balises **<reg>**, **<norm>**, **<expan>** et/ou **<orig>** voir en [4.](#page-77-0)

À l'intérieur de la balise **<publisher>**, on trouve soit une sous-balise **<person>** (voir en [3.3](#page-50-0)), soit une sous-balise **<org>** (voir en [3.4](#page-57-0)) pour indiquer la personne ou l'organisation qui a édité l'ouvrage.

Pour les **<author>**, les **<editor>** et les **<publisher>**, la sous-balise **<person>** peut éventuellement être remplacée par une sous-balise **<note>** si on veut indiquer des informations comme « collectif », « anonyme »...

Pour indiquer les valeurs des **<biblScope>**, **<date>**, **<edition>**, **<title>**, on utilise une (ou plusieurs, si on souhaite un affichage multilingue) sous-balises **<choice>** contenant des sousbalises **<reg>**, **<orig>** et/ou **<expan>** (voir [4\)](#page-77-0).

La balise **<biblScope>** est complétée par un attribut « **unit** » pouvant prendre les valeurs suivantes :

- chapter : numéro et/ou titre de chapitre
- column : colonne
- issue : numéro de livraison
- line : numéro de ligne
- page : numéro ou étendue de pages
- part : autres
- verse : numéro de vers
- volum : numéro de volume

La balise **<date>** est complétée par un attribut « **when** » qui contient une date à un format normalisé (de type AAAA ou AAAA-MM ou AAAA-MM-JJ). Quand il s'agit d'un siècle, on met la première année du siècle. Elle peut aussi être complétée par un attribut « **type** », dans les bibliographies, pour différencier la date de publication de l'œuvre décrite par la bibliographie (publicationDate) de la date de publication de la première édition (originalDate).

La balise **<idno>** est complétée par un attribut « **type** » qui permet d'indiquer la nature de l'identifiant : ISBN, ISSN, DOI, QID, URI, VIAF, ESTC, OCLC. La valeur entre balises de **<idno>** est l'identifiant lui-même. Elle comporte aussi un attribut « **rend** » qui indique si on en affiche ou pas (visible, invisible) le contenu dans la version finale du dictionnaire. Un idno « invisible » sera traité par les machines, mais il sera masqué pour l'affichage dans l'édition finale.

La balise **<ptr>** sert à indiquer un fichier lié (image de la couverture, URL pour acheter l'ouvrage...). Voir en [3.7](#page-74-0).

La balise **<title>** est complétée par un attribut « **type** » pouvant prendre les valeurs suivantes :

- alt : titre alternatif (par exemple dans une autre langue) par lequel l'ouvrage est connu
- desc : paraphrase descriptive de l'œuvre ayant les fonctions d'un titre
- main : titre principal
- short : forme abrégée d'un titre
- sub : sous-titre, titre de partie

Elle est également complétée par un attribut « **level** » qui permet de citer le niveau et la nature du texte qu'il intitule. Il prend les valeurs suivantes :

- a : titre analytique, pour des textes publiés comme parties d'un ensemble plus grand (article, poème...)
- $\cdot$  j : titre de journal, de revue
- m : titre de monographie, pour des textes publiés comme un document distinct (livre, ensembe, volume d'un ouvrage...)
- s : titre de publication en série (bulletins...)
- u : titre de matéria non publié (thèses, dissertations non éditées commercialement...)

#### *Exemples :*

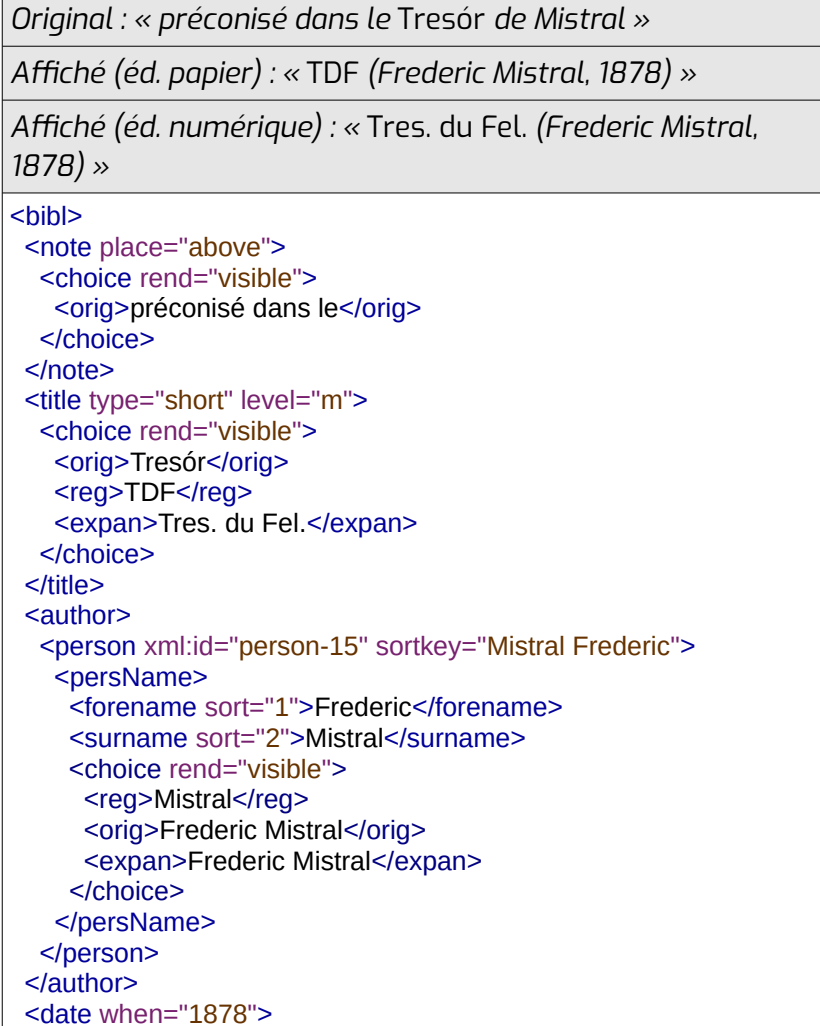

<choice rend="visible">  $<$ reg> $18/8$ </reg>  $\le$ /CNOICE $>$ </date><br></bibl>

*Affiché (éd. papier et numérique) : «* Dictionnaire françaisoccitan, Languedocien central *; Laus (97) ; Section du tarn de l'IEO : Albi ; p.141 »*

 $\overline{\phantom{a}}$   $<$ bibl $>$ <br/>solon><br>
<title type="main" level="m"> <cnoice rend="visible"> <reg>Dictionnaire français-occitan</reg> </choice><br></title> <title type="sub" level="m"> <cnoice rend="visible"> <reg>Languedocien central</reg>  $\le$  $\frac{1}{100}$ <author><br><person xml:id="person-40" sortkey="Laus Crestian"> <persivame> <persivame><br><forename sort="1">Crestian</forename> <surname sort="z">Laus</surname> <choice rend="visible"> <reg>Laus</reg> </choice> </persivame>  $\leq$  person $\geq$ </author> "> $\frac{20}{100}$   $\frac{20}{100}$   $\frac{20}{100}$   $\frac{20}{100}$   $\frac{20}{100}$ <aare when="1997"><br>
<choice rend="visible"> <reg>97</reg> </choice>  $<$ /date> <publisher> spublisher><br>
<org xml:id="org-3" sortkey="IEO Tarn"><br>
secondary assessed "Section du Tarn de l'IEO <org xm:id="org-3" sortkey="IEO Tam"><br><orgName norm="Section du Tarn de l'IEO"> <cnoice rend="visible"><br><reg>Section du Tarn de l'IEO</reg> </cnoice> </orgivame>  $\leq$   $\log$ </publisher> <location> <iocation><br><settlement type="city"> <cnoice rend="visible"> <reg>Albi</reg> </cnoice>  $\leq$ /settlem $\epsilon$ </location> </iocation><br><blblScope type="page"> <cnoice rend="visible">  $<sub>c</sub>$ reg>p.  $141$ </reg></sub>  $<$ /choice $>$ 

 $\le$ /DIDISCOPE $>$  $<$ /bibl>

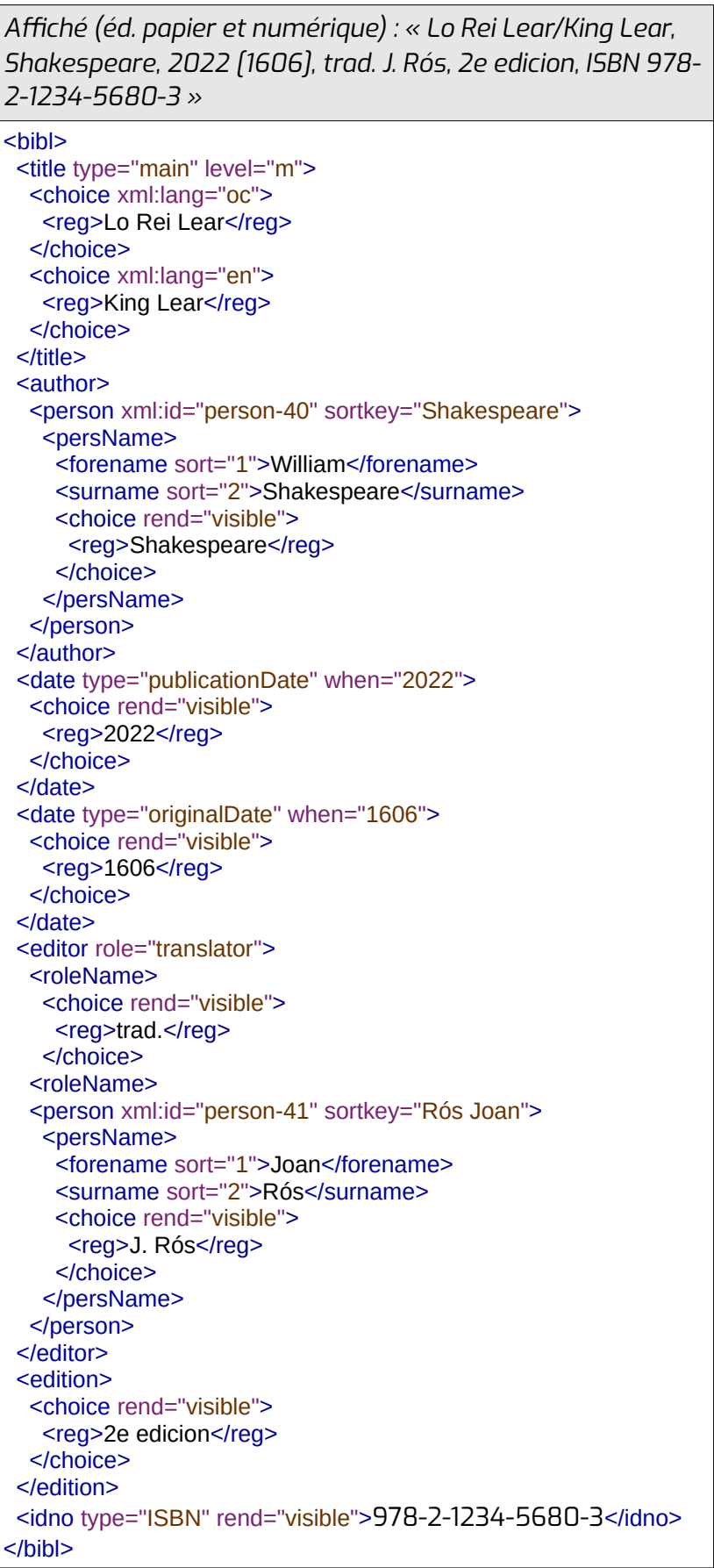

#### *Exemple d'utilisation des balises <bibl> pour indiquer une préconisation :*

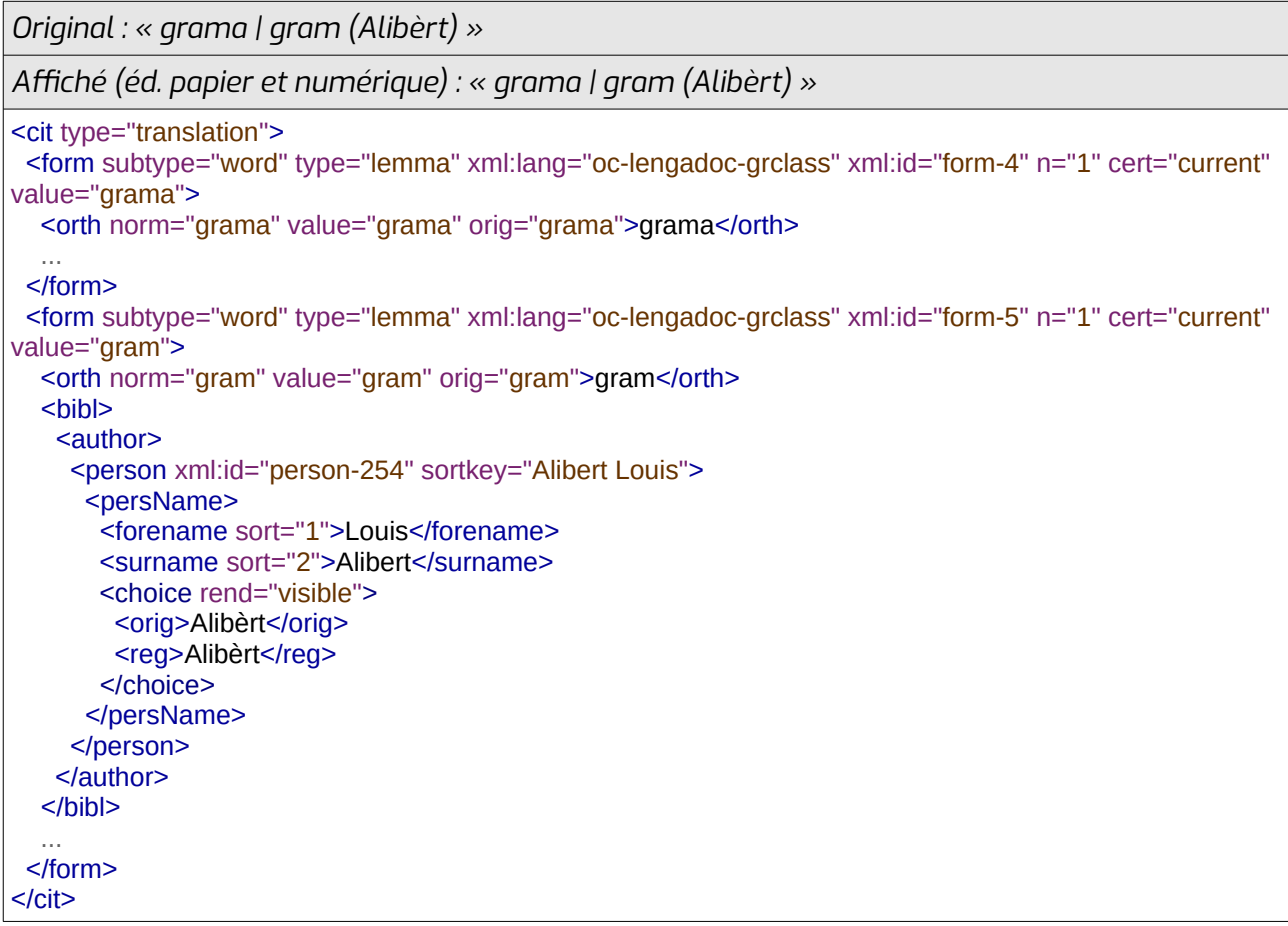

Quand on cite une sous-œuvre d'une œuvre plus grande (article d'une revue, chapitre d'un livre...), on intègre une deuxième **<bibl>** correspondant à la monographie dans la première **<bibl>** qui correspond à la partie.

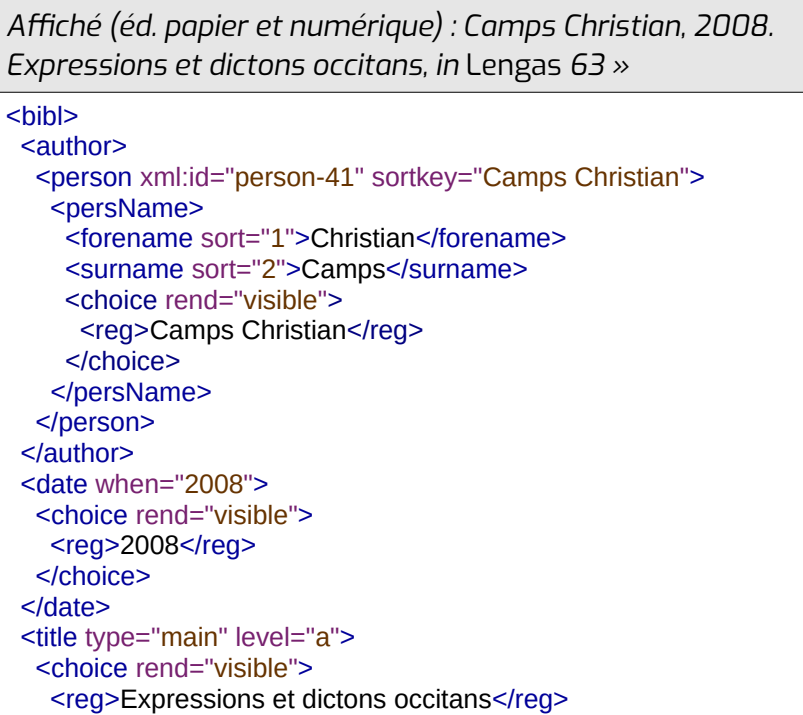

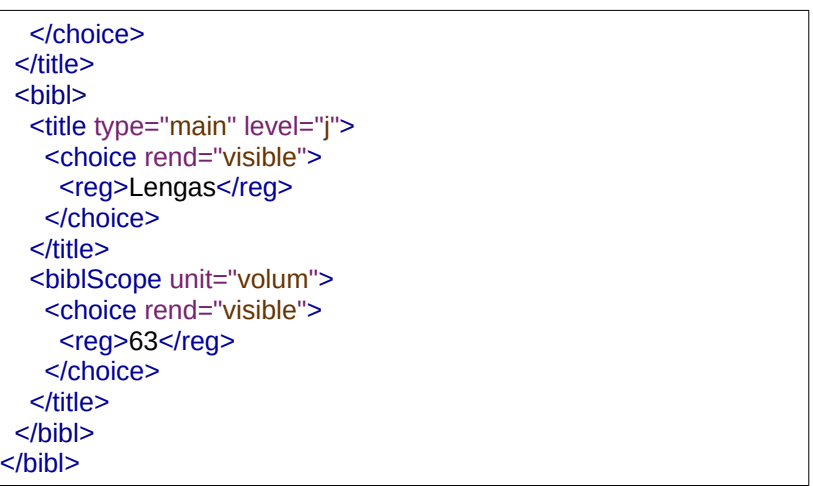

*Affiché (éd. papier et numérique) : T. Aubanèl, « Prefaci », in F. Mistral, « Memòrias e racontes »*

 $<$ bibl $>$ <br/>olol><br><author key="Aubanèl Théodore"> kauthor key="Aubanel Théodore"><br><person xml:id="person-41" sortkey=" Aubanèl Théodore"> <persName> <persivame><br><forename sort="1">Théodore</forename> <surname sort="z">Aubanet</surname> <cnoice rend="visible"> <reg> L. Aubaner</reg>  $\leq$ /CNOICE $>$ </persivame> </person> </author> </author><br><title type="main" level="a"> <cnoice rend="visible"> <reg>Prefaci</reg>  $\le$ /CNOICE $>$ </title><br><br/>bibl> <br/>bloi><br><title type="main" level="j"> <cnoice rend="visible"> <reg>Memorias e racontes</reg> </cnoice>  $\le$ /title> </title><br><author key="Mistral Frédéric"> <person xmi:id="person-41" sortkey=" Mistral Frederic"> <persName> <persivame><br><forename sort="1">Frédéric</forename> <surname sort="z">Mistral</surname> <cnoice rend="visible"> <reg><br>Figure Mistral</reg>  $\le$ /CNOIC $e$ </persivame> </person> </author> </bibl> $<$ /bibl>

### <span id="page-30-0"></span> **3.2.3 Les collocations**

Elles sont placées entre les balises **<colloc>** et **</colloc>**, complétées par l'attribut « **type** » qui permet d'indiquer la position de la collocation. Il prend les valeurs suivantes :

- pre : avant le mot-vedette
- post : après le mot-vedette

L'attribut « **subtype** » peut éventuellement être utilisé pour préciser la catégorie grammaticale de la collocation en utilisant un code de catégorie détaillée ([6.1](#page-81-1)).

La balise **<colloc>** porte les attributs « **norm** », « **orig** » et « **expand** » (cf. [4](#page-77-0)).

Le contenu entre les balises et celui des attributs « **norm** », « **orig** » et « **expand** » contient l'espace qui sépare la collocation du mot lorsqu'il y en a un. La collocation sans espace apparaît dans l'attribut « **value** », construit comme celui de l'orthographe (voir en [3.2.1\)](#page-22-0).

#### *Exemples :*

*Affiché (éd. papier et numérique) : « se targuer (de) »*  $\frac{1}{2}$  type="lemma"  $\frac{1}{2}$  is the subset of the set  $\frac{1}{2}$ " certes  $\frac{1}{2}$ " certes  $\frac{1}{2}$  of the set of the set of the set of the set of the set of the set of the set of the set of the set of the set of the  $\epsilon$ torm subtyp tarquer de"> targuer de ><br>
<colloc type="pre" norm="se " value="se">se </colloc> <corth norm="targuer" value="targuer">targuer</corth> <colloc type="post" norm=" de" value="de"> de</colloc> </form>

*Affiché (éd. papier et numérique) : « (se) dire »*

<form subtype="word" type="lemma" xml:lang="fr" xml:id="form-59" n="1" cert="ok" value="se dire"> <colloc type="colle="colle="colle="2011e</collocations.com/ <colloc type="pre" subtype="Prep" norm="se " value="se">se </colloc> </form>

Les collocations permettent de retrouver une forme, même si elle est utilisée avec un autre mot qui n'est pas important. Par exemple, elle permet de retrouver « parler de » même si l'utilisateur recherche uniquement le mot « parler ». Par contre, on ne considère pas comme collocation un mot faisant pleinement partie d'une locution. Par exemple, on ne retrouvera pas « par rapport à » en recherchant « rapport ».

#### *Exemples :*

*Original : « les bovins »*

*Affiché (éd. papier et numérique) : « (les) bovins »*

```
<form subtype="word" type="lemma" xml:lang="fr" xml:id="form-10" n="1" cert="current" value="les
bovins">
bovins"><br>
<colloc type="<mark>pre</mark>" norm="les " orig="les " value="les">les </colloc>
```

```
<orth_norm="bovins" value="bovins" orig="bovins">bovins</orth>
```
…<br></form>

*Original : « les doigts de pied en éventail »*

*Affiché (éd. papier et numérique) : « les doigts de pied en éventail »*

<form subtype="phrase" type="lemma" xml:lang="fr" xml:id="form-4510" n="1" cert="current" value="les krorm subtype="prirase" typ doigts de pied en éventail"> doigts de pied en éventail » les doigts de pied en éventail » les doigts de pied en éventailles donc doit de p

sorth horm="les doigts de pied en éventail" value en eventali<sup>.</sup>>les dolgts de pied en eventali</orth>

</form>

On peut utiliser un attribut « **xml:lang** » sur la balise **<colloc>** dans les cas où sa forme parente existe dans plusieurs langues/variétés, et que la collocation ne concerne que certaines de ces langues/variétés. Cet attribut est rempli par les codes langue de l'IANA. (voir [8.1\)](#page-139-0).

*Affiché (éd. papier et numérique) : « partir per / entà »*

 $\mathcal{L}_{\mathcal{F}}$  type="lemma"  $\mathcal{L}_{\mathcal{F}}$  type="lemma"  $\mathcal{L}_{\mathcal{F}}$  (see lengths). The set of provence-graphs of provence-graphs  $\mathcal{L}_{\mathcal{F}}$ <form-subtype="word" type="lemma" xml:iang="oc-lengadoc-grcla  $g$ rciass" xmi:id="form-125" n="1" cert="current" value="partir per"> <cortin norm="partir" value="partir" >partir</cortin > <colloc type="post" norm=" per" value="per" xmi:lang="oc-lengadoc-grclass/oc-provenc-grclass"> per</colloc> per</colloc><br>| <colloc type="<mark>post</mark>" norm=" entà" value="entà" xml:lang="oc-gascon-grclasss"> entà</colloc> </form>

### <span id="page-31-0"></span> **3.2.4 Les formes fléchies et élidées**

Elles se trouvent entre les balises **<form type="inflected">** et **</form>** ou **<form type="elided">** et **</form>** ou **<form type="inflectelided">** et **</form>**, à l'intérieur des balises de la forme principale.

#### *Exemples :*

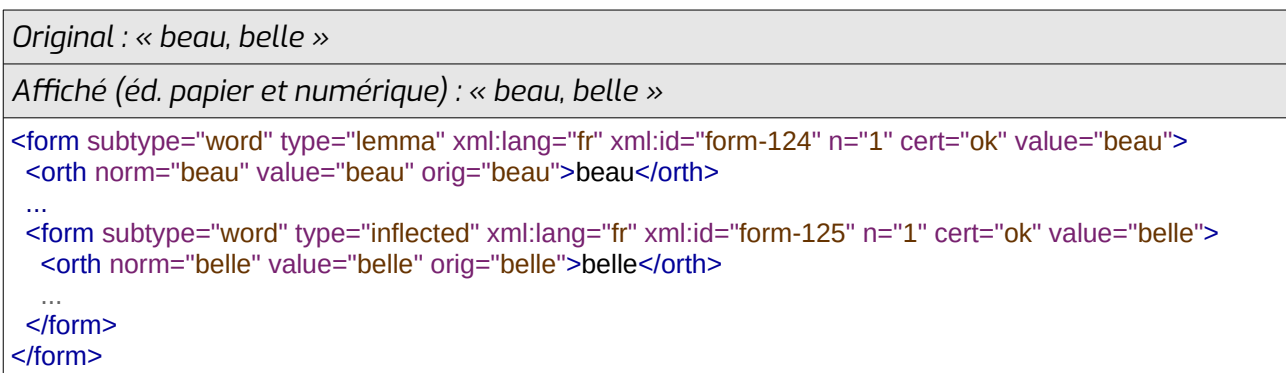

```
Original : « ornar (òrni) »
Affiché (éd. papier et numérique) : « ornar (òrni) »
\mathcal{L}_{\mathcal{F}} type="lemma" \mathcal{L}_{\mathcal{F}} type="lemma" \mathcal{L}_{\mathcal{F}} is the subsequence graph \mathcal{L}_{\mathcal{F}} not in the subsequence graph \mathcal{L}_{\mathcal{F}}<iorm subtype="word" type="
cert="current" value="ornar">
cert="current" value="ornar"><br>| <orth norm="ornar" value="ornar" orig="ornar">ornar</orth>
 <form subtype="word" type="inflected" xml:lang="oc-lengadoc-grclass" xml:id="form-1129" n="1"
cert="current" value="orni">
<orth norm="orni" value="orni" orig="orni">orni</orth>
```
<gram type="catDet" norm="VerbeIndPres1s"></gram>

<gramGrp>

```
<gram_type="catGen" norm="Verbe"></gram>
</gramیrp>
 </form>
 ...\frac{1}{2} and \frac{1}{2}</form>
```
Les dictionnaires considèrent parfois certains noms féminins comme une forme fléchie d'un nom masculin. Ce choix a été respecté lors de l'étiquetage de ces ouvrages.

#### *Exemple :*

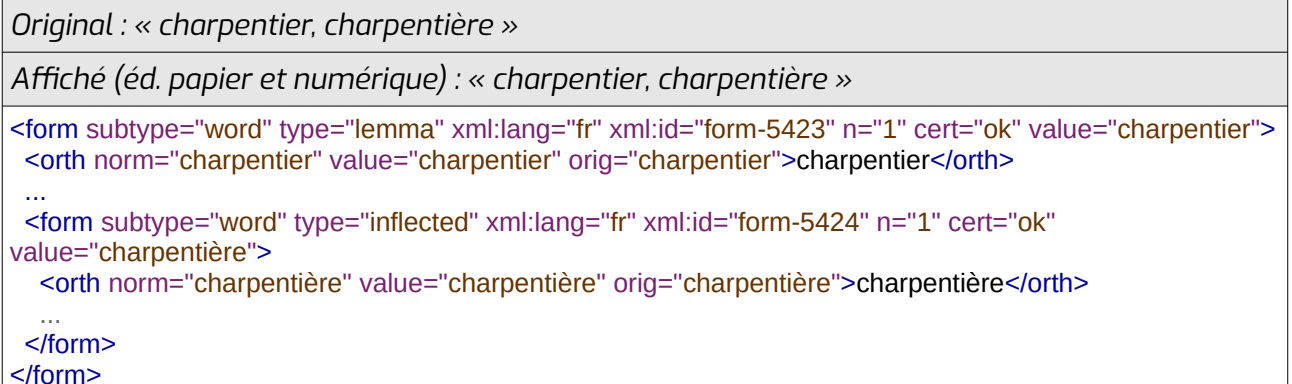

Les formes fléchies ne peuvent pas se trouver à l'intérieur d'autres formes fléchies ou de formes élidées, et inversement. Les élisions de formes fléchies sont indiquées au même niveau que les formes fléchies ou élidées et elle prennent la valeur « inflectelided » à leur attribut « **type** ».

#### *Exemple :*

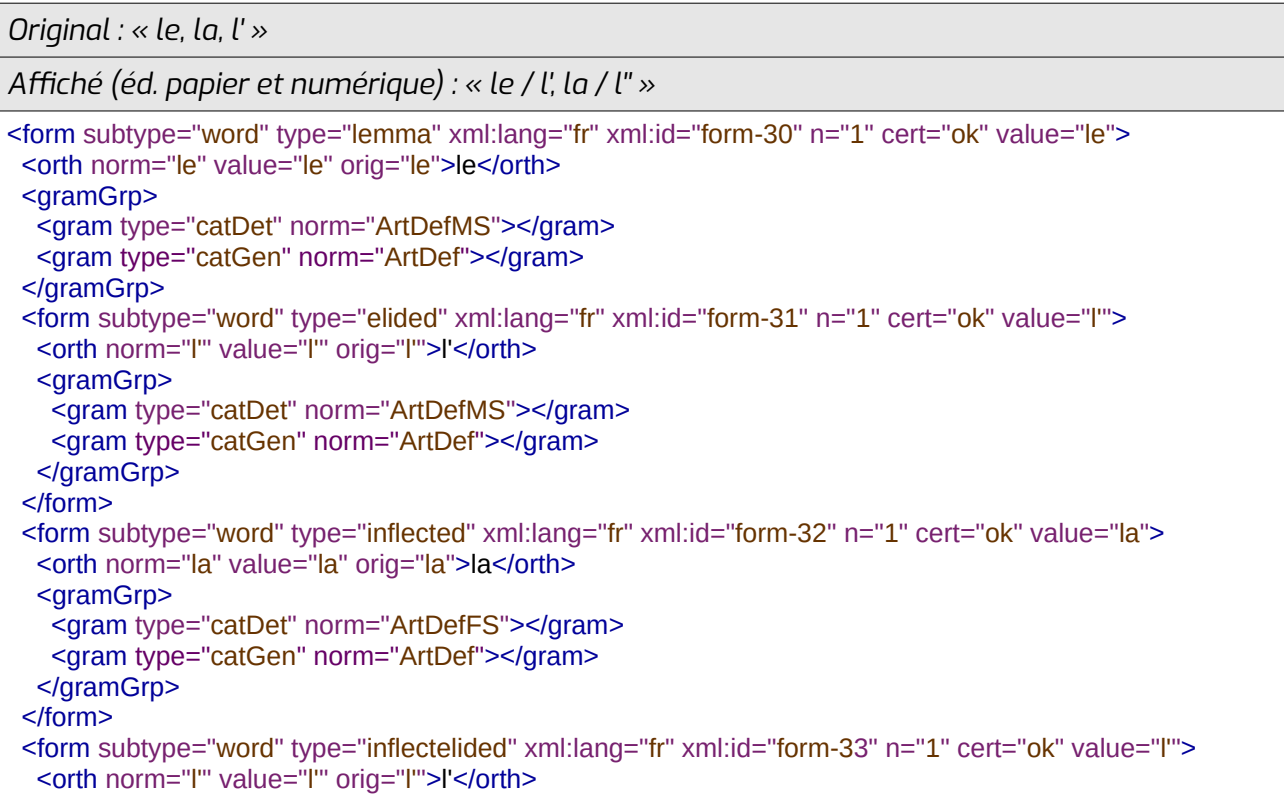

```
 <gramGrp>
 <gram type="catDet" norm="ArtDefFS"></gram>
 <gram type="catGen" norm="ArtDef"></gram>sgram type="catGen" norm="ArtDer"></gram>
</gram
\frac{2}{10}</form>
```
La forme fléchie entre balises est indiquée telle qu'elle doit être affichée en sortie pour une édition papier. Le contenu de l'attribut « **expand** » indique comment la forme doit être affichée en sortie pour une édition numérique, si cet affichage est différent de celui de l'édition papier. Le contenu de l'attribut « **orig** » indique comment la forme est donnée dans le dictionnaire papier d'origine (souvent, il donne uniquement la terminaison) ; l'attribut « **norm** » est utilisé pour indiquer la forme fléchie réelle (cf. [4](#page-77-0)).

#### *Exemples :*

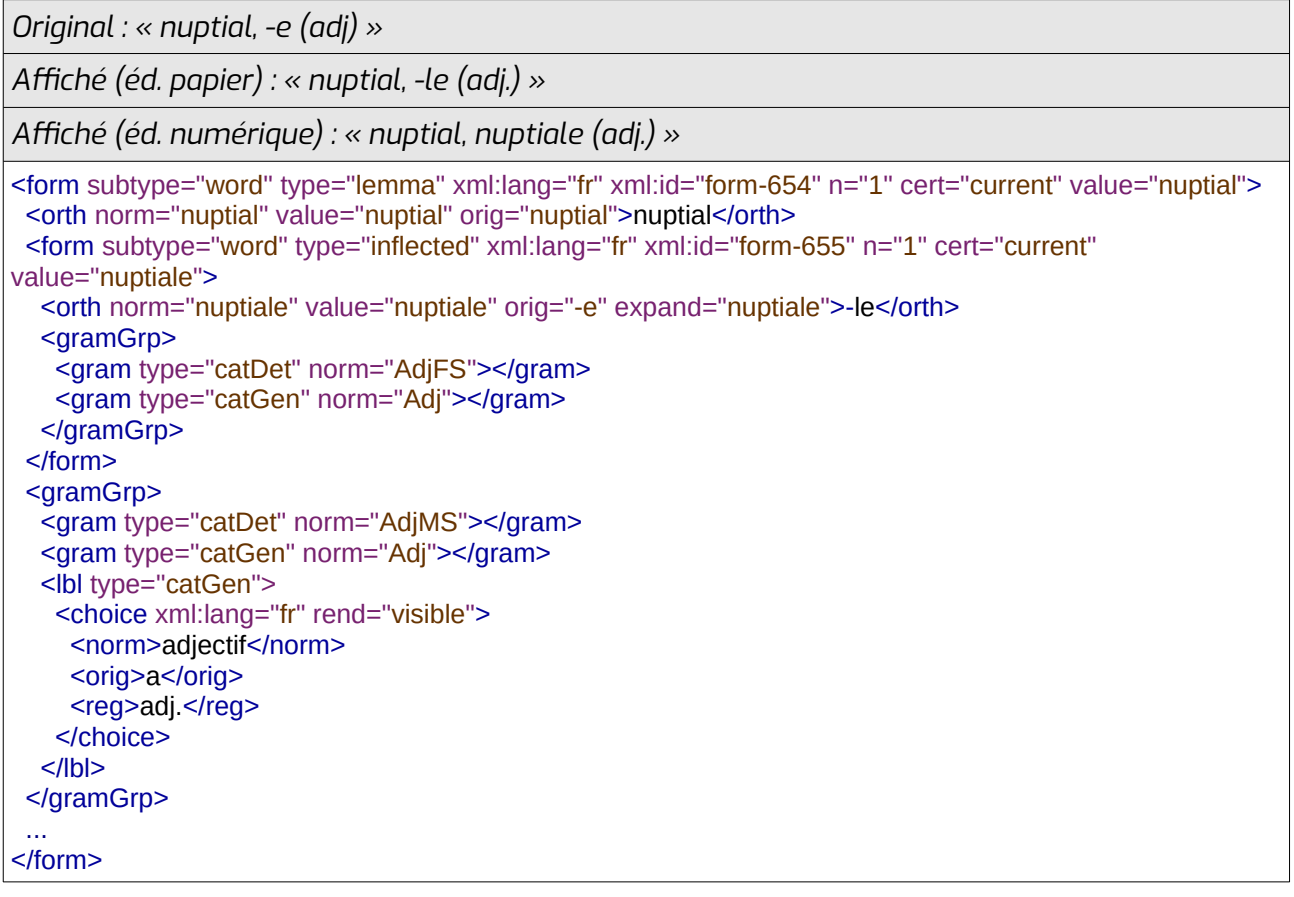

*Original : « qualqu'un, -a (plur. : qualques uns, -unas) »*

*Affiché (éd. papier et numérique) : « qualqu'un, qualqu'una (f.), qualques-uns (pl.), qualquesunas (f. pl.) »*

 $\mathcal{L}_{\mathcal{F}}$  type="lemma"  $\mathcal{L}_{\mathcal{F}}$  is the subset of the subset of the subset of  $\mathcal{L}_{\mathcal{F}}$  near  $\mathcal{L}_{\mathcal{F}}$  and  $\mathcal{L}_{\mathcal{F}}$ value="qualqu'un">value="qualqu'un"> value="qualqu'un"><br>|<orth|norm="<mark>qualqu'un</mark>" value="<mark>qualqu'un" orig="qualqu'un">qualqu'un</orth></mark> <form subtype="word" type="inflected" xml:lang="oc-lengadoc-grclass" xml:id="form-4" n="1" cert="current" value="qualqu'una"> cert="current" value="qualqu'una"><br><orth norm="qualqu'una" value="qualqu'una" orig="-a">qualqu'una</orth>

```
 <gramGrp>
<gramGrp><br><gram type="catDet" norm="PronIndefFS"></gram>
<gram type="catGen" norm="Proninger"></gram>
<ibi type="catDet"><br><choice xml:lang="fr" rend="visible">
<norm>reminin singulier</norm>
      <reg>f </reg>
</reg><br></choice>
</www<br></gramGrp>
 \frac{1}{10}\le/101111>\sim<torm subtype="word" type="inflecte
cert="current" value="qualques uns">
cert="current" value="qualques uns"><br><orth norm="<mark>qualques uns</mark>" value="<mark>qualques uns</mark>" orig="<mark>qualques uns">qualques uns</orth></mark>
  <gramGrp>
<gramGrp><br><gram type="catDet" norm="PronIndefMP"></gram>
<gram type="catGen" norm="Proninger"></gram>
\lelbi type="catDet">\frac{1}{2}<cnoice xmi:iang="if" rend="visible">
<norm>masculin pluriei</norm>
<orig>plur</orig>
      <reg>pl </reg>
      </choice>
   </lhl></www<br></gramGrp>
  </form>\le/101111>\sim<torm subtype="word" type="inflected
cert="current" value="qualques unas" > qualques unas" original qualques unas substitution original qualques una
<grtn norm="quaiques unas" value="quaiques unas" orig="-unas">quaiques unas</grtn>
  <gramGrp>
<gramGrp><br><gram type="catDet" norm="PronIndefFP"></gram>
<gram type="catGen" norm="Proninger"></gram>
\frac{1}{2} \frac{1}{2} \frac{1}{2} \frac{1}{2} \frac{1}{2} \frac{1}{2} \frac{1}{2} \frac{1}{2} \frac{1}{2} \frac{1}{2} \frac{1}{2} \frac{1}{2} \frac{1}{2} \frac{1}{2} \frac{1}{2} \frac{1}{2} \frac{1}{2} \frac{1}{2} \frac{1}{2} \frac{1}{2} \frac{1}{2} \frac{1}{2} <cnoice xmi:iang="ir" reno="visible">
<norm>reminin pluriei</norm>
      <reg>f_pl.</reg>
      </choice>
   </lbl>\le/IDI>\sim\mathcal{L}=\frac{1}{2} \sum_{i=1}^{2} \mathcal{L}^{(i)}\leq</form>
```
### <span id="page-34-0"></span> **3.2.5 Les informations grammaticales**

On les indique entre les balises **<gramGrp>** et **</gramGrp>**. Elles contiennent les balises suivantes :

- **<case>** : cas, pour les pronoms personnels (voir en [7.1](#page-120-4))
- **<gen>** : genre (masculine, feminine, neuter)
- **<gram>** : utilisé avec l'attribut **<gram type="polarity">** pour indiquer une forme affirmative (« affirmative ») ou négative (« negative ») d'un impératif ; sinon, utilisée pour indiquer la catégorie grammaticale de manière normée (voir en [3.2.5.1](#page-35-0)).
- **<iType>** : utilisé pour indiquer l'alternance vocalique des verbes, les mots invariables, le fait que le verbe soit ou pas inchoatif et les modèles de conjugaison (voir [3.2.5.3](#page-37-0)).
- **<mood>** : mode d'un verbe (indicative, subjunctive, conditional, participle, impérative...).
- **<note>** : informations diverses.
- **<number>** : nombre (singular, plural)
- $\leq$ **per>** : personne  $(1, 2, 3)$
- **<pos>** : « part of speech », catégorie grammaticale (noun, adjective, adverb, pronoun...)
- **<subc>** : sous-catégorie (pour les verbes : transitive, intransitive... ; pour les pronoms : possessive, démonstrative...)
- **<tns>** : temps d'un verbe (past, present, future...)

Les balises ci-dessus (sauf la balise **<note>**) ont un attribut « **norm** » qui contient leur valeur normalisée (cf. [4](#page-77-0)). Ils ne contiennent pas de texte brut. L'affichage pour lecture humaine de ces informations se fait dans le label de la catégorie grammaticale (voir en [3.2.5.2](#page-36-0)).

En général, les balises **<pos>**, **<gen>**, **<number>**, **<per>**, **<tns>**, **<mood>**, **<gram type="polarity">** ne sont pas utilisées, car elles sont redondantes avec les **<gram type="catDet">**. Elles sont parfois générées automatiquement à partir de la catégorie détaillée pour permettre le filtre par genre, par personne, par temps... par exemple pour les lexiques de conjugaisons.

#### *Exemples :*

```
Nom commun féminin pluriel
```
<gramGrp> <pos norm="noun"></pos> $<$ pos norm="noun"> $<$ pos $>$ <subc norm="common"></subc>  $\leq$ gen norm="teminine" $\geq$ </r/>/gen $>$ <number norm="plural" orig="plurier"></number> </aramGrp>

```
« abaishem » (1e pers. pl. imp. pst pos.)
```

```
\mathcal{L}_{\mathcal{F}} type="influenced" \mathcal{L}_{\mathcal{F}} and \mathcal{L}_{\mathcal{F}} in \mathcal{L}_{\mathcal{F}} in \mathcal{L}_{\mathcal{F}} in \mathcal{L}_{\mathcal{F}} in \mathcal{L}_{\mathcal{F}} in \mathcal{L}_{\mathcal{F}} in \mathcal{L}_{\mathcal{F}} in \mathcal{L}_{\mathcal{F}}siorm subtype="wo
value="abaishem">
value="abaishem"><br><orth norm="abaishem" value="abaishem" orig="abaishem">abaishem</orth>
<gramGrp> المست
\epsilon per norm="1">\epsilon/per>
<number norm="plural"></number>
<mood norm="imperative"></mood>
\frac{1}{2} sum to the "present" \frac{1}{2} and \frac{1}{2} and \frac{1}{2} and \frac{1}{2} and \frac{1}{2} and \frac{1}{2} and \frac{1}{2} and \frac{1}{2} and \frac{1}{2} and \frac{1}{2} and \frac{1}{2} and \frac{1}{2} and \frac{1}{2} and \frac{1}{2}<gram type="polarity" norm="affirmative"></gram>
<gram type="catDet" norm="verbeimpAir1p"></gram>
<gram type="catGen norm="verbe"></gram>
\epsilon routing \epsilon renders \epsilon<cnoice rend="visible">
        <reg>1e pers. pl. imp. pst pos. </reg>
        </choice>
\sim\frac{5}{2}-ygram
</form>
```
#### <span id="page-35-0"></span> **3.2.5.1 Les catégories grammaticales normalisées**
La sous-balise **<gram>** est utilisée pour indiquer de manière normalisée la catégorie grammaticale de la forme. Elle est complétée par un attribut « **type** » qui indique la norme utilisée (et le degré de précision de l'information) :

- catGen : catégorie grammaticale générale (voir en [6.1\)](#page-81-0). Il s'agit de la PoS, la catégorie que partagent le lemme et ses formes fléchies.
- catDet : catégorie grammaticale détaillée (voir en [6.1](#page-81-0)). Il s'agit de la PoS et des informations morphosyntaxiques, qui dépendent du contexte (genre pour les adjectifs, nombre pour les noms, personne, temps et mode pour les verbes...)
- catFam : famille grammaticale (voir en [6.1](#page-81-0)). Utilisée notamment dans les lexiques destinés au machine learning. Grande famille grammaticale à laquelle appartient le mot (ex. : adjectif, déterminant, pronom...).
- catEagles : catégorie exprimée en fonction de la norme *Eagles* (voir en [6.1.13\)](#page-106-0), utilisée uniquement dans certains lexiques spécifiques.
- catGrace : catégorie exprimée en fonction de la norme *Grace* (voir Vergez-Couret, 2016, *Description du lexique Loflòc*), utilisée uniquement dans certains lexiques spécifiques.

Les ressources du Congrès utilisent systématiquement les catégories détaillées et les catégories générales. Celles-ci peuvent être complétées par les codes Grace et Eagles utilisés par les partenaires ou par le code de famille grammaticale.

On n'a qu'un **<gram type="catDet">**, qu'un **<gram type="catGen">** et qu'un **<gram type="catFam">** par **<gramGrp>**. Par contre, on peut avoir plusieurs **<gram type="catEagles">** et plusieurs **<gram type="catGrace">**.

#### *Exemple :*

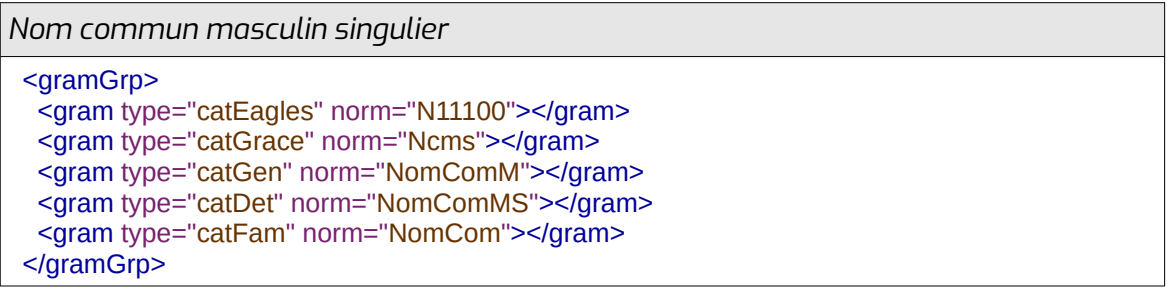

#### **3.2.5.2 L'affichage des catégories grammaticales**

Pour gérer l'affichage des catégories grammaticales, on utilise la balise **<lbl>**. Elle comporte un attribut « **type** » qui indique si l'affichage concerne la catégorie grammaticale générale (catGen) ou la catégorie grammaticale détaillée (catDet).

Elle contient un (ou plusieurs, si on souhaite un affichage multilingue) **<choice>** qui contient lui-même les sous-balises **<reg>**, **<norm>, <expan>** et/ou **<orig>** voir en [4](#page-77-0).

### *Exemple :*

```
Nom commun masculin singulier
```

```
<gramGrp>
  <lbl type="catGen">
 <choice xml:lang="oc-provenc-grclass" rend="visible">
 <norm>nom comun feminin</norm><norm>nom comun reminin</norm>
    <reg>nf </reg>
```

```
 <expan>n. fem.</expan>
    </choice>
</choice><br><choice xml:lang="fr" rend="visible">
<norm>nom commun reminin</norm>
<reg>nr.</reg>
    <expan>n. fém.</expan>
    </choice>
  </lbl></lbl><br><lbl type="catDet">
<ibi type="catDet"><br><choice xml:lang="oc-provenc-grclass" rend="visible">
    <norm>singular</norm>
    </choice>
</choice><br><choice xml:lang="fr" rend="visible">
    <norm>singulier</norm>
    </choice>
  </lbl> </gramGrp>
```
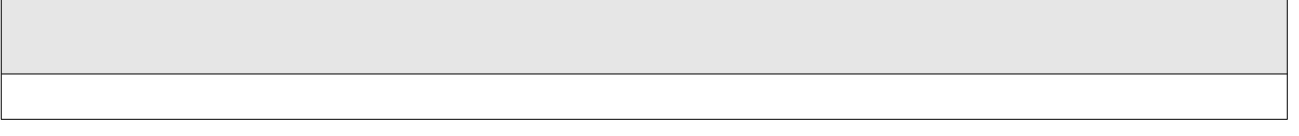

#### **3.2.5.3 La balise <iType>**

La balise **<iType>**, qui se trouve dans la balise **<gramGrp>**, a été utilisée pour encadrer le type d'alternance des verbes. Elle a dans ce cas été taguée **<iType type="altvb">**. Elle a également été utilisée pour indiquer qu'un mot est invariable. Elle est alors taguée **<iType type="accord">**. Pour les tableaux de modèles de conjugaison de verbes ou les paradigmes de déclinaisons, elle est taguée **<iType type="paradigm">**. Pour l'« inchoativité », elle est taguée **<iType type="inchoative">**.

Le contenu des balises **<iType>** comporte un attribut « **norm** » et contient un (ou plusieurs, si on souhaite un affichage multilingue) **<choice>** qui contient lui-même les sous-balises **<reg>**, **<norm>** et **<orig>** (voir en [4](#page-77-0)).

Pour la balise **<iType type="paradigm">**, on peut ajouter un attribut « **subtype** » qui permet de préciser la nature ou la source du paradigme.

#### *Exemples :*

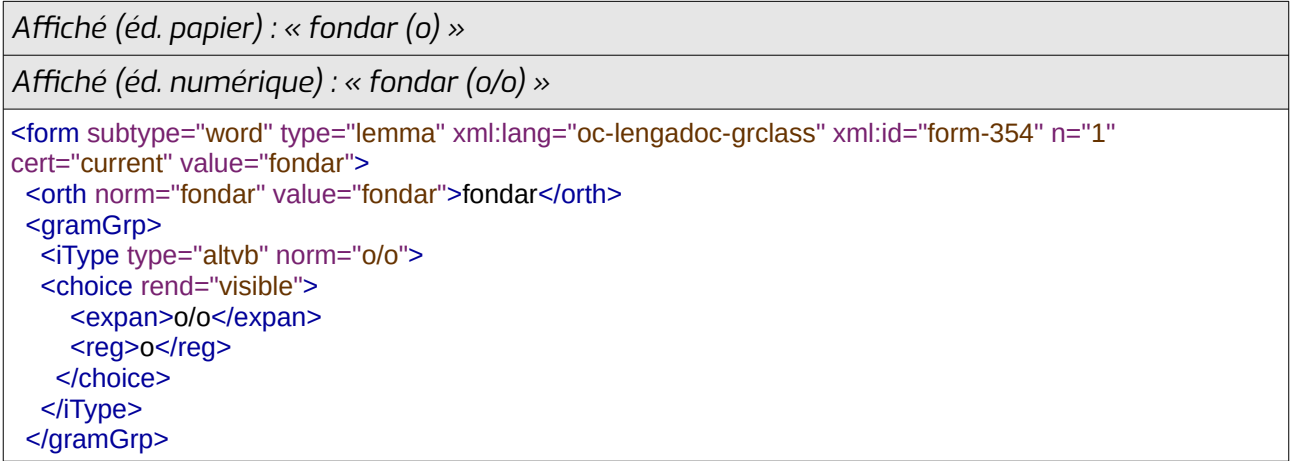

</form>

...

*Affiché (éd. papier et numérique) : « carmin (adj. inv.) »*

```
-<br>
<form subtype="word" type="lemma" xml:lang="fr" xml:id="form-28" n="1" cert="current" value="camin">
<orth norm="carmin" value="carmin">carmin</orth>
<gramGrp>
  <lbl type="catGen">
<ibi type="catGen"><br><choice xml:lang="fr" rend="visible">
<norm>adjective</norm>
    <reg>adj </reg>
    </choice>
  </lbl></iDi><br><iType type="accord" norm="invariable">
<cnoice rend="visible">
    <rea>inv </rea>
   </choice>
\leq // i ype \geq-ygram
</form>
```
*Affiché (éd. papier et numérique) : « manjar (103) »*

<form subtype="word" type="lemma" xml:lang="oc-lengadoc-grclass" xml:id="form-571" n="1" <iorm subtype="word" type="le cert="current" value="manjar"> cert="current" value="manjar"><br><orth norm="manjar" value="manjar">manjar</orth> <gramGrp> <gramGrp><br><iType type="paradigm" subtype="vèrb'Òc" norm="lengadocian 103"> <cnoice rend="visible">  $<sub>c</sub>$ reg>103</reg></sub> </cnoice>  $\leq$  /  $\leq$  iype $\geq$ -ygram …<br></form>

*Affiché (éd. papier et numérique) : « apelar (v., e/è) »*

 $\mathcal{L}_{\mathcal{F}}$  type="lemma"  $\mathcal{L}_{\mathcal{F}}$  type="lemma"  $\mathcal{L}_{\mathcal{F}}$  is the set of the form  $\mathcal{L}_{\mathcal{F}}$  and  $\mathcal{L}_{\mathcal{F}}$  and  $\mathcal{L}_{\mathcal{F}}$  and  $\mathcal{L}_{\mathcal{F}}$  and  $\mathcal{L}_{\mathcal{F}}$  and  $\mathcal{L}_{\mathcal{F}}$  and  $\mathcal{L}_{\mathcal{F}}$ storm subtype="word" type="le cert="current" value="apelar"> <grtn norm="apelar" value="apelar">apelar</grtn> <gramGrp>  $\frac{1}{2}$   $\frac{1}{2}$  <cnoice xmi:iang="ir" rend="visible"> <norm>verbe</norm>  $<$ reg>v $<$ /reg> </choice>  $<$ /lbl> <gramGrp><gramGrp> <gramGrp><br><iType type="altyb" norm="e/è"> <choice rend="visible"> <reg>e/e</reg> </cnoice>  $\leq$  // i ype  $\geq$ </gramGrp>

```
</form>
```
...

```
Affiché (éd. papier et numérique) : « chatir (-iss-) »
\mathcal{L}_{\mathcal{F}} type="lemma" \mathcal{L}_{\mathcal{F}} is the subset of the subset of the subset of \mathcal{L}_{\mathcal{F}} near \mathcal{L}_{\mathcal{F}} and \mathcal{L}_{\mathcal{F}} and \mathcal{L}_{\mathcal{F}} and \mathcal{L}_{\mathcal{F}} and \mathcal{L}_{\mathcal{F}} and \mathcal{L}_{\mathcal{F}} and
storm subtype=
value="chatir">
value="chatir" ><br>"chatir" > chatir" > chatire in the chattient of the chatter of the chatter of the chatter of the chatter of the ch
<grtn norm=
<gramGrp><br><iType type="inchoative" norm="inchoative">
<cnoice rend="visible">
<reg>-iss-</reg>
</cnoice>
\leq // i ype \geq-ygram
…<br></form>
```
Si la balise **<iType>** est contenue dans une forme multivariétés mais ne concerne pas toutes les variétés de la forme, on peut utiliser l'attribut « **xml:lang** » avec les valeurs des codes langues de l'IANA (voir en [8.1\)](#page-139-0) pour indiquer la ou les variétés auxquelles s'applique l'information. Si l'information contenue dans **<iType>** concerne plusieurs variétés de la forme (mais pas toutes) on crée un seul **<iType>** avec, dans son attribut « **xml:lang** », toutes les variétés séparées par un « / ».

Si toutes les variétés de la forme ont la même information **<iType>**, en revanche, pas besoin de répéter la balise. Il suffit de ne pas mettre l'attribut « **xml:lang** ».

```
Affiché (éd. papier et numérique) : « faiçonar (o/o) ; formar (gasc. : ò/o, leng. : ò/o, prov. : o/o) »
<cit type="translation">
\epsiloncit type="translation" \geqstorm-subtype="word" type="lemma" xml:iang="oc-gascon-gr
grciass" xmi:id="form-z" n="1" cert="current" value="faiçonar">
<orth norm="falçonar" value="falçonar" >falçonar</orth>
  <gramGrp>
<gramGrp><br><iType type="altvb" norm="o/o">
<cnoice rend="visible">
<sub>c</sub>reg>0/0</reg></sub>
</cnoice>
\leq/Hype></gram
\le/rorm>
</cit><br><cit type="translation">
\frac{1}{\sqrt{2}} subtype="translation" \frac{1}{\sqrt{2}} and \frac{1}{\sqrt{2}} and \frac{1}{\sqrt{2}} and \frac{1}{\sqrt{2}} and \frac{1}{\sqrt{2}} and \frac{1}{\sqrt{2}} and \frac{1}{\sqrt{2}} and \frac{1}{\sqrt{2}} and \frac{1}{\sqrt{2}} and \frac{1}{\sqrt{2}} and \frac{1}{\sqrt{2}} and
sform-subtype="word" type="lemma" xml:iang="oc-gascon-g
grciass" xmi:id="form-3" n="1" cert="current" value="formar">
<orth norm="formar" value="formar" >formar</orth>
  <gramGrp>
<gramGrp><br><iType type="altvb" norm="ò/o" xml:lang="<mark>oc-gascon-grclass/oc-lengadoc-grclass"</mark>>
<cnoice reng="visible">
<sub>c</sub>reg>0/0</reg></sub>
     </choice>
    </iTvpe>
</rtype><br><iType type="altvb" norm="o/o" xml:lang="oc-provenc-grclass">
<cnoice rend="visible">
<reg>0/0</reg>
```
 $\le$ /iType> </gram  $\frac{5}{10}$ 

# **3.2.6 La ou les prononciations**

Elles sont placées entre les balises **<pron>** et **</pron>**. Si celle du dictionnaire source n'est pas normalisée, une prononciation normalisée peut être indiquée grâce à l'attribut « **norm** ».

La balise est complétée par l'attribut « **extent** » qui prend les valeurs suivantes :

- full : prononciation du mot complet
- part : prononciation d'une partie du mot
- pref : prononciation du préfixe
- suf : prononciation du suffixe
- poorRhyme : rime pauvre
- richRhype : rime riche

La notation utilisée pour écrire la prononciation (IPA, phonétique...) peut être indiquée grâce à l'attribut « **notation** ».

La balise **<pron>** porte les attributs « **norm** », « **orig** » et « **expand** » (cf. [4\)](#page-77-0).

#### *Exemples :*

*Affiché (éd. papier et numérique) : « agòra [a' ra]* ɣɔ *»*

 $\mathcal{L}_{\mathcal{F}}$  type="lemma"  $\mathcal{L}_{\mathcal{F}}$  is the subset of the subset of the state  $\mathcal{L}_{\mathcal{F}}$  and  $\mathcal{L}_{\mathcal{F}}$  and  $\mathcal{L}_{\mathcal{F}}$  and  $\mathcal{L}_{\mathcal{F}}$  and  $\mathcal{L}_{\mathcal{F}}$  and  $\mathcal{L}_{\mathcal{F}}$  and  $\mathcal{L}_{\mathcal{F}}$  and  $\mathcal$ siorm subtype= value="agòra"> value="agora"><br>
<orth norm="agòra" value="agòra">agòra</orth>

kpron notation="IPA" norm="a'yora">a'yorak/pron>

```
</form>
```
*Original : « coquilhar [-'ar] »*

*Affiché (éd. papier) : « coquilhar [-'ar] »*

*Affiché (éd. numérique) : « coquilhar [-'jar] »*

 $\mathcal{L}_{\mathcal{F}}$  type="lemma"  $\mathcal{L}_{\mathcal{F}}$  is the subset of the subset of the subset of  $\mathcal{L}_{\mathcal{F}}$  near  $\mathcal{L}_{\mathcal{F}}$  and  $\mathcal{L}_{\mathcal{F}}$ krorm subtype="wo value="coquilhar"> value="coquilhar"><br>
<orth norm="coquilhar" value="coquilhar" orig="coquilhar">coquilhar</orth> kpron extent="part" norm="-'ar" orig="-'ar" expand="-'jar">-'ark/pron>

…<br></form>

*Original : « jornal [journal] »*

*Affiché (éd. papier et numérique) : « jornal [dʒurnal]* »

```
\mathcal{L}_{\mathcal{A}} type="lemma" \mathcal{L}_{\mathcal{A}} is the subset of the subset of \mathcal{A} is the subset of \mathcal{A} and \mathcal{A} is the subset of \mathcal{A} and \mathcal{A} is the subset of \mathcal{A} and \mathcal{A} is the subset of \mathcal<rorm suptype=
value="jornal">
value="jornal"><br><orth norm="<mark>jornal</mark>" value="jornal" orig="jornal">jornal</orth>
<pron norm="a3urnal" orig="journal">a3urnal</pron>
 u.
</form>
```
Si la forme de la prononciation est multivariété, mais que la prononciation ne concerne qu'une seule des variétés, on peut l'indiquer grâce à l'attribut « **xml:lang** ».

Si la forme se prononce de la même manière dans plusieurs variétés mais pas toutes, on les indique toutes dans l'attribut « **xml:lang** » en les séparant par « / ».

```
Original : « harèm [harɛm] [arɛm] »
Affiché (éd. papier et numérique) : « harèm [har m] [ ɛ ar mɛ ] »
\mathcal{L}_{\mathcal{L}} type="lemma" \mathcal{L}_{\mathcal{L}} type="lemma" \mathcal{L}_{\mathcal{L}} /or-lengadoc-gradoc-gradoc-gradoc-gradoc-gradoc-gradoc-gradoc-gradoc-gradoc-gradoc-gradoc-gradoc-gradoc-gradoc-gradoc-gradoc-gradoc-gradoc-gradoc-grad
storm subtype="word" type="lemma" xml:iang="oc-gascor
grciass" n="1" xmi:id="form-876" cert="0K" value="harem">
<pron norm="harem" value="harem">harem</pron >
<pron norm="harɛm" orig="harɛm" xml:lang="oc-gascon">harɛm</pron>
spron norm="argm" ong="argm" xmi:iang="oc-lengadoc/oc-provenc">argm</pron>
```
# **3.2.7 La syllabisation**

On peut indiquer l'orthographe du mot avec son découpage en syllabe grâce aux balises **<syll>** et **</syll>** (les syllabes sont alors découpées avec des |).

La balise est complétée par l'attribut « **extent** » qui prend les valeurs suivantes :

- full : syllabisation du mot complet
- part : syllabisation d'une partie du mot
- pref : syllabisation du préfixe
- suff : syllabisation du suffixe

La balise **<syll>** porte les attributs « **norm** », « **orig** » et « **expand** » (cf. [4](#page-77-0)).

### *Exemples :*

```
Affiché (éd. papier et numérique) : « area (re|a) »
\mathcal{L}_{\mathcal{F}} type="lemma" \mathcal{L}_{\mathcal{F}} is the subset of the subset of the subset of \mathcal{L}_{\mathcal{F}} near \mathcal{L}_{\mathcal{F}} and \mathcal{L}_{\mathcal{F}}<iorm subtype
value="area">
value="area"><br><orth norm="area" value="area">area</orth>
<syll extent="part" norm="reja">reja</pron>
</form>
```
Si la forme de la syllabisation est multivariété, mais que la syllabisation ne concerne qu'une seule des variétés, on peut l'indiquer grâce à l'attribut « **xml:lang** ».

Si la forme se syllabise de la même manière dans plusieurs variétés mais pas toutes, on les indique toutes dans l'attribut « **xml:lang** » en les séparant par « / ».

```
Original : « aviar (a|viar) »
Affiché (éd. papier et numérique) : « aviar (a/viar gasc.) »
\mathcal{L}_{\mathcal{F}} type="lemma" \mathcal{L}_{\mathcal{F}} type="lemma" \mathcal{L}_{\mathcal{F}} is the set of the form-definition \mathcal{L}_{\mathcal{F}} and
storm subtype="word" type="le
n="1" cert="ok" value="aviar">
n="1" cert="ok" value="aviar"><br><orth norm="aviar" value="aviar" orig="aviar">aviar</orth>
syll orig="a/viar" norm="a|viar" xmi:lang="oc-gascon-grclass">a|viar</pron>
…<br></form>
```
# <span id="page-42-0"></span> **3.2.8 Les informations d'usage**

Pour indiquer dans quel contexte un mot est utilisé, on se sert des balises **<usg>** et **</usg>**. Elles sont obligatoirement complétées par l'attribut « **type** » qui peut prendre les valeurs suivantes :

- ant : antonyme
- binName : dénomination binomiale (nom de genre + nom d'espèce), nom latin pour les plantes et les animaux
- colloc : collocation usuelle
- dom : domaine ou sujet (géographie, théâtre, sport...)
- geo : aire géographique où la forme est employée
- gram : contexte grammatical (ex : après un nom, suivi d'un subjonctif, vouvoiement...)
- hint : information non classifiable
- hyper : hyperonyme, catégorie à laquelle appartient le mot (ex : « animal » pour « chat »)
- lang : langue, la plupart du temps langue d'origine (francisme, catalanisme), indiquée par un code ISO dans l'attribut « **norm** ».
- nature : nature de la forme (abréviation, contraction...) et/ou sa relation avec une autre forme qui comporte elle aussi une information de nature (synonyme, variante, forme principale)
- plev : niveau d'usage (principalement, habituellement...) ou de sens (général, principal...)
- register : registre de langue (familier, trivial, littéraire...)
- style : style (sens figuré, littéral...)
- subc : la sous-catégorie grammaticale du mot-vedette, quand différentes acceptions correspondent à différentes sous-catégories (ex. : transitif, intransitif...)
- synonym : synonyme
- time : époque où était/est utilisé le terme (archaïque, vieux, 15e s., néologisme...)

Les informations d'usage sont normalisées grâce à l'attribut « **norm** », en fonction de leur type. Pour certains types, on a une liste fermée de valeurs possibles (cf. [7.14](#page-123-0) pour « dom », [7.15](#page-125-2) pour « nature », [7.16](#page-125-1) pour « plev », [7.17](#page-125-0) pour « register », [7.12](#page-122-0) pour « subc », [7.18](#page-126-1) pour « style », [7.19](#page-126-0) pour « time »), pour les autres, non.

La balise **<usg>** contient un (ou plusieurs, si on souhaite un affichage multilingue) **<choice>** qui contient lui-même les sous-balises **<reg>**, **<norm>** et **<orig>** (voir en [4](#page-77-0)).

#### *Exemples :*

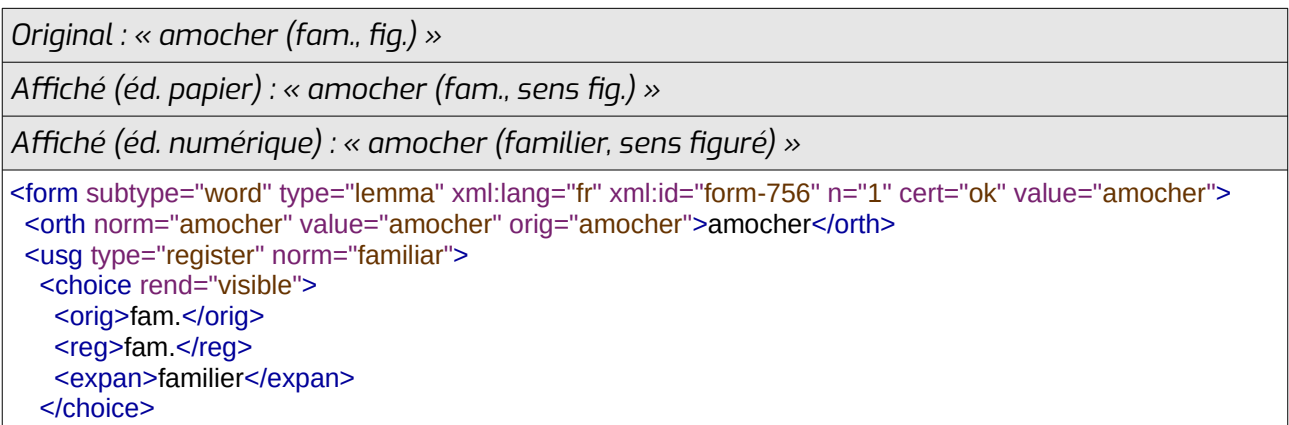

# $\overline{\left\langle \text{usg}\right\rangle}$

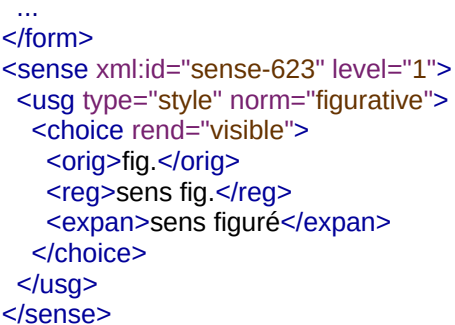

#### *Original : « pinganada {V-B} »*

*Affiché (éd. papier et numérique) : « pinganada (Vic-Bilh) »*

```
\mathcal{L}_{\mathcal{F}} type="lemma" \mathcal{L}_{\mathcal{F}} is the subset of the subset of the subset of \mathcal{L}_{\mathcal{F}} near \mathcal{L}_{\mathcal{F}} and \mathcal{L}_{\mathcal{F}} and \mathcal{L}_{\mathcal{F}} and \mathcal{L}_{\mathcal{F}} and \mathcal{L}_{\mathcal{F}} and \mathcal{L}_{\mathcal{F}} and
krofm subtype="wor
value="pinganada">
value="pinganada"><br><orth norm="pinganada" value="pinganada" orig="pinganada">pinganada</orth>
<usg type="geo" norm="vic-Blin">
<cnoice rend="visible">
\frac{\text{cong}}{\text{cong}}<reg>vic-Biln</reg>
\le/cnoice>
\leq/usg\geq
```
…<br></form>

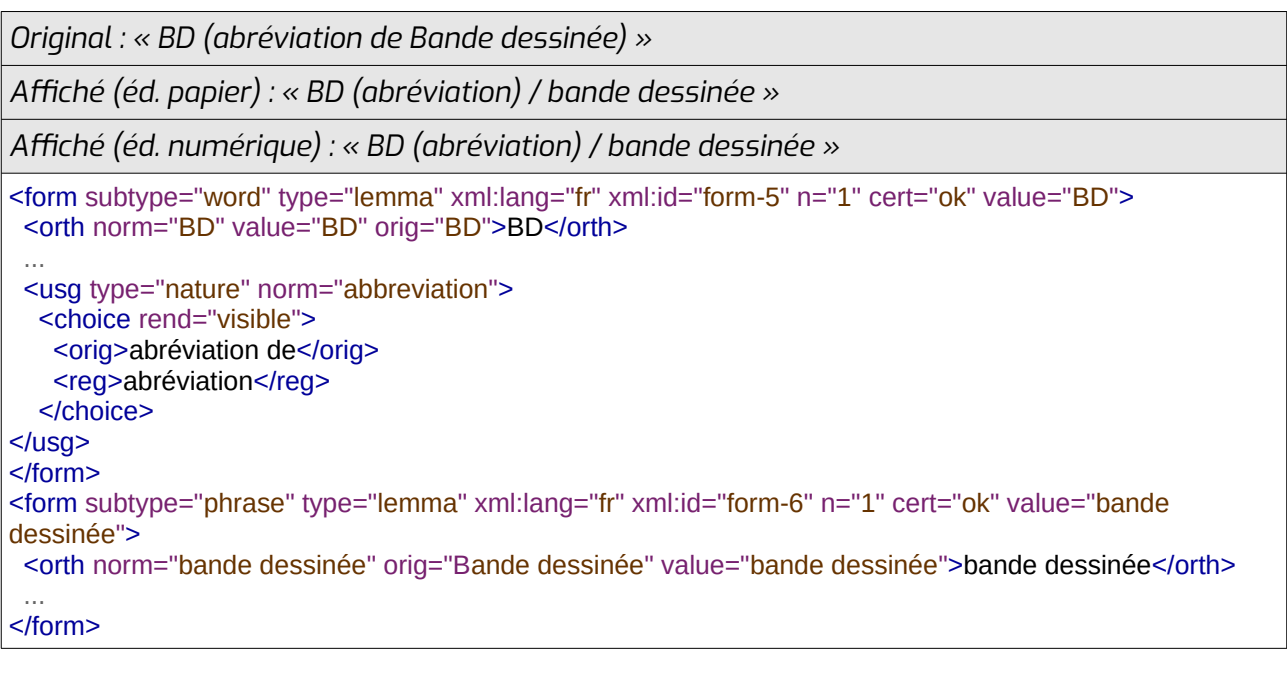

*Original : « bipeur / biper »*

*Affiché (éd. papier et numérique) : « bipeur / biper »*

```
-<br>
\overline{\phantom{a}} <form subtype="word" type="lemma" xml:lang="fr" xml:id="form-3" n="1" value="bipeur">
<orth norm="bipeur" value="bipeur" orig="bipeur">bipeur</orth>
<usg type="nature" norm="main"></usg>
```

```
</form></torm><br><form subtype="<mark>word" t</mark>ype="lemma" xml:lang="fr" xml:id="form-4" n="1" value="bi<mark>per</mark>">
<orth norm="biper" value="biper" orig="biper">biper</orth>
<usg type="nature" norm="variant" orig="var."></usg>
</form>
```
Si l'information d'usage ne concerne que certaines variétés d'une forme qui existe dans plusieurs variétés, on peut l'indiquer grâce à l'attribut « **xml:lang** ». Il prend en valeur un ou plusieurs codes langues de l'IANA (voir en [8.1](#page-139-0)) séparés par « / ».

```
Affiché (éd. papier et numérique) : « chepic (rare en languedocien) »
\mathcal{L}_{\mathcal{F}} type="lemma" \mathcal{L}_{\mathcal{F}} is the subset of the subset of \mathcal{F} is the subset of \mathcal{F} of \mathcal{F} and \mathcal{F} and \mathcal{F} and \mathcal{F} and \mathcal{F} and \mathcal{F} and \mathcal{F} and \mathcal{F} and \mathcal{\epsilon values \epsilonvalue="chepic">
value="chepic"><br>
<orth norm="chepic" value="chepic">chepic</orth>
<usg type="pley" norm="rare" xml:lang="oc-lengadoc">
<cnoice rend="visible">
<reg>rare en languedocien</reg>
\le/cnoice>
\leq/usg>
</form>
```
La balise **<usg>** a été, en général, placée sous les balises **<form>**...**</form>** lorsqu'elle indiquait la zone géographique, la nature, la langue d'origine, le registre, le niveau d'usage, l'ère temporelle, tout ce qui concerne la forme elle-même, indépendamment de son contexte d'utilisation. Elle a été placée sous les balises **<sense>**...**</sense>** ou **<cit>**...**</cit>** lorsqu'elle indiquait le reste (domaine, style, synonyme, hyperonyme, registre lié au sens...), ce qui concerne le sens.

#### *Exemples :*

...

```
Affiché (éd. papier et numérique) : « merde (fam) »
<form subtype="word" type="lemma" xml:lang="fr" xml:id="form-5312" n="1" cert="current" value="merde">
<orth norm="merde" value="merde">merde</orth>
<usg type="register" norm="ramiliar">
<cnoice rend="visible">
<reg>tam</reg>
 </choice>
\leq/usg\geq</form>
```
*Original : « épater 1. (prop)... 2. (fig/fam) »*

*Affiché (éd. papier et numérique) : « épater 1. (prop.)... 2. (fig., fam.) »*

```
<form subtype="word" type="lemma" xml:lang="fr" xml:id="form-8" n="1" cert="current" value="épater">
<orth norm="epater" value="epater" orig="epater">epater</orth>
\frac{1}{2} and \frac{1}{2} and \frac{1}{2}</form></torm><br><sense xml:id="sense-1" level="1">
<usg type="style" norm="litteral">
```
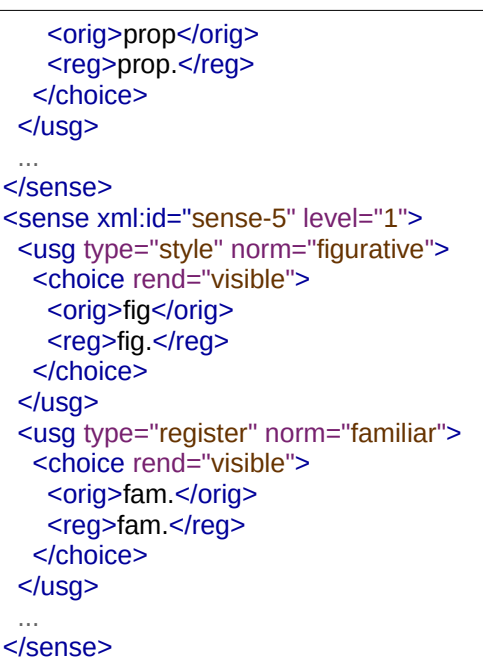

*Affiché (éd. papier et numérique) : « suturer (couture) »*

-<br>
<form subtype="word" type="lemma" xml:lang="fr" xml:id="form-564" n="1" cert="current" value="suturer"> <orth norm="suturer" value="suturer">suturer</orth>  $\sim$ 

</form>

```
</torm><br><sense xml:id="<mark>sense-520" l</mark>evel="<mark>1"</mark>>
<usg type="aom" norm="couture">
<cnoice rend="visible">
<reg>couture</reg>
\leq / \leq / \leq / \leq / \leq / \leq / \leq / \leq / \leq / \leq / \leq / \leq / \leq / \leq / \leq / \leq / \leq / \leq / \leq / \leq / \leq / \leq / \leq / \leq / \leq / \leq / \leq / \leq\leq/usg\geq\bar{z}…<br></sense>
```
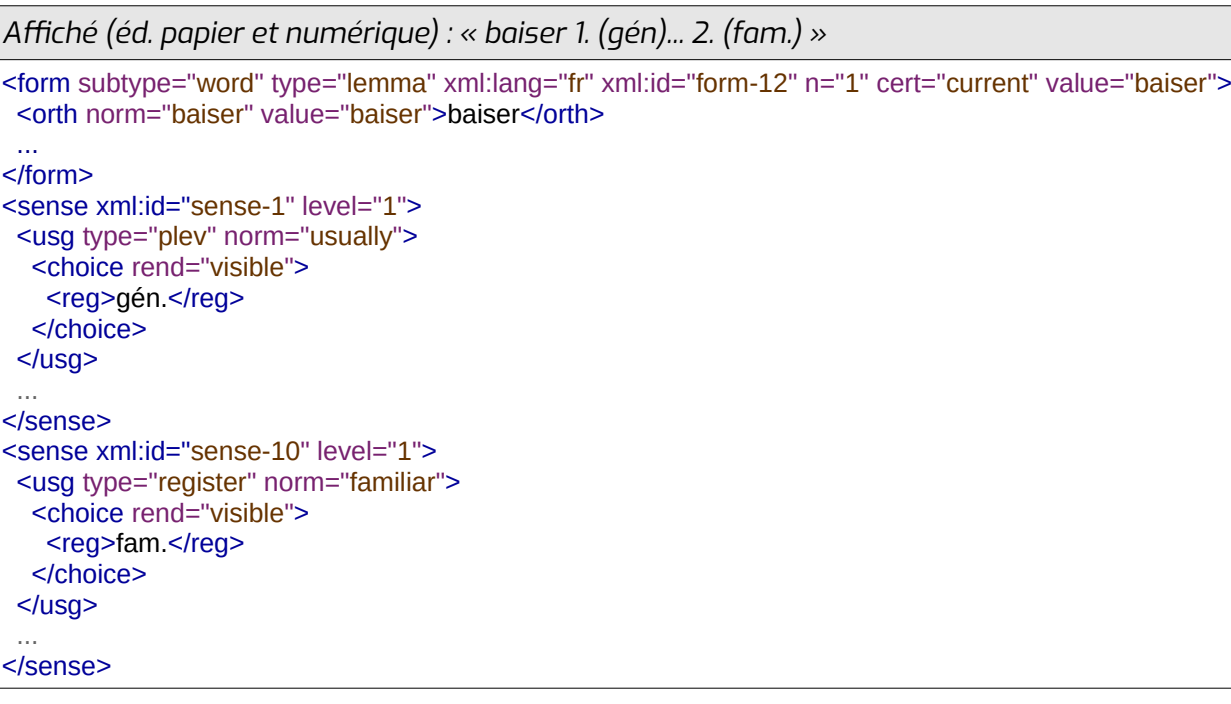

# <span id="page-46-0"></span> **3.2.9 Les informations de localisation**

Lorsqu'une forme représente un lieu, on peut y adjoindre une ou plusieurs localisations entre les balises **<location>** et **</location>**.

Elles peuvent contenir une indication de pays entre les balises **<country>** et **</country>**. Celleci est complétée par un attribut « **key** » qui contient un code ISO 3166 de pays.

Elles peuvent contenir une indication de subdivision territoriale plus précise entre les balises **<region>** et **</region>**. Elle est complétée par un attribut « type » qui indique le type de subdivision géographique (department, region...), et peut être complétée par un attribut « **key** » renvoyant à l'autorité de la zone concernée (un code par exemple).

Elles peuvent contenir une adresse exacte entre les balises **<address><addrLine></addrLine></address>**. La balise **<addrLine>** contient un (ou plusieurs, si on souhaite un affichage multilingue) **<choice>** qui contient lui-même les sous-balises **<reg>**, **<norm>**, **<expan>** et/ou **<orig>** voir en [4.](#page-77-0)

Elles peuvent contenir une ville, un quartier, une rue entre les balises **<settlement>** et **</settlement>**, qui portent un attribut « **type** » pouvant prendre les valeurs suivantes :

- city
- district

On peut indiquer le code INSEE de commune d'une ville, ou tout autre code d'un quartier ou d'une rue, dans l'attribut « **key** » de la balise **<settlement>**.

La balise **<settlement>** peut aussi contenir une indication de code postal entre les balises **<address><postCode></postCode></address>**. La balise **<postCode>** comporte un attribut « **rend** » qui indique si on affiche ou pas (visible, invisible) le code postal dans la version finale du dictionnaire.

Pour indiquer les valeurs de **<country>**, **<region>** et **<settlement>** on utilise les balises **<reg>**, **<orig>** et **<expan>** (voir [4\)](#page-77-0) à l'intérieur d'une (ou plusieurs, si on souhaite un affichage multilingue) balise **<choice>**.

La balise **<location>** peut également contenir des coordonnées géographiques entre les balises **<geo>** et **</geo>**. On y insère une latitude et une longitude séparées par un espace. L'attribut « **rend** » de la balise **<geo>** indique si on affiche ou pas (visible, invisible) les coordonnées dans la version finale du dictionnaire.

#### *Exemple :*

*Affiché (éd. papier et numérique, en français) : « Pau (Pyrénées-Atlantiques, France) {43.3219001 -0.3786763} »*

```
Affiché (éd. papier et numérique, en occitan) : « Pau (Pirenèus-Atlantics, França) {43.3219001 -
0.3786763} »
```

```
<form subtype="word" type="lemma" xml:lang="oc-gascon-grclass" xml:id="form-521" n="1" cert="ok"
value="Pau">
value="Pau"><br>|<orth_norm="Pau" value="<mark>Pau">Pau</orth></mark>
 <location>
<iocation><br><region type="department" key="64">
    <choice xml:lang="fr">
```

```
<reg>Pyrénées-Atlantiques</reg>
\alpha x/choice \alpha</cnoice><br>
<choice xml:lang="oc">
<reg>Pireneus-Atlantics</reg>
\leq/CNOICE>\leregion>\frac{1}{2}</region><br><country key="FR">
<country key="FR"><br><choice_xml:lang="fr">
<reg>France</reg>
   </choice>
</cnoice><br><choice xml:lang="oc">
<reg>França</reg>
\le/cnoice>
  </country>
 <settlement type="city" key="64445
"
>
 <address><address><br><postCode rend="invisible">64000</postCode>
</address>
  </settlement>
</settlement><br><geo rend="visible">43.3219001 -0.3786763</geo>
\le/location>
…<br></form>
```
*Affiché (éd. papier et numérique) : «* Dictionnaire françaisoccitan, Languedocien central *; Laus (97) ; Section du tarn de l'IEO : Albi ; p.141 »*

#### <bibl>

```
<br/>solon><br>
<title type="main" level="m">
<cnoice rend="visible"><br><reg>Dictionnaire français-occitan</reg>
\le/CNOICE></title>
<title type="sub" level="m">
<cnoice rend="visible">
<reg>Languedocien central</reg>
 </title>
 <author>
<author><br><person xml:id="person-40" sortkey="Laus Crestian">
<persivame>
<persivame><br><forename sort="1">Crestian</forename>
<surname sort="z">Laus</surname>
<cnoice rend="visible">
<reg>Laus</reg>
     </choice>
</persivame>
\leq person\geq\alpha <date when="1997">
<aate when="1997"><br><choice rend="visible">
<reg>97</reg>
\le/cnoice>
 </date><br><publisher>
spublisher><br>
<org xml:id="org-3" sortkey="IEO Tarn"><br>
secondary assessed "Section du Tarn de l'IEO
<org xmi:id="org-3" sortkey="IEO Tarn"><br><orgName norm="Section du Tarn de l'IEO">
```
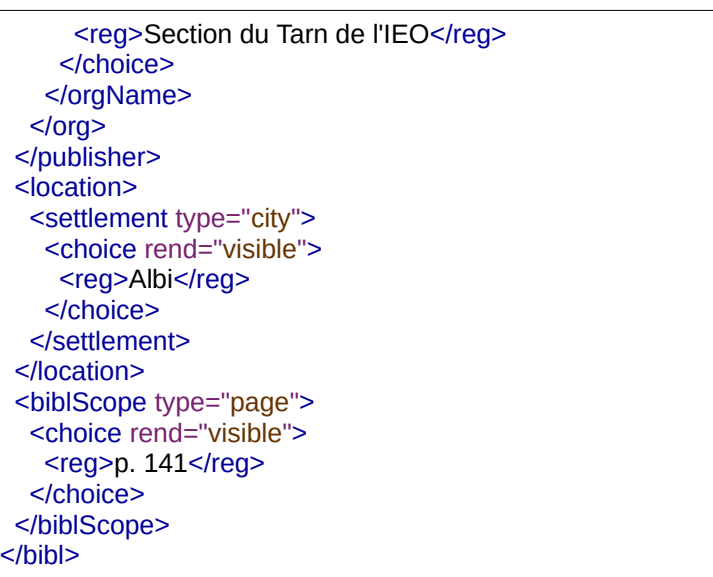

*Affiché (éd. papier et numérique) : « Lo Congrès, Ciutat - Creem, 5-7 rue de la Fontaine, 64000 Pau, info@locongres.org, 05 32 00 00 64 »* \_\_\_\_\_<br><org> <orgName><br>|<br>| state render <cnoice rend="visible"> <reg>Lo Congres</reg>  $\leq$  /  $\leq$  0.00  $\leq$  0.00  $\leq$  0.00  $\leq$  0.00  $\leq$  0.00  $\leq$  0.00  $\leq$  0.00  $\leq$  0.00  $\leq$  0.00  $\leq$  0.00  $\leq$  0.00  $\leq$  0.00  $\leq$  0.00  $\leq$  0.00  $\leq$  0.00  $\leq$  0.00  $\leq$  0.00  $\leq$  0.00  $\leq$  0.00  $\leq$ </orgivame>  $\leq 10$ cation $\geq$ <address> kaddrLine>"visible" rende <cnoice rend="visible"><br>The form of the form of the following product of the form of the following product of the form of the form of the form of the following product of the form of the form of the form of the form of the kreg>Clutat - Creem, 5-7 rue de la Fontainek/reg> </choice> </addrLine><br></address> </address><br><settlement type="city"> <address> <address><br><postCode rend="visible">64000</postCode>  $\leq$  address> $\frac{1}{2}$ <cnoice rend="visible"> <reg>Pau</reg>  $\le$ /CNOICE $>$ </settlement> </location> </location><br>
<ptr type="email" target="<u>info@locongres.org</u>" rend="visible"></ptr> sptr type="pnone" target="05.32.00.00.64" rend="visible"></ptr>  $<$ /org $>$ 

### **3.2.10 Informations diverses**

Elles sont insérées entre les balises **<note>** et **</note>**. Ces balises ne se trouvent qu'à l'intérieur de balises ne pouvant contenir ni du texte brut, ni la balise **<choice>** (voir [4\)](#page-77-0).

La balise **<note>** est complétée par un attribut « **place** » qui indique si elle est située avant (« above ») ou après (« below ») le reste du contenu de la balise parente (si la note est le seul enfant de la balise parente, on met la valeur « above »).

La balise **<note>** contient un (ou plusieurs, si on souhaite un affichage multilingue) **<choice>** qui contient lui-même les sous-balises **<reg>**, **<norm>** et **<orig>** (voir en [4](#page-77-0)).

### *Exemples :*

*Affiché (éd. papier) : « Le pron. Suj. n'est pas traduit en occitan » Affiché (éd. numérique) : « Le pronom sujet n'est pas traduit en occitan »* <cit type="translation"> \corresponding to the place="above"> <choice rend="visible"> <cnoice rend="visible"><br>
<reg>Le pron. suj. n'est pas traduit en occitan</reg> <expan>Le pronom sujet n'est pas traduit en occitan</expan>  $\le$ /cnoice> </orth><br></form>

```
Original : « grelhon ; on peut aussi utiliser : nina (cette information est controversée) »
Affiché (éd. papier et numérique) : « grelhon ; nina (cette information est controversée) »
<cit type="translation">
\mathsf{c} subtype="translation" \mathsf{c}storm suptype=
value="grelhon">
value="grelhon"><br><orth norm="grelhon" value="grelhon" orig="grelhon">grelhon</orth>
\frac{1}{2} and \frac{1}{2} and \frac{1}{2}\frac{5}{10}</<it></cit><br><note place="above">
<cnoice rend="visible">
 <orig>On peut aussi utiliser</orig>
</choice><br></note>
</note><br><cit type="translation">
\text{cct type} translation \geq \ldots \ldots \ldots \ldots \ldots \ldots \ldots \ldots \ldots \ldots \ldotssiorm subtyp
value="nina"><br><orth norm="nina" value="nina" orig="nina">nina</orth>
\mathcal{L}=\frac{1}{2} \sum_{i=1}^{n} \mathcal{L}^{(i)}\overline{\phantom{a}} place="below">
 <choice xml:lang="fr" rend="visible"><cnoice xmi:iang="ir" rend="visible">
<orig>cette information est controversée</orig>
   <reg>cette information est controversée</reg>
</choice>
</note><br></cit>
```
*Affiché (éd. papier et numérique) : « c'est drôlement bon »*

<re xml:id="re-587" type="example"> <note place="above">

```
 <choice rend="visible"><cnoice rend="visible"><br><reg>cet exemple est encore en cours de validation</reg>
\le/cnoice>
 <form subtype="phrase" type="lemma" xml:lang="fr" xml:id="form-874" n="1" cert="current" value="c'est 
drôlement bon">aroiement pon ><br><orth norm="c'est drôlement bon" value="c'est drôlement bon">c'est drôlement bon</orth>
\mathcal{L}=\frac{1}{2} \sum_{i=1}^{2} \mathcal{L}_{i}\frac{5}{10}
```

```
Original : « m' : me apostrophé »
Affichage : « m' : me apostrophé »
-<br>
<form subtype="word" type="lemma" xml:lang="fr" xml:id="form-736" n="1" cert="current" value="me">
 <orth norm="me" value="me"></orth>
 <form subtype="word" type="elided" xml:lang="fr" xml:id="form-737" n="1" cert="current" value="m'">
 <orth norm="m'" value="m'" orig="m'">m'</orth><orth norm="m" value="m" orig="m" >m'</orth>
sorth norm="m"" value="m"" orig="n><br><note place="below" xml:lang="fr">
<cnoice rend="visible">
<reg>me apostropne</reg>
    </choice>
</cnoice><br><choice rend="visible">
<reg>me apostrofat</reg>
\le/CNOICE>\le/note\ge\mathbf{r}\mathcal{L}=\frac{1}{2} \sum_{i=1}^{2} \mathcal{L}_{i}\leq…<br></form>
```
Pour faire de la mise en forme dans la balise **<note>** (et éventuellement, dans toute autre balise contenant du texte brut), on ne peut pas utiliser de balise HTML qui interfèreraient avec les balises XML. Mais on peut choisir d'utiliser un codage personnalisé (ex. : {b}...{/b}) qui sera transformé au moment de la mise en forme.

#### *Exemple :*

```
« Je suis vraiment pressé »
<note place="below">
\frac{1}{2} scholce rend="visible">
 <reg>Je suis {b}vraiment{/b} presse</reg>
\le/cnoice>
</note>
```
# <span id="page-50-0"></span> **3.3 La personne-vedette**

Si l'entrée n'est pas à propos d'un mot mais d'une personne, on a à la place de la balise **<form>** une balise **<person>**.

```
Format TEI des lexiques du Congrès (V10) p. 47
```
La balise **<person>** est complétée par un attribut « **xml:id** » qui est un identifiant unique pour les personnes d'un document. Il prend la forme person-[nombre]. Elle comporte aussi un attribut « **sortkey** » qui indique la chaîne de caractère représentant la personne pour le tri alphabétique (souvent « nom prénom » ou « nom prénom particule »).

Les noms, prénoms et autres dénominations de la personne sont indiquées à l'intérieur d'une balise **<persName>**. Elle peut contenir les sous-balises suivantes :

- **<forename>** : prénom
- **<surname>** : nom de famille
- **<addName>** : nom additionnel, comme l'épithète « le Grand » pour « Alexandre le Grand », le titre honorifique « Mamie » pour « Mamie Eisenhower », un nom de scène, un surnom, un nom de maison (dans les Pyrénées par exemple)... On précise le type de nom aditionnel (honorific, epithet, nick, penname, stagename, housename) dans un attribut « **type** ».
- **<roleName>** : pour les particules honorifiques ou titres (Mme, Dr, Colonel...)
- **<genName>** : pour les indications de génération (numéros des rois, « junior », « l'ancien », etc.)
- **<nameLink>** : les particules qui font le lien entre les noms (ex. : « de », « van der »...)
- **<choice>** : les sous-balises **<reg>**, **<orig>** et **<expan>** (voir [4](#page-77-0)) servent à indiquer d'un seul tenant le nom affiché, le nom original et le nom étendu. En effet, le contenu des autres balises n'est pas affiché pour la lecture humaine.
- **<lang>** : pour indiquer la langue du prénom, quand la personne peut avoir un nom différent dans plusieurs langues.

Toutes ces sous-balises, en-dehors de **<choice>** et **<lang>**, ont un attribut « **sort** » qui permet d'indiquer l'ordre dans lequel il faut les assembler.

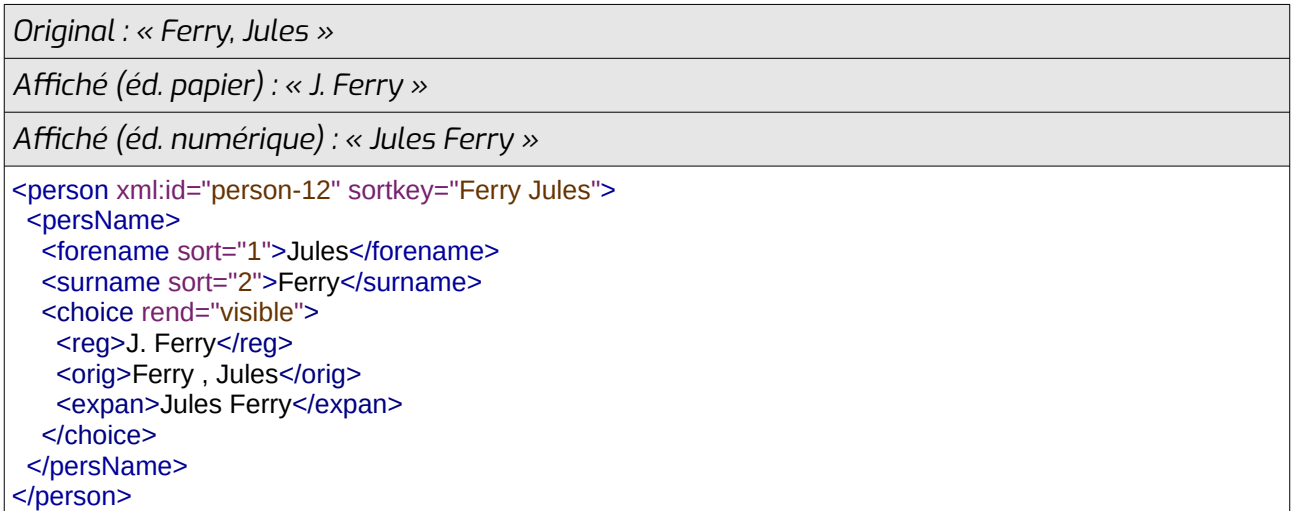

Les noms de personnes ont deux indications de langues :

- La sous-balise **<lang>**, qui permet d'indiquer la langue du nom.
- L'attribut « **xml:lang** » de leur sous-balise **<choice>** qui est utilisé uniquement si on fait des dictionnaires qui auront plusieurs versions dans plusieurs langues différente. Cela peut coller, ou non, à la langue du nom.

Par exemple, si on a une version en français et une version en occitan d'un lexique dans lequel on mentionne Pablo Casals, on peut vouloir mettre son nom espagnol dans la version en français et son nom catalan dans la version en occitan.

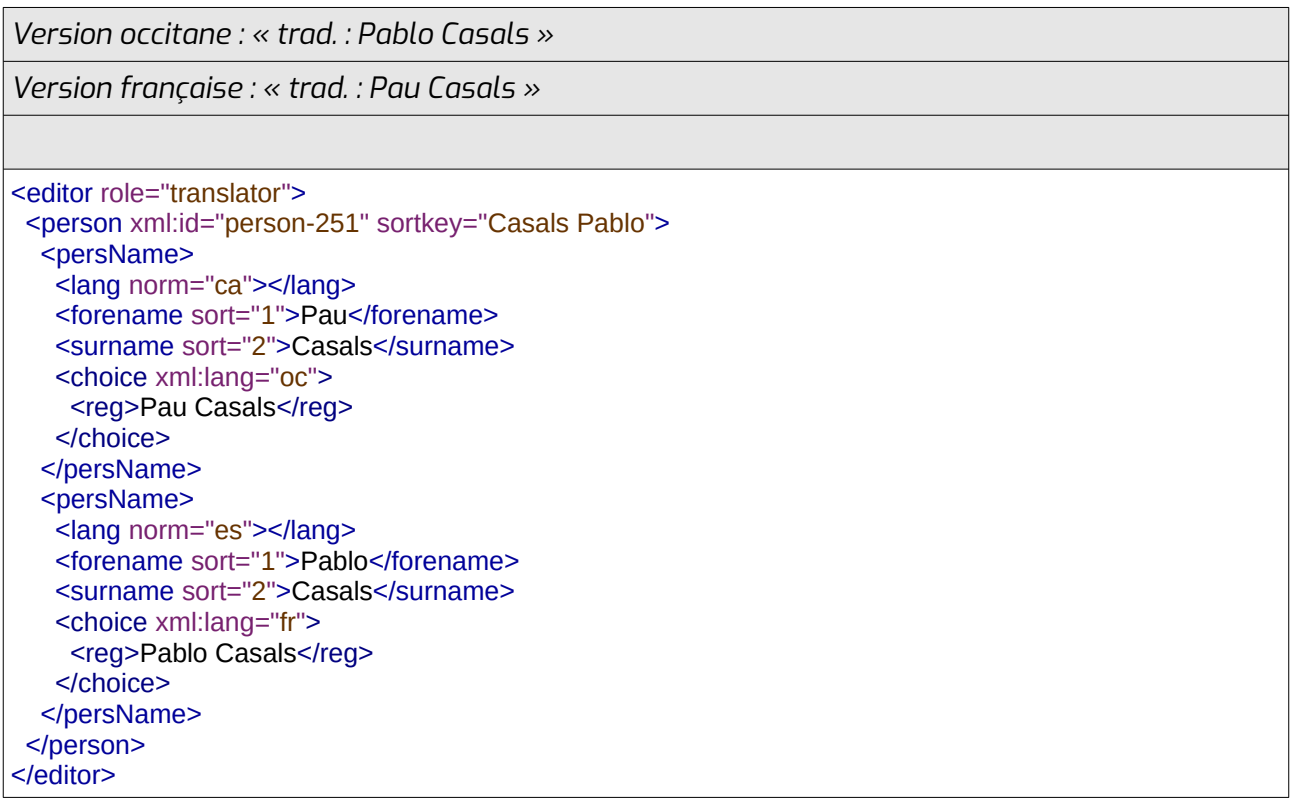

Les dates et lieux de naissance et de mort sont indiqués grâce aux balises **<birth>** et **<death>**, qui peuvent contenir les sous-balises **<date>** (voir en [3.2.2](#page-23-0)) et/ou **<location>** (voir en [3.2.9](#page-46-0)).

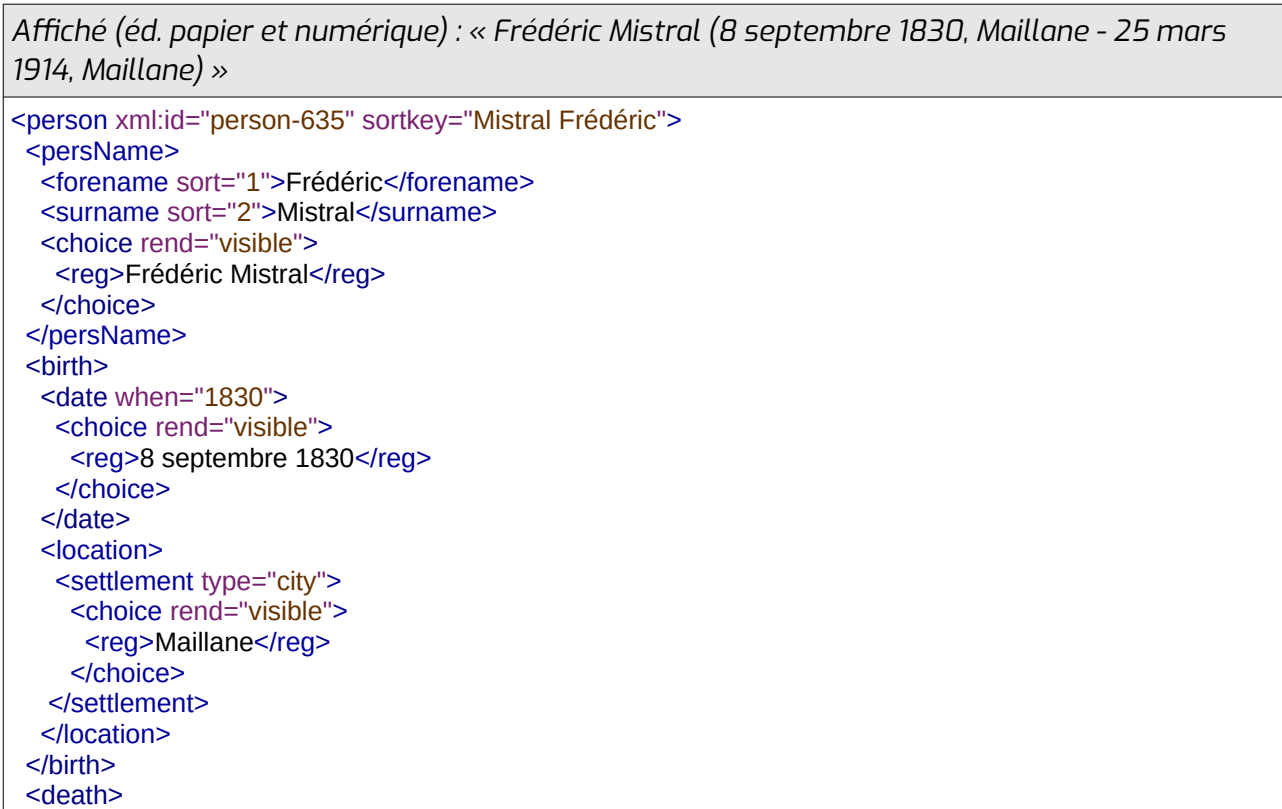

<u>1914 - 1914 - 1914 - 1914 - 1914 - 1914</u>  $\frac{20}{10}$  when=" $\frac{1914}{100}$ <cnoice rend="visible">  $<$ reg>25 mars 1914 $<$ reg> </cnoice> </date>  $\sim$  since the set of  $\sim$ <settlement type="city"> <cnoice rend="visible"> <reg>maillane</reg> </choice> </settlement>  $\leq$ /location $>$ </aeam> </person>

Les informations liées aux occupations de la personne (emploi, activité associative ou artistique...) sont indiquées grâce à la balise **<occupation>**. Celle-ci peut comporter des attributs « **from** » et « **to** » qui indiquent la date de début et/ou la date de fin de la période pendant laquelle la personne a exercé l'occupation. La sous-balises **<roleName>** indique le poste occupé dans les sous-balises **<reg>** et/ou **<orig>** et/ou **<expand>** d'une (ou plusieurs, si on souhaite un affichage multilingue) sous-balise **<choice>** (voir en [4](#page-77-0)). La sous-balise **<org>** indique la structure dans laquelle le poste est occupé.

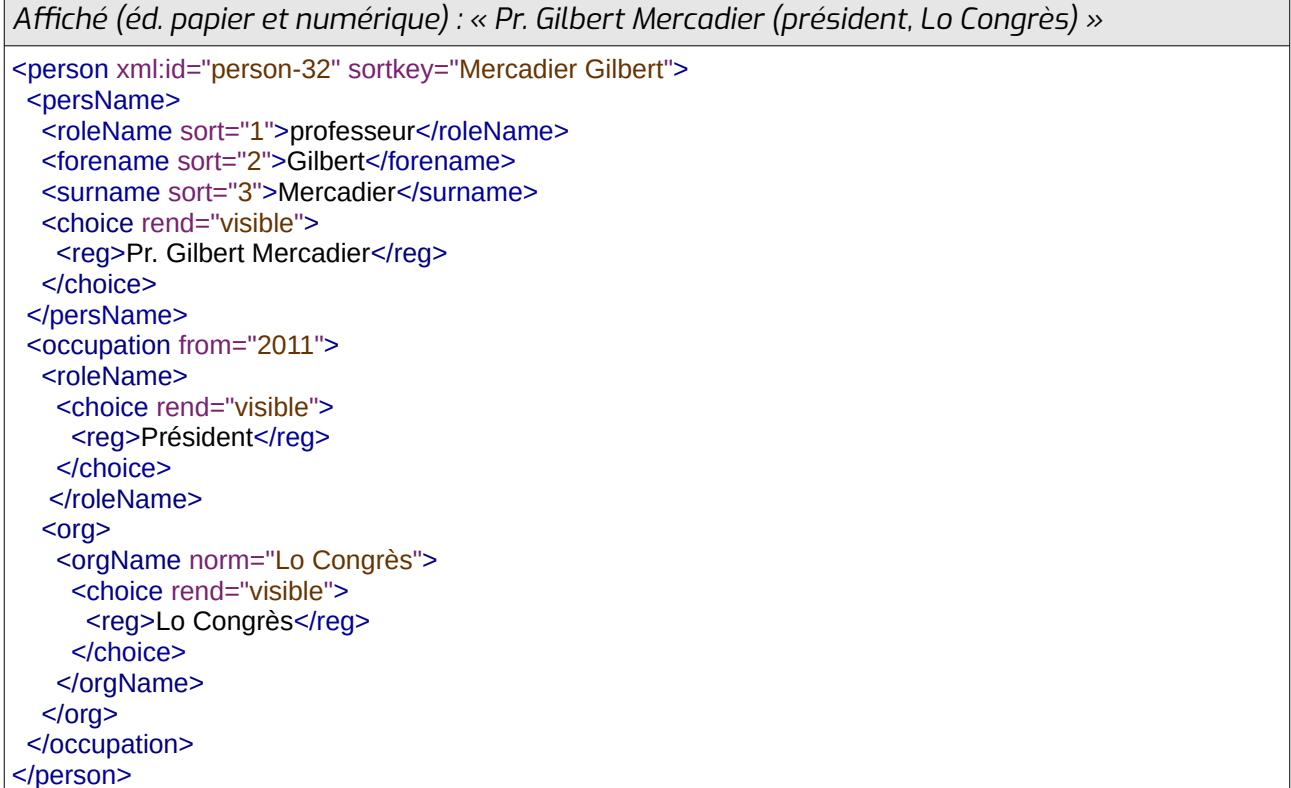

Les informations sur le lieu de résidence d'une personne sont indiquées dans la balise **<residence>**. Celle-ci peut comporter des attributs « **from** » et « **to** » qui indiquent la date de début et/ou la date de fin de la période pendant laquelle la personne a résidé dans le lieu désigné. Le lieu est indiqué dans une sous-balise **<location>** (voir en [3.2.9](#page-46-0)).

*Affiché (éd. papier et numérique) : « Louis IX dit « Saint Louis » (Poissy) »*

```
<person xml:id="person-32" sortkey="Louis 9">
<persivame>
<forename sort="1">Louis</forename>
<genivame sort="2" >IX</genivame>
<additione sort="3" type="nick">Saint Louis</additione>
<cnoice rend="visible">
<cnoice rend="visible"><br><reg>Louis IX dit « Saint Louis »</reg>
 </choice>
</persivame>
 <residence><br><location>
<idcation><br>
<settlement type="city">
<cnoice rend="visible">
<reg>Poissy</reg>
</cnoice>
   </settlement>
 </location>
</residence>
```
Les informations sur le genre de la personne sont indiquées dans la balise **<gender>**, via les sous-balises **<reg>**, **<orig>** et **<expan>** d'une (ou plusieurs, si on souhaite un affichage multilingue) sous-balise **<choice>** (voir en [4\)](#page-77-0). Celle-ci comporte un attribut « **value** » dans laquelle le genre est indiqué de manière normalisée (masculine, feminine, other) et éventuellement du texte brut où l'on a l'information de genre telle qu'elle sera affichée pour le public.

```
Affiché (éd. papier et numérique) : « Hermaphrodite (dieu des deux sexes) »
<person xml:id="person-1456" sortkey="Hermaphrodite">
 <persName>
<persivame><br><forename sort="1">Hermaphrodite</forename>
<cnoice rend="visible">
<reg>Hermaphrodite</reg>
 </choice>
</persivame>
<occupation>
<roleiname>
<cnoice rend="visible">
<reg>aleu</reg>
\le/CNOICE>\le/roiename>
\sim /0ccupation>
 <gender value="other">
<cnoice rend="visible">
<reg>des deux sexes</reg>
   </choice>
</gender>
</person>
```
La nationalité de la personne est indiquée grâce à la balise **<nationality>**. Celle-ci comporte un attribut « **key** » qui contient un code ISO 3166 de pays. Elle contient une (ou plusieurs, si on souhaite un affichage multilingue) balise **<choice>** qui contient les sous-balises **<reg>** et/ou **<orig>** et/ou **<expand>** (voir en [4](#page-77-0)).

*Affiché (éd. papier et numérique) : « Mme de la Fayette (romancière française) »*

<person xml:id="person-14" sortkey="Fayette de la">

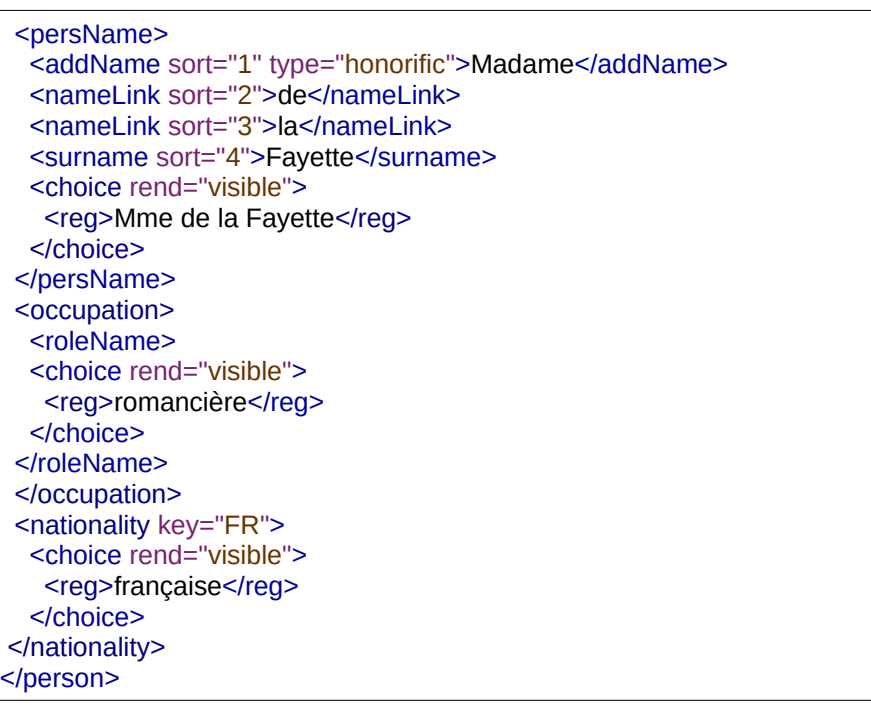

Si l'on veut indiquer les langues connues par la personne, on peut les indiquer dans la balise **<langKnowledge>** qui contient elle-même :

- un **<lbl type="langKnowledge">** éventuel, pour l'affichage de l'information. Il contient un (ou plusieurs, si on souhaite un affichage multilingue) **<choice>** qui contient lui-même les sous-balises **<reg>, <norm>, <expan>** et/ou **<orig>** voir en [4](#page-77-0).
- une ou plusieurs balises **<langKnown>**. Celle-ci comporte un attribut obligatoire « **tag** » avec le code langue de l'IANA de la langue connue, et un attribut facultatif « **level** » qui peut préciser le niveau de maîtrise de la langue. Elle contient une (ou plusieurs, si on souhaite un affichage multilingue) balise **<choice>** qui contient les sous-balises **<reg>** et/ou **<orig>** et/ou **<expand>** (voir en [4\)](#page-77-0).

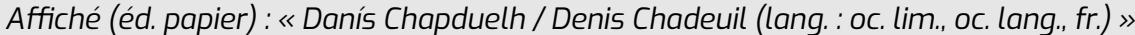

*Affiché (éd. numérique) : « Danís Chapduelh oc/ Denis Chadeuil fr (langues : occitan limousin, occitan languedocien, français) »*

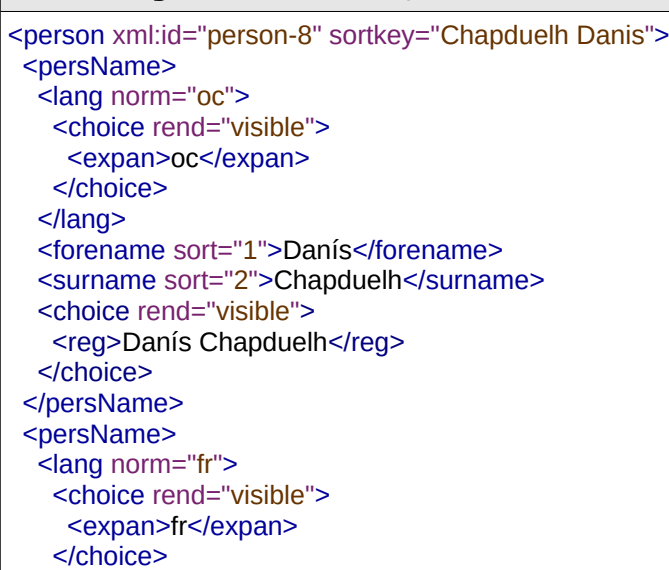

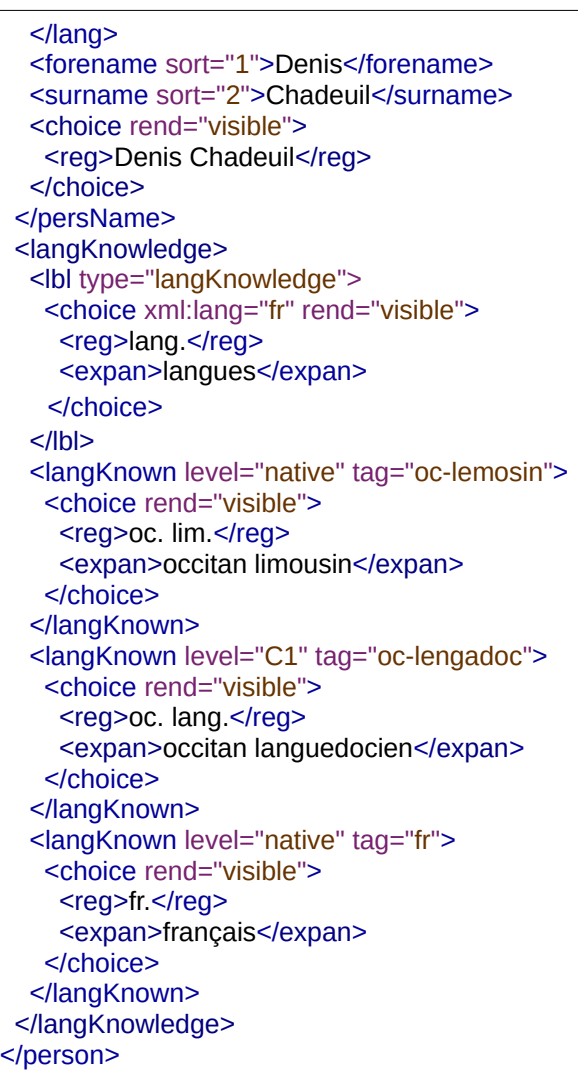

On peut relier la personne à un identifiant dans un répertoire d'autorités grâce à la balise **<idno>**. Celle-ci comporte un attribut « **type** » qui permet d'indiquer la nature de l'identifiant. Elle comporte aussi un attribut « **rend** » qui indique si on en affiche ou pas (visible, invisible) le contenu dans la version finale du dictionnaire. Un idno « invisible » sera affiché, par exemple, sur une interface d'édition du dictionnaire, et traité par les machines, mais il sera masqué pour l'affichage dans l'édition finale.

On peut aussi lier un fichier à une personne ou une URL grâce à la balise **<ptr>** (voir en [3.7\)](#page-74-0). Enfin, la balise **<person>** peut contenir des informations diverses dans une sous-balise **<note>**.

```
Affiché (éd. papier et numérique) : « Alexandre lo Grand plan conegut en euròpa »
<person xml:id="person-124" sortkey="Grand Alexandre le">
 <persName>
<persivame><br>
<forename sort="1">Alexandre</forename>
<addivame son="2" type="epithet">io Grand</addivame>
<cnoice rend="visible">
<reg>Alexandre lo Grand</reg>
\le/CNOICE></persName>
</persivame><br><idno type="Wikidata" rend="invisible">Q2833817</idno>
 <ptr type="url" subtype="Wikipèdia" target="https://oc.wikipedia.org/wiki/Alexandre_lo_Grand"
rend="invisible"></ptr>
```

```
<note place="below">
<cnoice rend="visible">
<reg>pian conegut en europa</reg>
\le/cnoice>
<Innte></person>
```
# <span id="page-57-0"></span> **3.4 L'organisation-vedette**

Si l'entrée n'est pas à propos d'un mot mais d'une organisation on a, à la place de la balise **<form>**, une balise **<org>**.

La balise **<org>** est complétée par un attribut « **xml:id** » qui est un identifiant unique pour les organisations d'un document. Il prend la forme org-[nombre]. Elle comporte aussi un attribut « **sortkey** » qui indique la chaîne de caractère représentant l'organisation pour le tri alphabétique (en général, le nom de l'organisation elle-même, mais parfois, si l'organisation commence par un article, on peut avoir « nom article », comme pour « Congrès lo »).

Le nom de l'organisation est indiqué dans une balise **<orgName>**. Elle porte un attribut « **norm** » indiquant le nom normalisé, qui sera traité par les machines. Elle contient une sousbalise **<choice>**, qui contient elle-même les sous-balises **<reg>**, **<orig>** et **<expan>** (voir [4\)](#page-77-0) pour indiquer le nom affiché, le nom original et le nom étendu. Elle peut également comporter une sous-balise **<gen>** qui indique le genre grammatical du nom, et qui s'utilise comme à l'intérieur d'un **<gramGrp>** (voir en [3.2.5](#page-34-0)).

Comme les noms de personnes, les noms d'organisation ont deux indications de langues (voir en [3.3](#page-50-0)) :

- La sous-balise **<lang>**, qui permet d'indiquer la langue du nom.
- L'attribut « **xml:lang** » de leur sous-balise **<choice>**, qui est utilisé uniquement si on fait des dictionnaires qui auront plusieurs versions dans plusieurs langues différente. Cela peut coller, ou non, à la langue du nom.

La balise **<org>** peut aussi contenir une balise **<location>** pour indiquer la localisation de son siège, par exemple, ou une balise **<idno>** pour la relier à un identifiant dans un répertoire d'autorités (celle-ci comporte un attribut « **type** » qui permet d'indiquer la nature de l'identifiant). On peut aussi lui lier un fichier ou une URL grâce à la balise **<ptr>** (voir en [3.7\)](#page-74-0). Enfin, la balise **<org>** peut contenir des informations diverses dans une sous-balise **<note>**.

```
Affiché (éd. papier) : « EOE, 47 »
Affiché (éd. numérique) : « Escòla occitana d'estiu/École occitane d'été, Lot-et-Garonne »
-<br><org xml:id="org-586" sortkey="Escòla occitana d'estiu">
<orgivame norm="Escola occitana d'estiu">
\frac{1}{2} rang norm="0\frac{1}{2}">\frac{1}{2}" ang>
<cnoice rend="visible">
    <req>EOE</req>
<reg>EOE</reg><br><expand>Escòla occitana d'estiu</expand>
  </choice>
</cnoice><br><gen_norm="feminine"/>
 </orgName>
</orgName><br><orgName norm="École occitane d'été">
\leq rang norm="\mathsf{r}"\geq% \leq \mathsf{r} ang
  <choice rend="visible">
```

```
<expand>École occitane d'été</expand>
\le/CNOICe>\frac{1}{2}<gen norm="reminine"/>
</orgivame>
\leqlocation\geq<region type="aepartment">
<cnoice reng="visible">
     <rea>47</rea>
<reg>47</reg><br><expand>Lot-et-Garonne</expand>
</cnoice>
</region>
 </location>
</i0cation><br><idno type="Wikidata" rend="invisible">Q18596324</idno>
kidno type="wikidata" rend="invisible">Q18596324K/idno><br><ptr type="url" subtype="Wikipèdia" target="https://oc.wikipedia.org/wiki/eoe" rend="invisible"></ptr>
</person>
```
# <span id="page-58-0"></span> **3.5 Les informations étymologiques**

On les indique entre les balises **<etym>** et **</etym>**. Celles-ci se trouvent sous la balise **<entry>** si elles donnent des informations sur le mot vedette, sous la balise **<cit type="translation">** si elles donnent des informations sur une traduction, sous la balise **<re>** si elles donnent des informations sur le mot-vedette d'une sous-entrée.

La balise **<etym>** est complétée par un attribut « **corresp** » qui permet de relier l'étymologie à la forme qu'elle complète. On y insère l'identifiant **xml:id** de la forme ou de l'étymon concerné précédé de #. On peut avoir plusieurs identifiants à la suite.

L'étymologie peut concerner une forme (mot-vedette, traduction...) ou un étymon d'un autre groupe d'informations étymologiques.

#### *Exemples :*

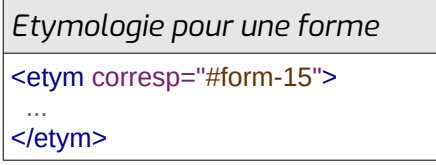

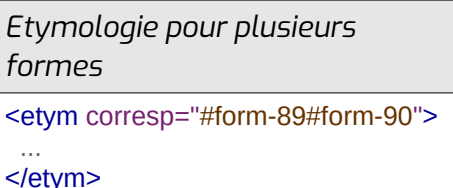

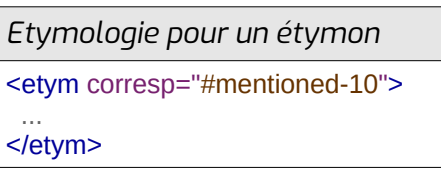

L'étymologie peut contenir les balises :

- **<br/>bibl>** : source de l'étymologie (voir [3.2.2](#page-23-0))
- **<gloss>** : information sur l'étymon (traduction, transcription, définition...)
- **<lang>** : langue d'origine
- **<mentioned>** : étymon
- **<note>** : informations diverses
- **<usg>** : informations d'usage de l'etymon (voir [3.2.8](#page-42-0))

La balise **<mentioned>** est complétée par un attribut « **xml:id** » qui prend la forme « mentioned-[numero] » et qui est son identifiant unique.

La balise **<gloss>** est complétée par l'attribut « **type** », indiquant le type d'information donnée sur l'étymon (definition, transcription, translation, type, divers) et, s'il y a un ou plusieurs **<mentioned>** dans l'étymologie, par l'attribut « **corresp** », qui indique de quel étymon il est la glose (on donne la valeur de l'attribut « **xml:id** » de l'étymon précédée de #).

Pour indiquer les valeurs des balises **<gloss>** et **<mentioned>**, on utilise les balises **<reg>**, **<orig>** et **<expan>** (cf. [4](#page-77-0)) à l'intérieur d'une (ou plusieurs, si on souhaite un affichage multilingue) balise **<choice>**.

La balise **<lang>** porte un attribut « **norm** », qui contient un code de langue de l'IANA (voir en [8.1](#page-139-0)) et peut contenir un (ou plusieurs, si on souhaite un affichage multilingue) **<choice>** qui contient lui-même les sous-balises **<reg>**, **<norm>** et **<orig>** (voir en [4](#page-77-0)).

#### *Exemples :*

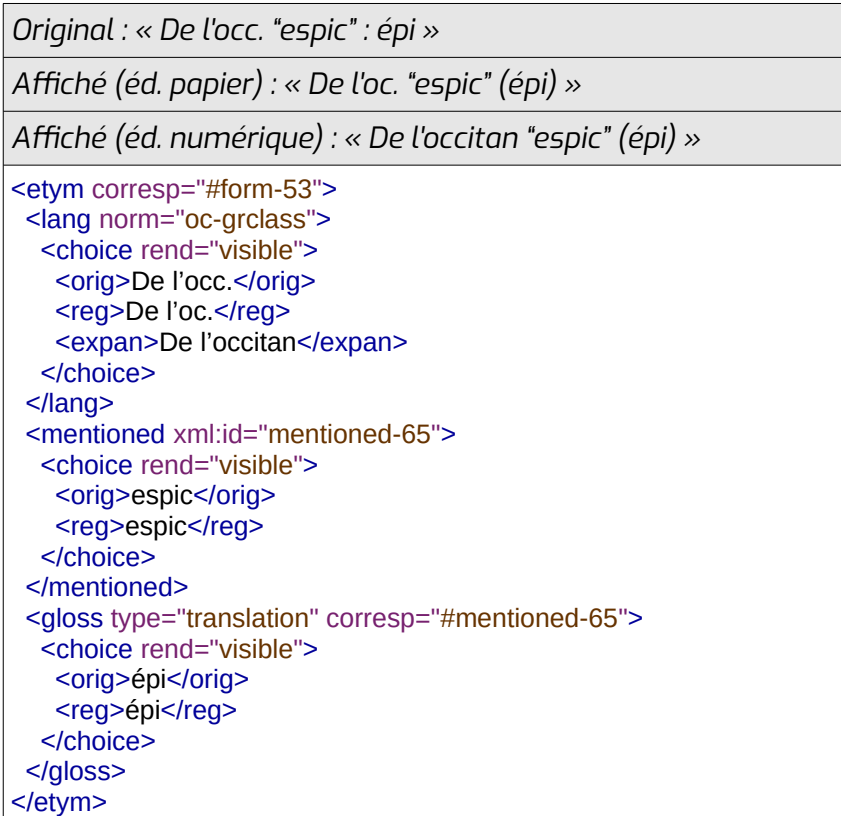

*Original : « mot gasc. selon Palay »*

*Affiché (éd. papier et numérique) : « mot gascon (Palay) »*

<etym corresp="#form-212"> <lang norm="oc-gascon-grclass">

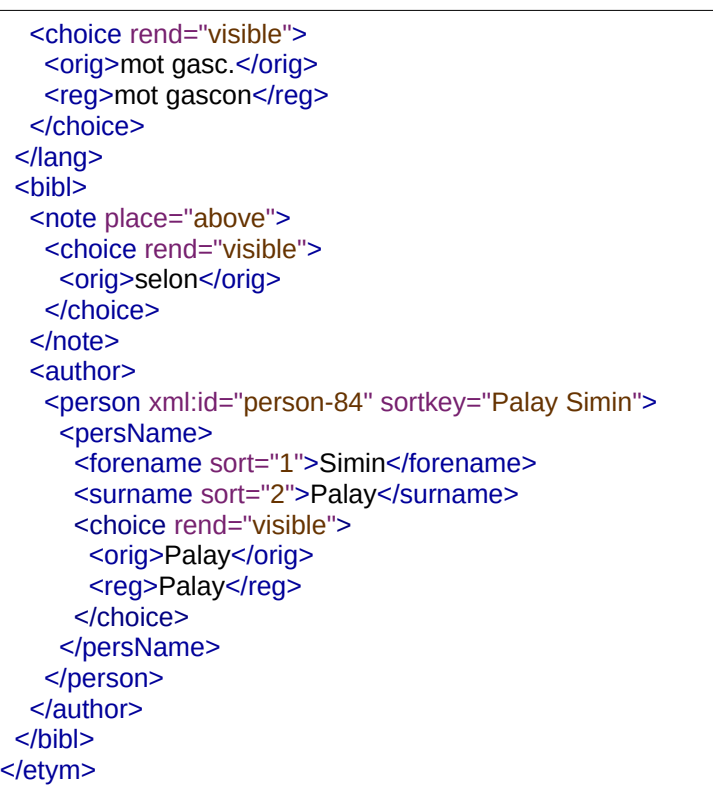

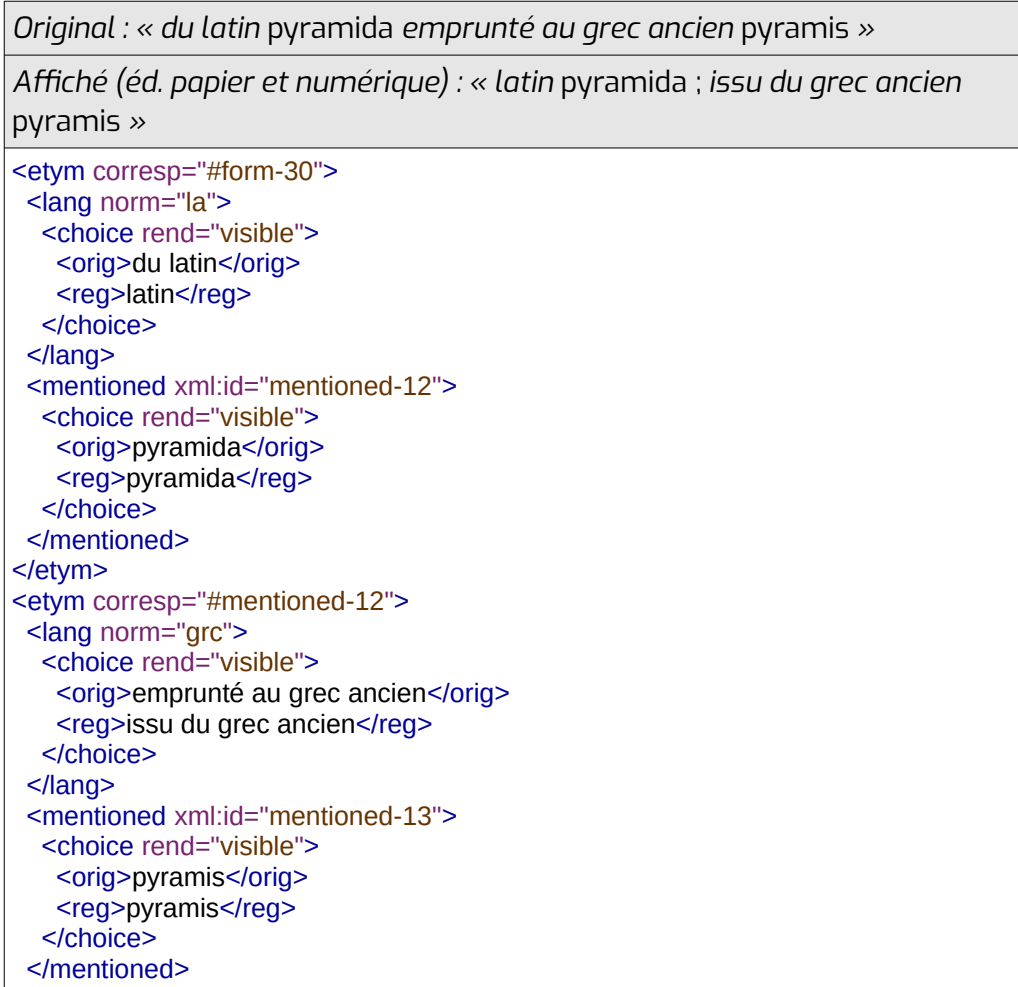

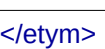

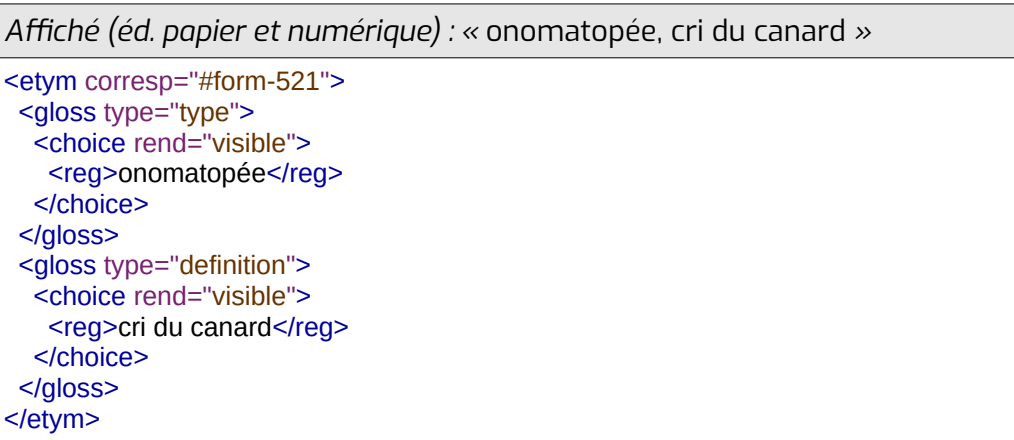

# <span id="page-61-0"></span> **3.6 Les différentes acceptions**

Les différentes définitions, traductions, sont regroupées dans une ou plusieurs acceptions encadrées par les balises **<sense>** et **</sense>**.

Pour faciliter l'utilisation par des outils automatiques, les sens qui étaient imbriqués dans les dictionnaires papier ont été désimbriqués. Mais il est possible de garder une trace de l'ancienne imbrication grâce à l'attribut « **level** ». Il prend comme valeur un nombre qui correspond au niveau de l'acception dans l'imbrication des acceptions, 1 étant le niveau le moins imbriqué. Par exemple, l'acception I aura pour niveau 1, l'acception I-A aura pour niveau 2, l'acception I-A-1 aura pour niveau 3... Dans une entrée sans imbrication des acceptions, la valeur sera toujours de 1. On ajoute à cela, quand l'acception doit être placée « sous » une autre acception, un attribut « **corresp** » prenant pour valeur l'id de l'acception parente précédée de #.

La balise **<sense>** accepte aussi un attribut facultatif « **n** » qui indique la numérotation de l'acception dans l'affichage final ou original (ex. : II, a, 1.3...).

Les acceptions possèdent un identifiant unique « **xml:id** » de type : sense-1, sense-2, sense-3...

#### *Exemple :*

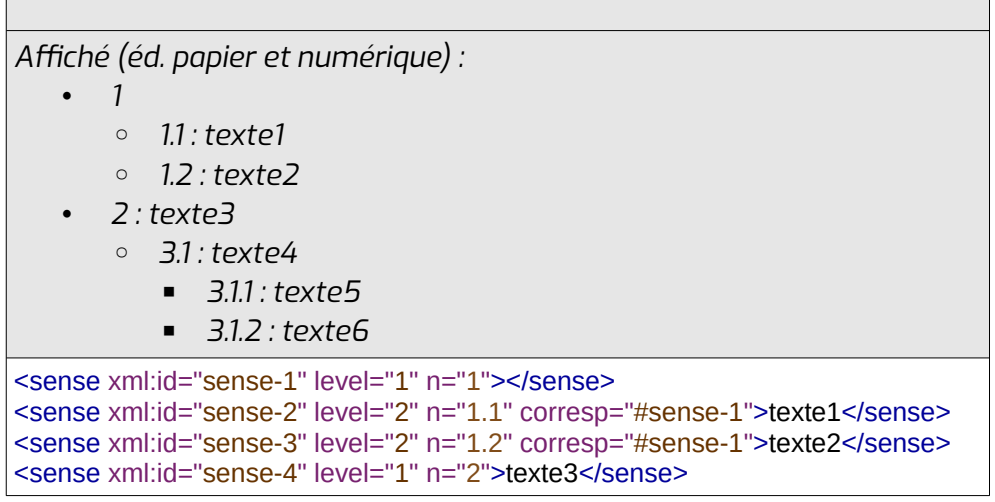

```
<sense xml:id="sense-5" level="2" n="3.1" corresp="#sense-4">texte4</sense>
<sense xml:id="sense-6" level="3" n="3.1.1" corresp="#sense-5">texte5</sense>
<sense xml:id="sense-7" level="3" n="3.1.2" corresp="#sense-5">texte6</sense><sense xml:id="sense-7" level="3" n="3.1.2" corresp="#sense-5">texte6</sense>
```
Si le dictionnaire est multilingue ou multivariété, on peut avoir besoin d'indiquer qu'une acception d'un mot ne concerne que certaines langues/variétés dans lesquelles le mot-vedette existe. on peut l'indiquer grâce à l'attribut « **xml:lang** ». Il prend en valeur un ou plusieurs codes langues de l'IANA (voir en [8.1](#page-139-0)) séparés par « / ».

```
Affiché (éd. papier et numérique) :
casa gasc., leng., prov.
1. case
2. (gasc., leng.) maison
\overline{\phantom{a}} <entry xml:id="413">
\epsilonentry xml:la="413">" \epsilon and group" \epsilon and group" \epsilon and group \epsilon and group \epsilonstorm subtype="word" type="lemma" xml:iang="oc-gasc
grciass" n="1" xmi:id="form-275" cert="ok" value="casa">
<grtn_norm="casa" value="casa">casa</grtn>
  <gramGrp>
 <gram type="catDet" norm="NomComFS"></gram>
 <gram type="catGen" norm="NomComF"></gram><gram type="catGen" norm="nomComF"></gram>
</gramGrp>
</rorm><br>
<sense xml:id="sense-408" level="1">
  <cit type="translation">
<cit type="transiation"><br><form subtype="word" type="lemma" xml:lang="fr" xml:id="form-276" n="1" cert="ok" value="case">
<orth norm="case" value="case" ong="case">case</orth>
\frac{1}{\sqrt{5}}</cit><br></sense>
</sense><br><sense xml:id="sense-409" level="1" xml:lang="oc-gascon-grclass/oc-lengadoc-grclass">
  <cit type="translation">
<cit type="transiation"><br><form subtype="word" type="lemma" xml:lang="fr" xml:id="form-277" n="1" cert="ok" value="maison">
<orth norm="maison" value="maison" orig="maison">maison</orth>
\mathcal{F}(\mathcal{F}) = \frac{1}{2} \sum_{i=1}^n \mathcal{F}(i) \mathcal{F}(i)\frac{1}{2}</cit></sense>
</entry>
```
### **3.6.1 Les informations d'usage**

Sous les balises **<sense>**, on peut trouver entre les balises **<usg>** et **</usg>** les informations d'usage indiquant à quelles utilisations du mot correspond cette acception (voir [3.2.8](#page-42-0)).

### **3.6.2 La définition**

On peut trouver entre les balises **<def>** et **</def>** une définition du mot-vedette.

L'attribut « **xml:id** » est l'identifiant unique de la définition. Il prend comme valeur « def- [nombre] ».

```
Les balises <def> et </def> contiennent un (ou plusieurs, si on souhaite un affichage
multilingue) <choice> qui contient lui-même les sous-balises <reg>, <norm>, <expan> et/ou
<orig> voir en 4.
```
#### *Exemple :*

*Affiché (éd. papier et numérique) : « Longue plume à l'aile ou à la queue d'un oiseau. »* <def xml:id="def-1"><der xml:ld="der-1"><br>
<choice xml:lang="fr" rend="visible"> <norm>Longue plume à l'aile ou à la queue d'un oiseau.</norm> <reg>Longue plume a l'alle où a la queue d'un oiseau.</reg>  $\le$ /cnoice>

*Affiché (éd. papier) : « Mot inventé par F. Mistral pour désigner une abeille. »*

*Affiché (éd. numérique) : « Mot inventé par Frédéric Mistral pour désigner une abeille. »*

<def xml:id="def-1"> <der xml:ld="der-1"><br>
<choice xml:lang="fr" rend="visible"><br>
→ Motor Mistral pour désigner une about de la pour désigner une about de la pour de la pour de la pour de la <norm>Mot inventé par Frédéric Mistral pour désigner une abeille.</norm> <expan>Mot inventé par Frederic Mistral pour désigner une abellie.</expan> <reg>Mot invente par F. Mistral pour designer une abellie.</reg> </choice><br></def>

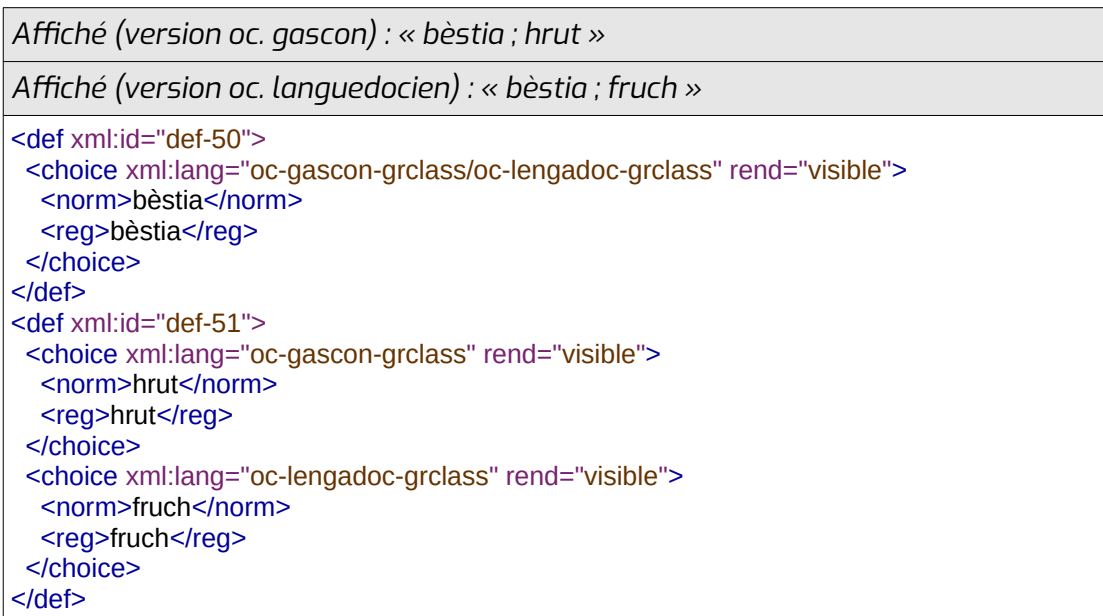

### <span id="page-63-0"></span> **3.6.3 Les traductions et références**

Les traductions du mot-vedette sont indiquées entre les balises **<cit type="translation">** et **</cit>**. Elles sont comprises directement sous l'acception **<sense>**. Il peut s'agir de formes **<form>**, de personnes **<person>** ou d'organisations **<org>**.

Les références sont indiquées entre les balises **<cit type="reference">** et **</cit>**. Elles sont comprises directement sous les renvois **<xr>** (voir en [3.6.4\)](#page-65-0).

A l'intérieur des balises **<cit>** et **</cit>**, les mots/personnes/organisations traduisant le motvedette ou renvoyant vers une autre forme/personne/organisation sont indiqués entre les balises **<form>** et **</form>**, **<person>** et **</person>**, **<org>** et **</org>** et peuvent contenir les mêmes balises qu'un mot-vedette (voir [3.2](#page-18-0)), qu'une personne-vedette (voir en [3.3\)](#page-50-0) ou qu'une organisation-vedette (voir en [3.4](#page-57-0)). Une traduction ou une référence **<cit>** peuvent contenir plusieurs formes **<form>**, si elles sont équivalentes (variantes). S'il s'agit de synonymes, ils sont distribués dans plusieurs traductions/références.

Les traductions et références peuvent également comprendre les balises **<etym>** et **</etym>** (voir [3.5](#page-58-0)) pour indiquer les informations étymologiques sur l'une des formes citées.

Elles peuvent contenir des informations d'usage entre les balises **<usg>** et **</usg>** (voir [3.2.8\)](#page-42-0), ou diverses informations entre les balises **<note>** et **</note>**.

#### *Exemples :*

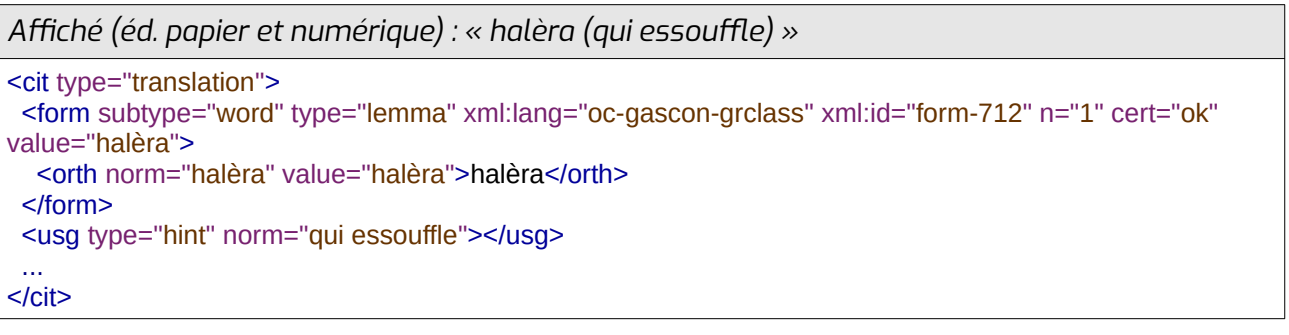

*Original : « agusatge | agusada (f) »*

*Affiché (éd. papier et numérique) : « agusatge | agusada (f.) »*

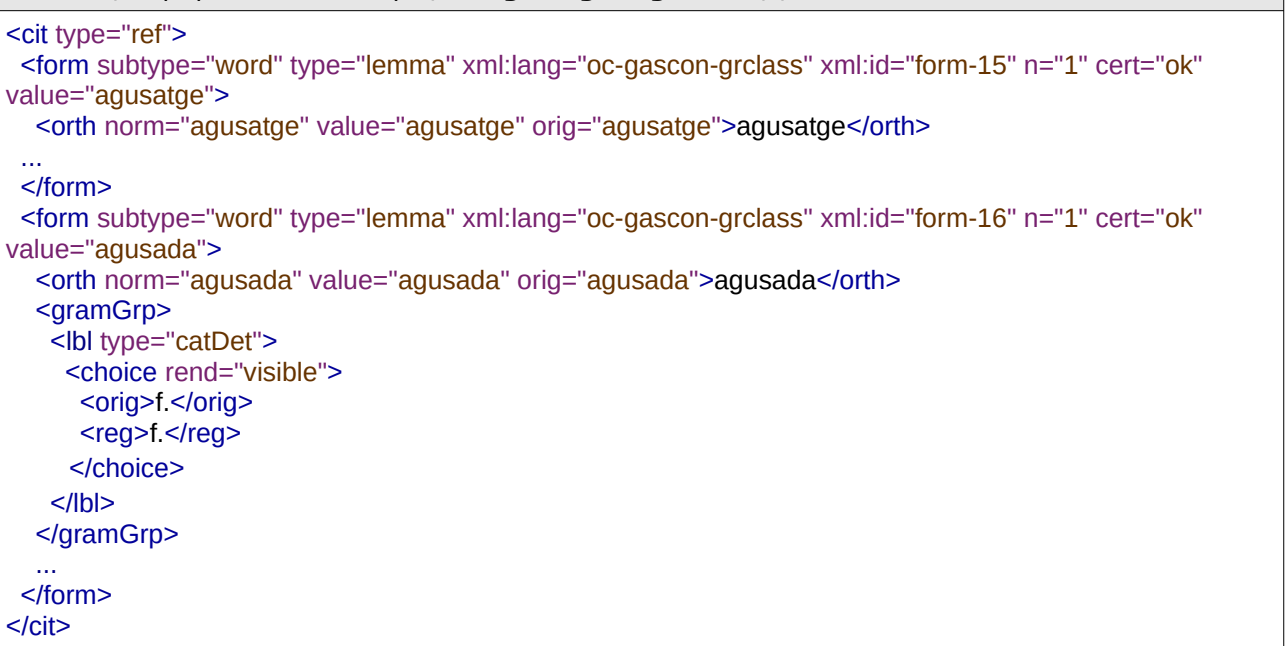

*Affiché (éd. papier et numérique) : « ostal/ostau ; casa »* <cit type="translation">  $\text{Cot type}$  translation  $\geq$  and  $\geq$  and  $\geq$  and  $\geq$  form-in-form-in-form-in-form-1856" networks the second-state  $\geq$ siorm subtyp value="ostal"> value="ostal"><br><orth norm="ostal" value="ostal">ostal</orth>

```
 </form>\le form>\gestorm subtype
value="ostau">
value="ostau"><br><orth norm="ostau" value="ostau">ostau</orth>
</form></cit></cit><br><cit type="translation">
\frac{1}{\sqrt{2}} subtype="translation" \frac{1}{\sqrt{2}} is the subset of the form-gradoc-gradoc-gradoc-gradoc-gradoc-gradoc-gradoc-gradoc-gradoc-gradoc-gradoc-gradoc-gradoc-gradoc-gradoc-gradoc-gradoc-gradoc-gradoc-gradoc-gradoc-
storm subtype="word" type="lemma
1858" n="1" cert="0K" value="casa">
<orth norm="casa" value="casa">casa</orth>
 </form></<it>
```
# <span id="page-65-0"></span> **3.6.4 Les renvois**

Les renvois (tout ce qui renvoie à une autre forme dans le document ou dans un autre document) sont indiquées entre les balise **<xr>** et **</xr>**.

La balise a un attribut « type » qui indique le type des références qu'il contient. Il prend les valeurs suivantes :

- abbreviations : formes abrégées
- antonyms : antonymes
- augmentatives : augmentatifs
- binName : dénomination binomiale (nom de genre + nom d'espèce) pour une plante ou un animal
- cf : renvois
- cognates : mot équivalent dans une autre langue (qui n'est pas forcément une traduction)
- contractions : formes contractées
- demonyms : nom des habitants (pour une ville, un pays...)
- deriveds : dérivés
- diminutives : diminutifs
- full : forme pleine (pour les abréviations, les symboles, les sigles...)
- hyperonyms : hyperonymes
- keywords : mots-clés
- lemma : lemme du mot (dans des tournures comme « part. pass. de "cantar" »)
- sigle : sigle
- symbol : symbole (ex. : \$ pour dollar)
- synonyms : synonymes
- variants : variantes

Cette liste peut être complétée.

L'affichage de ce type se fait via une sous-balise **<lbl type="reference"></lbl>** qui contient un (ou plusieurs, si on souhaite un affichage multilingue) **<choice>** qui contient lui-même les sous-balises **<reg>, <norm>, <expan>** et/ou **<orig>** voir en [4.](#page-77-0)

A l'intérieur des balises, chaque référence **<form>**, **<person>** ou **<org>** est encadrée par les balises **<cit type="reference">** et **</cit>** qui fonctionnent comme les **<cit type="translation">** (voir en [3.6.3](#page-63-0)).

Dans le cas d'un renvoi vers un ouvrage complet, on utilise les balises **<br/>bibl></bibl>** (voir en [3.2.2\)](#page-23-0) sous les balises **<xr type="cf"></xr>**.

Les balises **<xr></xr>** peuvent également contenir des sous-balises **<note>** et **</note>**.

### *Exemples :*

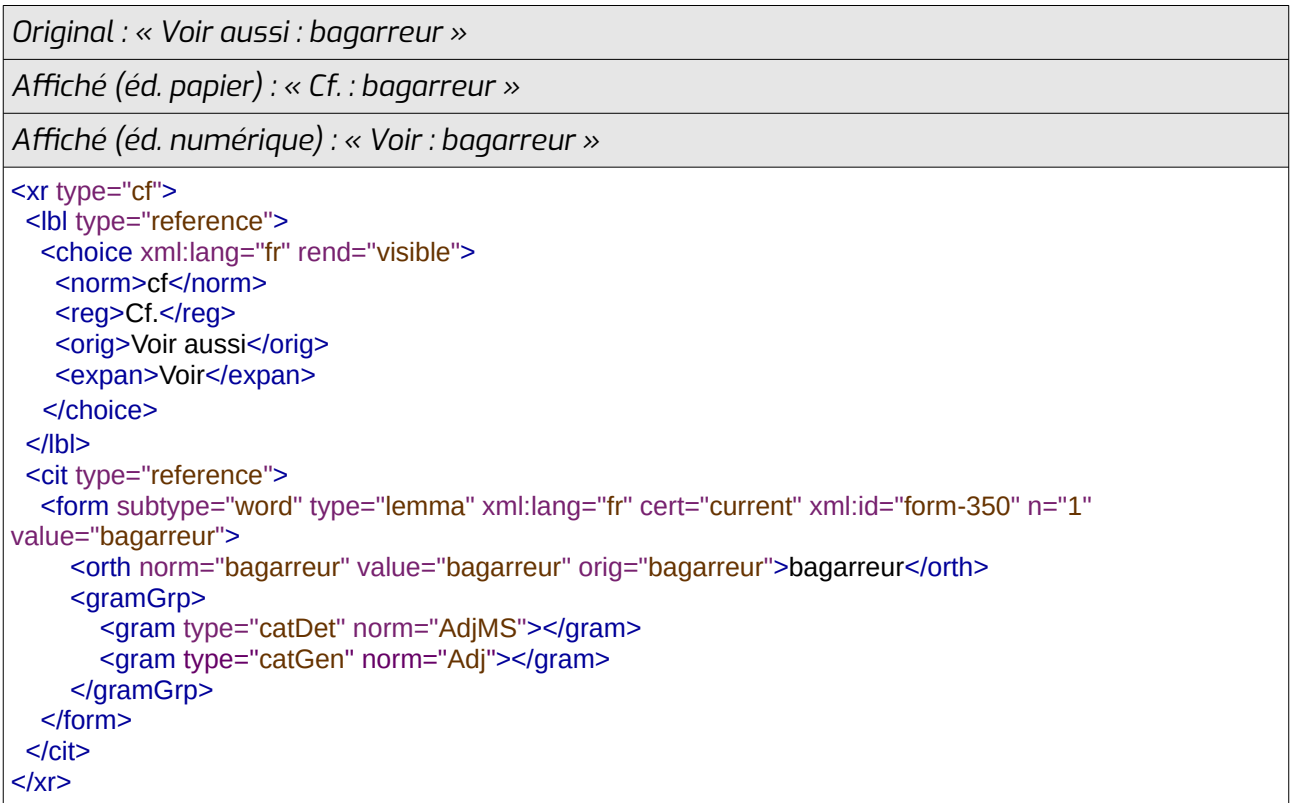

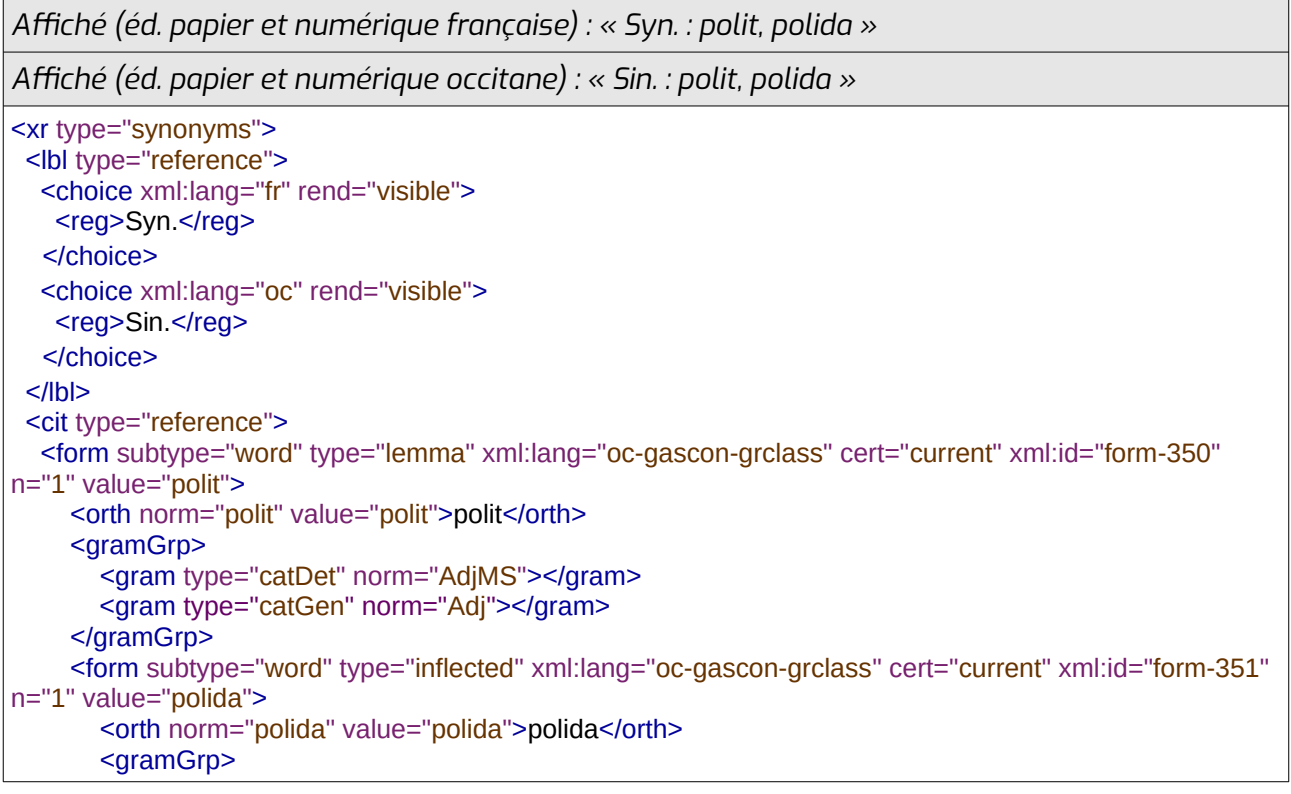

```
 <gram type="catDet" norm="AdjFS"></gram>
 <gram type="catGen" norm="Adj"></gram><gram type="catGen" norm="Adj"></gram>
</gramGrp>
\sim \frac{5}{10}</form></Cit</xr>
```

```
Original : « En gascon : Que vau au castèth »
Affiché (éd. papier et numérique) : « Var. : Que vau au castèth »
<xr type="variants">
<xr type="variants"><br><note place="above">
<cnoice rend="visible">
<cnoice rend="visible"><br><orig>En gascon :</orig>
\le/cnoice>
</note><br>
<lbl type="reference">
<cnoice xmi:iang="ir" rend="visible">
<norm>variants</norm>
   <reg>Var </reg>
\reg>va<br></choice>
</ibi><br><cit type="reference">
\text{C}cit type="reference" \geq<form subtype="phrase" type="le
n="1" value="Oue vau au castèth">
n="1" value="Que vau au castèth"><br>"Que value="Que vau au castèth">
sorth north
castèth</orth>
 </form>
\frac{2}{10}</xr>
```
*Original : « concernant la variété pyrénéenne >> isard »*

*Affiché (éd. papier et numérique) : « Cf. : isard (concernant la variété pyrénéenne) »*

```
<xr type="cf">
<note place="above">
 <choice rend="visible">
<cnoice rend="visible"><br><orig>concernant la variété pyrénéenne</orig>
\le/cnoice>
</note><br><note place="below">
<cnoice rend="visible">
<reg>concernant la varieté pyreneenne</reg>
 </choice>
 </note>
</note><br>
<lbl type="reference">
<cnoice xmi:iang="ir" rend="visible">
<norm>cr</norm>
   <reg>Cf </reg>
   </choice>
 </lbl>
</ibi><br><cit type="reference">
\text{C}currype="reference" \geqkrofm subty
value="isard">
value="isard"><br><orth norm="isard" value="isard" orig="isard">isard</orth>
    <gramGrp>
```

```
 <gram type="catDet" norm="NomComMS"></gram>
 <gram type="catGen" norm="NomComM"></gram><gram type="catGen" norm="ivomComivi"></gram>
</gram
\le/rorm>
\frac{2}{10}</xr>
```

```
Original : « voir épinoche (sens principal) »
```
*Affiché (éd. papier et numérique) : « cf. : épinoche (sens principal) »*

<xr type="cf">  $\leq$  loi type="reference" $\geq$ <cnoice rend="visible"> <norm>cr</norm> <reg>CT </reg> <orig>voir</orig> </choice>  $<$ /lbl> </ibi><br><cit type="reference">  $\text{c}$ cit type="reference"  $\text{c}$ siorm subtype=" value="épinoche"> value="epinoche"><br><orth norm="épinoche" value="épinoche" orig="épinoche">épinoche</orth> <gramGrp> <gram type="catDet" norm="NomComFS"></gram> <gram type="catGen" norm="NomComF"></gram><gram type="catGen" norm="NomComF"></gram> </gram  $<$ /form> </norm><br><usg type="plev" norm="usually"> <cnoice rend="visible"> <org>sens principal</org> <reg>sens principal</reg>  $\le$ /cnoice>  $\frac{2}{10}$  $\frac{2}{10}$  $<$ /xr>

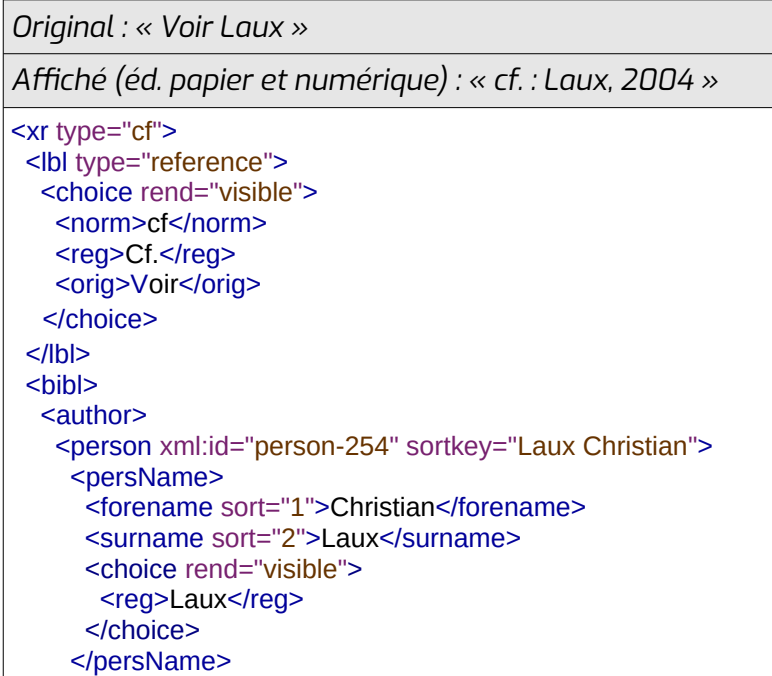

```
\le/person>
\le/author\ge\frac{2004}{2004}<cnoice reng="visible">
<reg>2004</reg>
</cnoice>
\leq and \leq\leq \lvert \lvert \lvert \lvert \lvert \lvert \lvert \lvert \lvert \lvert \lvert \lvert \lvert \lvert \lvert \lvert \lvert \lvert \lvert \lvert \lvert \lvert \lvert \lvert \lvert \lvert \lvert \lvert \lvert \lvert \lvert \lvert \lvert \lvert \lvert \lvert
```
*Affiché (éd. papier et numérique) : « cf. : Padena (1944-2021), Coluche (1944-1986) »* |<br>| str\_type="cf">  $\mathsf{S}$  choice type = "reference" $\geq$ <choice rend="visible"> <norm>cr</norm> <reg>Cf </reg> </choice>  $<$ /lbl $>$  <cit type="reference"> <person xml:id="person-494" sortkey="padena"><person xmi:id="person-494" sortkey="padena"> <persName> <persivame><br><addName sort="1" type="stagename">Padena</addName> <cnoice rend="visible"> <reg>Padena</reg> </choice>  $<$ /persivame> <date when="1944">1944</date> </birth> $\le$  /DIITIN $>$ <death> <death><br>|<br>| <date when="2021">2021</date> </aeam> </person>  $<$ / $Cit$ </cit><br><cit type="reference"> <cit type="reference"><br><person xml:id="person-495" sortkey="coluche"> <persName> <persivame><br><addName sort="1" type="stagename">Coluche</addName> <cnoice rend= visible > <reg>Coluche</reg> </cnoice>  $<$ /persivame> <date when="1944">1944</date> </birth> $<$ /birth $>$  $<$ death $>$  <date when="1986">1986</date> </death> $\leq$ /death $>$ </person>

 $\frac{2}{10}$  $<$ / $\times r$ 

*Affiché (éd. papier) : « vòli : 1. pp de "voler" 2. pp de "volar" » Affiché (éd. numérique) : « vòli : 1. participe passé de "voler" 2.*  *participe passé de "volar" »*

```
<entry xml:id="entry-1258">
  <form subtype="word" type="inflected" xml:lang="oc-gascon-grclass" xml:id="form-498" n="1" cert="current" value="vòli">
xm.nu = 10m-496 11 = 1 cerre current value="voli">voli</orth>
   <gramGrp>
<gramGrp><br><gram type="catDet" norm="VerbeIndPres1s"></gram>
<gram type="catGen" norm="verbe"></gram>
</gram
</rorm><br>
<sense xml:id="sense-542" level="1" n="1">
\frac{1}{2} \frac{1}{2} \frac{1}{2} \frac{1}{2} \frac{1}{2} \frac{1}{2} \frac{1}{2} \frac{1}{2} \frac{1}{2} \frac{1}{2} \frac{1}{2} \frac{1}{2} \frac{1}{2} \frac{1}{2} \frac{1}{2} \frac{1}{2} \frac{1}{2} \frac{1}{2} \frac{1}{2} \frac{1}{2} \frac{1}{2} \frac{1}{2} \epsilon rendependent renderships \epsilon<cnoice rend="visible">
       <norm>VerbeIndPres1s</norm>
<reg>pp de</reg>
       <expan>participe passé de</expan>
       </choice>
\frac{1}{\sqrt{10}} <cit type="reference">
\text{C}\text{C}\text{C}\text{C} type="reference" \geq \frac{1}{2} \frac{1}{2} \frac{1}{2} \frac{1}{2} \frac{1}{2} \frac{1}{2} \frac{1}{2} \frac{1}{2} \frac{1}{2} \frac{1}{2} \frac{1}{2} \frac{1}{2} \frac{1}{2} \frac{1}{2} \frac{1}{2} \frac{1}{2} \frac{1}{2} \frac{1}{2}knows commission subtype="word" type="i
n="1" cert="current" value="voler">
<orth norm="voier" value="voier">voier</orth>
       <aramGrp>
<gram="verbelnf"></gram></stam>
           <gram type="catGen" norm="Verbe"></gram>
</gram
\le/rorm>
    </Cit</xr><br></sense>
</sense><br><sense xml:id="sense-543" level="1" n="2">
   <xr type="lemma">
    <lbl type="reference">
      <choice rend="visible">
<norm>verbeinaPres1s</norm>
<reg>pp de</reg>
       <expan>participe passé de</expan>
       </choice>
    </lbl> <cit type="reference">
\text{corr} type="reference">\frac{1}{2} xml:\frac{1}{2} xml:\frac{1}{2} xml:\frac{1}{2} xml:\frac{1}{2} xml:\frac{1}{2} xml:\frac{1}{2} xml:\frac{1}{2} xml:\frac{1}{2} xml:\frac{1}{2} xml:\frac{1}{2} xml:\frac{1}{2} xml:\frac{1}{2} xml:\frac{1}{2} xml:
knows commission subtype="word" type="i
n="1" cen="current" value="volar">
<orth norm="volar" value="volar">volar</orth>
       <gramGrp>
<gramGrp><br><gram type="catDet" norm="VerbeInf"></gram>
<gram type="catGen" norm="verbe"></gram>
</gram
      </form>
\frac{1}{2}\frac{2}{3}</sense>
</entry>
```
# **3.6.5 Les sous-entrées**

Les entrées relatives au mot-vedette (expressions, exemples, citations, mots composés, dérivés...) ne se trouvant pas dans une entrée indépendante sont placées entre les balises **<re>** et **</re>**, sous les balises **<sense>** ou directement sous la balise **<entry>**. Elles sont complétées par l'attribut « **type** », qui prend les valeurs suivantes :

- attestation : attestations historiques du mot-vedette dans des citations d'œuvres anciennes
- citation : citations contenant le mot-vedette
- collocation : mot-vedette avec une ou plusieurs collocations (ex. : « inciter à » pour « inciter »).
- compound : mot composé (en un seul mot ou avec un tiret) contenant le mot-vedette
- demonym : démonyme (nom d'habitant d'un lieu qui est le mot-vedette)
- derived : dérivé du mot-vedette
- example : exemple d'utilisation du mot-vedette
- expression : expression contenant le mot-vedette
- interjection : interjection formée à partir du mot-vedette
- locution : locution contenant le mot-vedette
- onomatopeia : onomatopée contenant le mot-vedette ou liée au mot-vedette (ex. : cri si l'animal est un mot-vedette)
- proper : nom propre contenant ou étant équivalent du mot-vedette
- pronominal : dérivé pronominal d'un verbe-vedette non pronominal (ex. : « s'abonar » pour « abonar »)
- proverb : proverbe, dicton contenant le mot-vedette
- unidentified : type non identifié

Elles ont un attribut « **xml:id** » qui prend en valeur un identifiant unique de type « re- [nombre] ».

Elles sont composées comme les entrées principales, et peuvent contenir les balises suivantes :

- **<form>** : voir [3.2](#page-18-0)
- **<person> :** voir [3.3](#page-50-0)
- $\cdot$  **<org>** : voir [3.4](#page-57-0)
- **<etym>** : voir [3.5](#page-58-0)
- **<sense>** : [3.6](#page-61-0) (ne pouvant pas contenir eux-même une sous-balise **<re>**)
- **<note>** : informations diverses

Elles peuvent aussi comporter une sous-balise de type **<lbl type="subentry"></lbl>** qui indique le type de sous-entrée pour l'affichage humain, et qui contient un (ou plusieurs, si on souhaite un affichage multilingue) **<choice>** qui contient lui-même les sous-balises **<reg>**, **<norm>, <expan>** et/ou **<orig>** voir en [4](#page-77-0).

#### *Exemples :*

*Original : « ~ nain (Ulex nanus) : toja »*

*Affiché (éd. papier et numérique) : « ajonc nain (Ulex nanus) : toja »*

<re xml:id="re-513" type="compound">

<re xmi:id="re-513" type="compound"><br>| <form subtype="phrase" type="lemma" xml:lang="fr" xml:id="form-54" n="1" cert="current" value="ajonc
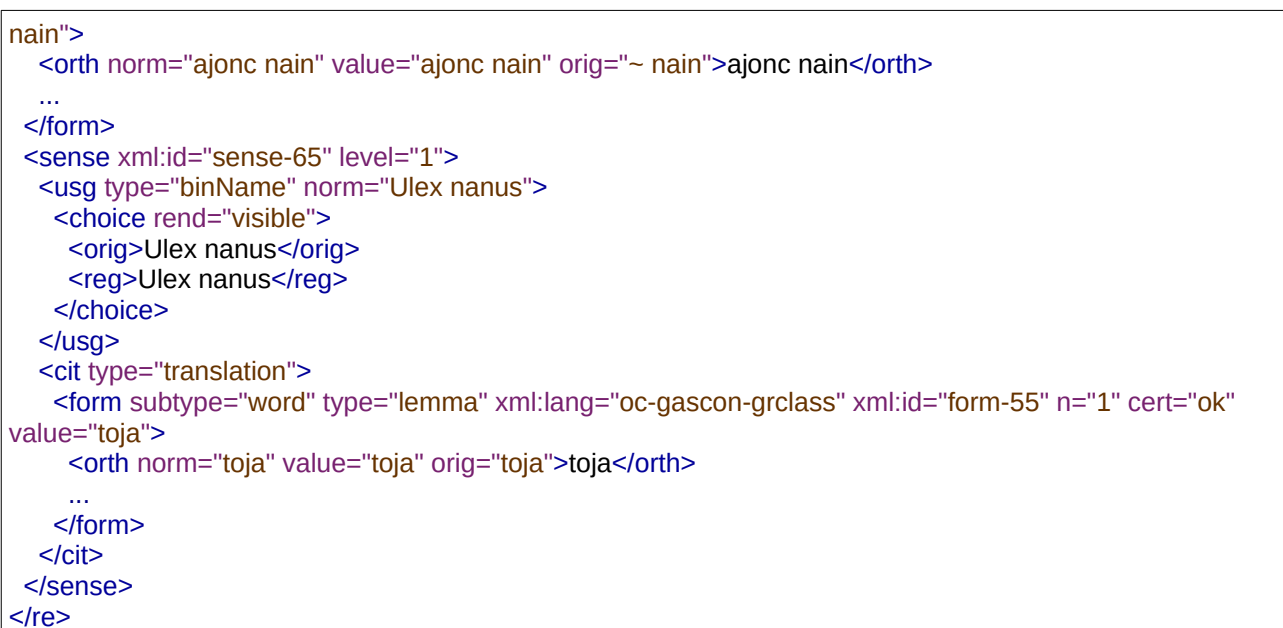

*Affiché (éd. papier) : « hocher la tête — (vert.) capejar — (horiz.) cabocejar »*

*Affiché (éd. numérique) : « hocher la tête — (verticalement) capejar — (horizontalement) cabocejar »*

```
<re xml:id="re-129" type="unidentified">
<form subtype="phrase" type="lemma" xml:lang="fr" xml:id="form-11" n="1" cert="current" value="hocher</a>
ha tête" > hocher la tête "hocher la tête" valuest de la tête de la tête de la tête de la tête de la tête de l
\sim\frac{1}{5}</norm><br>
<sense xml:id="sense-13" level="1">
<usg type="nint" norm="verticalement" expand="verticalement">
<cnoice rend="visible">
<reg>verticalements
<expan>verticalement</expan>
   </choice>
  </usg>
</usg><br><cit type="translation">
\frac{1}{2} subtype="lemsiation" \frac{1}{2} is the subset of the form-distribution-grade \frac{1}{2} n="1" cert="occurreleft" \frac{1}{2}storm suptyp
value="capejar">
value="capejar"><br><orth norm="capejar" value="capejar">capejar</orth>
\frac{1}{2}\leqCII</sense><br><sense xml:id="sense-14" level="1">
<sense xmi:id="sense-14" level="1"><br><usg type="hint" norm="horizontalement" expand="horizontalement">
<cnoice rend="visible">
<reg>noriz </reg></reg> </reg>
<expan>norizontalement</expan>
</cnoice>
</usg><br><cit type="translation">
\frac{1}{2} subtype="lemsiation" \frac{1}{2} is the subset of the form-distribution-grade \frac{1}{2} n="1" cert="occurreleft" \frac{1}{2}siorm subtype=
value="caboceiar">
value="cabocejar"><br><orth norm="cabocejar" value="cabocejar">cabocejar</orth>
```

```
\frac{1}{\sqrt{2}}\frac{1}{2}</cit><br></sense>
```
*Affiché (éd. papier et numérique) : « gentilé : Paulin »*

```
<u>xml:id="re-33988" type="demonstrate" type="demonstrate" type="demonstrate" type="demonstrate"</u>
\leqre xmi:id="re-3398" ty
 <lbl type="subentry">
<ibi type="subentry"><br>
<choice xml:lang="fr" rend="visible">
<norm>gentilé</norm>
    <reg>gentilé</reg>
   </choice>
 \langle/lhl\rangle</br>>
<sense level="1" xml:id="sense-33400">
  <cit type="translation">
<cit type="transiation"><br><form subtype="word" xml:lang="fr" xml:id="form-15831" n="1" cert="current" value="Paulin">
      <orth norm="Paulin" value="Paulin">Paulin</orth>
\frac{1}{2}\frac{2}{3}/CII\ge\frac{8}{10}</re>
```
Quand une sous-entrée n'illustre pas le mot-vedette mais une autre sous-entrée (ex. : exemple d'utilisation d'une expression), on peut l'indiquer grâce à un attribut « **corresp** » contenant l'id de la sous-entrée illustrée précédé de #.

```
Affiché (éd. papier et numérique) : « loc. : fa dòl ; ex. : aquela istòria me fa dòl »
<re xml:id="re-1578" type="locution">
\frac{1}{2} subentry">
<cnoice xmi:iang="fr" rend="visible">
<norm>locution</norm>
   <reg>loc.</reg>
   </choice>
 </lbl>
\frac{1}{2}s\frac{1}{2}lem\frac{1}{2}storm subtype="phrase" type
cert="current" value="far dòl">
cen="current" value="far dol">far dol">far dol" value = "far dol" value = "far dol" value = "far dol" value = 
\leq\frac{1}{\sqrt{5}}</re><br><re xml:id="re-1579" type="ex<mark>ample"</mark>>
<lbl type="subentry">
<ibi type="subentry"><br>
<choice xml:lang="fr" rend="visible">
<norm>example</norm>
   <reg>ex.</reg>
</reg>ex><br>
</choice>
 </lbl>
\frac{1}{2}s\frac{1}{2}lem\frac{1}{2}<form subtype="phrase" type="lemma" xml:lar
cert="current" value="aquela istòria me fa dòl">
cert="current" value="aquela istòria me fa dòl"><br><orth norm="aquela istòria me fa dòl" value="aquela istòria me fa dòl">aquela istòria me fa dòl</orth>
\mathcal{L}=\frac{1}{2} \sum_{i=1}^{2} \mathcal{L}_{i}\frac{5}{10}</re>
```
# **3.7 Indiquer un fichier lié**

On peut relier un ou plusieurs fichiers à une entrée grâce à la balise **<ptr>**. Elle est complétée par un attribut « **type** » qui indique le type de contenu du fichier. Il peut prendre les valeurs suivantes :

- audio : fichiers audios
- email : adresse mail
- img : images
- phone : numéro de téléphone
- uri : identifiant uniforme de ressource (par exemple identifiant Wikidata)
- url : lien vers un site web
- video : fichier vidéo
- other : tous les autres fichiers

L'attribut « **target** » donne le nom ou l'url complète du fichier lié.

L'attribut « **rend** » indique si on affiche ou pas (visible, invisible) le contenu dans la version finale du dictionnaire. Le contenu du « **target** » d'un **<ptr>** « visible » sera affiché en tant que texte. Le contenu du « **target** » d'un **<ptr>** « invisible » ne sera pas affiché en tant que texte, mais il pourra être utilisé par les personnes générant le lexique final (pour faire un lien sur une forme, pour ajouter une image de couverture, etc.).

On peut aussi ajouter un attribut « **subtype** » si on a plusieurs fichiers de même type destinés à des utilisations différentes. Cet attribut accepte n'importe quelle valeur.

On peut enfin indiquer un attribut « **targetLang** » qui indique la langue du contenu ciblé par le lien. Il prend comme valeur un code langue de l'IANA (voir en [8.1\)](#page-139-0).

#### *Exemples :*

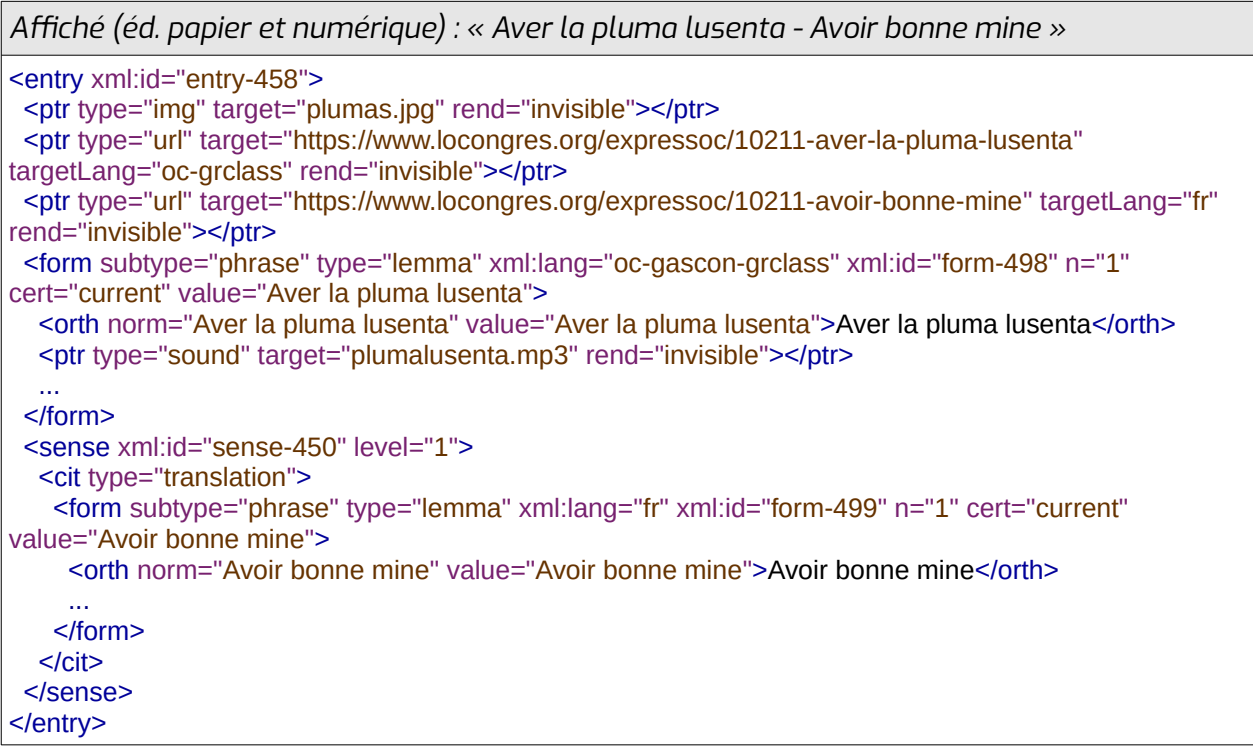

```
Affiché (éd. papier et numérique) : « Haget - Hagetmau »
<entry xml:id="entry-53">
\epsilonptr type="inig" target="hagetmad.jpg" rend="invisible">\epsilon/ptr>\epsilon<ptr type="url" subtype="congres" target="https://www.locongres.org/topoc/9903-haget"
rend="invisible"></ptr>
rend="invisible"></ptr><br>| <ptr|type="url"|subtype="wikipedia"|target="https://oc.wikipedia.org/wiki/Hagetmau"|targetLang="fr
rend="invisible"></ptr>
tend="invisible" ></ptr>" target="wikipedia" target="oc-grad="oc-grad="oc-grad="oc-grad="oc-grad="oc-grad="oc-
sptr type="uri" subtyp
rend="invisible"></ptr>
 <form subtype="word" type="lemma" xml:lang="oc-gascon-grclass" xml:id="form-500" n="1" storm subtype="word" type=
cen="current" value="Haget">
<orth norm="Haget" value="Haget">Haget</orth>
  \mathcal{L}_{\text{max}} </form>\frac{1}{2} xml:\frac{1}{2} identifies \frac{1}{2} and \frac{1}{2} level
ksense xmi:id="sense-3
  <cit type="translation">
\text{Cot type} translation \geq \frac{1}{\sqrt{2}} is the subtracted from \frac{1}{\sqrt{2}} and \frac{1}{\sqrt{2}} contracted from \frac{1}{\sqrt{2}}value="storm subtype="
value="Hagetmau">
value="Hagetmau"><br><orth norm="Hagetmau" value="Hagetmau">Hagetmau</orth>
     \mathcal{L}_{\mathcal{F}}\frac{1}{2}\leq/CII></sense>
</entry>
```
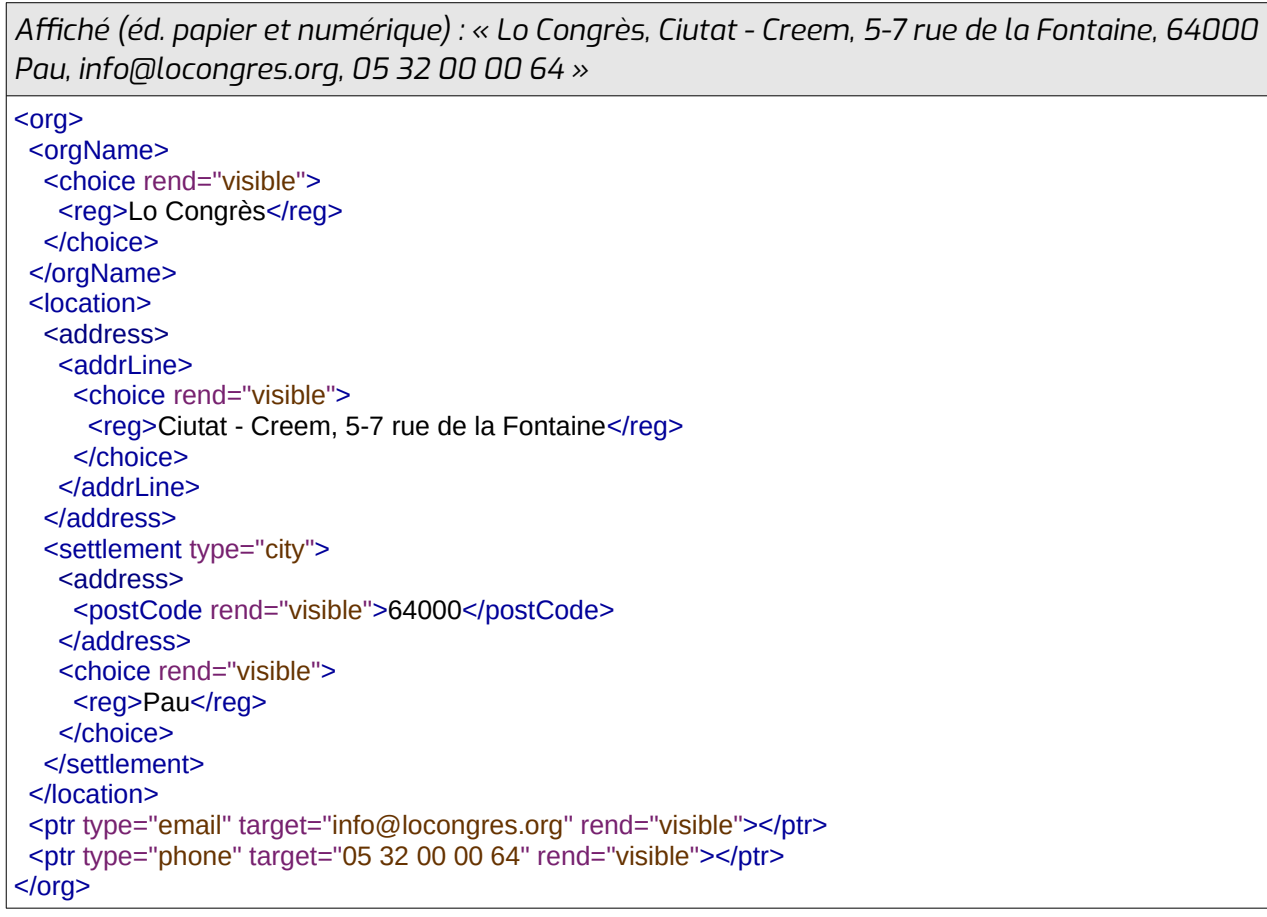

Si on souhaite, par exemple, lier une acception d'un mot au concept qu'il représente dans Wikidata, on peut utiliser la balise **<ptr>** directement sous la balise **<sense>**.

## *Exemple :*

```
chien : 1 - (animal) 2 - (d'une arme à feu)
<entry xml:id="entry-2569">
\epsilonentry xml:la="entry-2569" > \frac{1}{\sqrt{2}} and \frac{1}{\sqrt{2}} is the second form-45841 n="1" certes" n="1" cert
king suprype
value="chien"><br><orth norm="chien" value="chien">chien</orth>
 \frac{1}{\sqrt{5}} <sense xml:id="sense-32569" level="1">
ksense xmi:id="sense-32569" ievel="1"><br><ptr type="uri" subtype="Wikidata" target="http://www.wikidata.org/entity/Q144" rend="invisible"></ptr>
<usg type="nyper" norm="animar">
<cnoice rend="visible">
<reg>animai</reg>
\le/cnoice>
\leq/usg>sense i Santonio<br>Sense i Santonio<br>Santonio
 </sense>
</sense><br><sense xml:id="sense-32570" level="1">
\epsilon sense xm:ld="sense-32570" level="\Gamma>
sptr type="uri" subty
rend="invisible"></ptr>
rend="invisible"></ptr><br><usg type="hint" norm="d'une arme à feu">
   <choice rend="visible">
<reg>a une arme a reu</reg>
   </choice>
\leq/usg></sense>
</entrv>
```
# **3.8 La balise <note>**

Elle peut se trouver sous toutes les balises ne pouvant contenir ni la balise **<choice>**, ni du texte brut, et encadre toutes les informations qui ne correspondent à aucune des autres balises (cf [3.2.10\)](#page-48-0).

# **4 Les balises <reg>, <orig> et <expan> et les attributs « norm », « orig » et « expand »**

Dans les dictionnaires finaux, les informations ont quatre facettes :

- La version telle qu'elle était donnée dans le dictionnaire d'origine
- La version normalisée pour les ordinateurs
- La version telle qu'on veut l'afficher dans le dictionnaire de sortie à destination d'humains, dans une édition papier
- La version telle qu'on veut l'afficher dans le dictionnaire de sortie à destination d'humains, dans une édition numérique (où il y a davantage de place)

Par exemple, le genre d'un nom pouvait être indiqué dans le dictionnaire d'origine grâce à l'abréviation « fem. ». Dans le cadre de l'harmonisation de l'affichage des dictionnaires du *Congrès*, nous voulons que le genre soit indiqué avec l'abréviation « f. » dans une édition papier où la place est comptée, et « féminin » dans une édition numérique où le nombre de caractères importe peu. Et la forme normalisée du genre, utilisée pour le traitement automatique, est « feminine ».

On peut indiquer ceci de deux façons, en fonction de la balise concernée :

- Grâce aux attributs : « **orig** » indique quelle était la forme dans le dictionnaire d'origine, « **norm** » indique la forme normalisée, le contenu entre les balises indique la forme telle qu'elle doit être affichée dans une édition papier et l'attribut « **expand** » indique la forme à afficher dans une édition numérique. L'attribut « **norm** » est obligatoire. S'il n'y a pas de contenu entre les balises, rien n'est affiché. S'il n'y a pas d'attribut « **orig** », on considère que le dictionnaire d'origine ne comportait pas l'information. S'il n'y a pas d'attribut « **expand** », on affiche pour l'édition numérique la même chose que pour l'édition papier (c'est à dire le contenu entre les balises).
- Grâce aux sous-balises : à l'intérieur d'une balise **<choice></choice>**, on met la forme du dictionnaire d'origine entre les balises **<orig></orig>**, la forme à afficher pour une édition papier entre les balises **<reg></reg>** et la forme à afficher pour une édition numérique entre les balises **<expan></expan>**. S'il y a une normalisation du champ, la forme normalisée est indiquée, en général, dans un attribut (« **key** », « **when** »...). S'il n'y a pas de balise **<orig>**, on considère que le dictionnaire d'origine ne comportait pas l'information. S'il n'y a pas de balise **<expan>**, dans une édition numérique, on affichera la même chose que dans l'édition papier (le contenu de la balise **<reg>**).

#### *Exemples :*

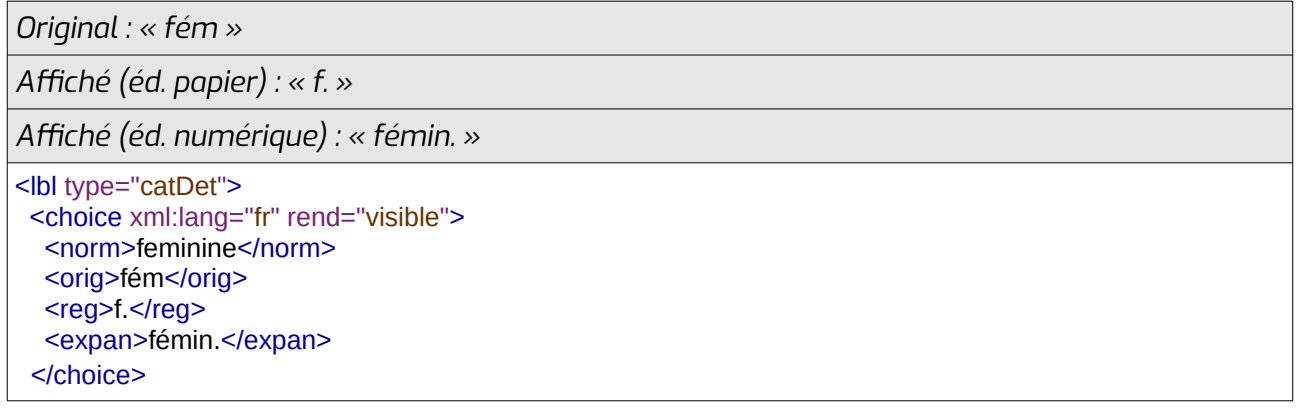

 $<$ /lbl>

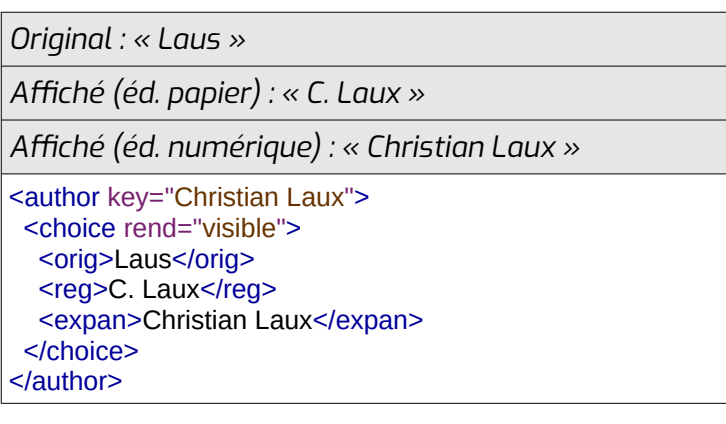

*Pas d'original*

*Affiché (éd. papier) : « de »*

*Affiché (éd. numérique) : « de »*

<colloc type="post" norm="de">de</colloc>

*Pas d'original*

```
Affiché (éd. papier) : « 12/06/1994 »
```
*Affiché (éd. numérique) : « 12/06/1994 »*

<date when="1994"> <cnoice rend="visible"> <reg>12/06/1994</reg>  $\le$ /cnoice>

À noter que la balise **<choice>** permet de gérer un affichage multilingue si l'on veut faire plusieurs versions en plusieurs langues d'un même dictionnaire (par exemple, un dictionnaire fr->oc où les notes, les informations d'usage, les catégories grammaticales sont indiquées en français, et le même dictionnaire où toutes ces informations sont indiquées en occitan). Pour ce faire, on ajoute un attribut « **xml:lang** » à la balise **<choice>** qui indique en quelle langue est rédigé son contenu. Au moment de l'édition, on pourra choisir de n'afficher que le contenu des **<choice>** qui sont dans une langue précise (par exemple, seulement les **<choice>** qui ont un « **xml:lang="oc"** » pour une édition en occitan et seulement les **<choice>** qui ont un « **xml:lang="fr"** » pour une édition en français).

```
Affiché (version française) : « Trésor du Félibrige »
Affiché (version occitane) : « Tresor dóu Felibrige »
<title type="main" level="m">
<cnoice rend="visible" xmi:lang="oc-provenc-grmistr">
<reg>Tresor dou Fellorige</reg>
</choice><br><choice rend="visible" xml:lang="fr">
<reg>Tresor du Fellorige</reg>
```
</title>

Si on ne souhaite pas afficher le contenu d'une balise **<choice>** pour la lecture humaine, on peut l'indiquer grâce à l'attribut « **rend** ». Il indique si on en affiche ou pas (visible, invisible) le contenu dans la version finale du dictionnaire. Un **<choice>** « invisible » sera affiché, par exemple, sur une interface d'édition du dictionnaire, et sera traité par les machines, mais il sera masqué pour l'affichage dans l'édition finale.

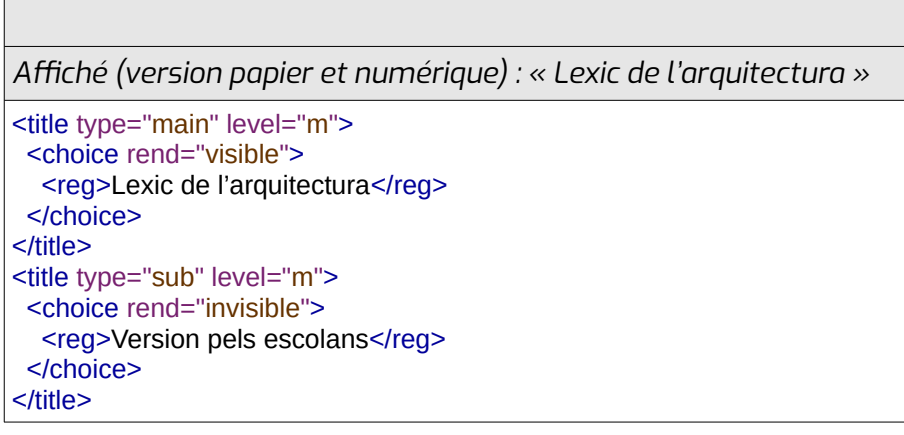

# **5 L'attribut « copyOf »**

L'attribut « copyOf » est utilisé pour la sauvegarde des lexiques réalisés grâce à une interface d'édition. En effet, celle-ci propose des modèles, c'est à dire des balises avec des attributs et des enfants, qu'on peut intégrer directement dans une entrée. Dès qu'on modifie un modèle, toutes les entrées qui le contiennent sont également modifiées. C'est utile, par exemple, si on veut gérer une bibliographie homogène.

Pour garder l'information de modèle, lorsqu'on exporte une balise qui, dans l'interface, était un modèle, on va lui ajouter un attribut « copyOf ». Celui-ci prendra comme valeur l'identifiant du modèle dans la base de données de l'interface.

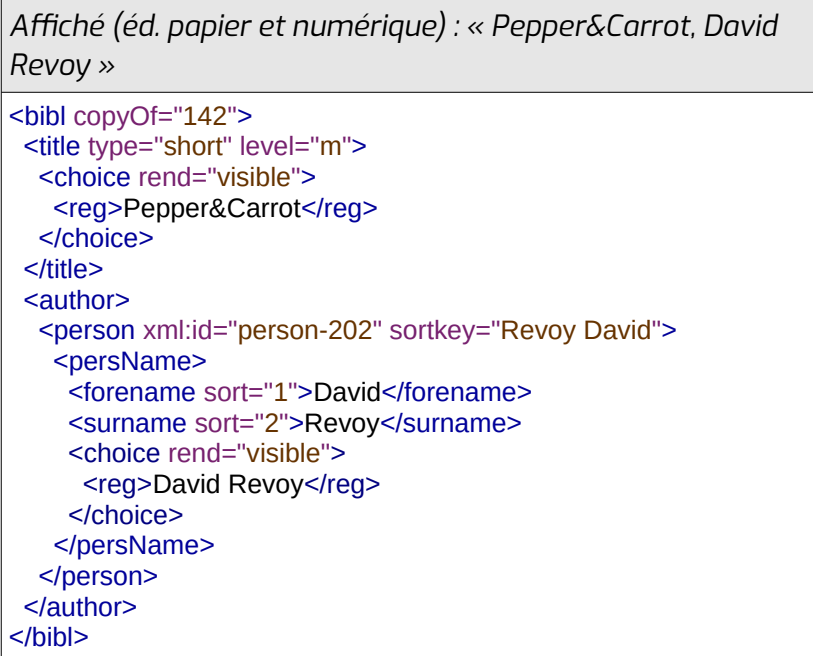

# **6 Normes pour les catégories grammaticales**

Les catégories grammaticales sont en général indiquées avec deux étiquettes :

- la catégorie générale, correspondant au PoS que partagent un lemme et ses formes fléchies.
- la catégorie détaillée, correspondant au PoS + les informations morphosyntaxiques (genre, nombre, informations de conjugaison...).

Dans certains lexiques partagés avec des partenaires, on peut adjoindre à ces étiquettes des informations grammaticales qui suivent la norme internationale *Eagles* ou *Grace*.

Dans d'autres lexiques, notamment ceux à destination du machine learning, on peut ajouter une étiquette plus générale de famille grammaticale. Elle rassemble les catégories générales ayant un fonctionnement très similaire.

# **6.1 Jeu d'étiquettes du Congrès**

# **6.1.1 Verbes**

Les verbes ont pour catégorie générale Verbe. Leurs catégories détaillées comportent les informations de temps, de mode et de personne (et de polarité pour l'impératif occitan, de genre et de nombre pour les participes passés).

Ils font partie de la famille grammaticale Verbe.

#### *Catégories détaillées étiquetant des verbes à l'indicatif présent*

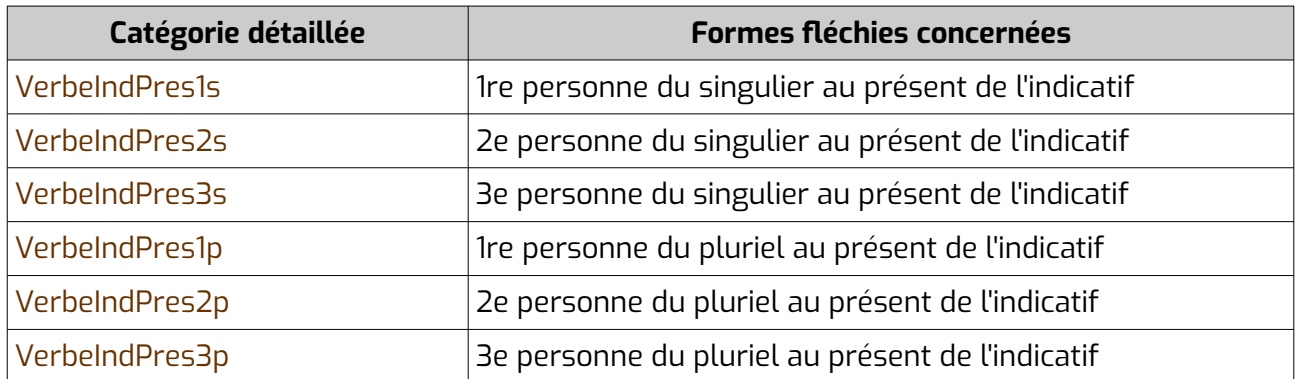

#### *Catégories détaillées étiquetant des verbes à l'indicatif imparfait*

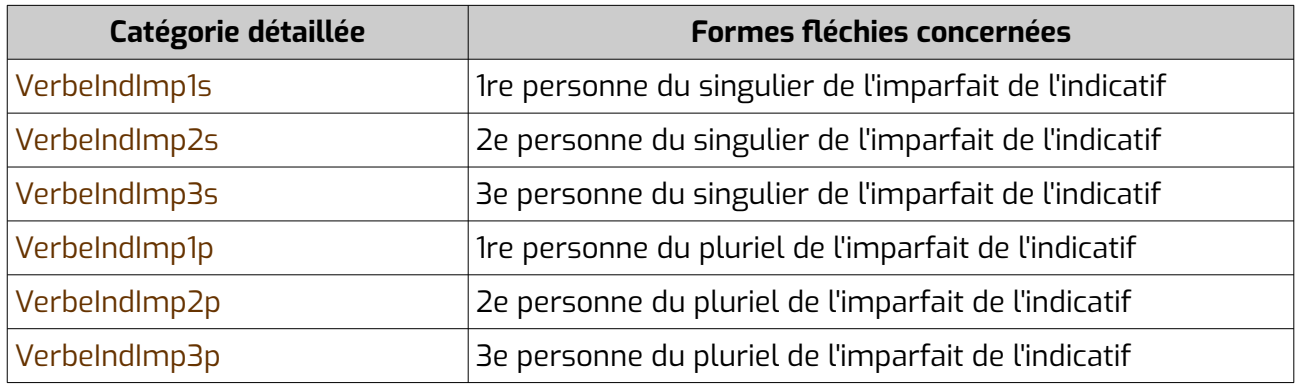

# *Catégories détaillées étiquetant des verbes à l'indicatif prétérit*

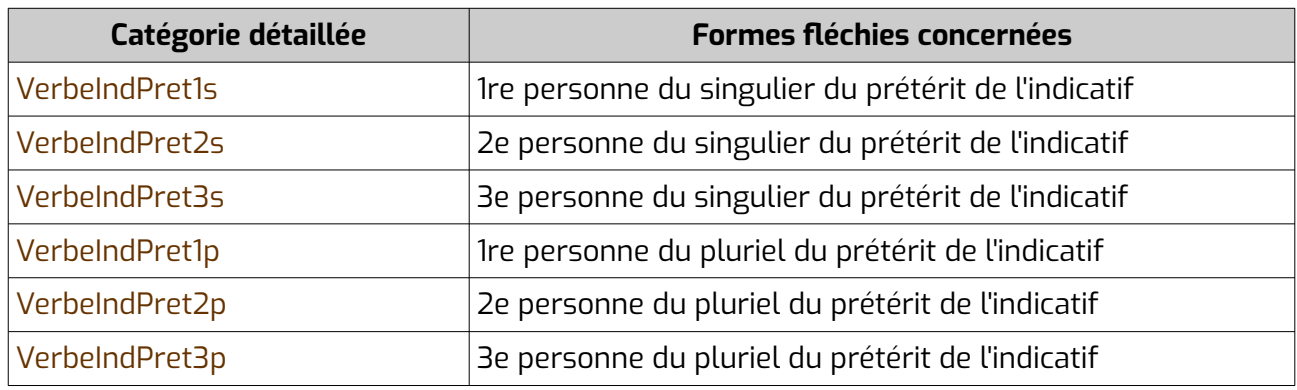

# *Catégories détaillées étiquetant des verbes à l'indicatif futur*

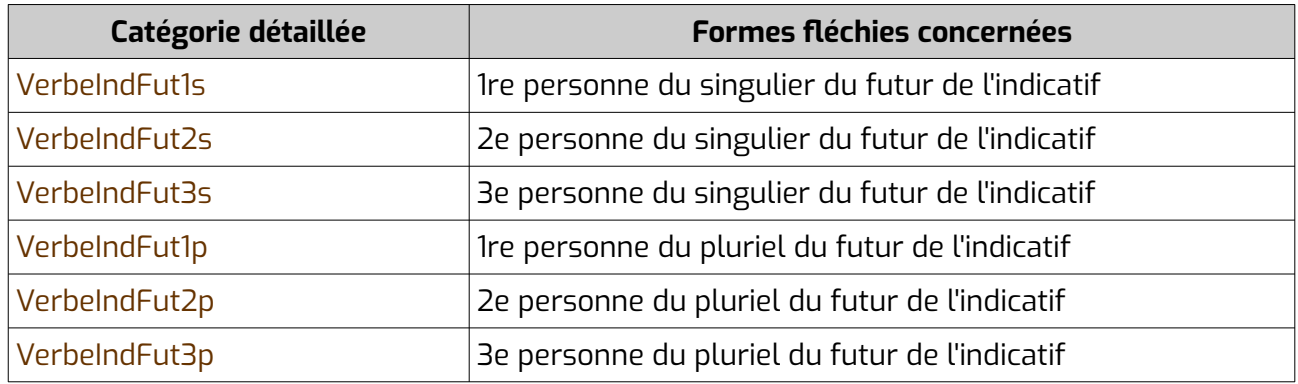

# *Catégories détaillées étiquetant des verbes à l'indicatif futur du passé (occitan gascon)*

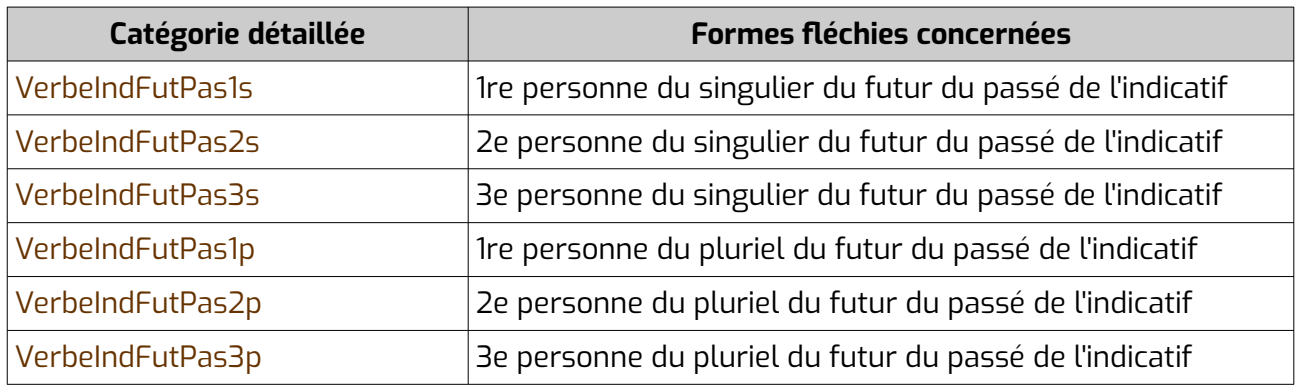

# *catégories détaillées étiquetant des verbes au subjonctif présent*

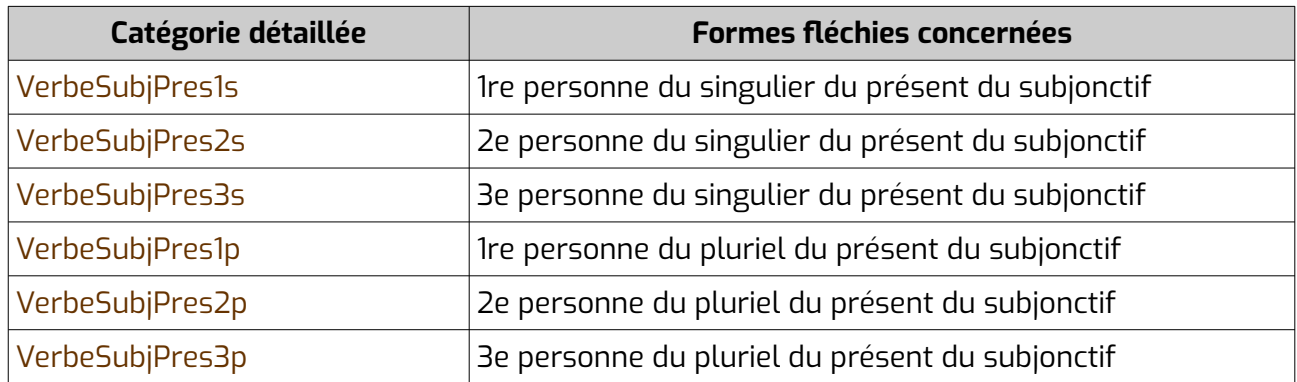

# *Catégories détaillées étiquetant des verbes au subjonctif imparfait*

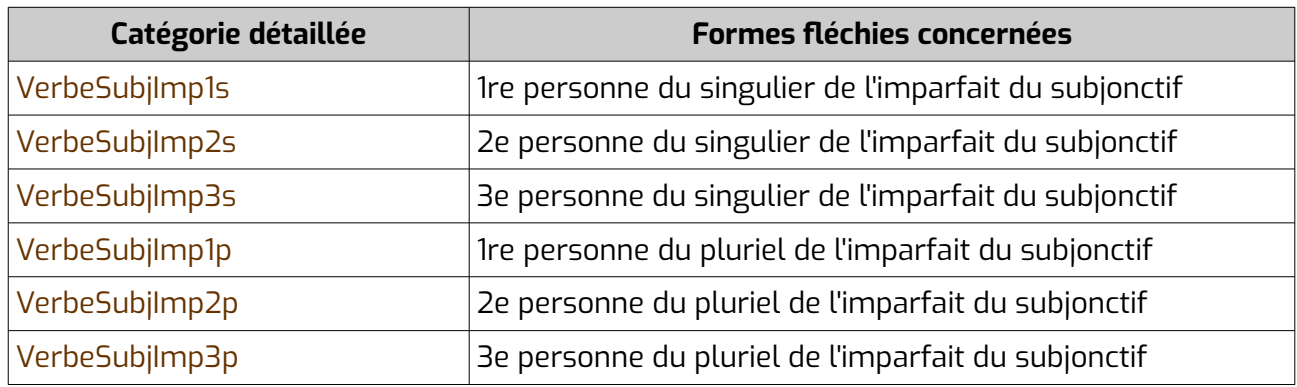

# *Catégories détaillées étiquetant des verbes au conditionnel présent*

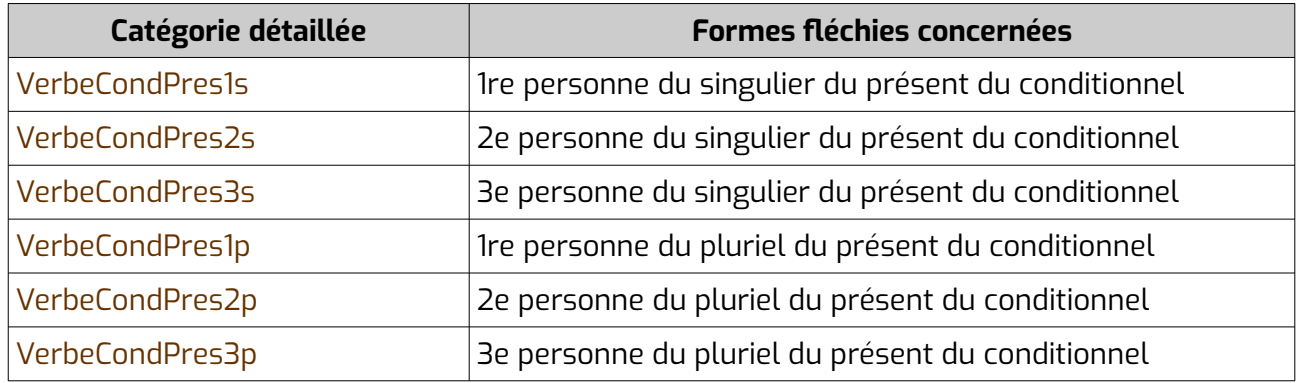

### *Catégories détaillées étiquetant des verbes à l'impératif affirmatif*

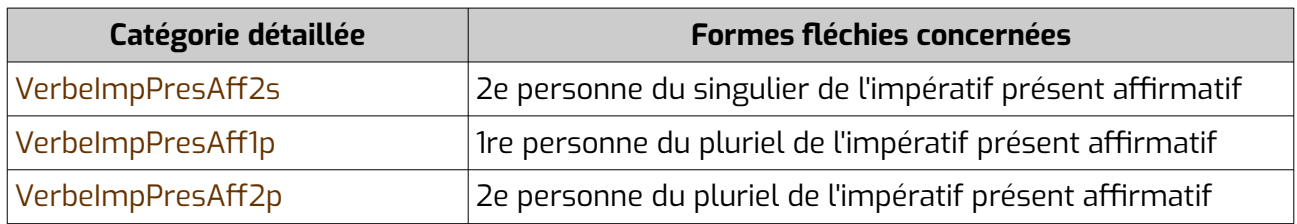

## *Catégories détaillées étiquetant des verbes à l'impératif négatif*

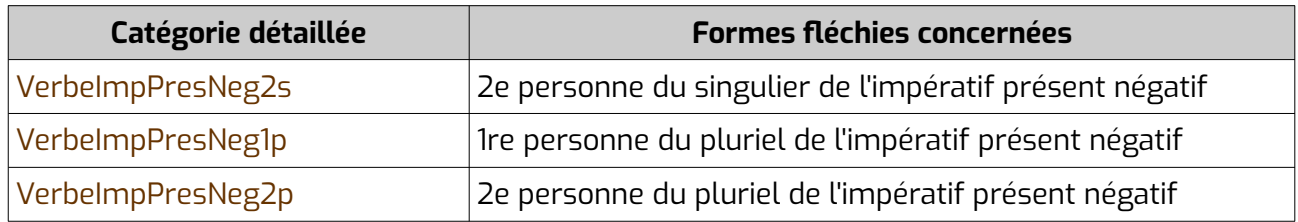

## *Catégories détaillées étiquetant des verbes au participe passé*

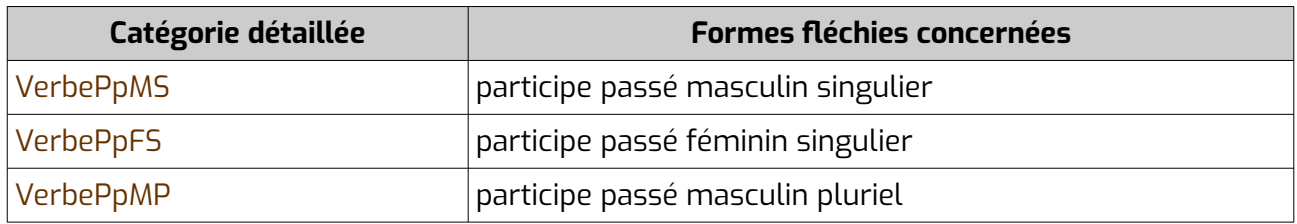

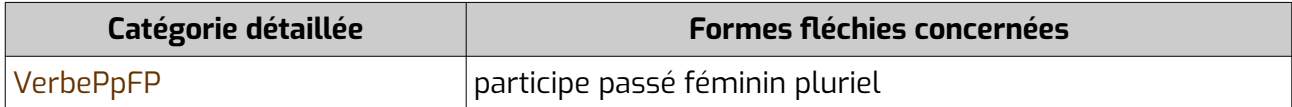

#### *Catégorie détaillée étiquetant des verbes au participe présent*

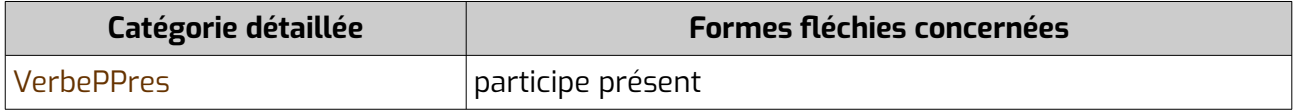

#### *Catégorie détaillée étiquetant des verbes à l'infinitif*

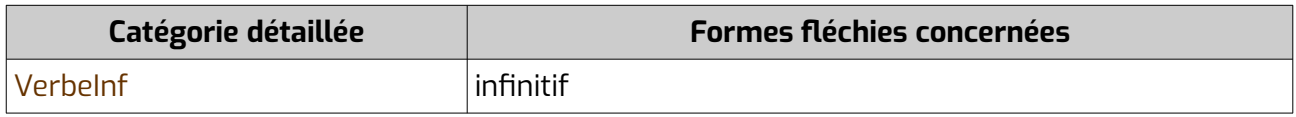

#### **6.1.2 Noms**

#### **6.1.2.1 Noms communs**

Les noms communs ont pour catégorie générale :

- NomComM : noms communs masculins
- NomComF : noms communs féminins
- NomComMP : noms communs masculins qui n'existent qu'au pluriel
- NomComFP : noms communs féminins qui n'existent qu'au pluriel

Ils font partie de la famille grammaticale NomCom.

#### *Différentes catégories détaillées étiquetant des noms communs et catégories générales qui leur correspondent*

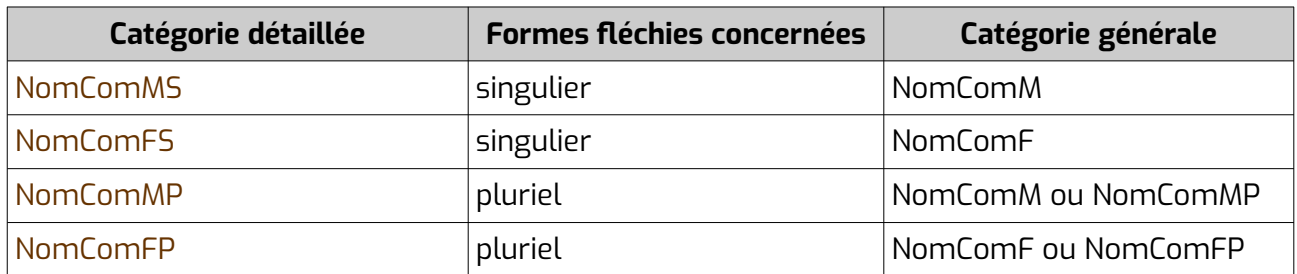

#### **6.1.2.2 Noms propres**

Les noms propres ont pour catégorie générale :

- NomPropMS : noms propres masculins singuliers
- NomPropFS : noms propres féminins singuliers
- NomPropMP : noms propres masculins pluriels
- NomPropFP : noms propres féminins pluriels
- NomProp : noms propres dont on ne connaît pas le genre (essentiellement les noms de villes)

Ils font partie de la famille grammaticale NomProp.

## *Différentes catégories détaillées étiquetant des noms propres et catégories générales qui leur correspondent*

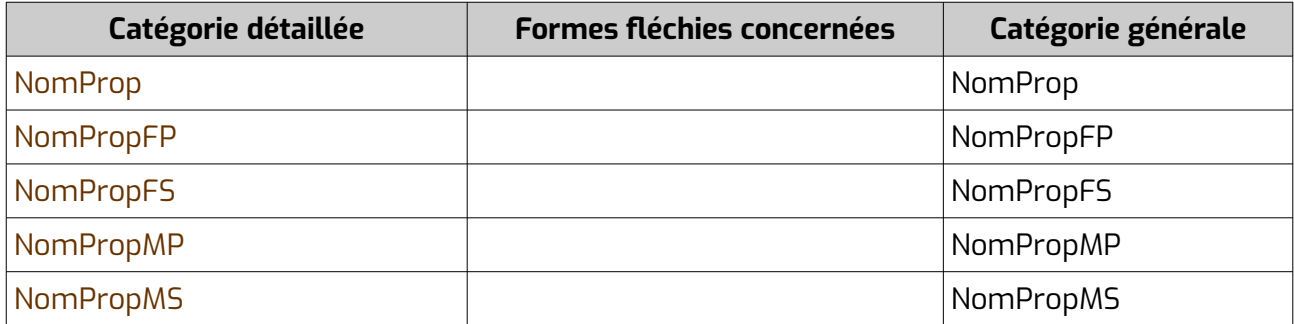

# **6.1.3 Adjectifs qualificatifs**

Ils ont pour catégorie générale Adj.

Ils font partie de la famille grammaticale Adj.

## *Différentes catégories détaillées étiquetant des adjectifs qualificatifs et catégorie générale qui leur correspond*

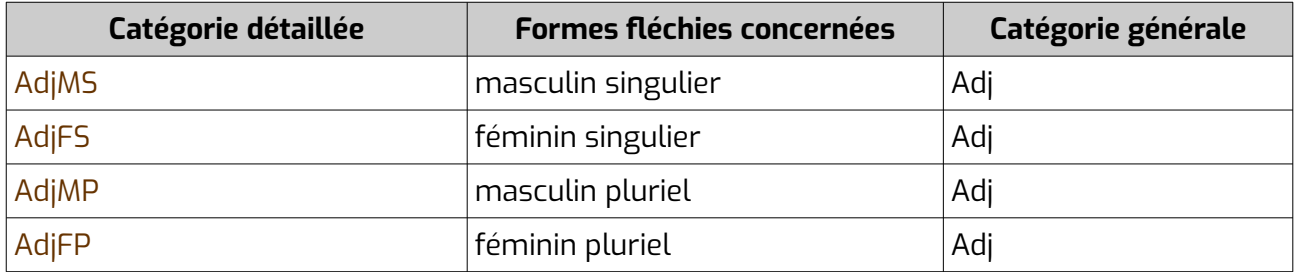

# **6.1.4 Pronoms, déterminants et adjectifs autres que qualificatifs**

Tous les pronoms font partie de la famille grammaticale Pron. Tous les déterminants font partie de la famille grammaticale Det. Tous les adjectifs font partie de la famille grammaticale Adj.

# **6.1.4.1 Définis**

Nous avons étiqueté en Déterminants définis (DetDef) les articles définis (« *lo* tipe », « *las* peras »).

### *Catégories détaillées étiquetant des déterminants définis et catégorie générale qui leur correspond*

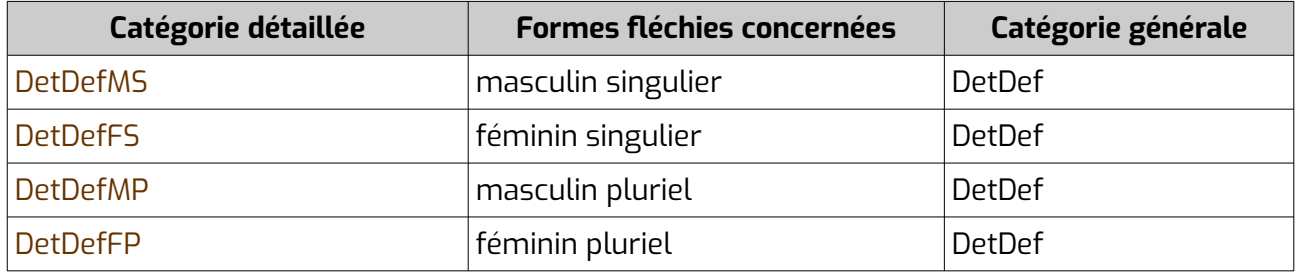

## **6.1.4.2 Indéfinis**

Nous avons distingué :

- Les pronoms indéfinis, qui « remplacent » un nom, avec parmi eux :
	- PronIndefS : Les pronoms indéfinis singuliers (ex. : « *degun* es pas vengut », « *cadun* n'a un »...)
	- PronIndefP : Les pronoms indéfinis pluriels (ex. : « *los autres* son aquí », « *qualques uns* son blaus », « *d'unes* i an pensat »...)
	- PronIndefNeut : Les pronoms indéfinis neutres, qui ne portent pas d'information de genre intrinsèque (ex. : « balha-me *quicòm mai* », « *totòm* o sap », « que demandaràs a *qui que sia* »...)

Les pronoms indéfinis singuliers et pluriels, la plupart du temps, ont une forme au féminin et une forme au masculin. Les pronoms indéfinis neutres, eux, ne permettent pas de connaître le genre de ce qu'ils désignent.

• Les déterminants indéfinis (dont les articles indéfinis), qui déterminent un nom, avec parmi eux :

– DetIndef : les déterminants indéfinis qui se déclinent au singulier et au pluriel. (ex. : « *una* femna », « *de* pomas », « *n'importe quel* homme », « *beaucoup de* temps »...)

– DetIndefS : les déterminants indéfinis qui n'existent qu'au singulier, c'est à dire toujours suivis d'un nom au singulier (ex. : « *cada* jorn », « *nat* òme », « *mai d'un* còp »...)

– DetIndefP : les déterminants indéfinis qui n'existent qu'au pluriel, c'est à dire toujours suivis d'un pluriel (ex. : « *plusors* personas », « *un tropèl de* mainatges »...)

• AdjIndef : Les adjectifs indéfinis, qui ont une fonction d'adjectif qualificatif et se trouvent en général en plus d'un déterminant (ex. : « un *autre* còp », « lo *meteis* jorn », « un *cèrt* sènher Bòrdanava »...)

# *Catégories détaillées étiquetant des adjectifs indéfinis et catégorie générale qui leur correspond*

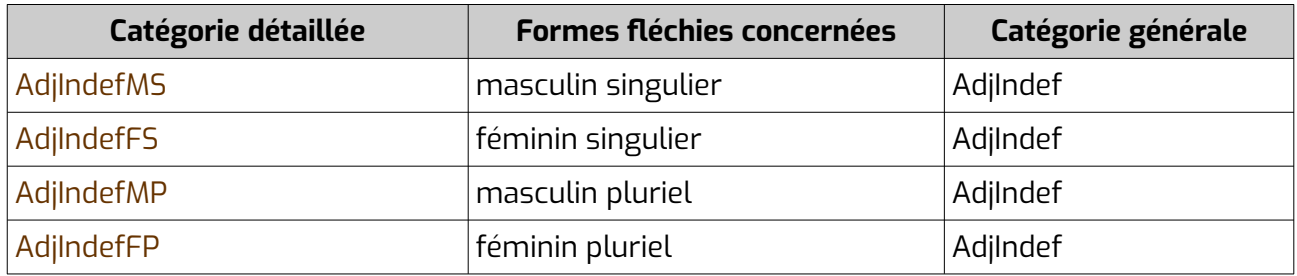

### *Différentes catégories détaillées étiquetant des déterminants indéfinis et catégorie générale qui leur correspond*

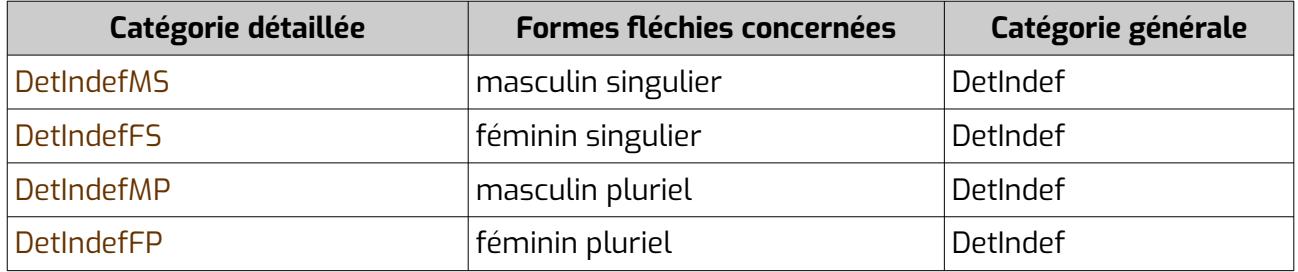

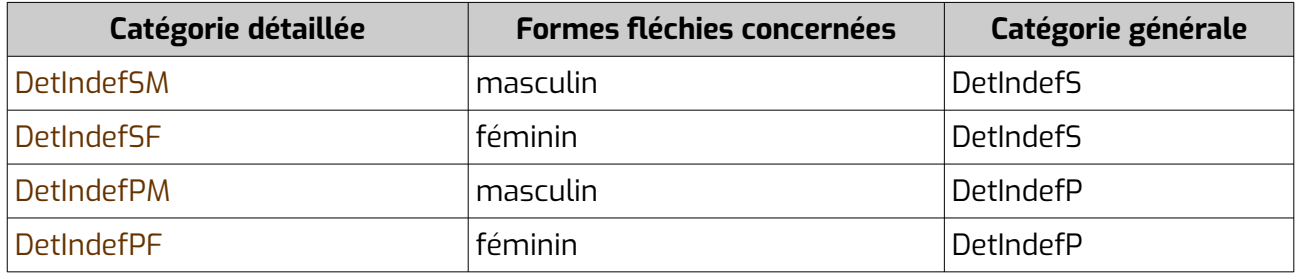

## *Différentes catégories détaillées étiquetant des pronoms indéfinis et catégories générales qui leur correspondent*

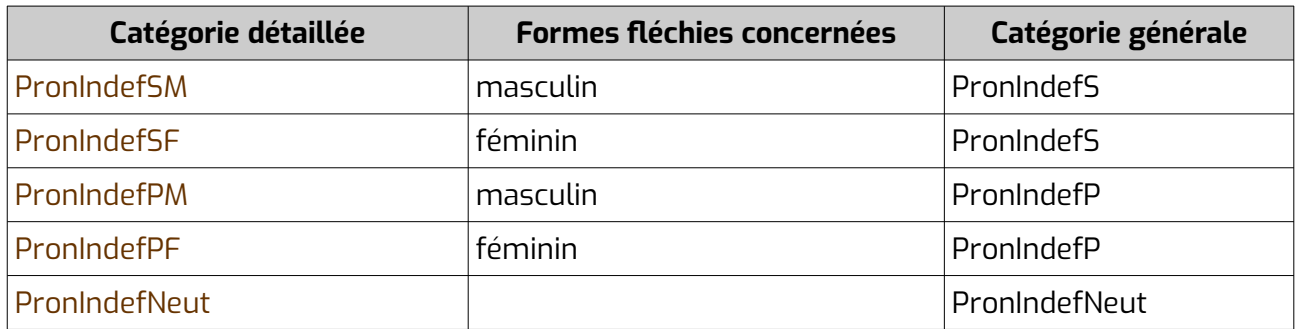

### **6.1.4.3 Démonstratifs**

Nous avons distingué :

- Les pronoms démonstratifs, qui « remplacent » un nom, avec parmi eux :
	- PronDemNeut : Les pronoms indéfinis neutres, qui ne portent pas d'information de genre intrinsèque (ex. : « qu'es *aquò* », « *çò* de bon »...)

– PronDem : Les autres pronoms indéfinis, qui varient en fonction du genre et du nombre (ex. : « *aquera* n'ei pas l'auta », « *aquesta*, la coneissi pas »..., en français « celui-ci », « celle-là »...)

- DetDem : Les déterminants démonstratifs, qui déterminent un nom (ex. : « *aquel* arbre », « *aquesta* hemna »... en français « ce », « cette »...)
- AdjDem : Les adjectifs démonstratifs, qui qualifient un nom, ils n'existent pas en français  $(ex.: \& \text{lo libre aqueste } \rightarrow)$

#### *Différentes catégories détaillées étiquetant des déterminants démonstratifs et catégorie générale qui leur correspond*

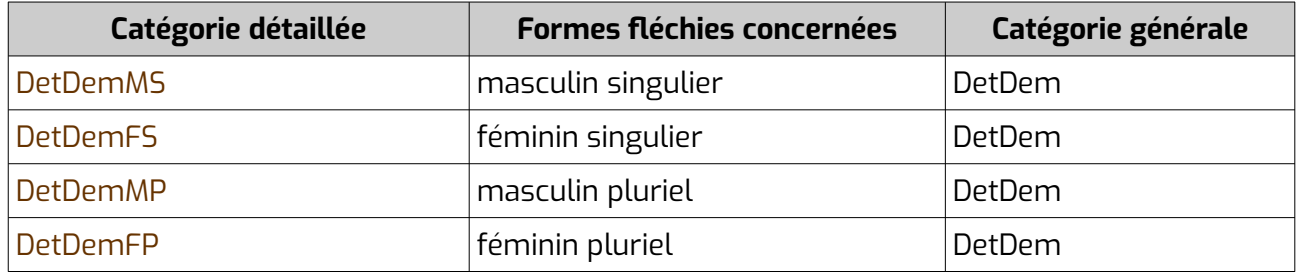

### *Différentes catégories détaillées étiquetant des pronoms démonstratifs et catégories générales qui leur correspondent*

| Catégorie détaillée | <b>Formes fléchies concernées</b> | Catégorie générale |
|---------------------|-----------------------------------|--------------------|
| <b>PronDemMS</b>    | masculin singulier                | PronDem            |
| <b>PronDemFS</b>    | féminin singulier                 | PronDem            |
| PronDemMP           | masculin pluriel                  | PronDem            |
| PronDemFP           | féminin pluriel                   | PronDem            |
| PronDemNeut         |                                   | PronDemNeut        |

*Différentes catégories détaillées étiquetant des adjectifs démonstratifs et catégories générales qui leur correspondent*

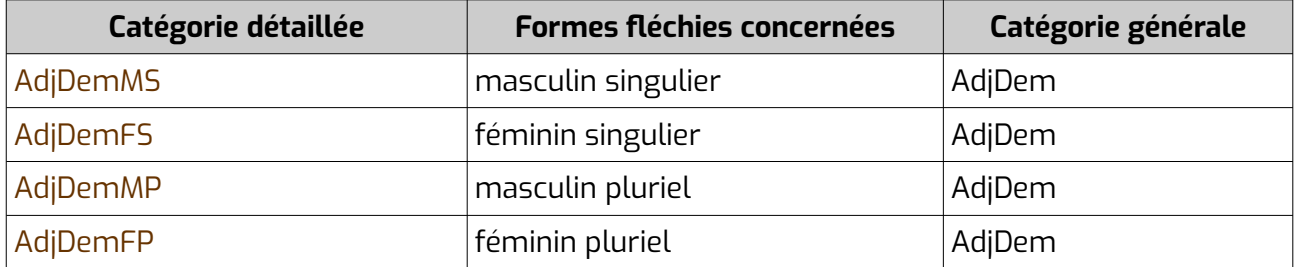

#### **6.1.4.4 Exclamatifs**

Les déterminants exclamatifs (ex. : « *quin* hred ! ») ont pour catégorie générale DetExcl. Si besoin, les catégories générales PronExcl et PronExclNeut ont également été créées pour les pronoms exclamatifs, bien que nous n'en ayons pas rencontré jusqu'à présent.

#### *Différentes catégories détaillées étiquetant des déterminants exclamatifs et catégorie générale qui leur correspond*

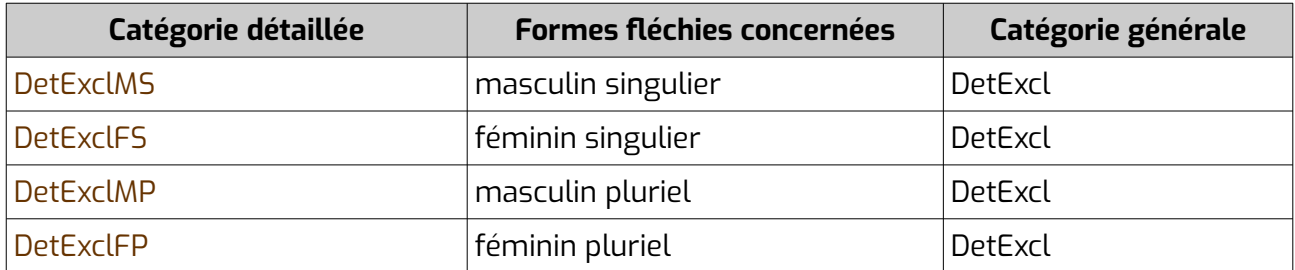

### *Différentes catégories détaillées étiquetant des pronoms exclamatifs et catégories générales qui leur correspondent*

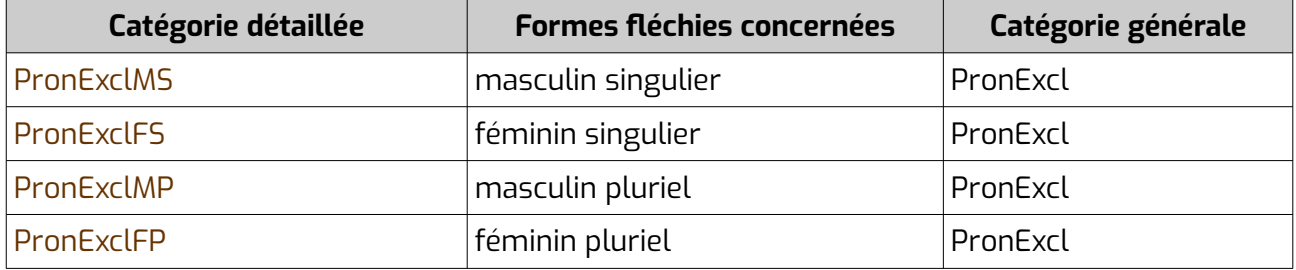

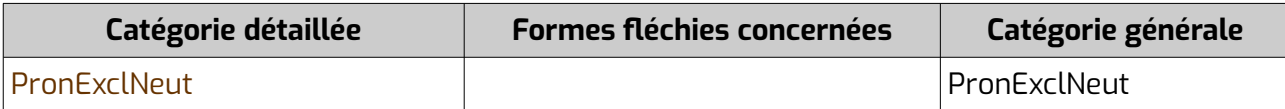

#### **6.1.4.5 Interrogatifs**

Nous avons distingué :

- Les pronoms interrogatifs, qui « remplacent » un nom, avec parmi eux :
	- PronInterrNeut : Les pronoms interrogatifs neutres, qui ne portent pas d'information de genre intrinsèque (ex. : « *qui* t'a dit aquò ? », « *qué* ne pensas ? »...)
	- PronInterr : Les autres pronoms interrogatifs, qui varient en fonction du genre et du nombre (ex. : « *lo qual* es lo qu'aimas mai ? », « *de la quala* es tirat ? »...)
- DetInterr : Les déterminants interrogatifs, qui déterminent un nom (ex. : « *quau* poma e vòls ? », « *qual* professor as ara ? »...)

## *Différentes catégories détaillées étiquetant des déterminants interrogatifs et catégorie générale qui leur correspond*

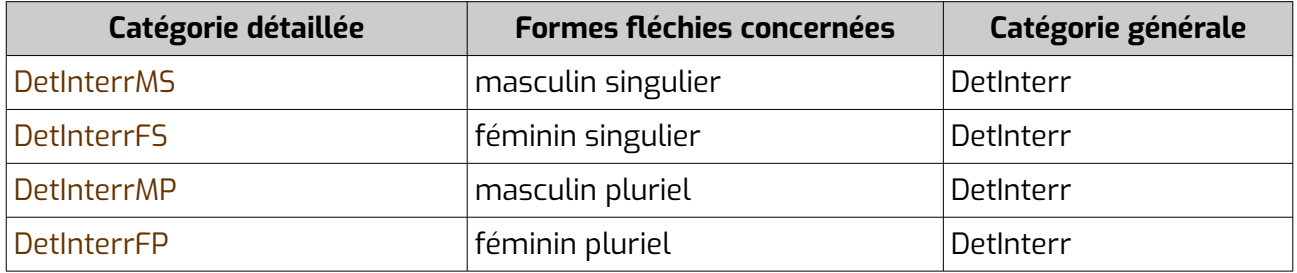

### *Différentes catégories détaillées étiquetant des pronoms interrogatifs et catégories générales qui leur correspondent*

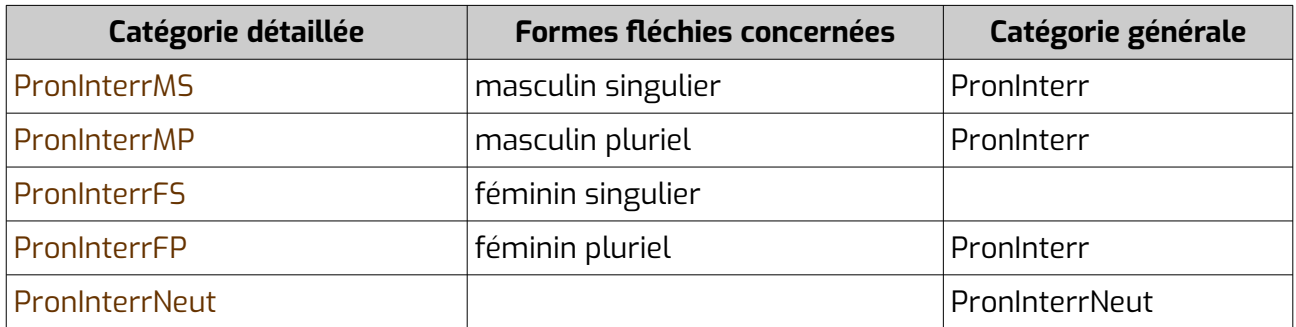

#### **6.1.4.6 Possessifs**

Nous avons distingué :

- Les pronoms possessifs, qui « remplacent » un nom (ex. : « pren *lo mieu* », « a manjat *la soa* », « *lo tieu* es lo melhor »...), avec parmi eux :
	- PronPoss1s : pronoms possessifs de la première personne du singulier
	- PronPoss2s : pronoms possessifs de la deuxième personne du singulier
	- PronPoss3s : pronoms possessifs de la troisième personne du singulier
	- PronPoss1p : pronoms possessifs de la première personne du pluriel
	- PronPoss2p : pronoms possessifs de la deuxième personne du pluriel
	- PronPoss3p : pronoms possessifs de la troisième personne du pluriel
- Les déterminants possessifs, qui déterminent un nom (ex. : « *lo son* gat », « *ma* maire »...), avec parmi eux :
	- DetPoss1s : déterminants possessifs de la première personne du singulier
	- DetPoss2s : déterminants possessifs de la deuxième personne du singulier
	- DetPoss3s : déterminants possessifs de la troisième personne du singulier
	- DetPoss1p : déterminants possessifs de la première personne du pluriel
	- DetPoss2p : déterminants possessifs de la deuxième personne du pluriel
	- DetPoss3p : déterminants possessifs de la troisième personne du pluriel
- Les adjectifs possessifs, qui ont une fonction d'adjectif qualificatif et se trouvent en général après le verbe être ou directement après un nom (ex. : « aquel libre es *mieu* », « la sòrre *toa* »), avec parmi eux :
	- AdjPoss1s : adjectifs possessifs de la première personne du singulier
	- AdjPoss2s : adjectifs possessifs de la deuxième personne du singulier
	- AdjPoss3s : adjectifs possessifs de la troisième personne du singulier
	- AdjPoss1p : adjectifs possessifs de la première personne du pluriel
	- AdjPoss2p : adjectifs possessifs de la deuxième personne du pluriel
	- AdjPoss3p : adjectifs possessifs de la troisième personne du pluriel

#### *Différentes catégories détaillées étiquetant des adjectifs possessifs et catégories générales qui leur correspondent*

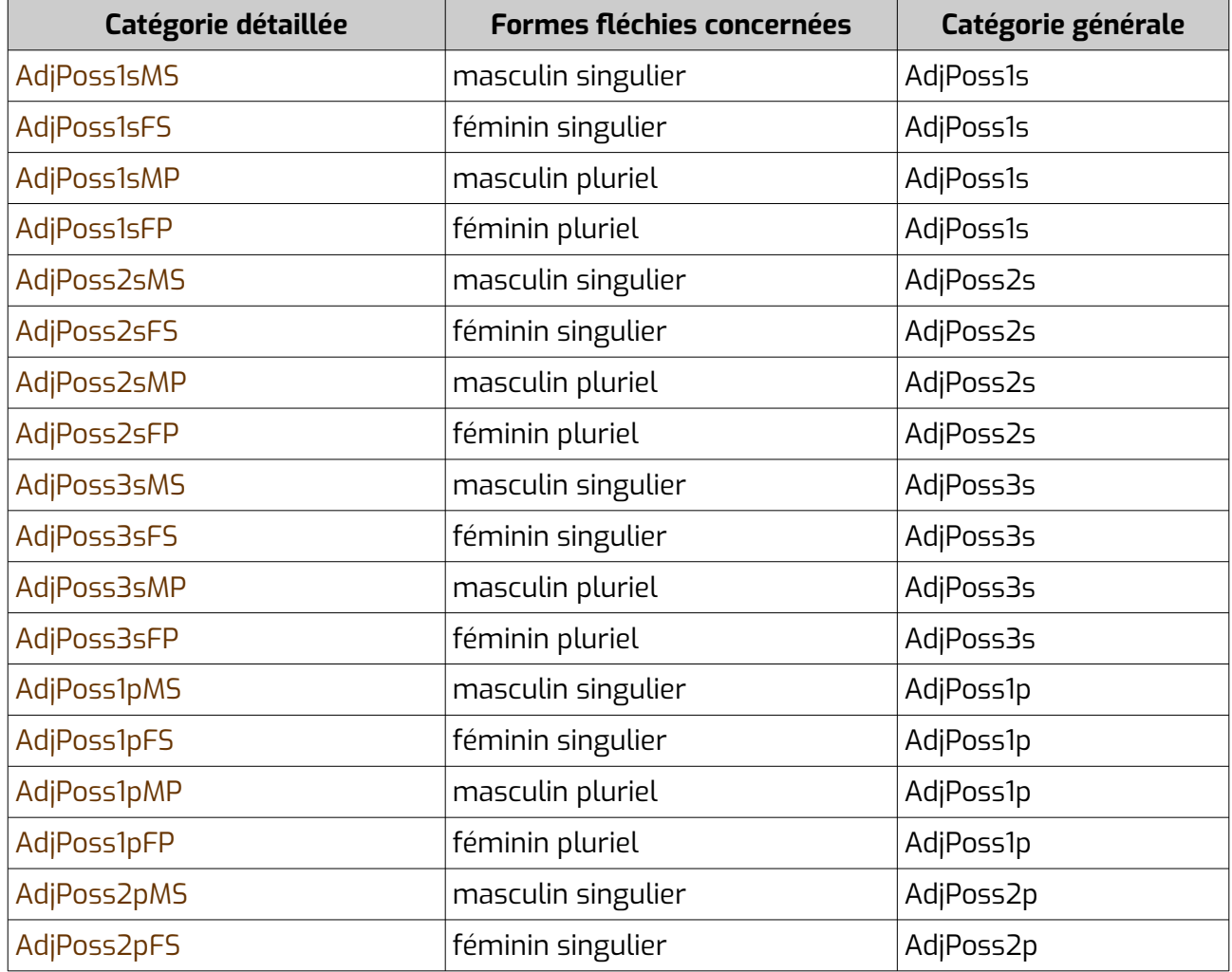

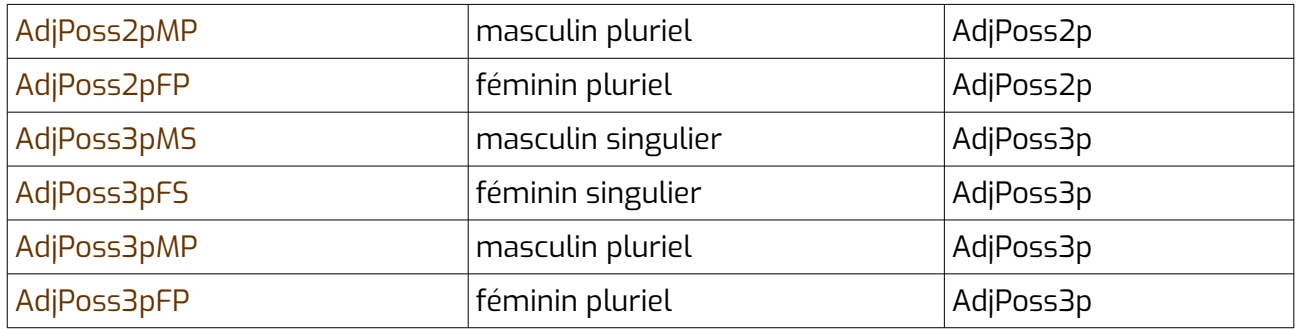

# *Différentes catégories détaillées étiquetant des déterminants possessifs et catégories générales qui leur correspondent*

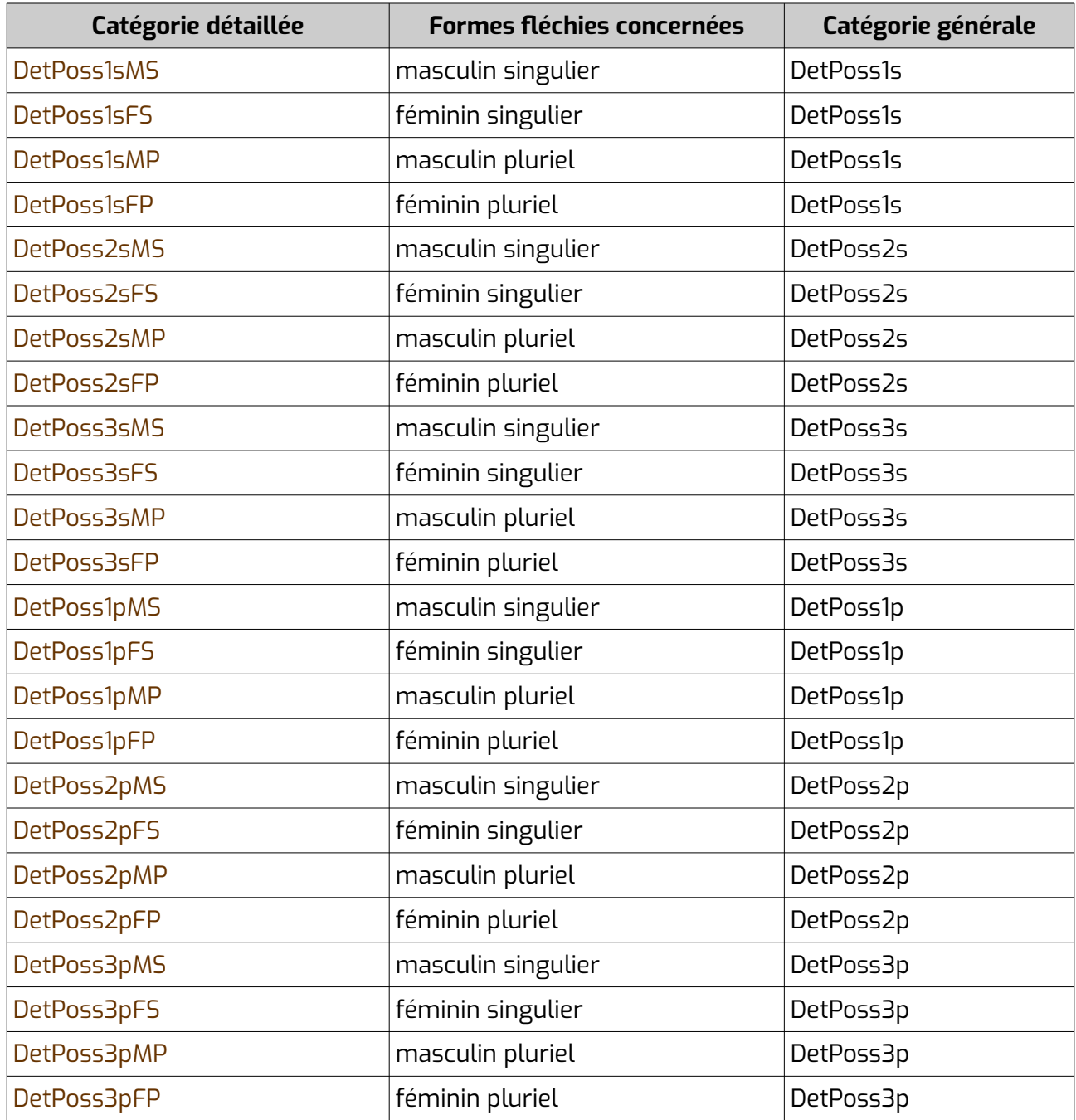

### *Différentes catégories détaillées étiquetant des pronoms possessifs et catégories générales qui leur correspondent*

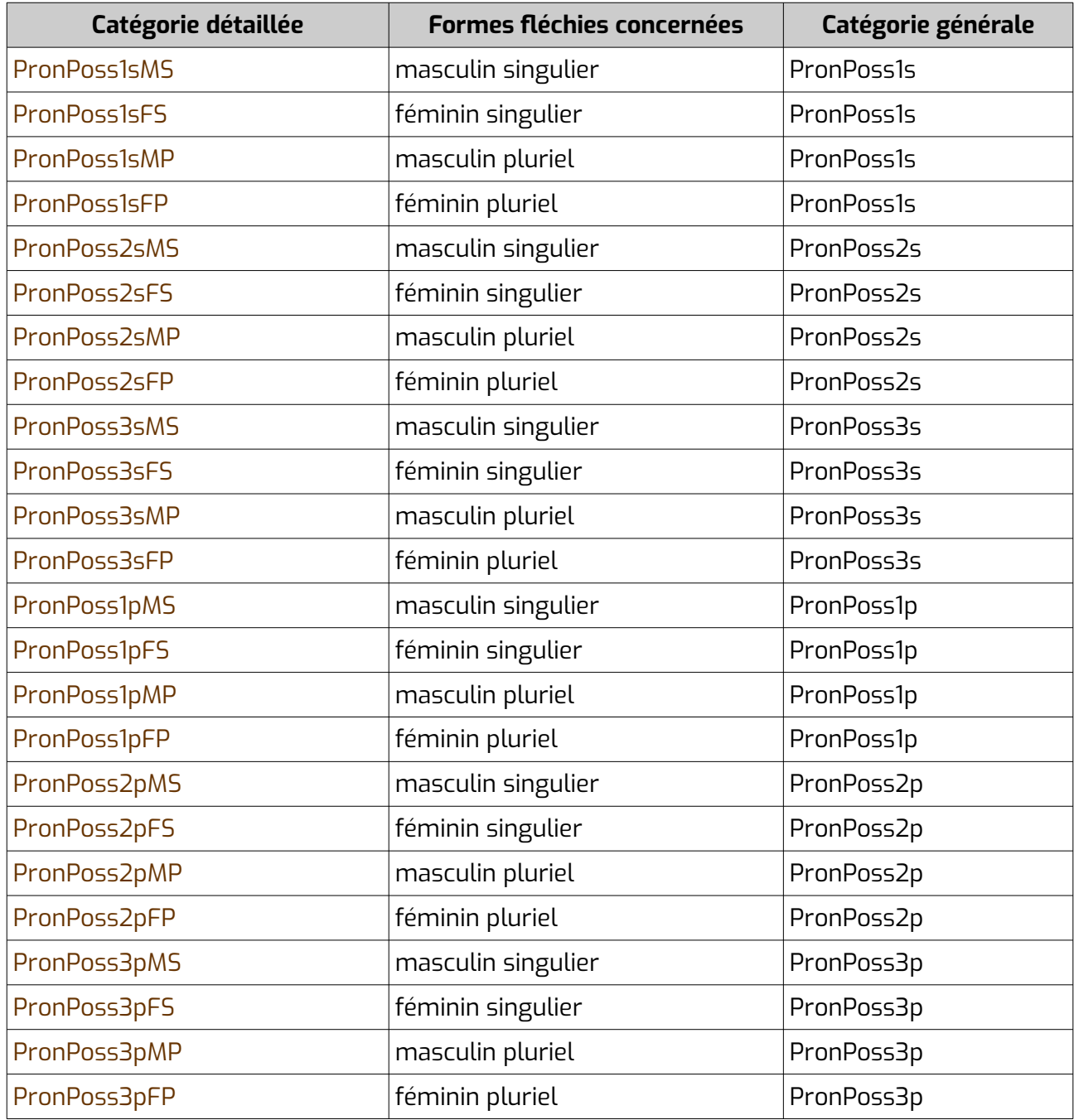

# **6.1.4.7 Relatifs**

Nous avons distingué :

- Les pronoms relatifs, qui « remplacent » un nom, avec parmi eux :
	- PronRelNeut : Les pronoms relatifs neutres, qui ne portent pas d'information de genre intrinsèque (ex. : « diga-me *a de qué* pensas », « que hè *çò qui* cau »...)
	- PronRel : Les autres pronoms relatifs, qui varient en fonction du genre et du nombre (ex. : « l'òme *del qual* parli », « la causa *a la quau* e pensas »...)
- DetRel : Les déterminants relatifs, qui déterminent un nom (ex. en français : « un homme, *lequel* homme portait un chapeau »)

### *Différentes catégories détaillées étiquetant des déterminants relatifs et catégorie générale qui leur correspond*

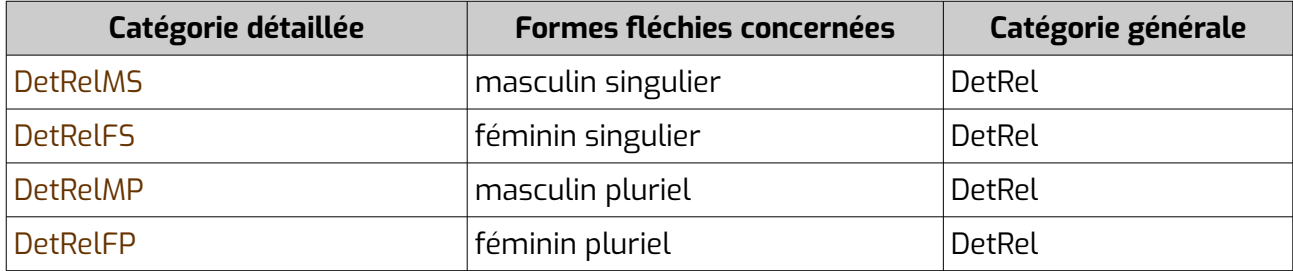

### *Différentes catégories détaillées étiquetant des pronoms relatifs et catégories générales qui leur correspondent*

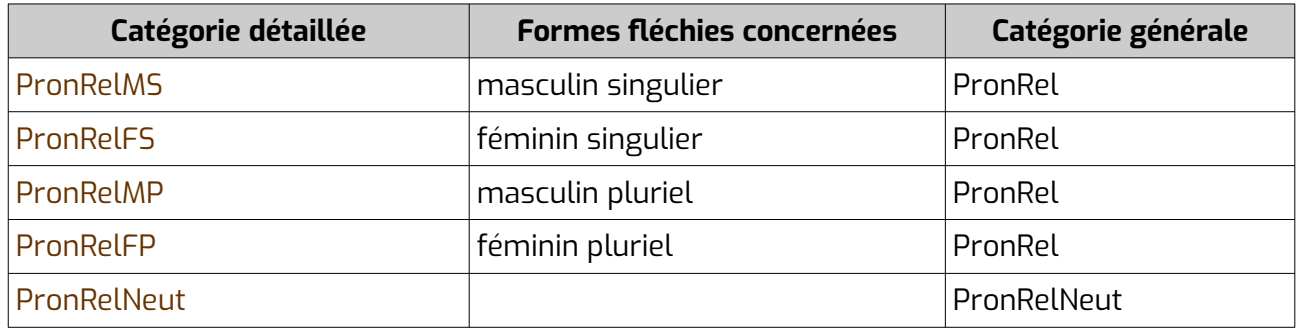

#### **6.1.4.8 Personnels**

La catégorie générale des pronoms personnels dépend de leur fonction et de leur personne. Nous avons distingué :

- Les pronoms personnels sujets (ex. en français : « *je* chante», « *il* va »...), avec parmi eux :
	- PronPers1sSuj : Ceux de la première personne du singulier
	- PronPers2sSuj : Ceux de la deuxième personne du singulier
	- PronPers3sSuj : Ceux de la troisième personne du singulier
	- PronPers1pSuj : Ceux de la première personne du pluriel
	- PronPers2pSuj : Ceux de la deuxième personne du pluriel
	- PronPers3pSuj : Ceux de la troisième personne du pluriel
- Les pronoms personnels COD antéposés (ex. : « *lo* pausa », « il *me* regarde »...), avec parmi eux :
	- PronPers1sCodAp : Ceux de la première personne du singulier
	- PronPers2sCodAp : Ceux de la deuxième personne du singulier
	- PronPers3sCodAp : Ceux de la troisième personne du singulier
	- PronPers1pCodAp : Ceux de la première personne du pluriel
	- PronPers2pCodAp : Ceux de la deuxième personne du pluriel
	- PronPers3pCodAp : Ceux de la troisième personne du pluriel
- Les pronoms personnels COD postposés (ex. : « pausa-*lo* », « regarde-*moi* »...), avec parmi eux :
	- PronPers1sCodPp : Ceux de la première personne du singulier
	- PronPers2sCodPp : Ceux de la deuxième personne du singulier
	- PronPers3sCodPp : Ceux de la troisième personne du singulier
	- PronPers1pCodPp : Ceux de la première personne du pluriel
- PronPers2pCodPp : Ceux de la deuxième personne du pluriel
	- PronPers3pCodPp : Ceux de la troisième personne du pluriel
- Les pronoms personnels COI antéposés (ex. : « *li* parla », « il *me* demande »...), avec parmi eux :
	- PronPers1sCoiAp : Ceux de la première personne du singulier
	- PronPers2sCoiAp : Ceux de la deuxième personne du singulier
	- PronPers3sCoiAp : Ceux de la troisième personne du singulier
	- PronPers1pCoiAp : Ceux de la première personne du pluriel
	- PronPers2pCoiAp : Ceux de la deuxième personne du pluriel
	- PronPers3pCoiAp : Ceux de la troisième personne du pluriel
	- Les pronoms personnels COI postposés (ex. : « parla-*li* », « demande-*moi* »...), avec parmi eux :
		- PronPers1sCoiPp : Ceux de la première personne du singulier
		- PronPers2sCoiPp : Ceux de la deuxième personne du singulier
		- PronPers3sCoiPp : Ceux de la troisième personne du singulier
		- PronPers1pCoiPp : Ceux de la première personne du pluriel
		- PronPers2pCoiPp : Ceux de la deuxième personne du pluriel
		- PronPers3pCoiPp : Ceux de la troisième personne du pluriel
	- Les pronoms personnels toniques (ex. : « ne parli amb *el* », « *el*, es grand », « j'en parle avec *lui* », « *moi*, je suis grand »...), avec parmi eux :
		- PronPers1sTon : Ceux de la première personne du singulier
		- PronPers2sTon : Ceux de la deuxième personne du singulier
		- PronPers3sTon : Ceux de la troisième personne du singulier
		- PronPers1pTon : Ceux de la première personne du pluriel
		- PronPers2pTon : Ceux de la deuxième personne du pluriel
		- PronPers3pTon : Ceux de la troisième personne du pluriel
	- Les pronoms personnels réfléchis et réciproques antéposés (ex. : « *me* pencheni »,« *se* baton »...), avec parmi eux :
		- PronPers1sReflAp : Ceux de la première personne du singulier
		- PronPers2sReflAp : Ceux de la deuxième personne du singulier
		- PronPers3sReflAp : Ceux de la troisième personne du singulier
		- PronPers1pReflAp : Ceux de la première personne du pluriel
		- PronPers2pReflAp : Ceux de la deuxième personne du pluriel
		- PronPers3pReflAp : Ceux de la troisième personne du pluriel
	- Les pronoms personnels réfléchis et réciproques postposés (ex. : « penchena-*te* », « penchenar-*se* », « saluez-*vous* »...), avec parmi eux :
		- PronPers1sReflPp : Ceux de la première personne du singulier
		- PronPers2sReflPp : Ceux de la deuxième personne du singulier
		- PronPers3sReflPp : Ceux de la troisième personne du singulier
		- PronPers1pReflPp : Ceux de la première personne du pluriel
		- PronPers2pReflPp : Ceux de la deuxième personne du pluriel
		- PronPers3pReflPp : Ceux de la troisième personne du pluriel
	- Les pronoms personnels réfléchis tonique (ex. : « que'm vesteishi *jo-medish* », « se parla a *el-meteis* »...), avec parmi eux :
		- PronPers1sReflTon : Ceux de la première personne du singulier
		- PronPers2sReflTon : Ceux de la deuxième personne du singulier
		- PronPers3sReflTon : Ceux de la troisième personne du singulier
- PronPers1pReflTon : Ceux de la première personne du pluriel
- PronPers2pReflTon : Ceux de la deuxième personne du pluriel
- PronPers3pReflTon : Ceux de la troisième personne du pluriel
- Les pronoms personnels indéfinis et neutres, avec parmi eux :
	- PronPersIndefSuj : Le pronoms personnel indéfini sujet (« *òm* dit »)

– PronPersIndefReflTon : Les pronoms personnels indéfinis réfléchis tonique (« far atencion a *se* », « ac guardar tà *si-medish* », « penser à *soi* », « le faire *soi-même* »... en français « soi », « soi-même »)

– PronPersNeutCodPp : Les pronoms personnels indéfinis COD antéposés (« *o* disi », « je *le* dis »)

– PronPersNeutCodPp : Les pronoms personnels indéfinis COD postposés (« digas*o* », « répète-*le* »)

– PronPersNeutCoiAp : Les pronoms personnels indéfinis COI postposés (« *ne* mangi », « j'*en* prends »)

– PronPersNeutCoiPp : Les pronoms personnels indéfinis COI postposés (« manja*ne* », « prends-*en* »)

# *Catégories détaillées étiquetant des pronoms personnels et catégories générales qui leur correspondent*

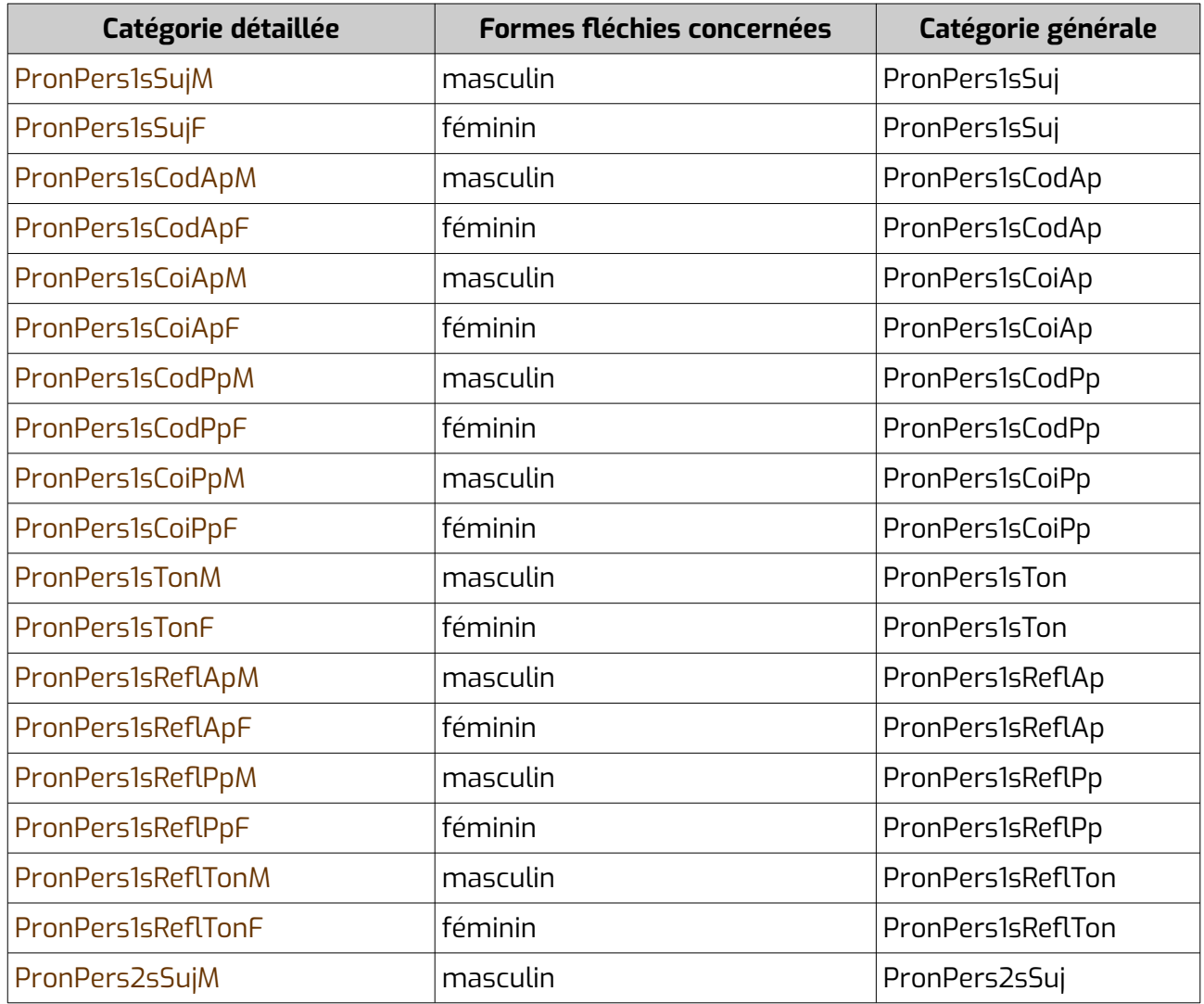

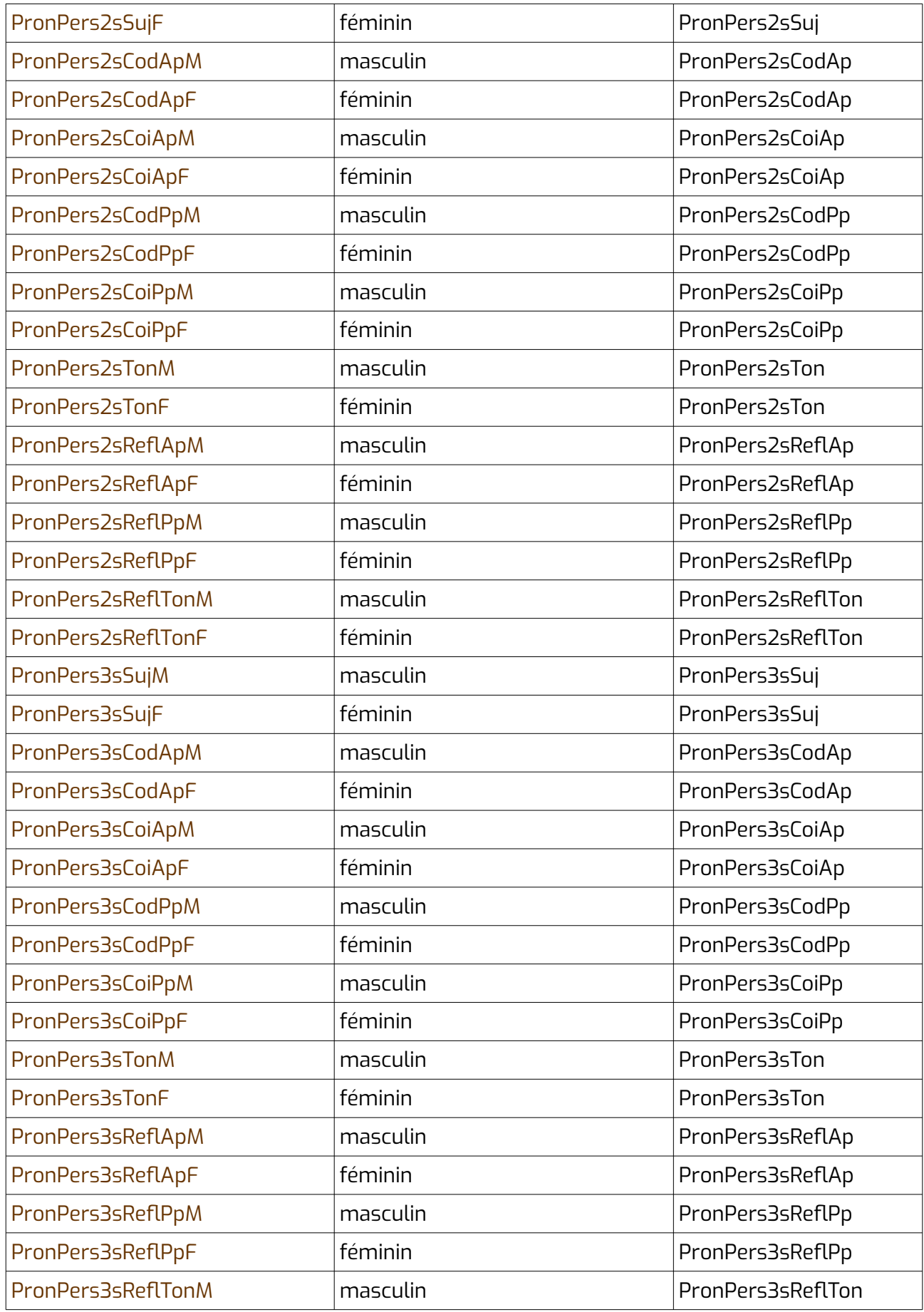

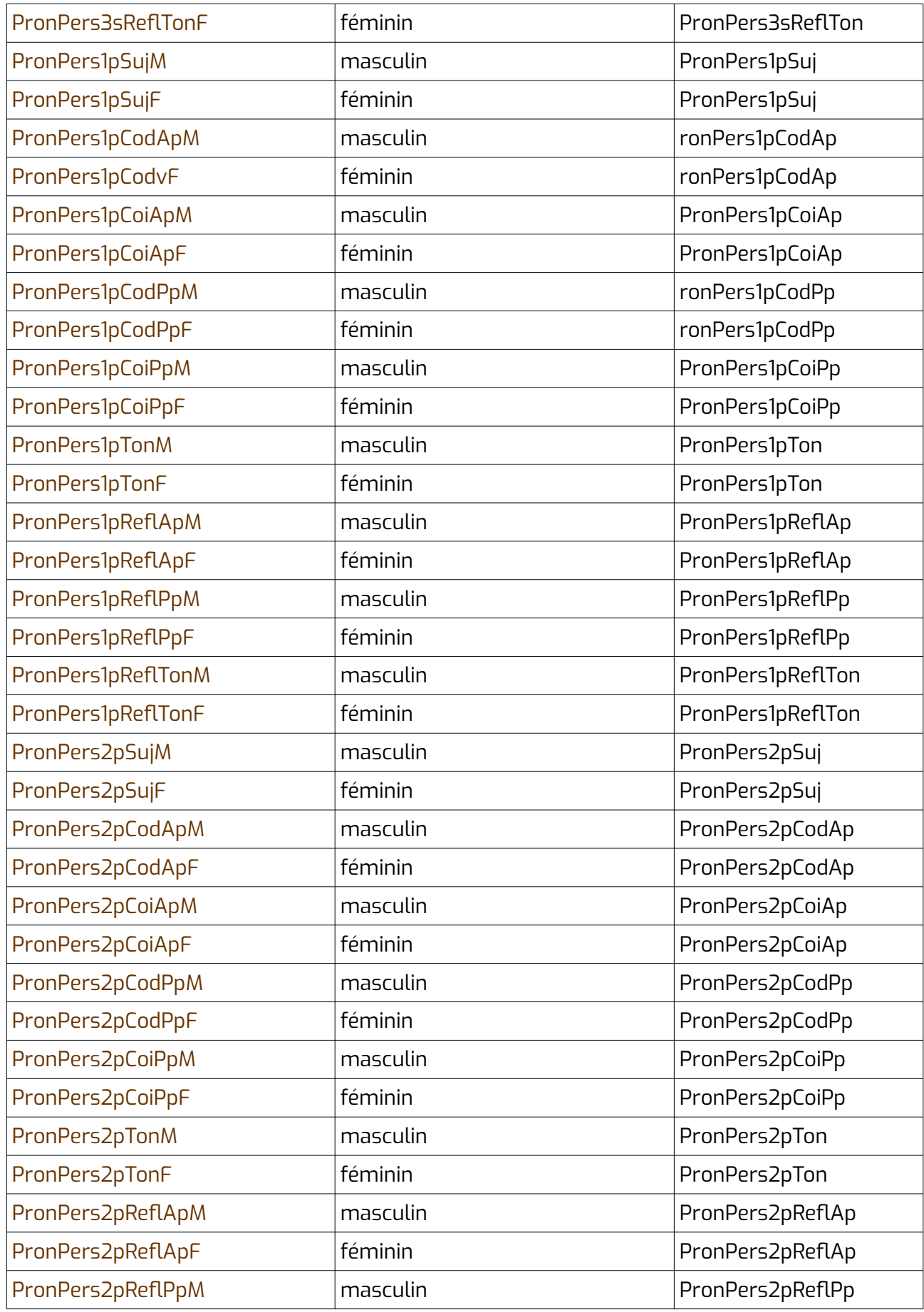

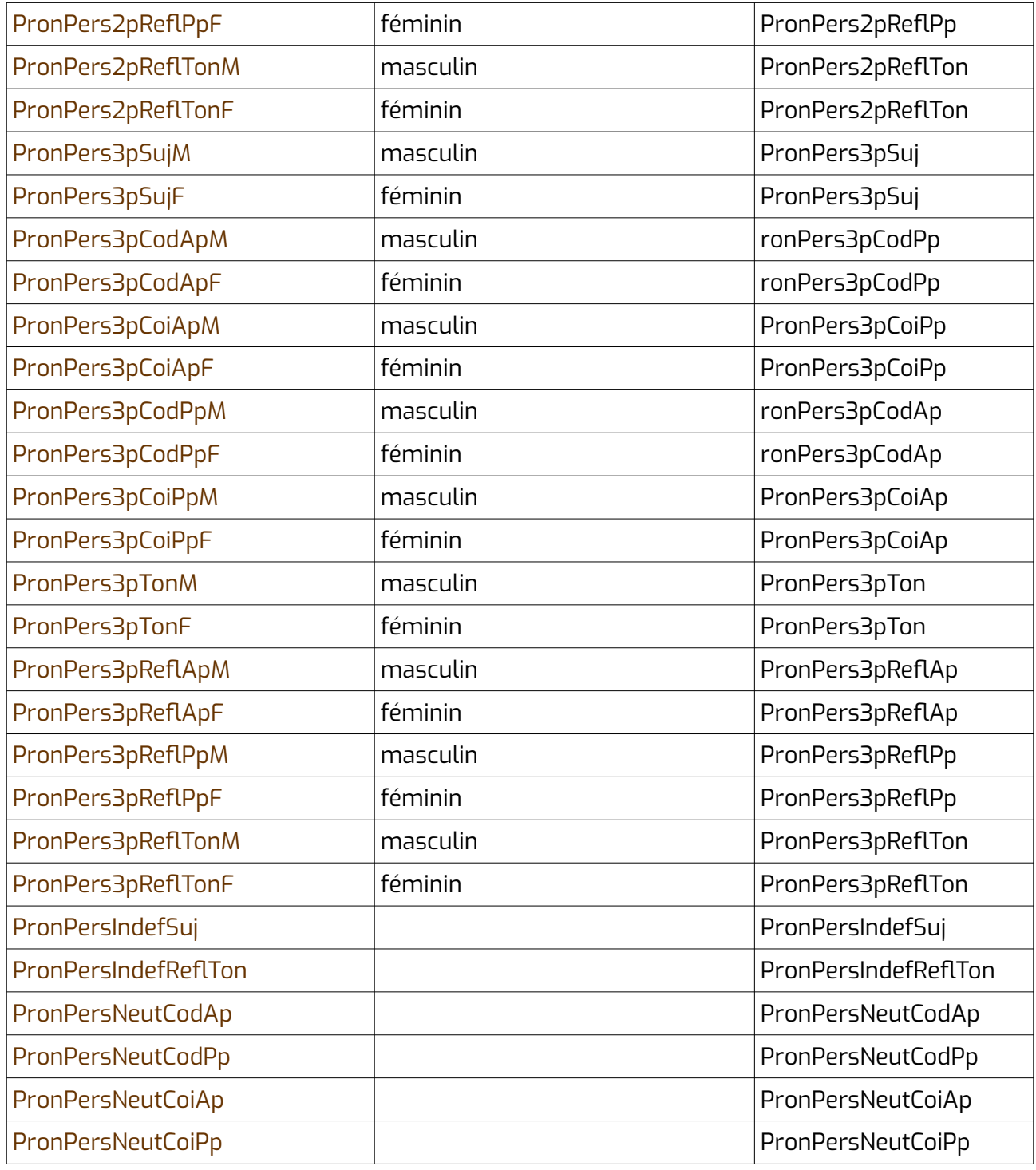

# **6.1.4.9 Numéraux cardinaux**

Parmi eux, on distingue :

- Les adjectifs, quand le numéral complète un nom qui est déjà déterminé (ex. : « los *dus* ostaus »), avec parmi eux :
	- AdjNumCardS : les adjectifs numéraux cardinaux singuliers (« zèro », « un », « una »...)
	- AdjNumCardP : les adjectifs numéraux cardinaux pluriels (« dus », « tres », « vint »...)
- Les déterminants numéraux, quand le numéral détermine un nom (ex. : « i a *dos* ostals »), avec parmi eux :
	- DetNumCardS : les déterminants numéraux cardinaux singuliers
	- DetNumCardP : les déterminants numéraux cardinaux pluriels
- Les pronoms numéraux, quand le numéral remplace un groupe nominal (ex. : « demest los ostals, *dos* son blancs »), avec parmi eux :
	- PronNumCardS : les pronoms numéraux cardinaux singuliers
	- PronNumCardP : les pronoms numéraux cardinaux pluriels
- Les noms numéraux, quand le numéral est utilisé pour se représenter lui-même (ex. : « un parelh de *dos* », « escriu un *quatre* a la fin », « una candela en forma de *tres* »), avec parmi eux :
	- NomNumCardM : nom numéral

### *Catégories détaillées étiquetant des adjectifs numéraux cardinaux et catégories générales qui leur correspondent*

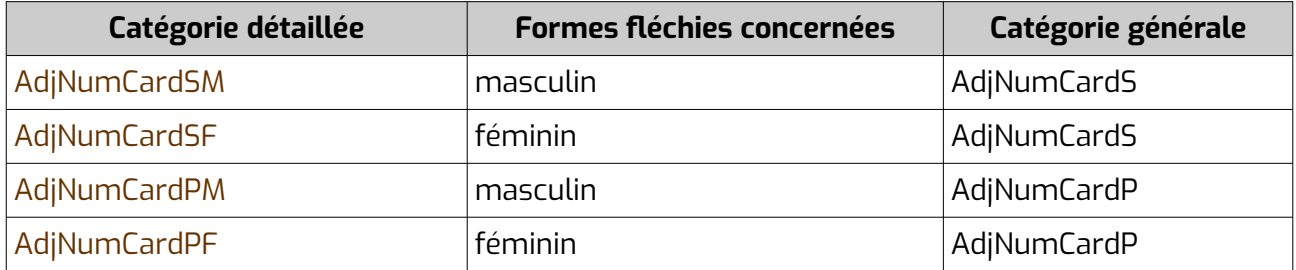

### *Catégories détaillées étiquetant des déterminants numéraux cardinaux et catégories générales qui leur correspondent*

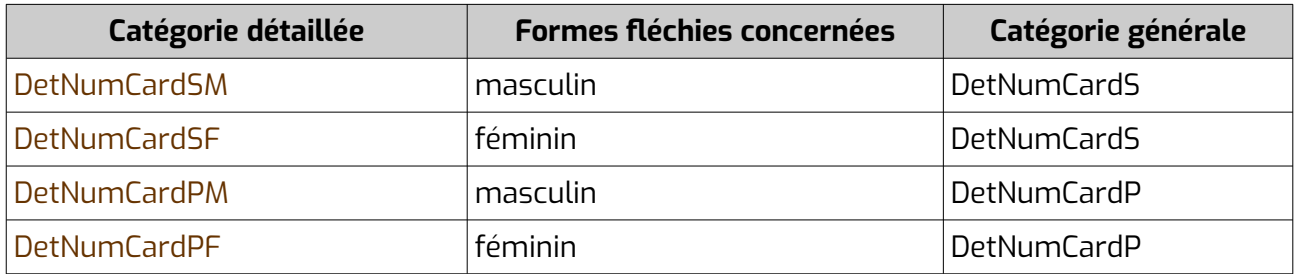

### *Catégories détaillées étiquetant des pronoms numéraux cardinaux et catégories générales qui leur correspondent*

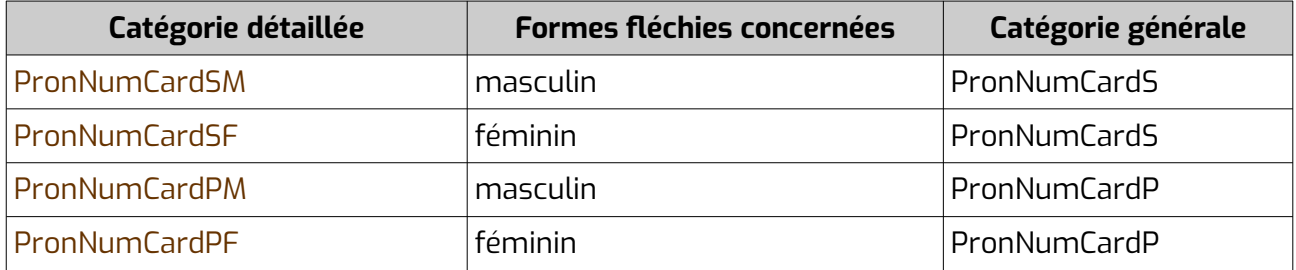

#### *Catégories détaillées étiquetant des noms numéraux cardinaux et catégories générales qui leur correspondent*

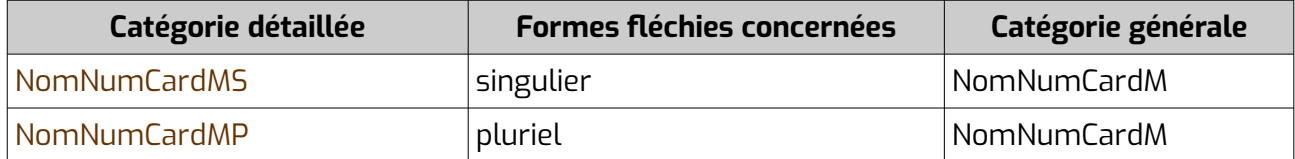

#### **6.1.4.10 Numéraux ordinaux**

Parmi eux, on distingue :

- AdjNumOrd : les adjectifs (ex. : « lo tresau còp », « es arribat detzen »).
- Les noms (ex. : « lo cinquen entrèt puèi », « qu'ei calculat au centau », « dobla sa tresena »...), avec parmi eux :
	- NomNumOrdM : les noms ordinaux masculins
	- NomNumOrdF : les noms ordinaux féminins

#### *Catégories détaillées étiquetant des adjectifs numéraux ordinaux et catégorie générale qui leur correspond*

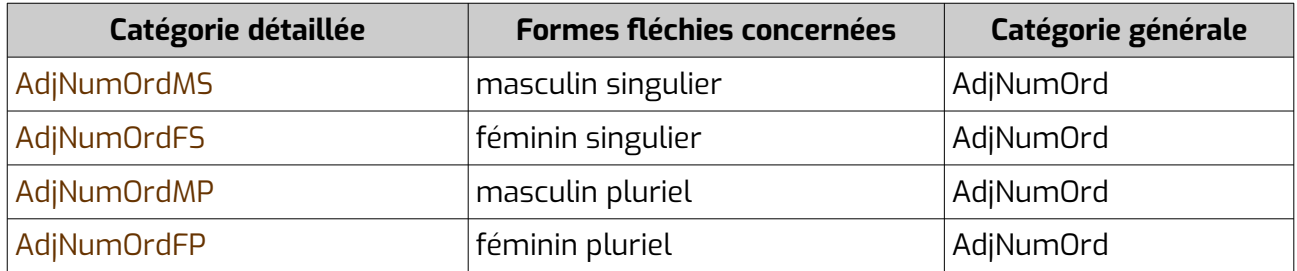

#### *Catégories détaillées étiquetant des noms numéraux ordinaux et catégorie générale qui leur correspond*

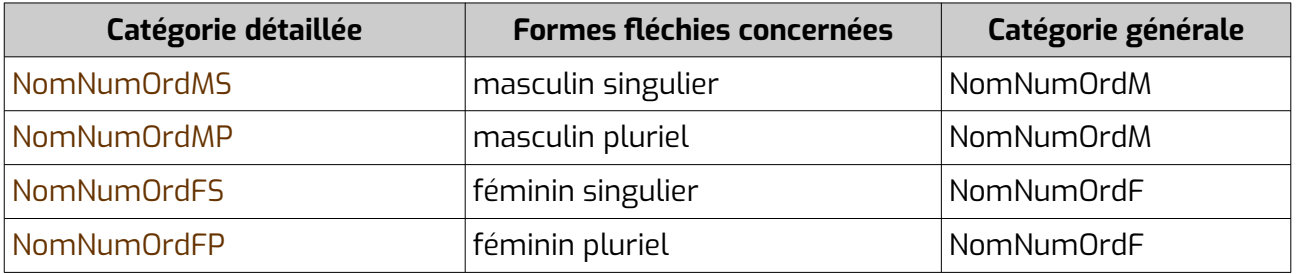

#### **6.1.4.11 Partitifs**

L'article partitif (« *de* lait ») est étiqueté comme déterminant partitif DetPart.

#### *Catégories détaillées étiquetant des articles partitifs et catégorie générale qui leur correspond*

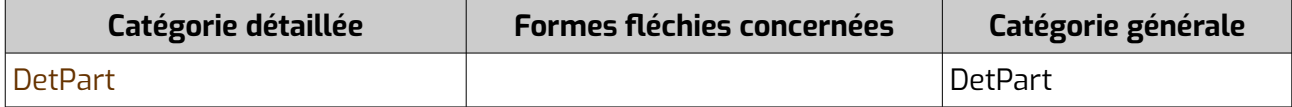

#### **6.1.4.12 Cas des articles contractés**

Pour étiqueter les articles contractés (« deu vilatge », « al primtemps », « jol pont », « dau pan », « a partir del camin », « deu son mantèu »...), on utilise les catégories des mots qui les composent, séparées par +.

| Catégorie détaillée | <b>Formes fléchies concernées</b> | Catégorie générale |
|---------------------|-----------------------------------|--------------------|
| Prep+DetDefMS       | masculin singulier                | Prep+DetDef        |
| Prep+DetDefFS       | féminin singulier                 | Prep+DetDef        |
| Prep+DetDefMP       | masculin pluriel                  | Prep+DetDef        |
| Prep+DetDefFP       | féminin pluriel                   | Prep+DetDef        |
| DetPart+DetDefMS    | masculin singulier                | DetPart+DetDef     |
| DetPart+DetDefFS    | féminin singulier                 | DetPart+DetDef     |
| DetPart+DetDefMP    | masculin pluriel                  | DetPart+DetDef     |
| DetPart+DetDefFP    | féminin pluriel                   | DetPart+DetDef     |

*Différents étiquetages pour les articles contractés*

Les articles contractés peuvent parfois être ceux d'un nom propre (ex. : « tau Caire », « dels Estats-Units », « ara Marca »...) ou d'un déterminant/pronom possessif (ex. : « deu men hrair », « dels tieus »...). Dans ce cas, on étiquette comme suit :

*Différents étiquetages pour les articles contractés avec des noms propres*

| Catégorie détaillée | <b>Formes fléchies concernées</b> | Catégorie générale |
|---------------------|-----------------------------------|--------------------|
| Prep+NomPropMS      | masculin singulier                | Prep+NomPropMS     |
| Prep+NomPropFS      | féminin singulier                 | Prep+NomPropFS     |
| Prep+NomPropMP      | masculin pluriel                  | Prep+NomPropMP     |
| Prep+NomPropFP      | féminin pluriel                   | Prep+NomPropFP     |

#### *Différents étiquetages pour les articles contractés avec des déterminants possessifs*

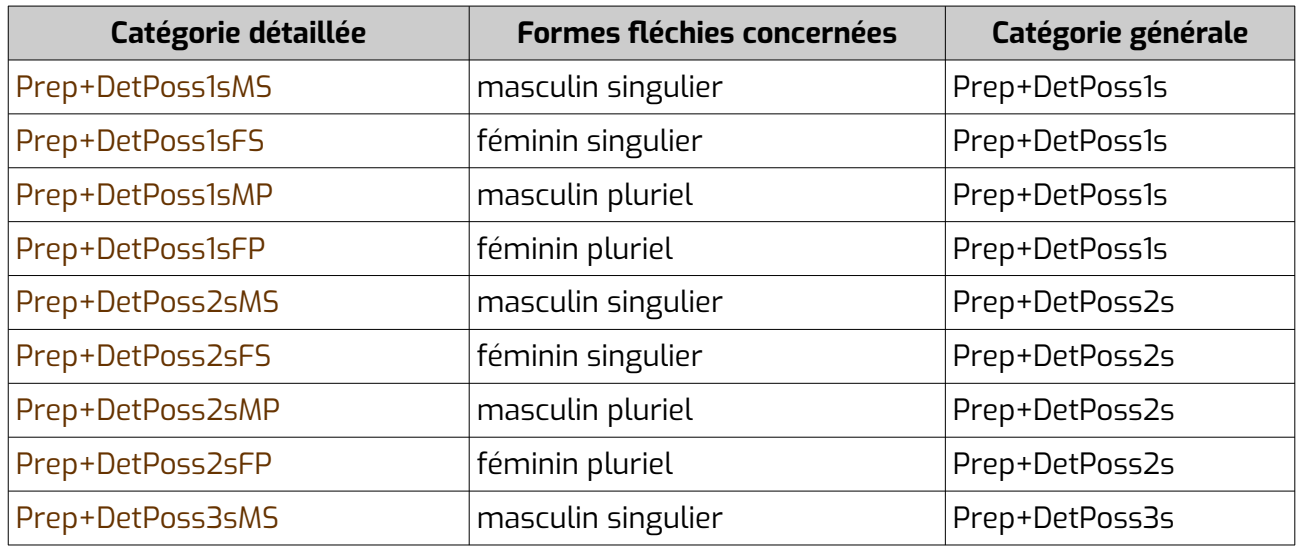

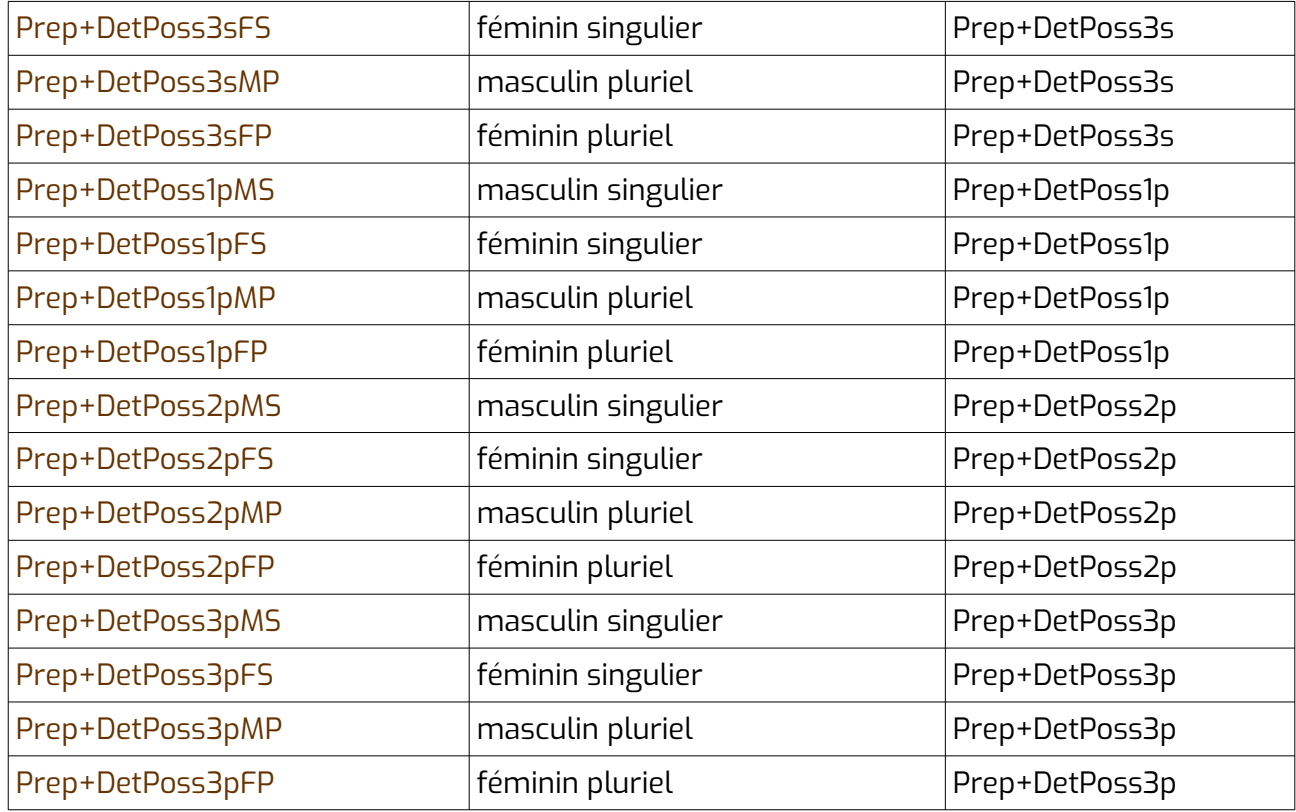

# *Différents étiquetages pour les articles contractés avec des pronoms possessifs*

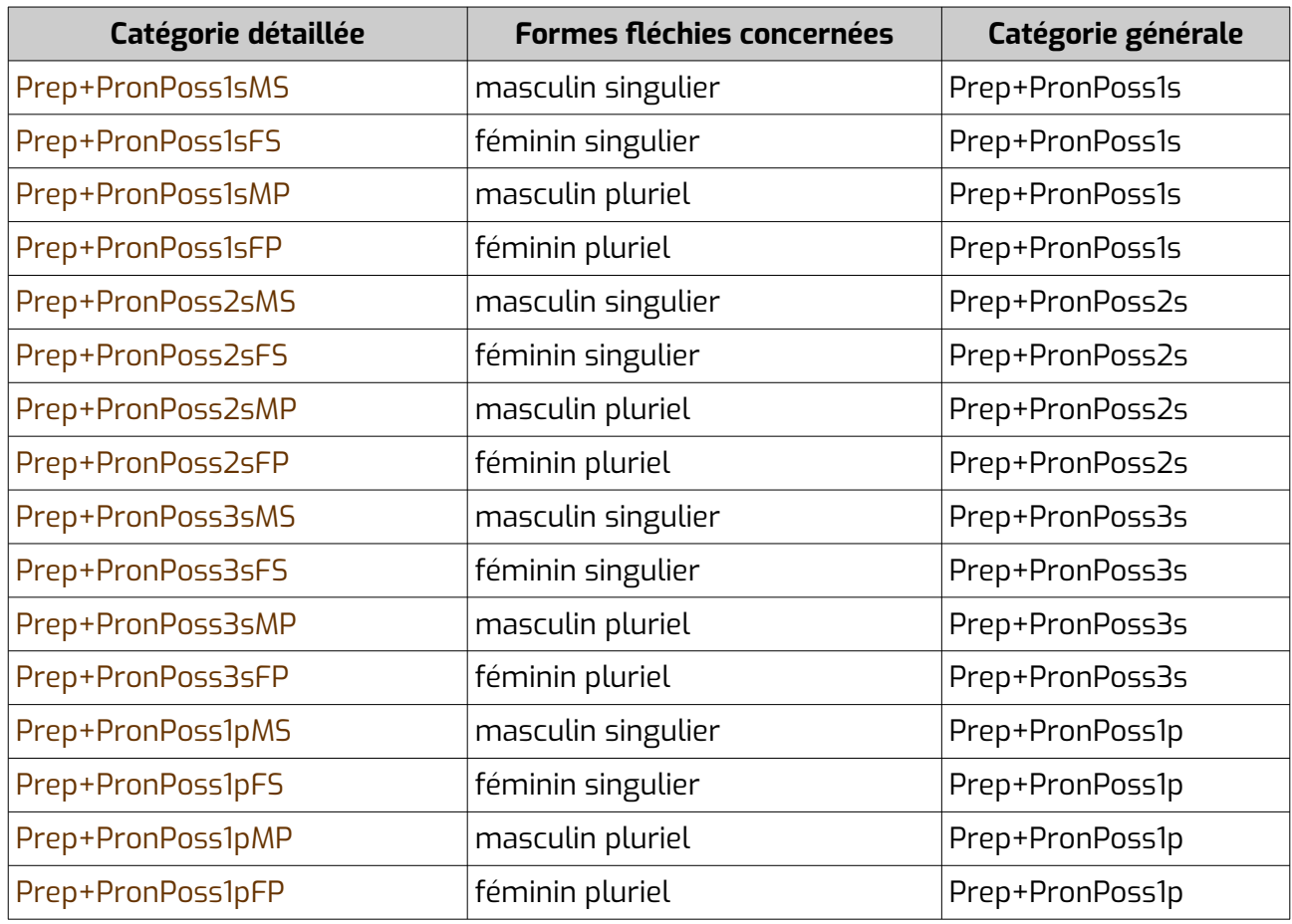

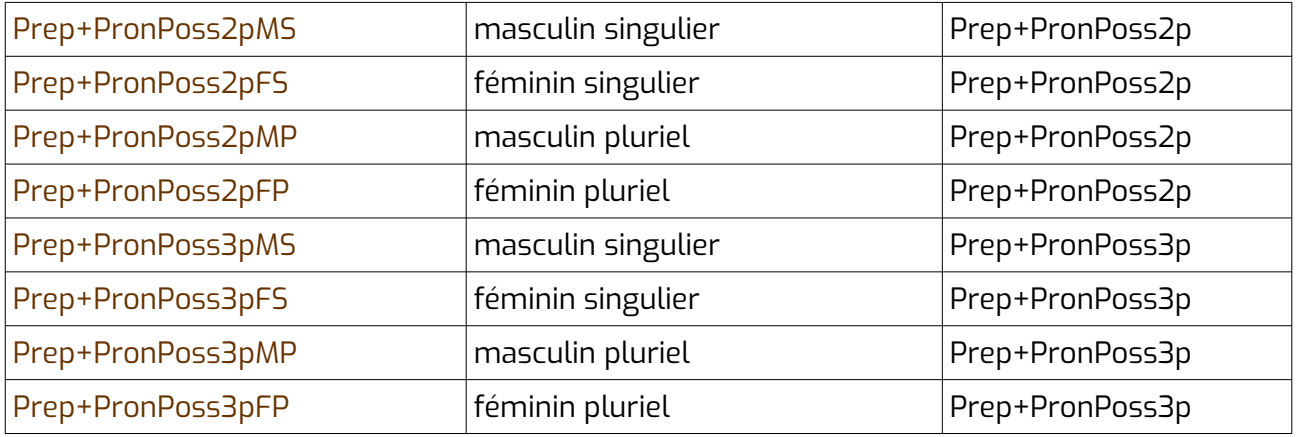

Attention, lorsqu'on lemmatise, on étiquette les lemmes de la même manière (ex. : « a+lo », «  $de+Lo$  Caire », « a partir  $de+los$  », « sus  $+ los$  sons »...).

Les familles grammaticales sont notées de la même manière (ex. : « Prep+Pron », « Prep+NomProp », « Prep+Det »...).

# **6.1.5 Adverbes**

Nous avons distingué :

- Adv : Les adverbes généraux (ex. : « fonciona *normalament* », « *sovent*, son grises »...)
- AdvComp : Les adverbes comparatifs, qui s'associent avec « que » ou « com(a) » (ex. : « mangi *melhor* que tu », « qu'ei *tan* gran com tu »...)
- AdvConj : Les adverbes conjonctifs, qui ont une fonction entre la conjonction et l'adverbe (ex. : « *çaquelà* i vau », « i vau *çaquelà* »...)
- AdvExcl : Les adverbes exclamatifs (ex. : « *coma* as crescut ! », « *quant* n'i a ! »...)
- AdvInterr : les adverbes interrogatifs (ex. : « *on* vas ? », « *quand* arribas ? »...)
- AdvMod : Les adverbes modaux, qui renseignent sur l'énonciateur, son sentiment, sa certitude (ex. : « qu'i vau anar, *solide* ! », « *urosament*, siás vengut »...)
- AdvNeg : Les adverbes négatifs, les simples (ex. : « i pensi *pas* », « e de moneda, *brica* ! », « aquí *tanpauc* »...) et les composés (ex. : « n'i a *pas brica* », « ne vòli *pas tanpauc* »...)
- AdvNumOrd : Les adverbes ordinaux (« primièrament », « segondament »... « primo », « segundo »... « en premier lieu », « en deuxième lieu »...)
- PreAdv : les adverbes qui se placent avant un adverbe ou un adjectif et ne peuvent être utilisés seuls (ex. : « il fait *très* chaud », \*« il y en a *très*. »). On y trouve « très », « si » et « plutôt » (quand il n'est pas AdvConj), ainsi que beaucoup d'autres mots qui sont également des adverbes généraux (ex. : « hèra », « grandement »...).
- PronAdv : les pronoms adverbiaux (ex. : « *ne* vòli », « qu'*i* vau »...)

Tous les adverbes font partie de la famille grammaticale Adv, sauf les adverbes conjonctifs qui font partie de la famille grammaticale Conj.

#### *Catégories détaillées étiquetant des adverbes et catégories générales qui leur correspondent*

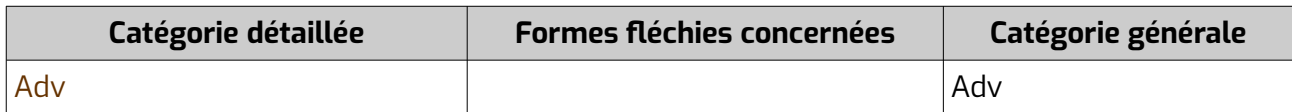

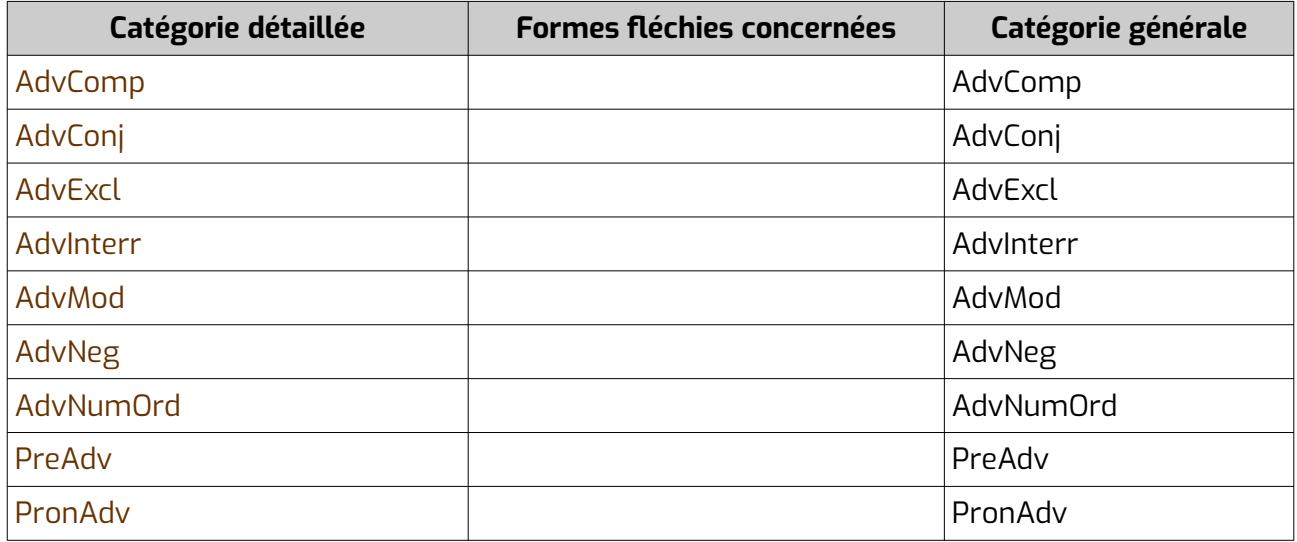

# **6.1.6 Conjonctions**

Les conjonctions ont pour catégorie générale ConjCoord (conjonctions de coordination) et ConjSub (conjonctions de subordination).

Elles font partie de la famille grammaticale Conj.

### *Catégories détaillées étiquetant des conjonctions et catégorie générales qui leur correspondent*

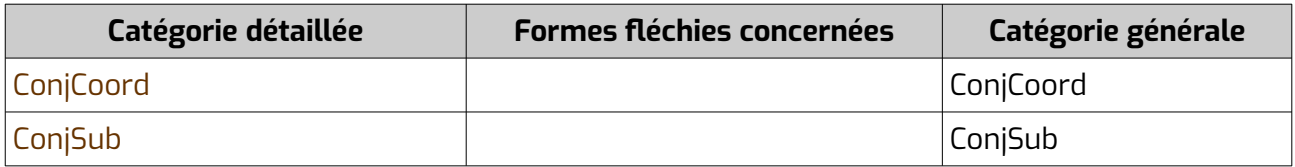

# **6.1.7 Prépositions**

Les prépositions ont pour catégorie générale Prep.

Elles font partie de la famille grammaticale Prep.

#### *Catégorie détaillée étiquetant des prépositions et catégorie générale qui lui correspond*

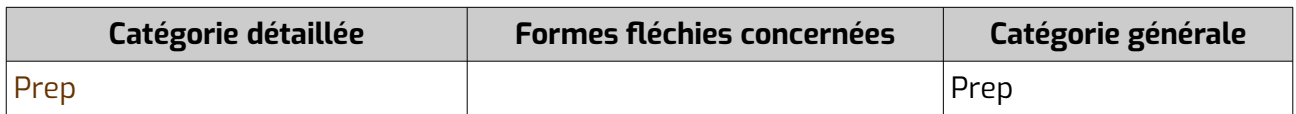

# **6.1.8 Interjections**

Les interjections ont pour catégorie générale Interj.

Elles font partie de la famille grammaticale Interj.

#### *Catégorie détaillée étiquetant des interjections et catégorie générale qui lui correspond*

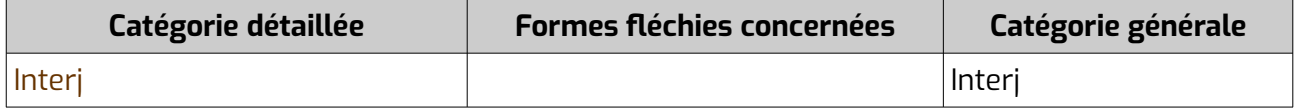

# **6.1.9 Particules**

Parmi les particules, on a les étiquettes de catégorie générale :

- PartNeg (particule négative) pour le mot « ne » en français et dans les variétés de l'occitan où il existe et où ce n'est pas un énonciatif. Famille grammaticale : PartNeg.
- Part pour certaines particules comme en français « est-ce-que » ou les mots « oui » et « non ». Famille grammaticale : Part.
- PartEnonc pour les énonciatifs gascons. Famille grammaticale : PartEnonc.
	- Enonciatifs affirmatifs (« *que* me'n bati », « *ja* me'n vau »)
	- Enonciatifs conditionnels (« *e* m'ac avosse dit, que serí vienut »)
	- Enonciatifs exclamatifs (« *be* m'estonas ! »)
	- Enonciatifs d'incise (« "Atencion !", *ce* cridè », « "i vau", *çò* diguèt »)
	- Enonciatifs interrogatifs (« *e* fonciona ? »)
	- Enonciatifs négatifs (« *ne* pensi pas »)

### *Catégories détaillées étiquetant des particules et catégories générales qui leur correspondent*

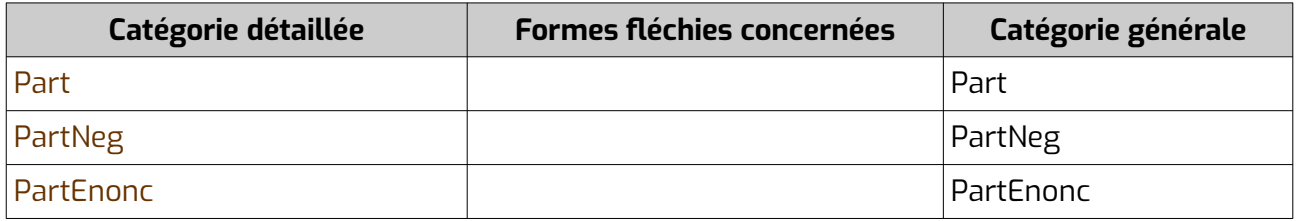

# **6.1.10 URL**

Les URL de sites et adresses mails, ainsi que les numéros de téléphone, ont la catégorie générale Url.

Famille grammaticale : Url.

#### *Catégorie détaillée étiquetant des URL et catégorie générale qui lui correspond*

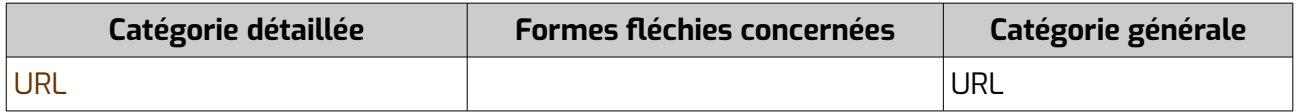

# **6.1.11 Ponctuations**

Les signes de ponctuation on pour catégorie générale Ponct.

Famille grammaticale : Ponct.

## *Catégorie détaillée étiquetant des signes de ponctuation et catégorie générale qui lui correspond*

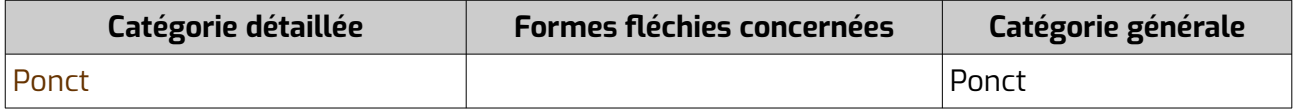

# **6.1.12 Catégorie grammaticale inconnue**

Lorsque la catégorie d'un mot est inconnue, on peut utiliser la catégorie générale Inconnu. A celle-ci correspondent plusieurs catégories détaillées, selon si l'on connaît ou pas le genre et le nombre du mot.

On utilise également la famille grammaticale Inconnu.

*Catégories détaillées étiquetant les mots inconnus et catégorie générale qui leur correspond*

| Catégorie détaillée | <b>Formes fléchies concernées</b> | Catégorie générale |
|---------------------|-----------------------------------|--------------------|
| InconnuMS           | masculin singulier                | Inconnu            |
| <b>InconnuFS</b>    | féminin singulier                 | Inconnu            |
| InconnuMP           | masculin pluriel                  | Inconnu            |
| InconnuFP           | féminin pluriel                   | Inconnu            |
| Inconnu             |                                   | Inconnu            |

# **6.1.13 Catégories de famille grammaticale**

Les étiquettes de famille grammaticale rassemblent des catégories générales ayant un fonctionnement grammatical similaire, pour aider à l'entraînement des machines (notamment pour l'étiquetage de corpus).

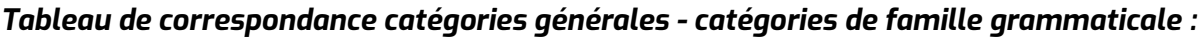

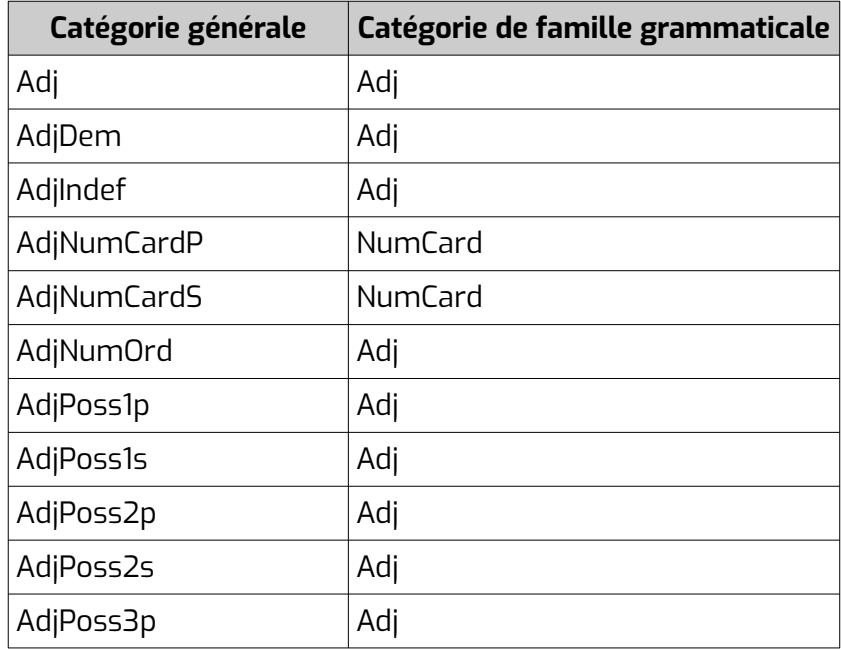

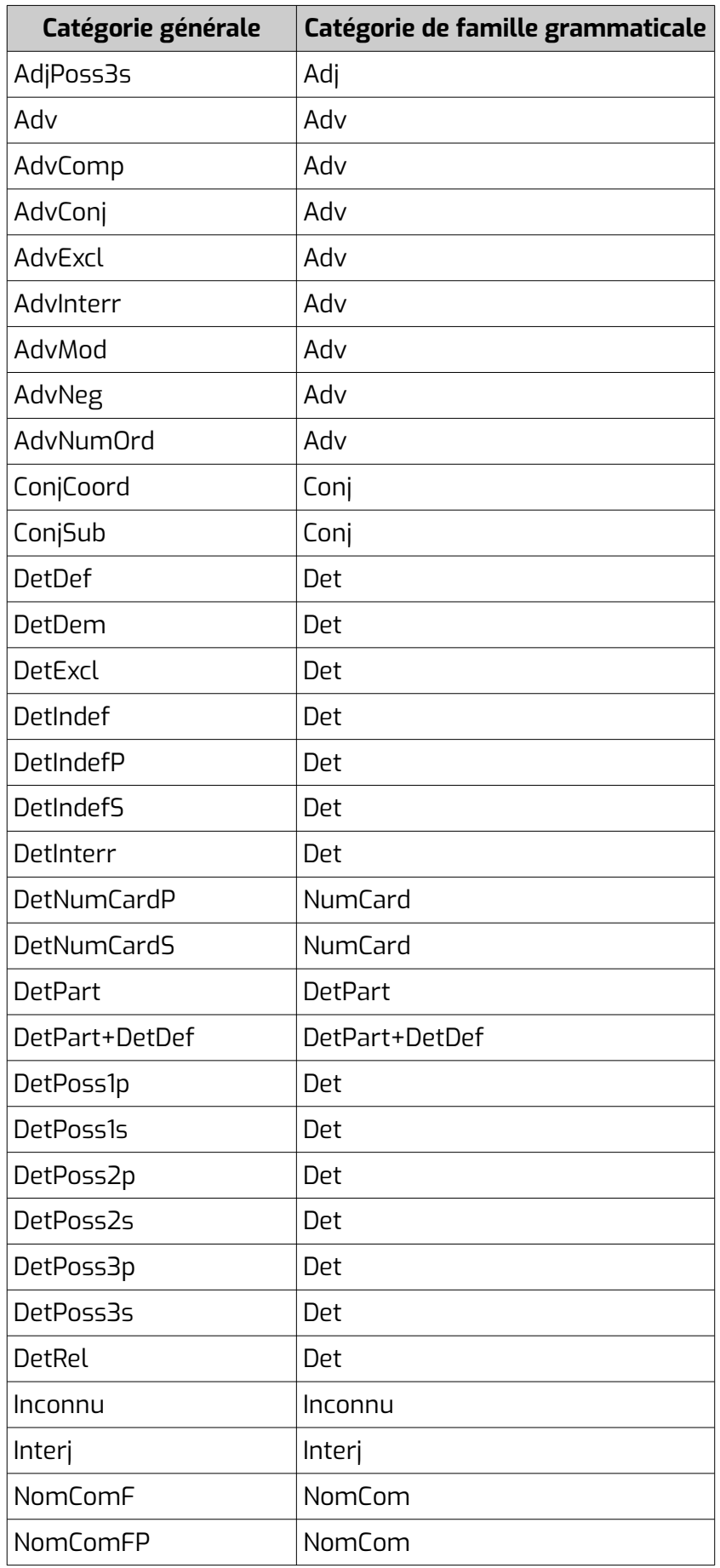
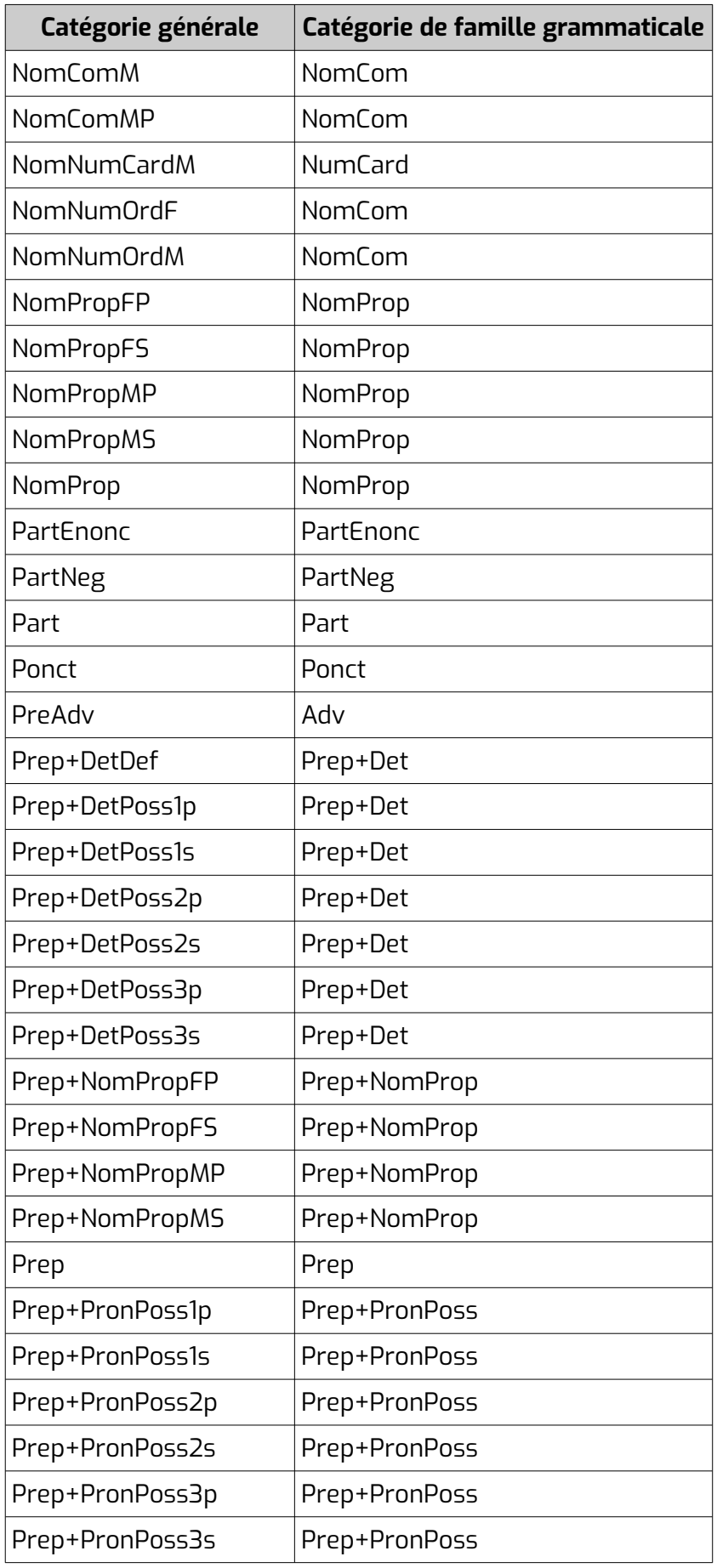

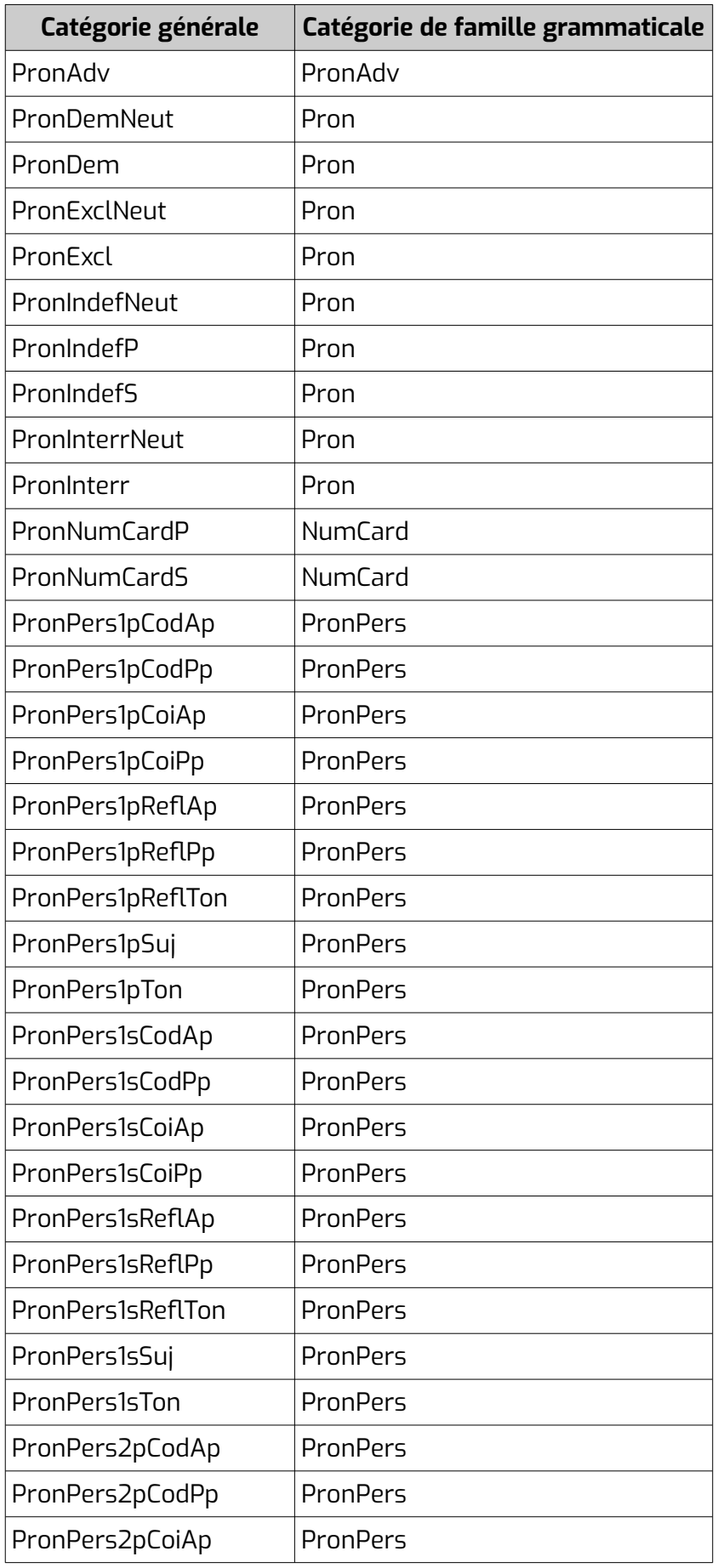

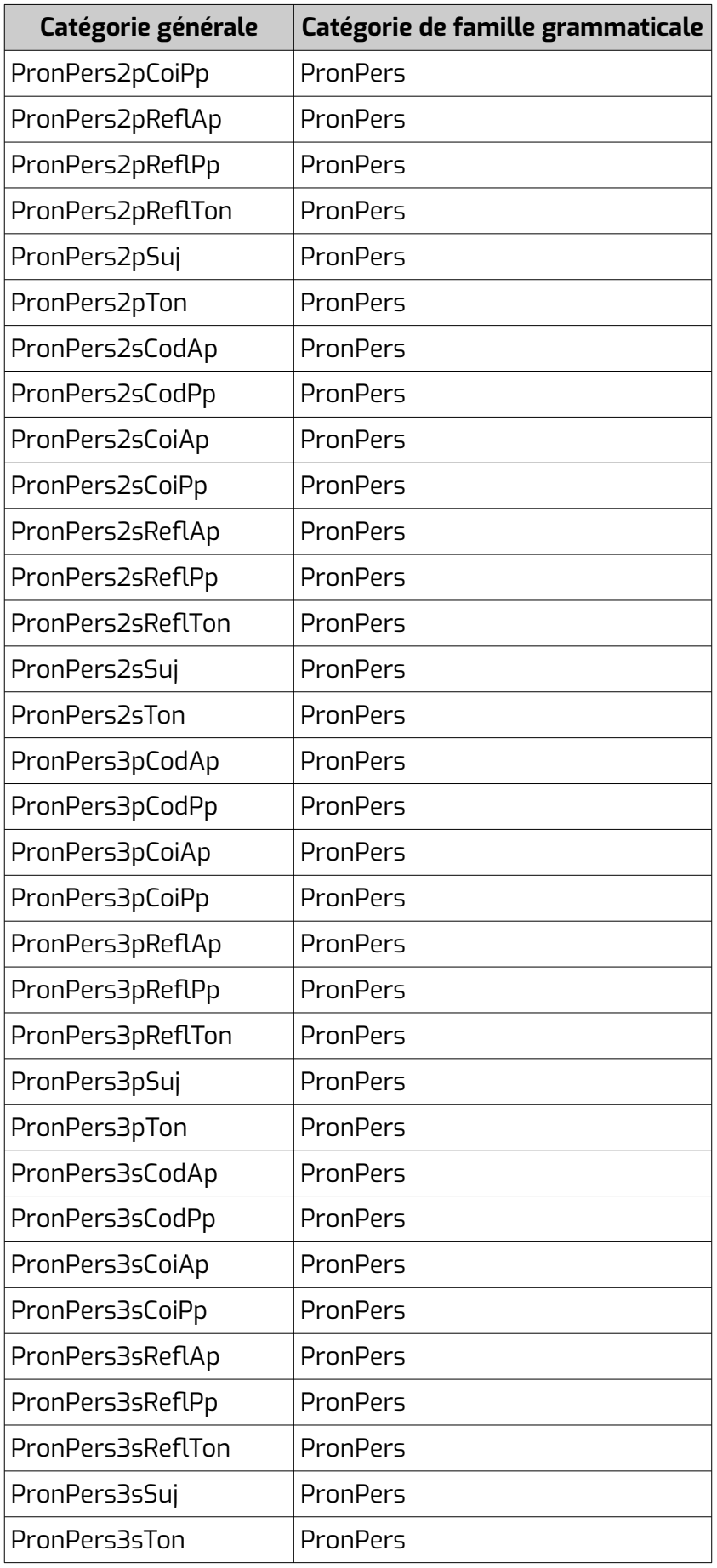

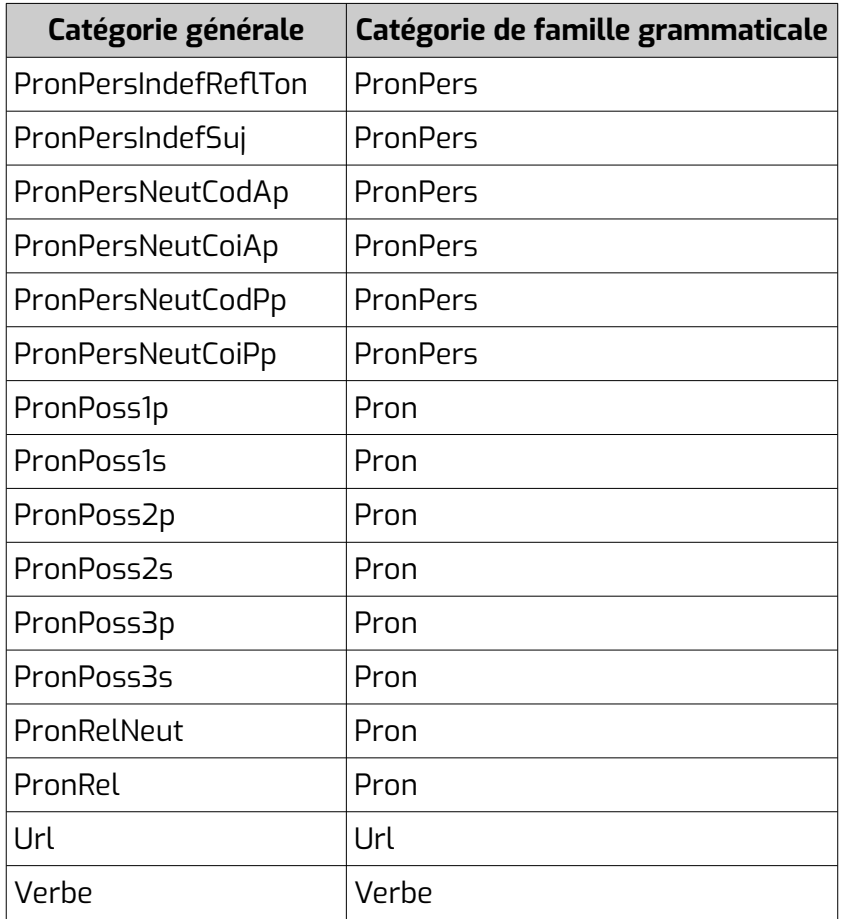

# **6.2 Utilisation de la norme eagles**

Dans certains lexiques, les indications de catégories grammaticales habituelles peuvent être complétées par une indication qui suit la norme *Eagles* [\(http://www.ilc.cnr.it/EAGLES96/annotate/node15.html\)](http://www.ilc.cnr.it/EAGLES96/annotate/node15.html). Elle est indiquée entre les balises **<gram type="catEagles"></gram>**.

Elle est utilisée comme suit (les colonnes et valeurs grisées ne sont jamais utilisées, les attributs suivis d'une \* ne peuvent pas avoir leur valeur à 0) :

## **6.2.1 Noms**

Marqués N.

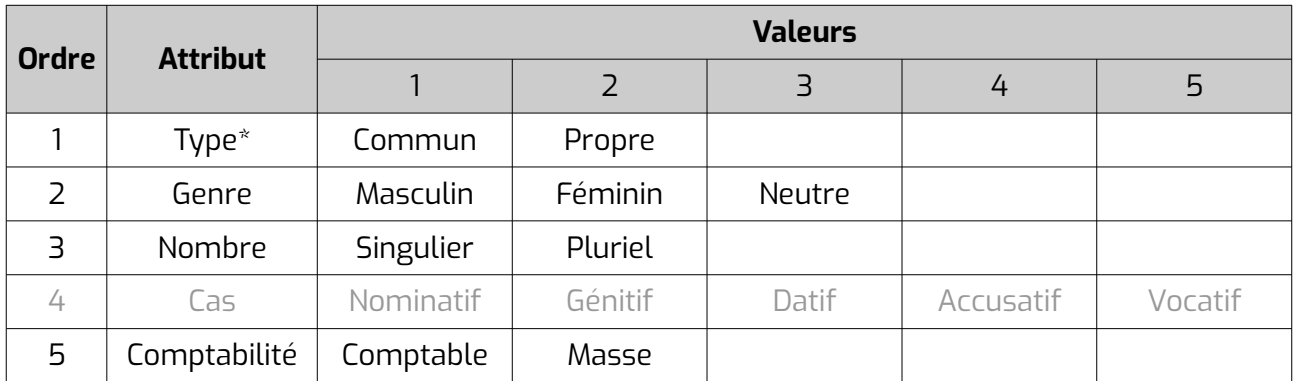

La valeur 0 est utilisée en cas d'attribut non pertinent ou dont la valeur est inconnue.

La comptabilité sert à différencier les mots comptables (comme bille, arbre...) des mots représentant des masses (lait, sable...).

#### *Exemples :*

- Nom commun masculin singulier masse : N11102
- Nom commun masculin pluriel comptable : N11201
- Nom commun féminin singulier (comptabilité inconnue) : N12100
- Nom commun féminin pluriel : N12101
- Nom propre masculin singulier : N21100

### **6.2.2 Verbes**

Marqués V.

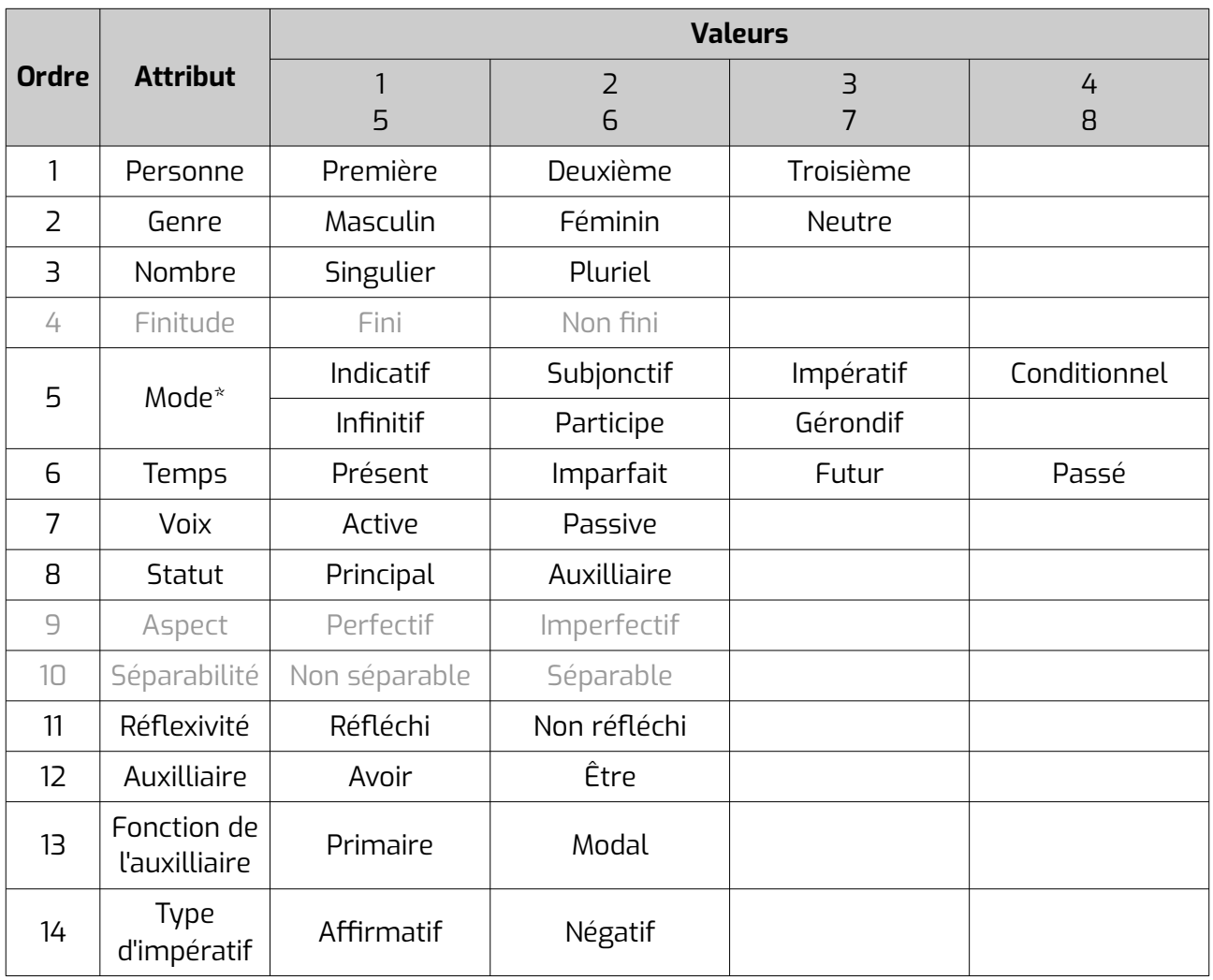

La valeur 0 est utilisée en cas d'attribut non pertinent ou dont la valeur est inconnue.

Hormis à l'infinitif et au participe, il faut toujours indiquer la personne (1) et le nombre (3). Au participe passé, il faut indiquer le genre (2) et le nombre (3). A l'impératif, il faut indiquer le type (14).

### *Exemples :*

- Verbe à l'infinitif : V00005000000000
- Verbe à la 1e pers du sg du présent de l'indicatif : V10101100000000
- Verbe pronominal à l'infinitif : V00005000001000
- Participe passé féminin singulier : V02106400000000
- Verbe à l'impératif affirmatif, 2e personne du pluriel : V20203100000001

## **6.2.3 Adjectifs**

Marqués AJ.

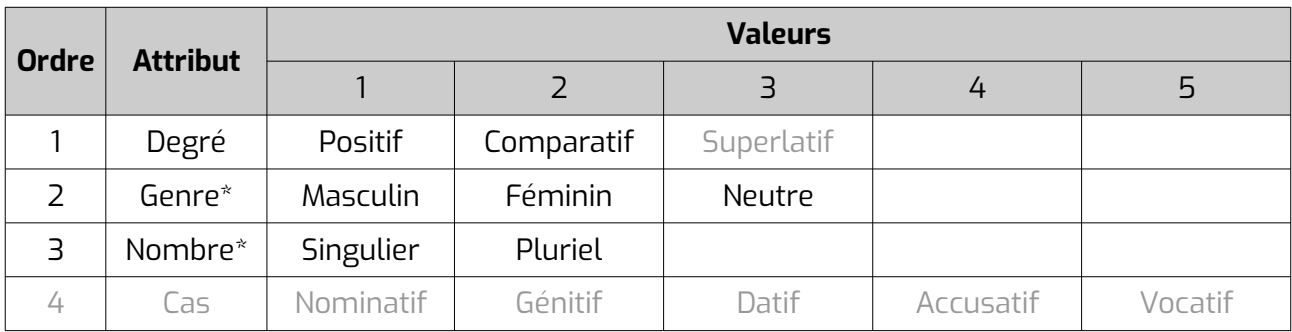

La valeur 0 est utilisée en cas d'attribut non pertinent ou dont la valeur est inconnue.

#### *Exemples :*

- Adjectif masculin singulier : AJ0110
- Adjectif masculin pluriel : AJ0120
- Adjectif féminin singulier : AJ0210
- Adjectif féminin pluriel : AJ0210

## **6.2.4 Pronoms et déterminants**

#### Marqués PD.

Attention, les adjectifs démonstratifs, indéfinis, possessifs, interrogatifs, exclamatifs... sont considérés comme des déterminants.

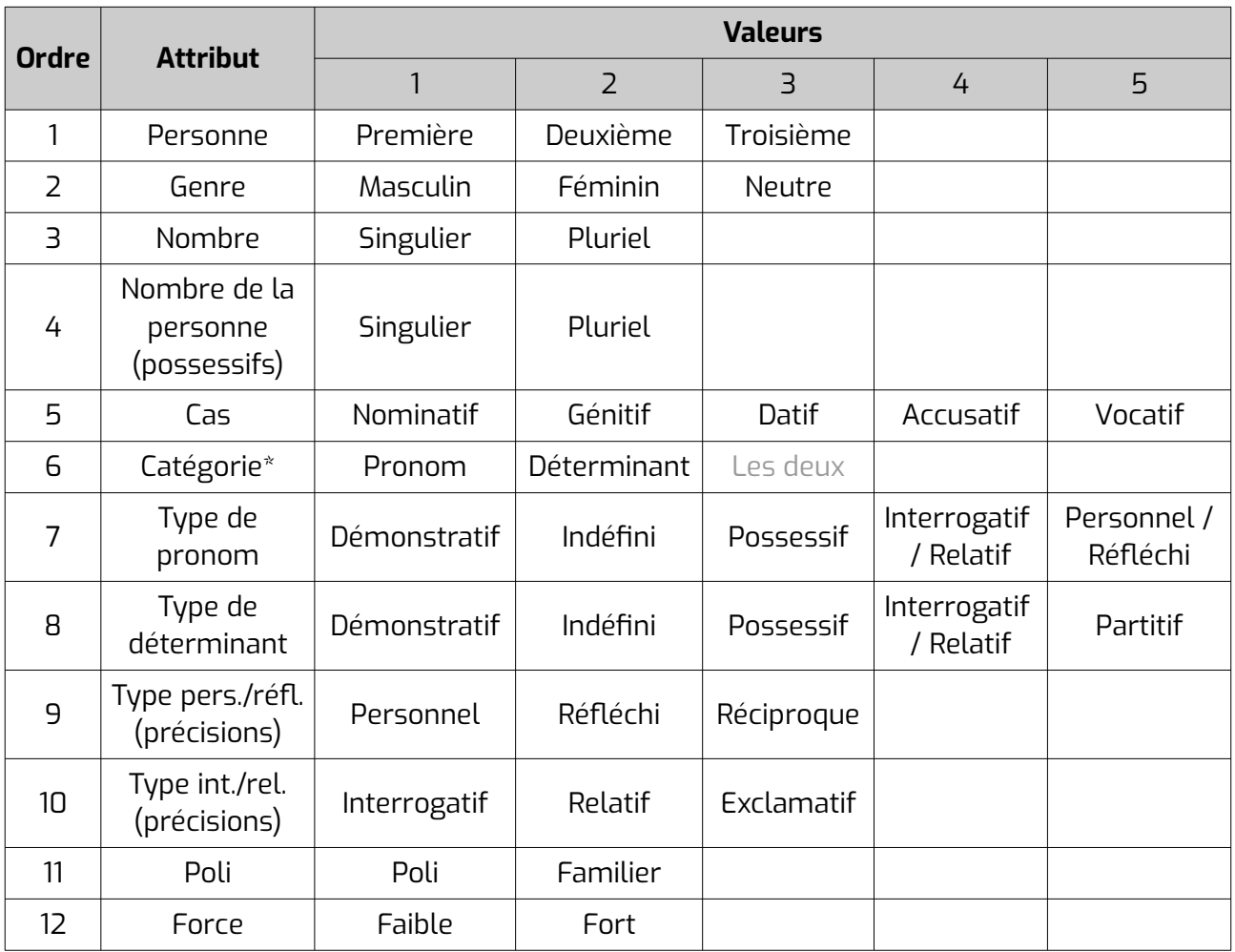

La valeur 0 est utilisée en cas d'attribut non pertinent ou dont la valeur est inconnue.

L'attribut 4 (Nombre de la personne), sert uniquement pour les possessifs. Il indique le nombre complétant la personne (du singulier / du pluriel) par rapport au 3 (Nombre) qui concerne le nombre lié au contexte, à l'objet possédé. Par exemple, « mes » sera côté PD1021..., notre PD2012...

L'attribut 5 (Cas) sert à différentier les pronoms sujets (1. Nominatif), COD (4. Accusatif), COI (3. Datif), obliques (4. Oblique).

On n'utilise pas la valeur 6 (Les deux) pour l'attribut 6 (Catégorie). On met une étiquette pour le pronom, une étiquette pour le déterminant.

Il faut toujours que l'attribut 7 (type de pronom) ou l'attribut 8 (type de déterminant) soit rempli. Pour les pronoms et déterminants de type 4 (interrogatif/relatif), il faut remplir l'attribut 10 (type int./rel.).

L'attribut 11 (Poli) sert à distinguer par exemple le « vous » poli du « tu » familier pour la 2e personne du singulier.

L'attribut 12 (Force) sert à distinguer les pronoms conjoints (forts) des pronoms disjoints (faibles) et les pronoms toniques (forts) des pronoms atones (faibles).

#### *Exemples :*

- Pronom indéfini : PD000001200000
- Pronom interrogatif masculin singulier : PD01101400100
- Adjectif possessif « tes » : PD212102030020, PD222102030020

### **6.2.5 Articles**

Marqués AT.

#### *Attributs :*

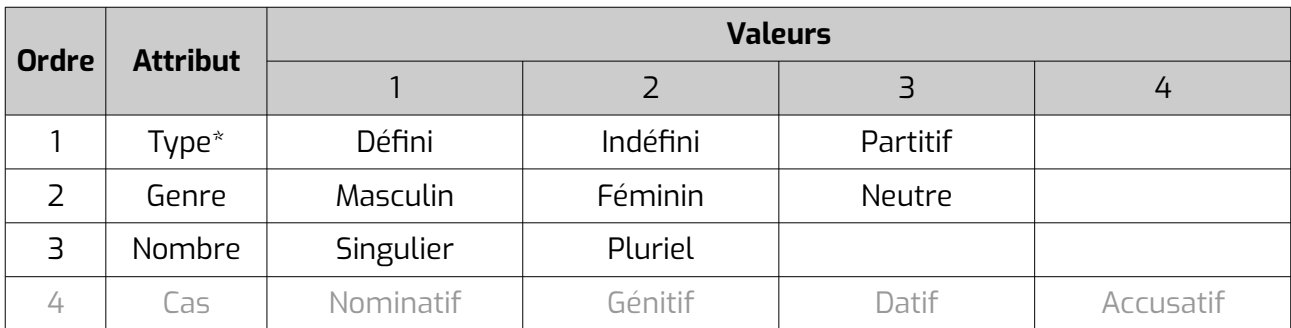

La valeur 0 est utilisée en cas d'attribut non pertinent ou dont la valeur est inconnue.

Les attributs 2 (genre) et 3 (nombre) doivent être renseignés pour tous les articles sauf les partitifs.

#### *Exemples :*

- Article indéfini masculin singulier : AT2110
- Article défini féminin pluriel : AT1210
- Article partitif « de » : AT3000

### **6.2.6 Adverbes**

Marqués AV.

#### *Attributs :*

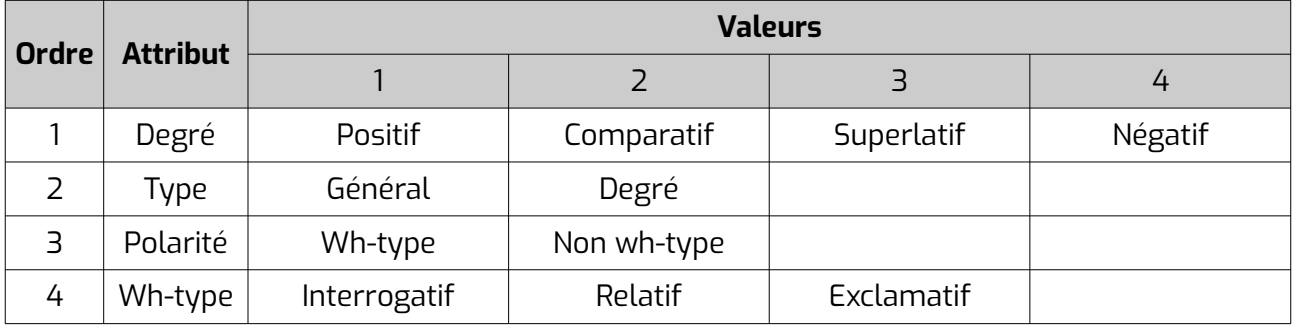

La valeur 0 est utilisée en cas d'attribut non pertinent ou dont la valeur est inconnue.

Les adverbes comparatifs sont melhor, mens... Les adverbes négatifs sont jamai, pus (généralement utilisés avec "pas").

Les adverbes de type « degré » sont ceux indiquant l'intensité, la quantité (tant, plan...).

### *Exemples :*

- Adverbe : AV0000
- Adverbe interrogatif : AV0001

## **6.2.7 Adpositions**

Marquées AP.

#### *Attributs :*

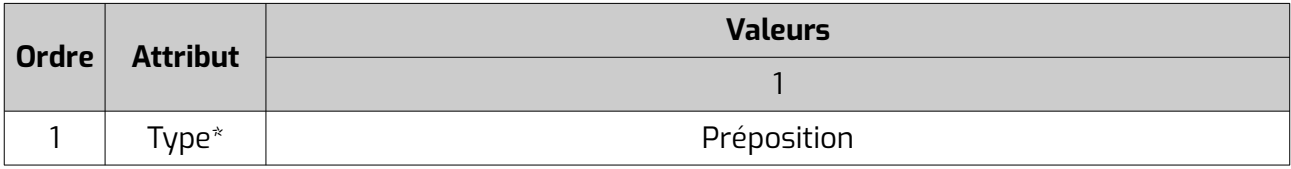

La valeur 0 est utilisée en cas d'attribut non pertinent ou dont la valeur est inconnue.

### *Exemples :*

• Préposition : AP1

## **6.2.8 Conjonctions**

Marquées C.

#### *Attributs :*

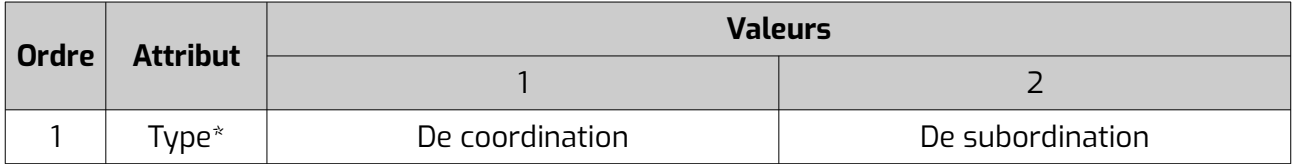

La valeur 0 est utilisée en cas d'attribut non pertinent ou dont la valeur est inconnue.

#### *Exemples :*

- Conjonction de coordination : C1
- Conjonction de subordination : C2

### **6.2.9 Numéraux**

Marqués NU.

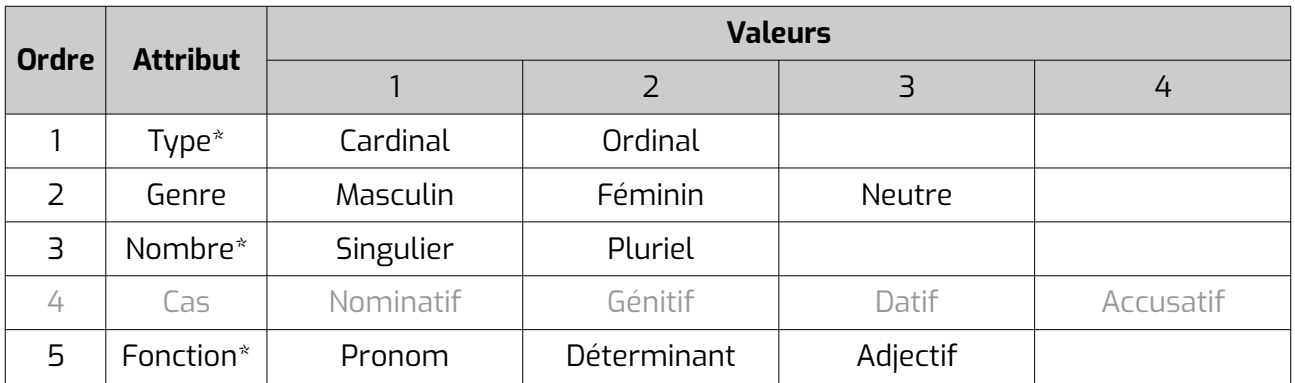

La valeur 0 est utilisée en cas d'attribut non pertinent ou dont la valeur est inconnue.

Les adjectifs numéraux cardinaux sont ceux employés comme suit « los dus amics ». Les pronoms numéraux cardinaux sont ceux employés comme suit « i a d'ostals, dos son barrats ». Les déterminants cardinaux sont ceux employés comme suit « dos amics ». Les « noms numéraux » (un parelh de dos, un cinquen del pastís...) sont catégorisés comme des noms, pas comme des numéraux.

#### *Exemples :*

- Adjectif numéral ordinal masculin singulier : NU21103
- Adjectif numéral cardinal : NU10203

## **6.2.10 Interjections**

Marquées I.

Pas d'attribut.

### **6.2.11 Unique**

Marqués U.

Utilisés pour les catégories avec un seul ou un très petit nombre de membres, comme les particules négatives, qui ne peuvent être assignées à une autre des catégories précédentes.

#### *Attributs :*

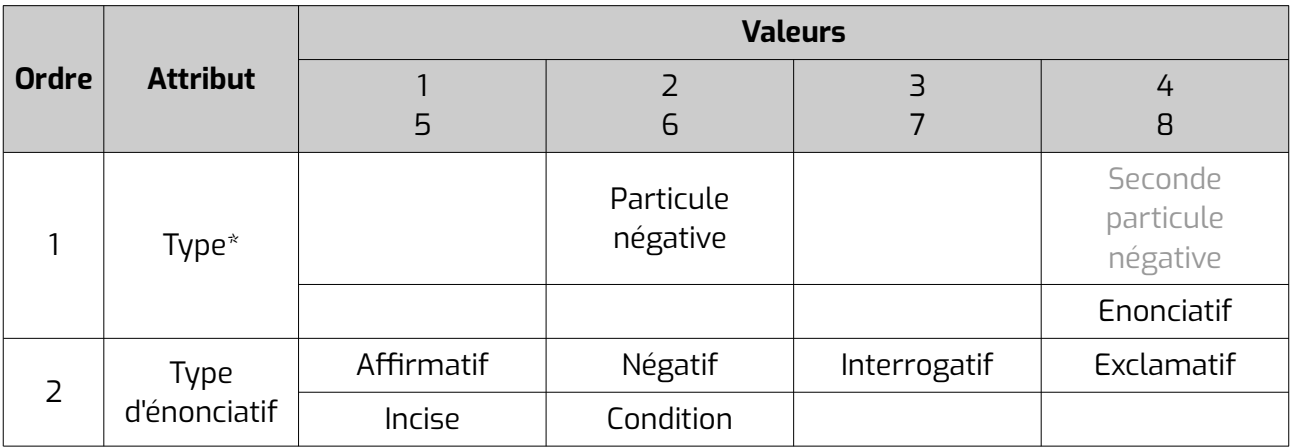

La valeur 0 est utilisée en cas d'attribut non pertinent ou dont la valeur est inconnue.

En occitan, le type 2 (particule négative) est utilisé pour « pas ». En français, où il y a deux particules négatives, on utilise le type 2 (particule négative) pour « ne » et le type 4 (seconde particule négative) pour « pas ».

Le type d'énonciatif est obligatoire si le type est 8 (énonciatif).

## **6.2.12 Résiduel**

Marqués R.

Pour les éléments ne rentrant dans aucune catégorie.

#### *Attributs :*

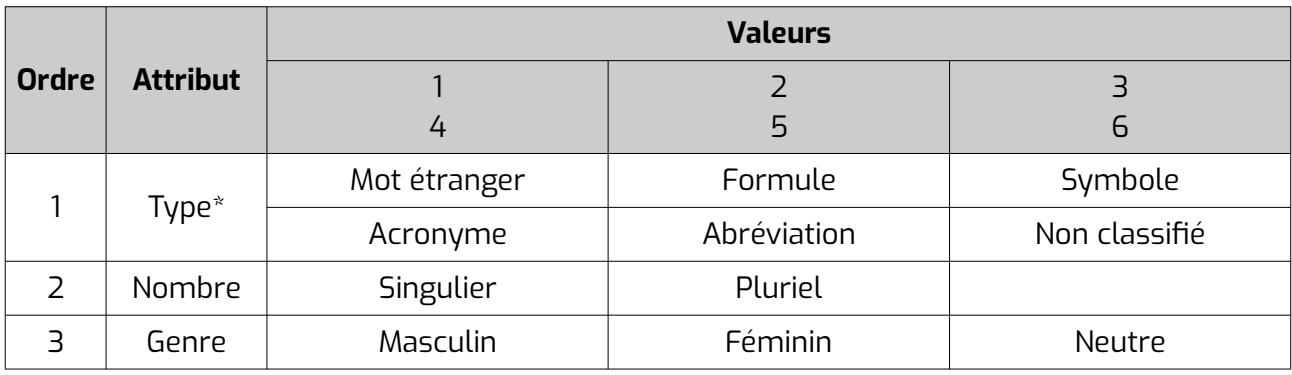

La valeur 0 est utilisée en cas d'attribut non pertinent ou dont la valeur est inconnue.

La plupart des sigles sont cotés comme des noms ou des adjectifs (CD, BCBG...) et les abréviations, autant que possible, sont cotées comme le mot complet qu'elles abrègent.

#### *Exemples :*

• suffixe féminin singulier : R612

### **6.2.13 Ponctuations**

Marquées PU.

## **6.3 Utilisation de la norme Grace**

Dans certains lexiques, les indications de catégories grammaticales habituelles peuvent être complétées par une indication qui suit la norme Grace. Elle est indiquée entre les balises **<gram type="catGrace"></gram>**.

L'utilisation de la norme Grace pour l'occitan suit les préconisations mises en place par CLLE-ERSS dans le cadre de la création du lexique de formes fléchies *Loflòc*.

# **7 Liste des valeurs possibles pour les attributs « norm »**

## **7.1 Pour la balise <case>**

- anteposed COD
- postposed COD
- anteposed COI
- postposed COI
- anteposed reflexive
- postposed reflexive
- tonic reflexive
- subject
- tonic

*Cette liste est complète.*

## **7.2 Pour la balise <gen>**

- feminine
- masculine
- neuter

*Cette liste est complète.*

## **7.3 Pour la balise <gram type="polarity">**

- affirmative
- negative

Cette liste est complète.

## **7.4 Pour la balise <iType type="accord">**

- gender variable
- invariable
- number variable
- optional agreement
- variable

*Cette liste peut être complétée.*

## **7.5 Pour la balise <iType type="altvb">**

- e/e
- è/e
- é/e
- iè/e
- ò/o
- $\cdot$  ó/o
- $\cdot$   $\Omega/\Omega$
- òu/ou
- uè/o
- ue/u
- uè/u
- uo/u

*Cette liste peut être complétée.*

## **7.6 Pour la balise <iType type="inchoative">**

- inchoative
- not inchoative

*Cette liste est complète.*

## **7.7 Pour la balise <lbl type="reference"> (sous <xr>)**

- abbreviations
- antonyms
- augmentatives
- binName
- cf
- cognates
- contractions
- demonyms
- deriveds
- diminutives
- full
- hyperonyms
- keywords
- lemma
- sigle
- symbol
- synonyms
- variants

*Cette liste peut être complétée.*

## **7.8 Pour la balise <mood>**

- conditional
- gerundive
- imperative
- indicative
- infinitive
- participle
- subjunctive

*Cette liste peut être complétée.*

## **7.9 Pour la balise <number>**

- plural
- singular

*Cette liste est complète.*

## **7.10 Pour la balise <per>**

- 1
- 2
- 3

*Cette liste est complète.*

## **7.11 Pour la balise <pos>**

- adjective
- adverb
- article
- conjunction
- determiner
- exclamation
- interjection
- locution
- mimologism
- noun
- numeral adjective
- onomatopeia
- prefix
- preposition
- pronoun
- suffix
- symbol
- verb

*Cette liste peut être complétée.*

## **7.12 Pour la balise <subc> et la balise <usg type="dom">**

Pour les adverbes :

- manner
- place
- time

Pour les verbes :

- indirect intransitive
- indirect transitive
- intransitive
- pronominal
- transitive

*Cette liste peut être complétée.*

## **7.13 Pour la balise <tns>**

- future
- imperfect
- past
- perfect
- present

*Cette liste peut être complétée.*

## **7.14 Pour la balise <usg type="dom " >**

- accounting
- administration
- aeronautics
- agriculture
- agronomics
- alchemy
- anatomy
- anthropology
- apiculture
- arboriculture
- archeology
- architecture
- armory
- art
- astrology
- astronautics
- astronomy
- audiovisual
- automatism
- automobile
- aviation
- biochemistry
- biology
- botany
- building
- business
- butchery
- cartography
- chemistry
- cinema
- circus
- cooking
- corrida
- couture
- dance
- didactics
- drama
- economics
- electricity
- electronics
- entomology
- ethology
- fishing
- game
- genetics
- geography
- geology
- geometry
- geophysics
- grammar
- heraldry
- history
- hunting
- ichthyology
- industry
- informatics
- law
- linguistics
- literature
- mathematics
- mechanics
- medicine
- metalworking
- meteorology
- metrology
- military
- mineralogy
- music
- mycology
- mythology
- numismatics
- nutrition
- optical
- ornithology
- painting
- paleography
- paleontology
- pharmacy
- philosophy
- phonetics
- photography
- physics
- politics
- printing
- psychology
- radio
- religion
- rhetoric
- sailing
- school
- science
- sculpture
- sport
- statistics
- surgery
- technology
- toponymy
- zoology

*Cette liste peut être complétée.*

## **7.15 Pour la balise <usg type="nature">**

- affix
- abbreviation
- contraction
- full
- international unit
- main
- prefix
- sigle
- suffix
- symbol
- synonym
- variant

*Cette liste est complète.*

## **7.16 Pour la balise <usg type="plev">**

- absolutely (absolument, sens absolu)
- every meaning (tous les sens)
- not attested (pas attesté)
- particularly (en particulier, sens particulier)
- rare (peu usité, rare)
- strong sense (sens fort)
- used (usité, très usité, usuel, attesté par l'usage...)
- usually (sens général, souvent, usuel)

*Cette liste peut être complétée.*

## **7.17 Pour la balise <usg type="register">**

- affectionate (affectueux)
- argot
- burlesque
- childish (langage enfantin)
- classical (langue classique)
- crude (trivial, vulgaire)
- familiar (familier)
- formal (soutenu)
- improper (impropre)
- ironic (ironique)
- literary (littéraire)
- not pejorative (non péjoratif)
- oral (langue parlée)
- pejorative (péjoratif)
- pleasant (plaisant)
- poetic (poétique)
- popular (populaire)
- scientific (scientifique)
- school (scolaire)
- technical (technique)

*Cette liste peut être complétée.*

## **7.18 Pour la balise <usg type="style">**

- abstract (abstrait)
- concrete (concret, sens matériel)
- figurative (sens figuré)
- literal (littéral, sens propre)
- usual (langue usuelle)

*Cette liste peut être complétée.*

## **7.19 Pour la balise <usg type="time">**

- archaic (archaïque)
- medieval (Moyen-Âge)
- neologism (néologisme)
- now (aujourd'hui)
- old (vieux, ancien, vieilli)
- traditional (traditionnel)
- s. XVIII (18e siècle)

*Cette liste peut être complétée.*

## **7.20 Pour les indications de catégories grammaticales**

### **7.20.1 Contenu des labels des catégories détaillées**

Voir le fichier categories\_grammaticales\_congres.xlsx (feuille « catdet »), qui a pour colonnes :

- L'étiquette unique de catégorie
- Les informations morphologiques en occitan
- Les informations morphologiques en français
- Le nom complet de la catégorie en occitan
- Le nom complet de la catégorie en français
- Les informations morphologiques abrégées en occitan
- Les informations morphologiques abrégées en français
- Le nom abrégé de la catégorie en occitan
- Le nom abrégé de la catégorie en français
- L'étiquette de la catégorie générale correspondante
- L'étiquette de la catégorie de famille grammaticale correspondante

### **7.20.2 Contenu des labels des catégories générales**

Voir le fichier categories\_grammaticales\_congres.xlsx (feuille « catgen »), qui a pour colonnes :

- L'étiquette unique de catégorie
- Le nom complet de la catégorie en occitan
- Le nom complet de la catégorie en français
- Le nom abrégé de la catégorie en occitan
- Le nom abrégé de la catégorie en français
- L'étiquette de la catégorie de famille grammaticale correspondante

### **7.20.3 Etiquettes des différents pronoms personnels**

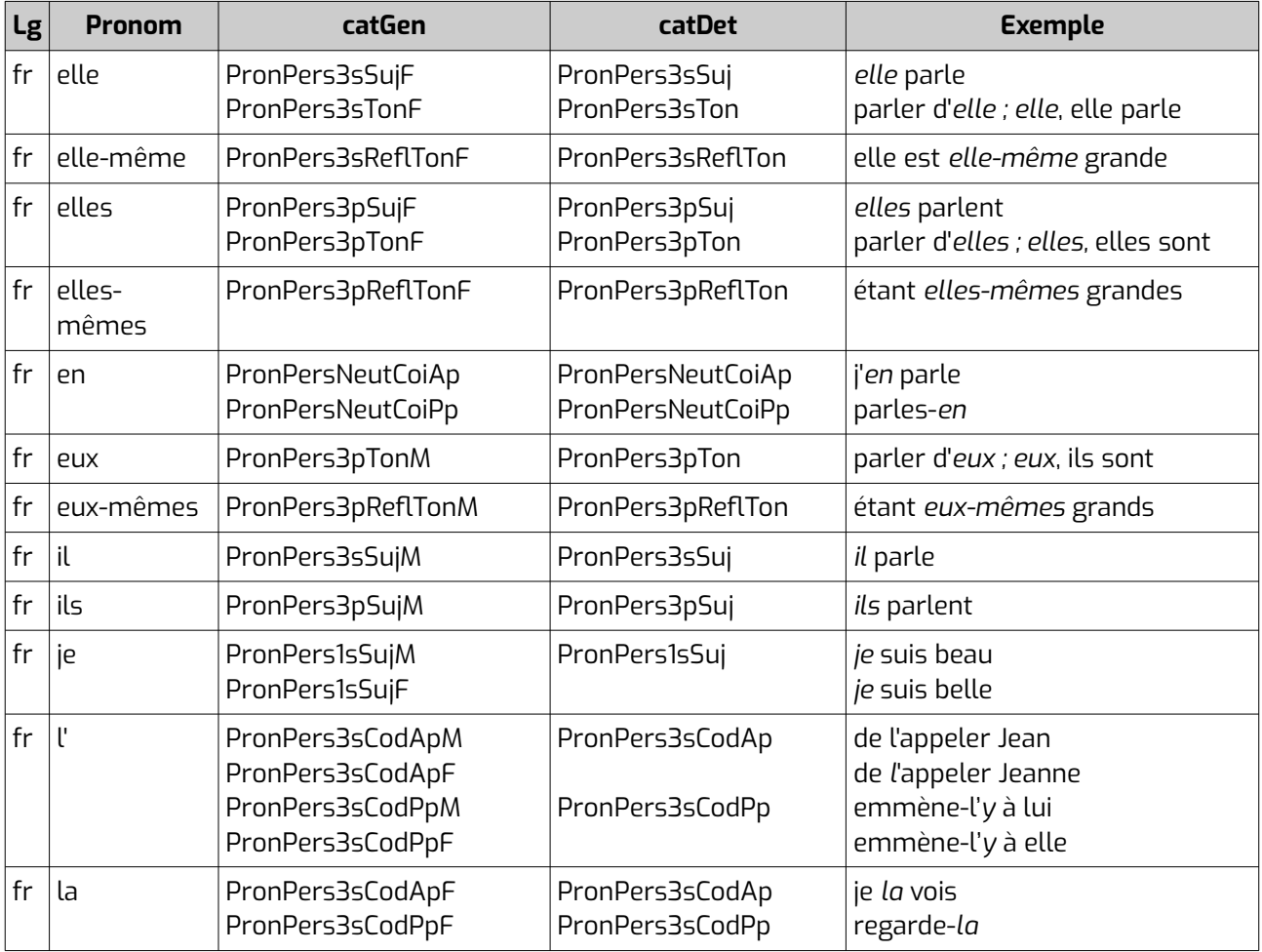

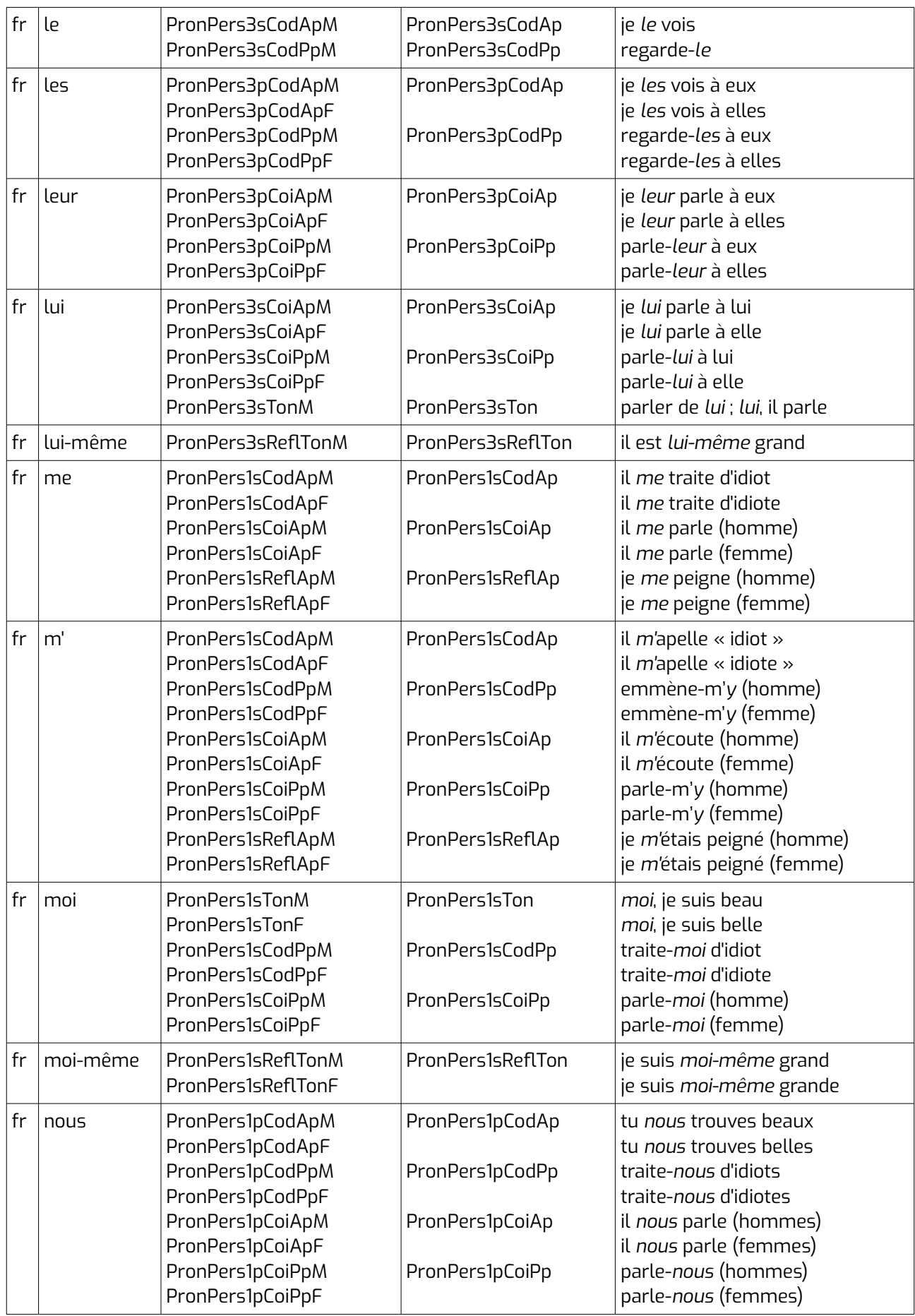

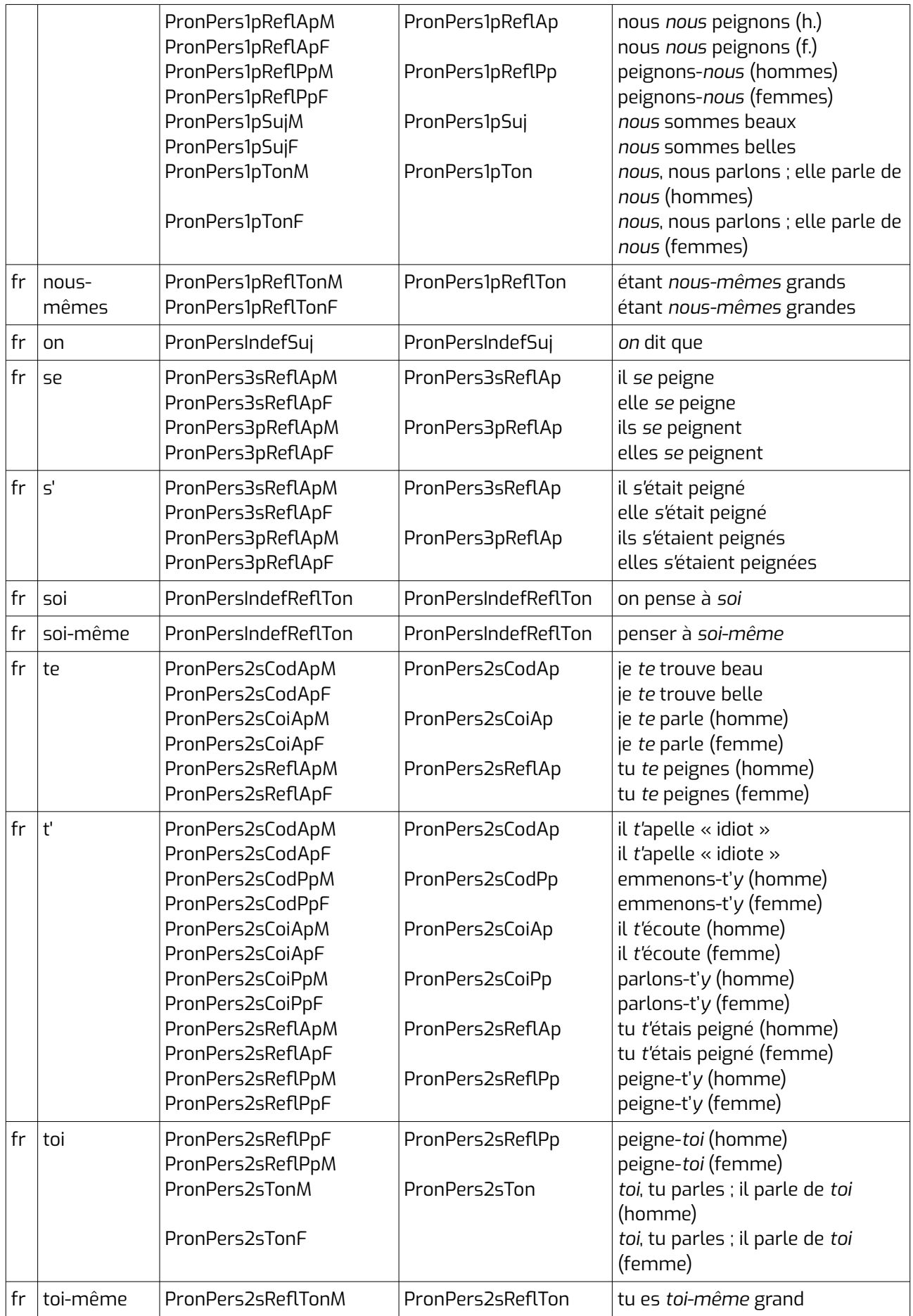

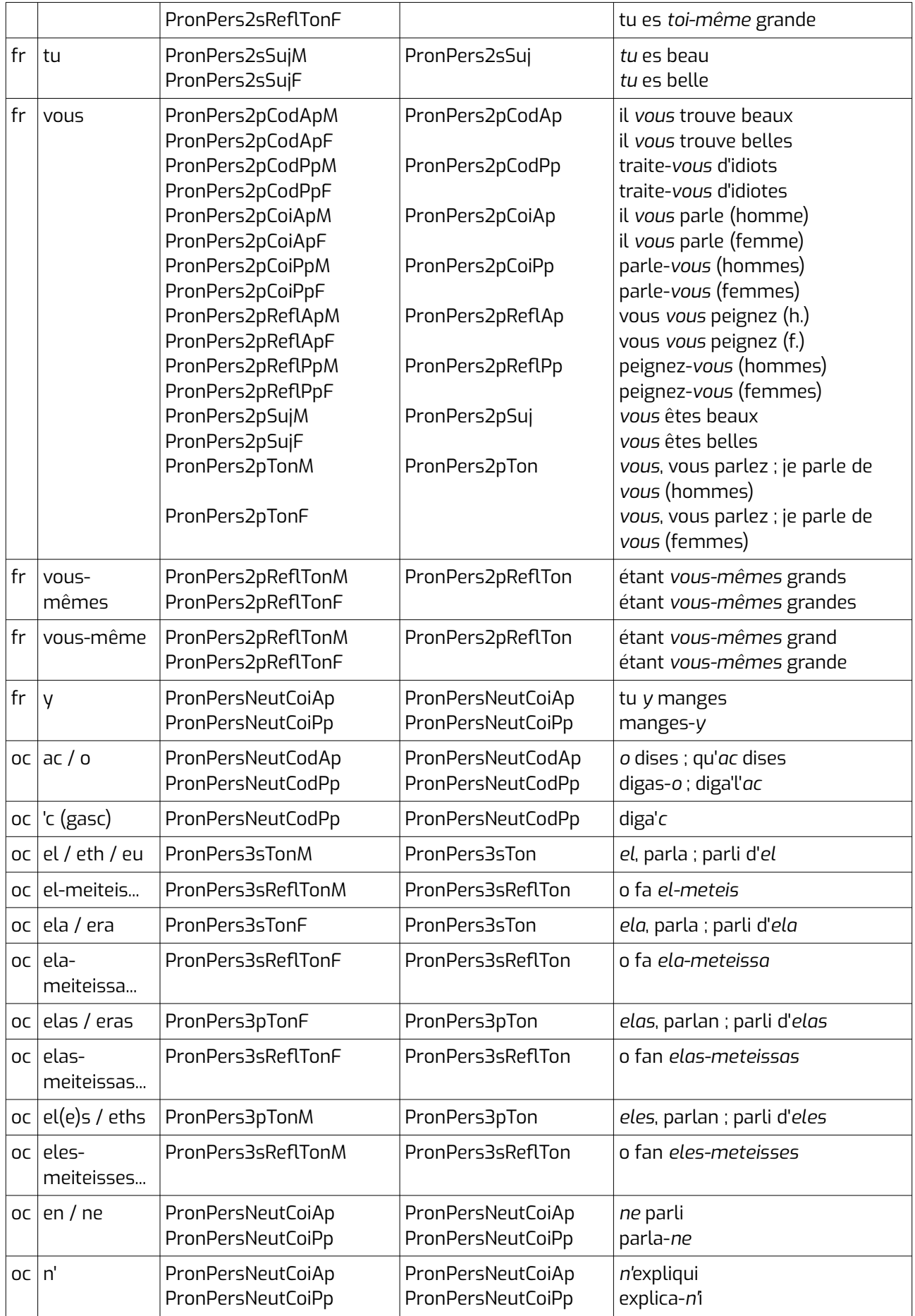

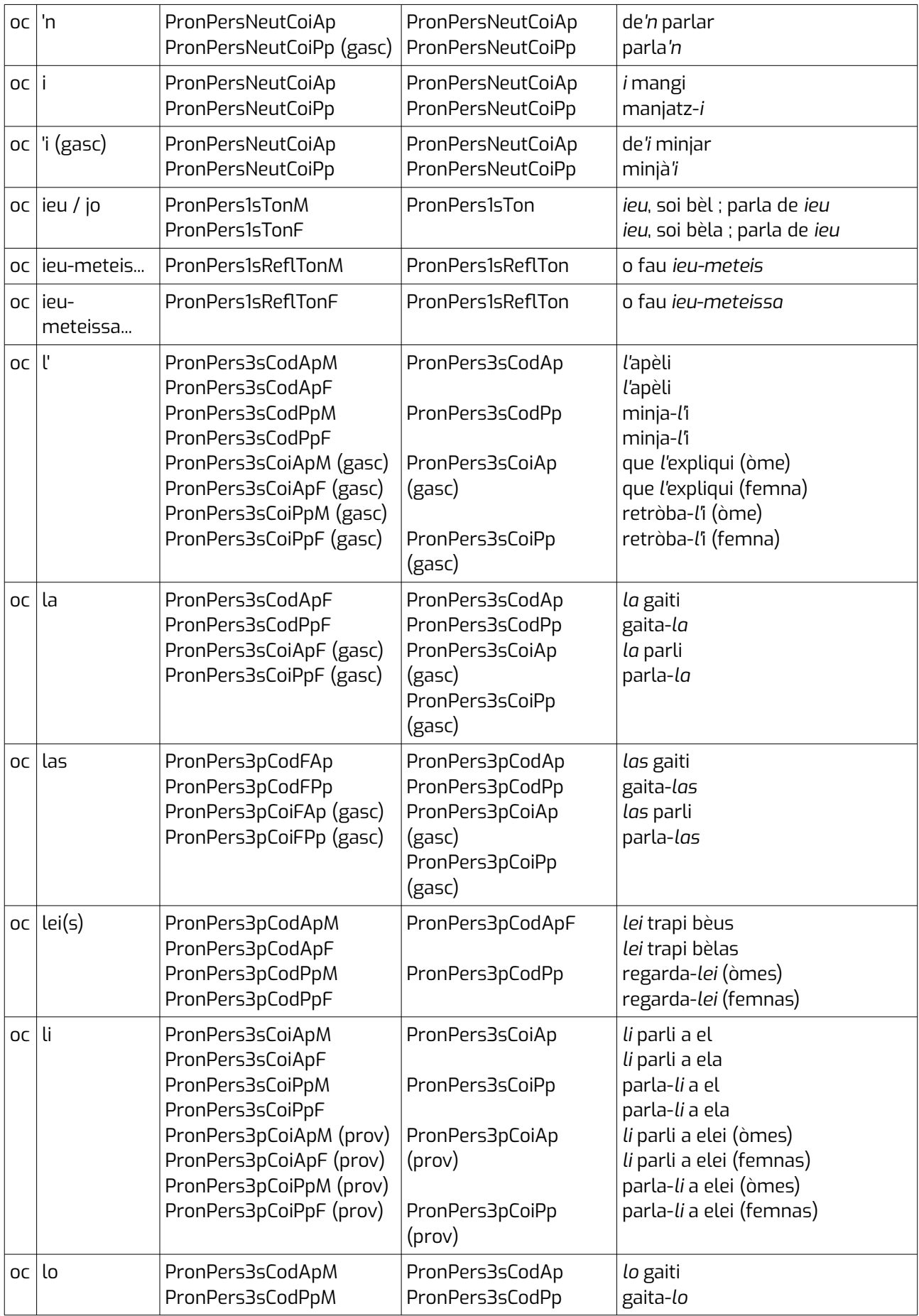

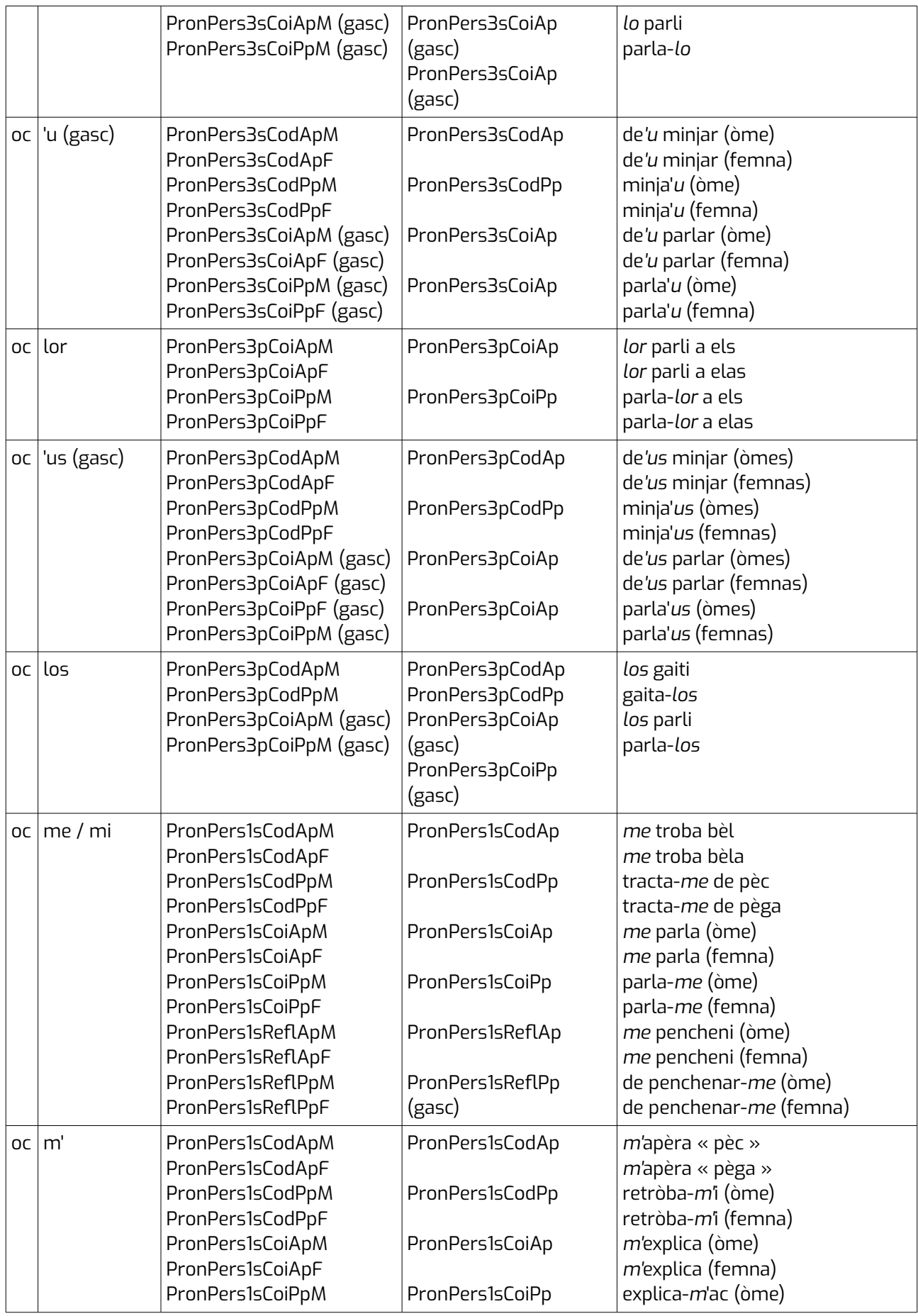

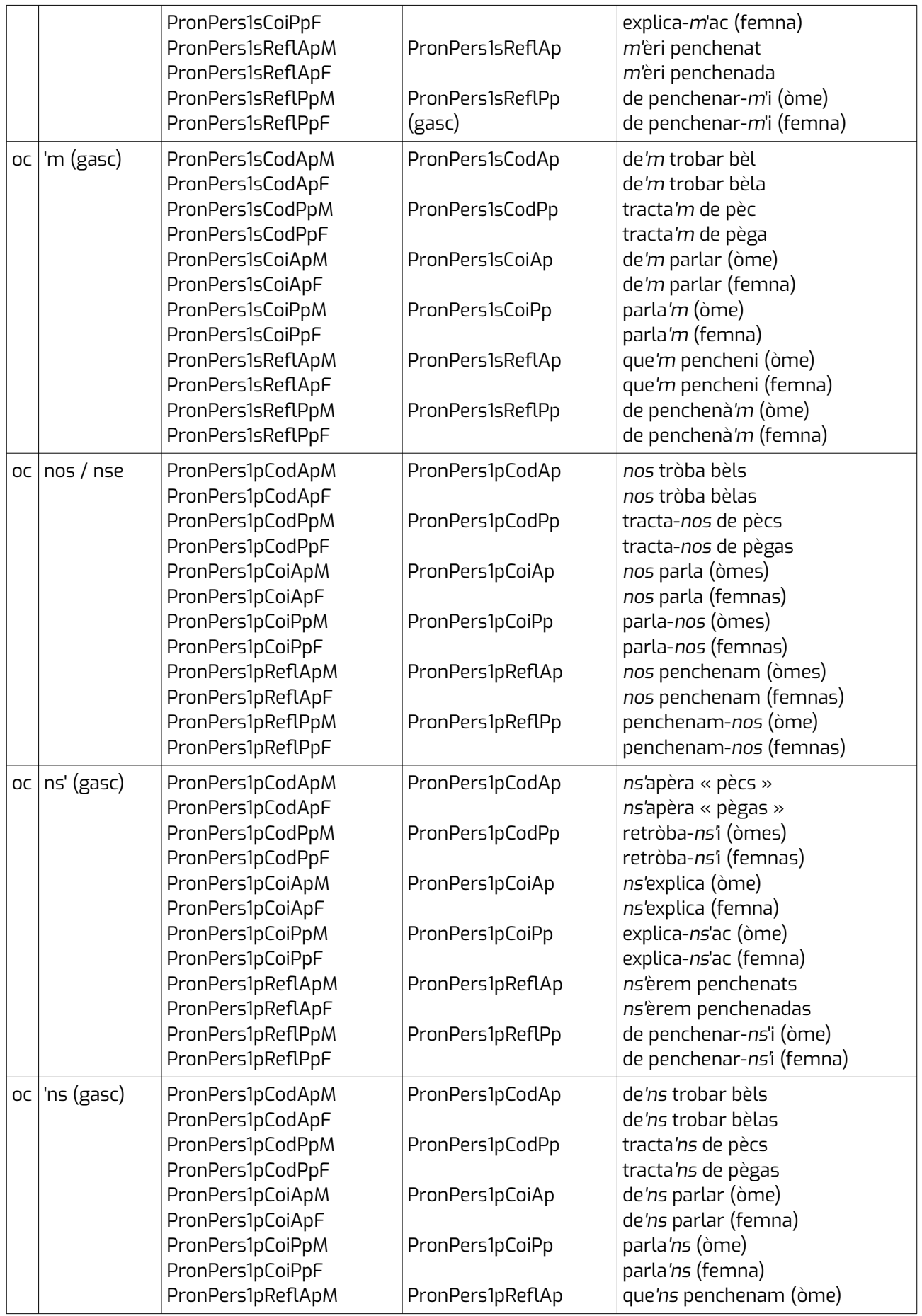

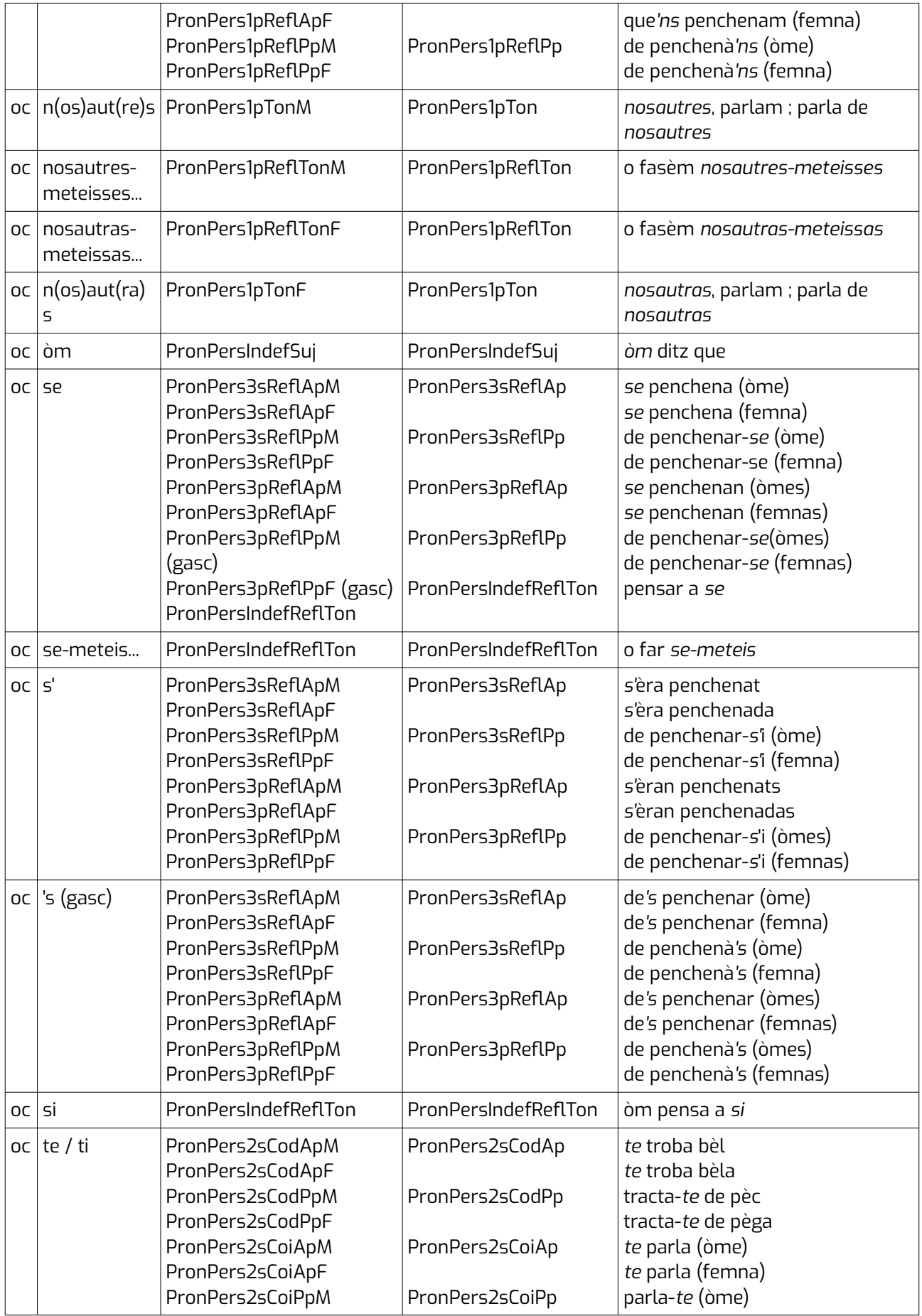

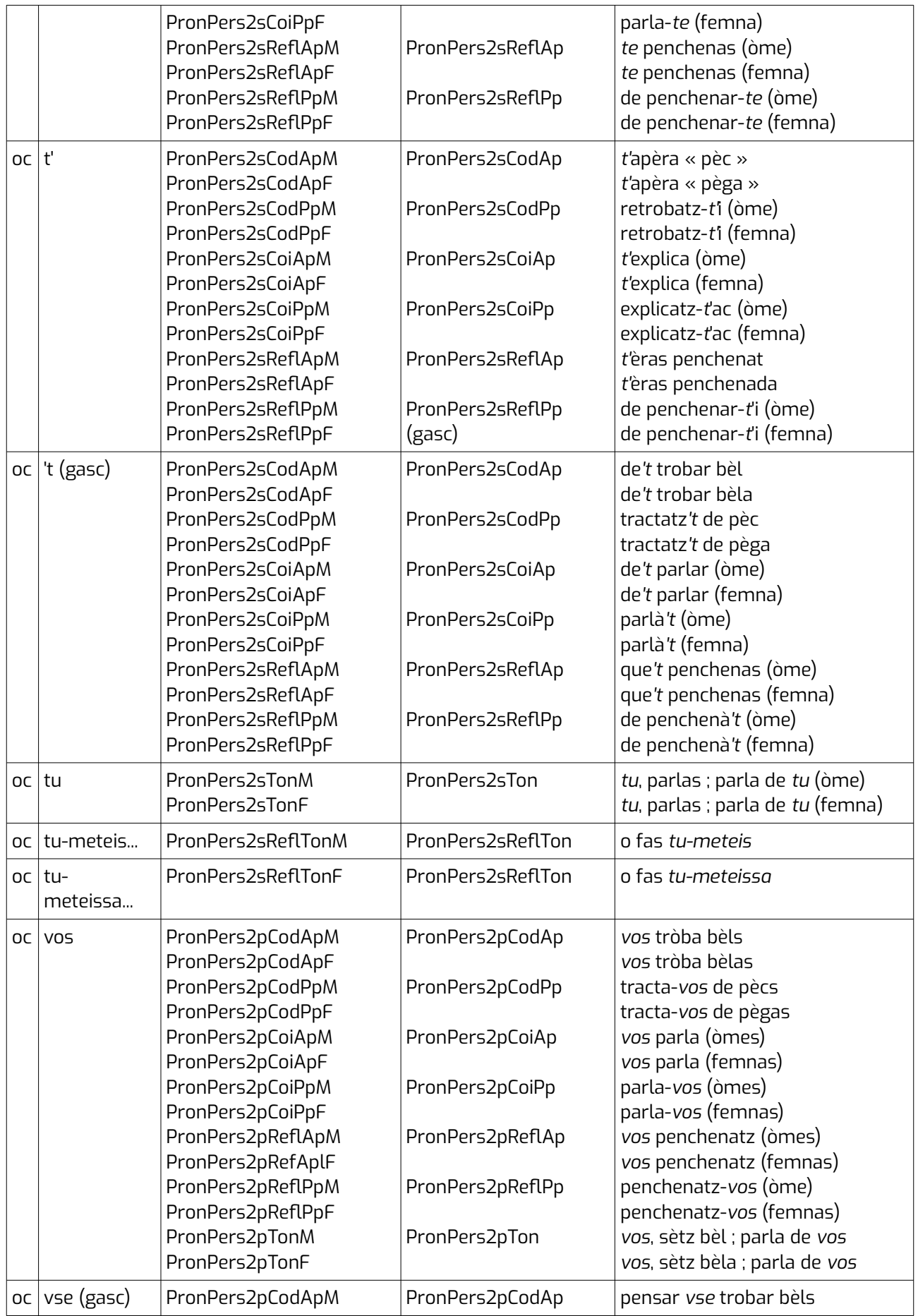

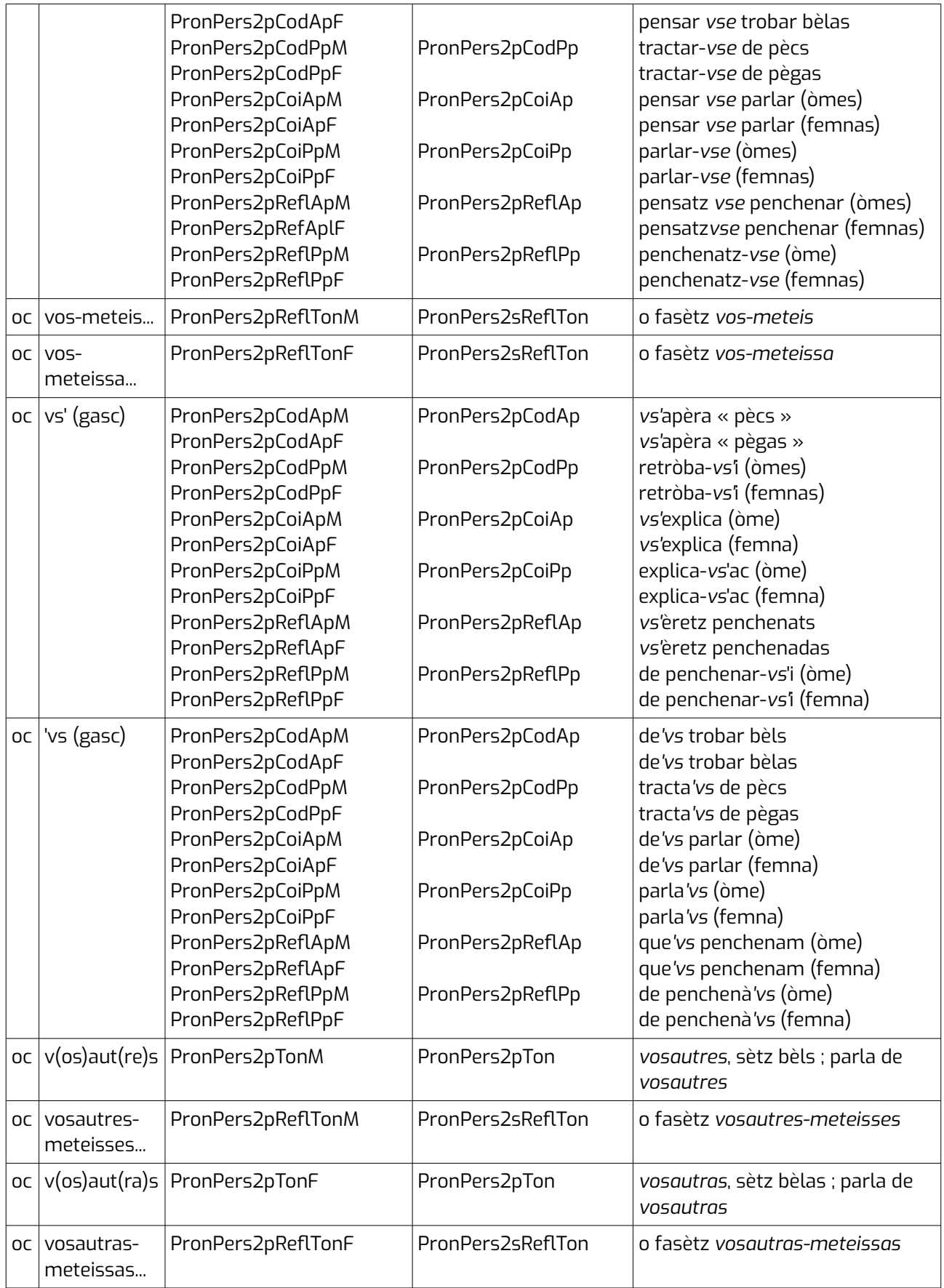

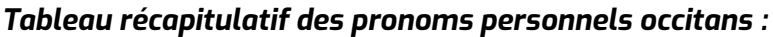

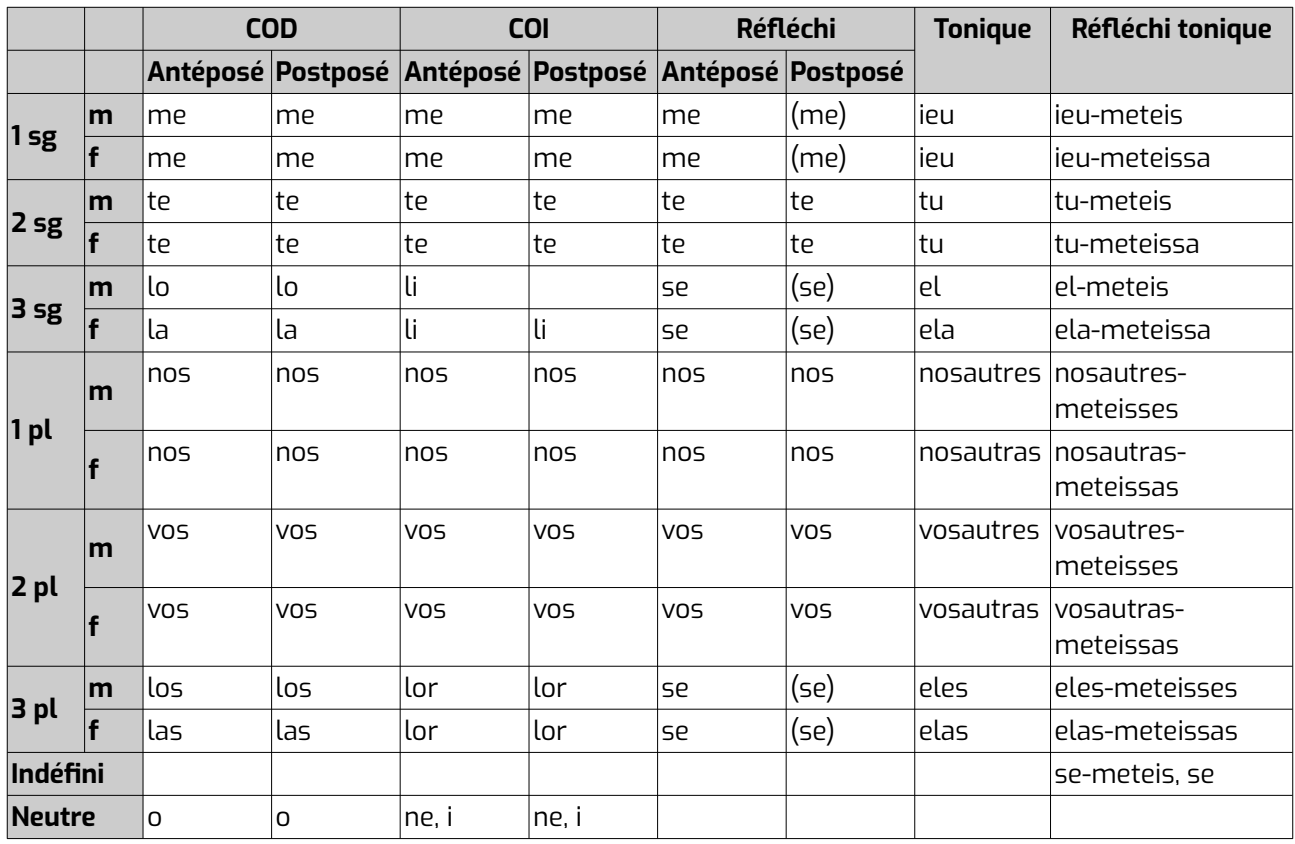

+ òm (indéfini sujet)

*Las formas entre parentèsis son valablas sonque pel gascon, après un infinitiu (ex. : parlar-se).*

### *Tableau récaptiulatif des pronoms personnels français :*

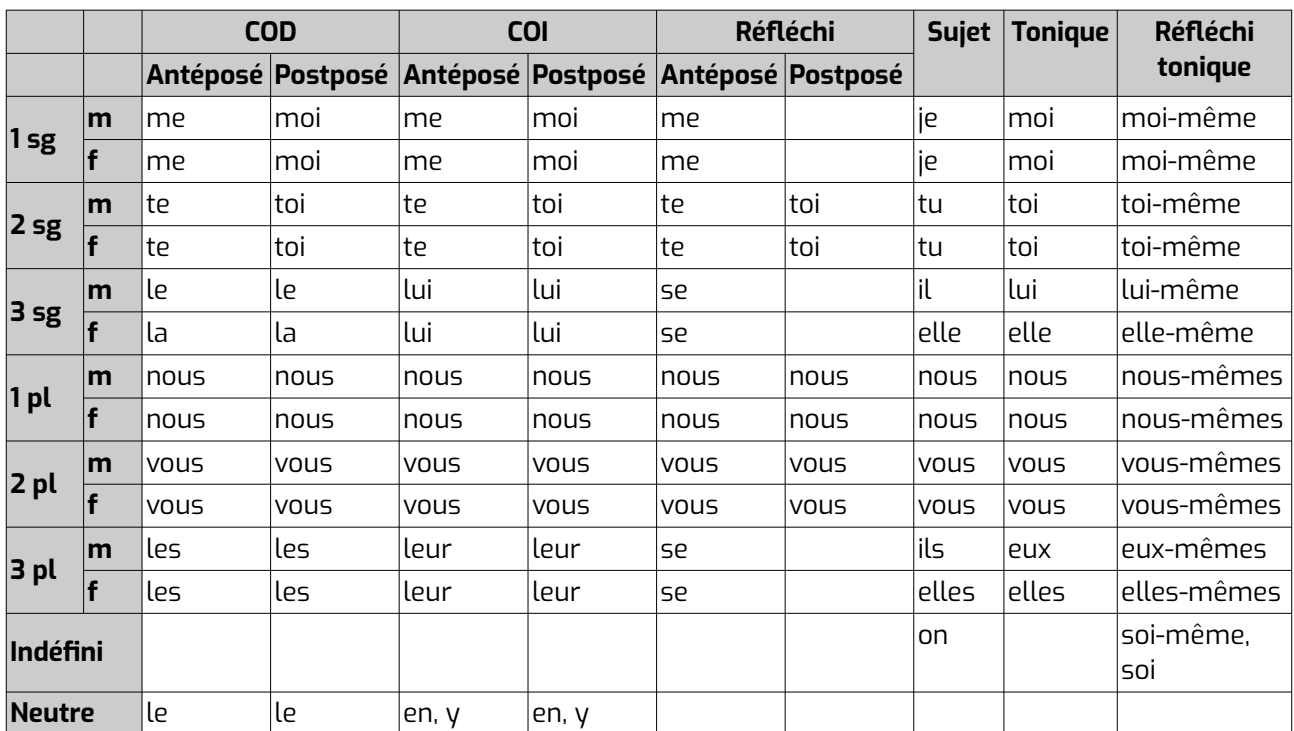

# **8 Annexes**

## **8.1 Codes langue de l'IANA (balises <usg type="lang">, attributs xml:lang)**

Les codes langue et région utilisés sont ceux du registre de l'IANA : <http://www.iana.org/assignments/language-subtag-registry/language-subtag-registry>

Pour l'occitan, on utilise le code « oc », complété par un subtag de variété s'il ne s'agit pas d'occitan commun, et par un subtag de graphie. Attention, on ne peut mettre qu'un subtag de chaque catégorie.

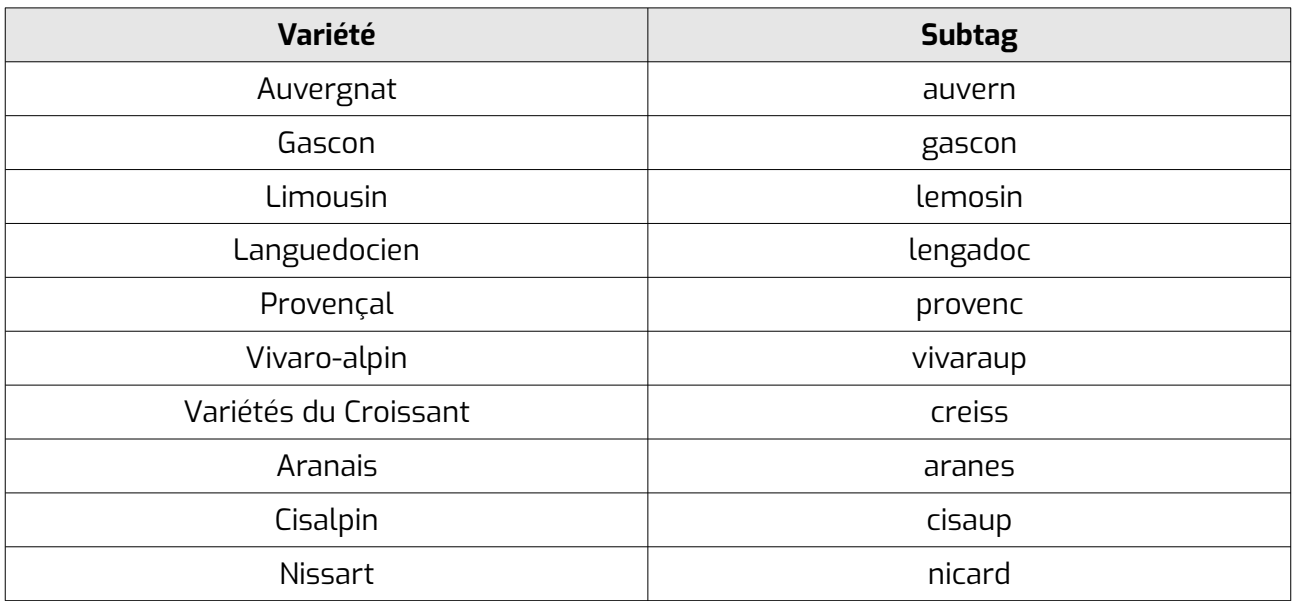

#### *Subtag de variétés (à ajouter après oc suivi d'un -) :*

*Subtag de graphie (à faire précéder d'un -) ; suit la balise oc éventuellement complétée d'un subtag de graphie :*

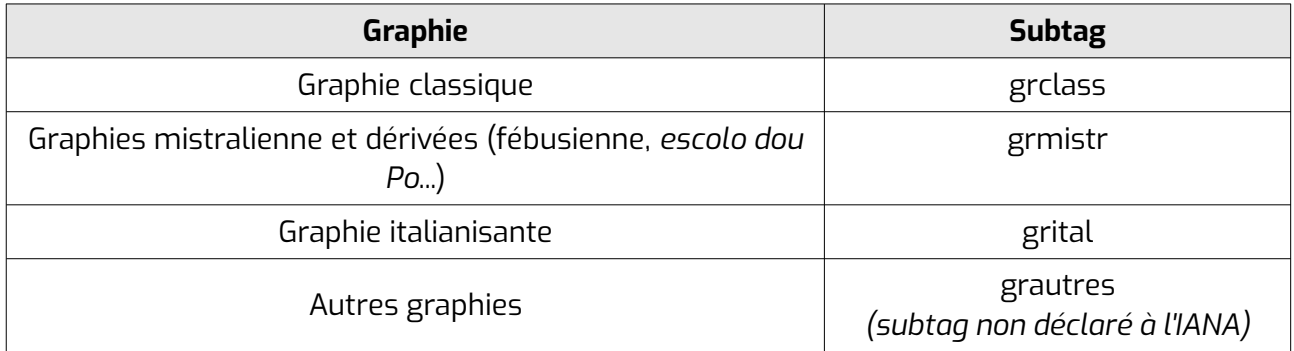

#### *Exemples :*

- Occitan gascon en graphie fébusienne : oc-gascon-grmistr
- Occitan languedocien en graphie par défaut/non précisée : oc-lengadoc
- Occitan commun (graphie classique) : oc-grclass
- Occitan, variété non précisée, graphie classique : oc-grclass

Dans les données du Congrès, on ne trouve que des codes sous la forme « fr », « oc-graphie » ou « oc-variété-graphie ».

## **8.2 Comment choisir entre unité grammaticale et bout de phrase**

Les **<form>** contenant plusieurs mots peuvent être étiquetées en tant qu'unité grammaticale (word) ou en tant que phrase.

Une unité grammaticale peut être un mot seul, mais aussi d'un groupe de mots non réductibles, grammaticalement, à la somme de ses parties. Par exemple, l'adverbe « fa pas gaire » (ex. : « i anèri fa pas gaire » se conduit de manière différente, grammaticalement, de far (verbe) + pas (adv. neg) + gaire (adv.) (ex. : « pauc de blat fa pas gaire de farina).

Pour savoir lequel choisir, on regarde la catégorie de la forme dans son ensemble et on procède comme décrit ci-dessous.

On étiquette comme unité grammaticale les séries de mot dont le tout n'est pas égal, grammaticalement, à la somme des parties. Si, grammaticalement, la série de mot se comporte pareil qu'elle soit une unité grammaticale ou une somme de mots, alors on l'étiquette phrase. Si la série de mots a un fonctionnement particulier, alors il faut l'étiqueter unité grammaticale.

Pour savoir si le tout est égal à la somme des parties, on peut :

- Voir si d'autres mots au hasard avec la même catégorie fonctionneraient pareil
- Voir si la fonction d'une traduction (composée de mots d'autres catégories) serait la même

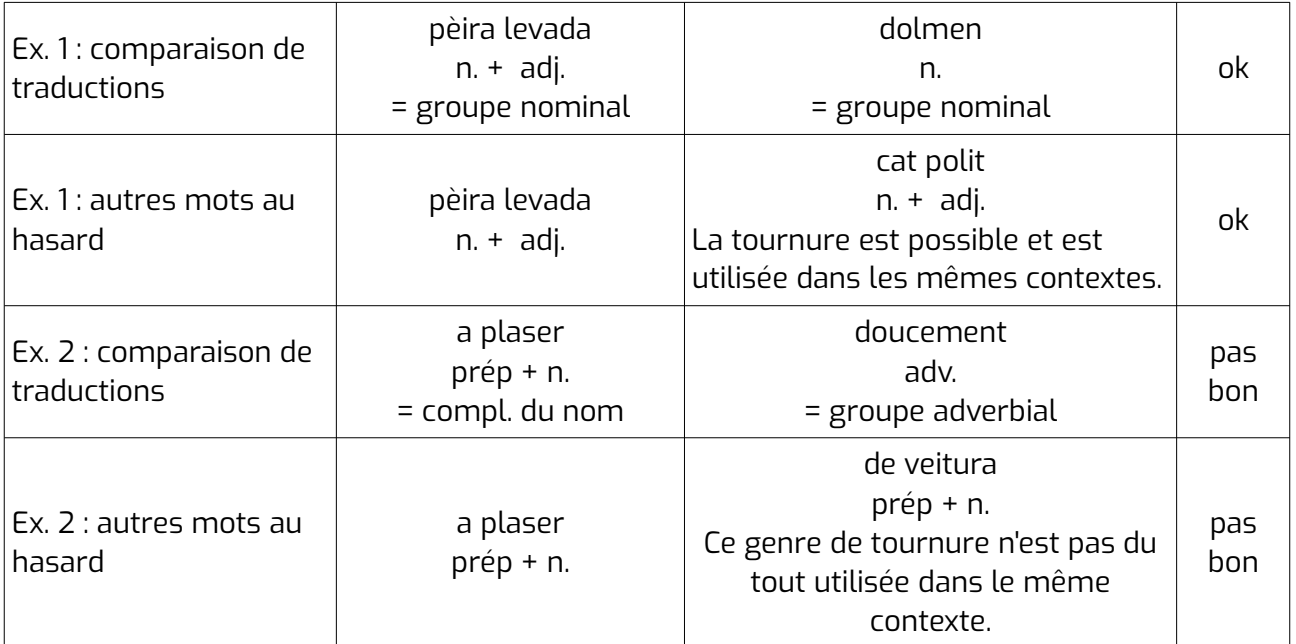

### *Exemple :*

## **8.2.1 De manière générale**

On étiquette comme unité grammaticale:

- Si certains des mots qui composent la forme n'existent pas en tant qu'unité (ex. : « priori » dans « a priori », « mobil » et « home » dans « mobil home »...).
- Si l' unité grammaticale existe avec une autre catégorie grammaticale (ex. : « cap e cap » nom commun qui existe aussi comme « cap e cap » adjectif)
- S'il s'agit d'une conjonction, d'un déterminant, d'un numéral, d'une préposition ou d'un pronom.
- S'il s'agit d'une interjection qui ne contient pas de verbe conjugué (ex. : « Bonsoir ! »)
- S'il s'agit d'une forme en un seul mot avec une ou plusieurs collocations (ex. : « se vêtir de »).
- Les noms communs composés d'un verbe et un nom (ex. : « garda nèns ») ou d'un verbe et d'un adjectif (ex. : « canta polit ») ou d'un adverbe et d'un nom (ex. : « hors jeu »)

On étiquette comme phrase :

- Les verbes et les noms (hormis ceux listés ci-dessus).
- Les interjections qui contiennent un verbe conjugué (ex. : « Dieu te bénisse ! ») ou de type quel(le) + nom (ex.: « quel culot ! ») et possessif + nom (ex.: « mon coeur », « votre dévoué »...) ou qui contiennent une ponctuation (ex. : « tè, tu ! »)

## **8.2.2 Adverbes**

On étiquette comme phrase les adverbes composés comme suit :

- préadverbe + adverbe (ex. : « tout fort », « très bas », « quasi rien »...) sauf si l'adverbe peut aussi être un modal ou un conjonctif (ex. : « tout d'abord »)
- adverbe + et/ou + adverbe (ex. : « à tort et à travers », « ici ou ailleurs »...)
- selon + nom (ex. : « selon moi »)
- COI lexicalisés (ex. : « au plus offrant », « au premier venu »...)
- compléments circonstanciels de lieu composés comme suit :
	- préposition + déterminant + nom (ex. : « sur le devant », « au milieu », « à la maison », « par les chemins »...) sauf « au ras », « en l'aire », « à l'intérieur », « à l'extérieur ».
	- préposition + pronom (ex. : « devant moi », « avec personne »...)
	- en/dans + lieu
	- en + déterminant + nom (ex. : « en plusieurs endroits »)
	- au gré de + nom (ex. : « au gré de l'eau »)
	- introduits par chez (ex. : « chez lui »)
	- finissant par estant (ex. : « de casa estant »)
	- près de + lieu (ex. : « près d'ici », « près du lac »)
	- chez (+ déterminant) + nom/pronom (ex. : « chez moi », « chez le coiffeur »...)
	- par + moment (ex. : « par le passé », « par un beau dimanche »...)
	- vers + lieu/direction (ex. : « vers la maison », « vers l'ouest »)
	- là où + proposition (ex. : « là où je vais », « là où elles vivent »...)
	- au début de/au milieu de/au bout de + lieu (ex. : « au milieu du chemin », « au bout du pont »...)
- compléments circonstanciels de temps composés comme suit :
	- dans/au milieu de/au coeur de/pour/au moment de/au début de/à la fin de/au bout de... + nom exprimant une période (ex. : « au coeur de l'été », « pour Noël », « dans la matinée », « au moment de partir »...)

– introduits par « au moment » (ex. : « au moment voulu », « au moment où il part »...)

– avant de/après + proposition/infinitif (ex. : « avant de partir », « après avoir réfléchi »...) ; avant/après + déterminant + nom (ex. : « avant la nuit », « après l'heure »)

– avant/après + moment (ex. : « avant 15h », « avant l'été », « après décembre »...)

avant de + infinitif (ex. : « avant de partir »...)

introduits par au temps de/du temps de/au temps que (ex. « au temps des pharaons », « au temps que Bèrta fialava »)

 $\dot{a}$  + heure (+ tapantes/pile) (ex. : « à neuf heures », « à midi pile »...)

le + date (ex. : « le premier janvier »)

– commençant par une action (ex. : « au coucher du soleil », « à la tombée de la nuit », « à l'approche du jour », « à l'entrée de l'hiver »...)

– quand + proposition (ex. : « quand j'arriverai », « quand les poules auront des dents »)

 $-$  du temps de/au(x) temps de + divers (ex. : « du temps des pharaons »)

– autour de/pendant/dans l'affaire de/au cours de/dans le courant de/dans/après/avant + période (ex. : « autour de Noël », « pendant les vacances », « dans le courant du mois », « dans l'affaire d'une minute »...)

 $\dot{a}$  + déterminant + numéral + nom (ex. : « à la première heure », « au troisième  $\text{top } \rightarrow \ldots$ 

– introduits par il y a (et « fa » en occitan) (ex. : « il y a longtemps »)

- introduits par (au)tanlèu com (ex. : « autanlèu com vienut »)
- introduits par tous les/chaque (ex. : « tous les mois », « chaque jour »)

– introduits par « jusqu'à »/« jusque » (ex. : « jusqu'à lundi », « jusque demain », « jusqu'à nouvel ordre »...)

- en + durée (ex. : « en une heure », « en un clin d'oeil »)
- vers + moment (ex. : « vers une heure », « vers Noël », « vers décembre »...)
- pour + moment (ex. : « pour le 11 novembre », « pour lundi », « pour Noël », « pour 16h »)
- sur le coup de/autour de + h (ex. : « autour de 4h », « sur le coup de midi »...)
- depuis que + proposition (ex. : « depuis que le monde est monde », « depuis qu'il est parti »...)

 $\alpha$  partir de + moment (ex. : « à partir de maintenant », « à partir de jeudi »...)

• compléments circonstanciels de manière composés comme suit :

– à la/à la mode/manière (de) + nom propre ou nationalité (ex. : « à la mode turque », « à l'anglaise », « à la Marengo »...)

- pour la + ordinal + fois (« pour la troisième fois »...)
- $-$  introduits par « au fil de » (ex. : « au fil de l'eau »)

introduits par comme (ex. : « comme dans un rêve », « comme ci comme ça », « comme si de rien n'était »...)

- en + participe présent (ex. : « en chantant »).
- $-$  en (= en tant que) + nom (ex. : « en connaisseur »)
- en + langue
- $-$  pour + proposition/infinitif (ex. : « pour rire », « pour qui en veut »...)
- sans + verbe (ex. : « sans bouger »)
- avec/sans + nom (ex. : « avec animation », « sans douceur »)

– introduits par « à l'état de » (ex. : « laisser à l'état de brouillon »)

– déterminant + partie du corps + adjectif (ex. : « la tête nue », « les bras ballants »...)

– adverbes introduits par à titre/au nom de (ex. : « à titre privé », « à titre posthume », « à mon nom », « au nom de la loi »)

- $a + tot +$  infinitif (ex. : « a tot pèrdre », « a tot petar »...)
- aux dépens de/aux frais de (ex. : « aux frais de la princesse »)

– au bon vouloir de/au gré de (ex. : « à mon gré », « au bon vouloir de Monsieur »...)

- introduits par comme (ex. : « comme un dératé », « comme s'il en pleuvait »)
- introduits par au train où (ex. : « au train où vont les choses »)

– verbe 3e pers. + que + verbe 3e pers. (ex. : « coûte que coûte », « vaille que vaille »...)

– par + déterminant + position/passage (ex. : « par le haut », « par le dessus », « par la fenêtre »...)

- par + moven (ex. : « par avion »)
- par + article + partie du corps (ex. : « par la main »)
- au son de + instrument
- $-$  aux + proportion (ex. : « aux trois quarts »)
- introduits par « d'un air »
- compléments circonstanciels de but
- si + proposition (ex. : « si j'étais toi »)
- selon/d'après + personne/pronom personnel (ex. : « selon Confucius », « d'après moi »...)
- selon/d'après + proposition (« d'après ce qu'on dit », « selon s'il pleut »...)
- introduits par « en vertu de »
- proportion construite avec « par » + nom (ex. : « par habitant », « par an »...)
- prix, distances, poids (ex. : « à 15 euros », « dans 10km », « pour 10 kilos »)
- $\bullet$  à + verbe (ex. : à crever)
- en + matière/langue (ex. : « en bois », « en anglais »)
- en + mesure/monnaie (ex. : « en mètres », « en euros »)
- en + état/situation/aspect (ex. : « en voyage », « en retard », « en colère », « en bleu », « en italique », « en poudre », « en activité »...)
- en + moment/durée (ex. : « en hiver », « en une heure »)
- en qui introduit un COI (ex. : « croire en quelqu'un »)
- en + discipline/domaine (ex. : « expert en médecine », « un requin en affaires », « fidèle en amour »)
- de + nom + en + nom (ex. : « de ville en ville », « de fil en aiguille »)
- hors + substantif (ex. : « hors cadre », « hors contexte »...)
- par + cause (ex. : « par inattention », « par hasard ») hormis les adverbes modaux
- par + pronom personnel (ex. : « par moi-même »)
- malgré + pronom / malgré + art + nom (ex. : « malgré moi », « malgré les circonstances »...)
- pour + personne (dans le sens de « de l'avis de » + personne)
- $\bullet$  si + verbe conjugué (« si cela arrive », « s'il faut »...)

Les autres adverbes sont étiquetés comme unité grammaticale.
### **8.2.3 Adjectifs**

On étiquette comme unité grammaticale les adjectifs composés comme suit :

- $\bullet$  à + article défini + nom ne correspondant pas à un lieu (ex. : « à l'arrachée »)
- $\bullet$  de + nom (ex. : « de travers »)
- en + position (ex. : « en avant »)
- adjectif de couleur + nom (ex. : « bleu roi »)
- autres adjectifs à l'exception de ceux listés ci-dessous

On étiquette comme phrase les adjectifs composés comme suit :

- à + nom dans le sens de « avec » (ex. : « à rames »)
- $\dot{a}$  + verbe (ex. : «  $\dot{a}$  boire »)
- $\bullet$  à + article défini + nom correspondant à un lieu (ex. : « à l'abri »)
- à/pour + verbe (ex. : « à vendre »)
- comme + proposition (ex. : « comme il convient »)
- déterminant éventuel + nom + adjectif (ex. : « tête nue », « les yeux marqués »...)
- dans/sur + article + nom (ex. : « dans la gêne »)
- de + bon/mauvais/excellent/meilleur/premier/même... + nom (ex. : « de bonne qualité »)
- de + bon/mal + verbe (ex. : « de bon far »)
- de + verbe : (ex. : « de plànher »)
- de + déterminant + nom (ex. : « de l'endroit », « des environs »...)
- de + matière (ex. : « de chair »)
- de + origine (ex. : « de derrière les fagots », « d'ici »...)
- de + période (ex. : « de Noël »)
- en/dans + lieu
- en + déterminant + nom (ex. : « en plusieurs endroits »)
- en + matière/langue (ex. : « en bois », « en anglais »)
- en + mesure/monnaie (ex. : « en mètres », « en euros »)
- en + état/situation (ex. : « en voyage », « en retard », « en colère », « en bleu », « en tialique », « en activité »...)
- en  $(=$  en tant que) + nom  $(ex.: \ll$  en connaisseur »)
- en + vêtement (ex. : « en chemise »)
- hors  $(+$  de) + nom/pronom (ex. : « hors de portée », « hors de lui »...)
- sans + nom (ex. : « sans mesure »)
- qui + verbe (ex. : « qui arrive »)
- adj + groupe complément (ex. : « malin comme un singe », « libre dans ses propos », « frais arrivé »...
- composé de plusieurs adjectifs reliés par une conjonction (ex. : « franc et quitte »)
- mal/bien + adjectif (ex. : « bien élevé »)
- adv intensité (à demi/mi/tout/presque/à moitié/peu/plus/gravement) + adjectif (ex. : « à demi-cuit », « mi-cuit », « tout petit », « presque prêt », « à moitié nu », « peu nombreux »...)
- adj de couleur + adj (ex. : « bleu pâle »)
- « couleur » + nom (ex. : « couleur crême »)
- pur + nom (ex. : « pur porc »)
- non + adjectif (ex. : « non exprimé »)
- plein de + nom (ex. : « plein de morgue »)
- nom + eishenge/eishenja (moneda eishenge)
- $\cdot$  sur + article + nom
- comme + article + nom
- commençant par « avec »
- au temps de ...
- hors + substantif (ex. : « hors cadre », « hors contexte »...)
- que + proposition (ex. : « qu'il faut », « qu'on peut »...)

#### **8.2.4 Noms propres**

On étiquette comme unité grammaticale :

• Les noms propres composés de nom géographique + de + nom propre (ex. : « seuil de Naurouze », « chutes du Niagara »...) ou sous forme de périphrase (ex. : « la Ville éternelle », « le Nouveau Monde »...), mais ils ont la catégorie grammaticale du nom seul et le nom géographique + de est mis en collocation (ex. : <colloc>chutes du</colloc><orth>Niagara</orth><gramGrp><gram type="catDet" norm="NomPropMS"/>)

On étiquette comme phrase :

• Les noms propres qui sont des noms d'oeuvres (ex. : « Les Misérables »), sauf si cet ouvrage est si connu qu'il est passé en nom commun (ex. : « Coran », « Ancien Testament », « Code de la route »...).

Les autres noms propres sont étiquetés comme unités grammaticales.

### **8.3 Comment étiqueter le type des sous-entrées <re> des dictionnaires ?**

#### **8.3.1 Attestation (attestation)**

Il s'agit de citations dans des œuvres historiques, ayant pour but d'attester de l'usage du motvedette à une époque donnée.

#### **8.3.2 Citacion (citation)**

Les citations sont extraites d'œuvres. En général, elles sont accompagnées d'un titre ou d'un nom d'auteur.

#### **8.3.3 Collocation (collocation)**

Lorsque la sous-entrée est le mot-vedette auquel on a adjoint une ou plusieurs collocations, sans autre ajout. Ex. : venir - venir de.

Attention, lorsque la collocation est un pronom et le mot vedette un verbe, la sous-entrée est en général un verbe pronominal, pas une collocation (voir [8.3.14](#page-148-0)).

Dans les cas où l'on a plusieurs collocations, dont des pronoms et des non-pronoms, on indique « collocation ». Ex. : souvenir - se souvenir de.

### **8.3.4 Dérivé (derived)**

Les dérivés sont des mots formés à partir de la racine du mot-vedette. Ex : perfièit - perfectible.

# **8.3.5 Exemple (example)**

Les exemples sont des suites de mots qui ne sont pas « figées ». Un mot peut être échangé avec un synonyme ou un équivalent (« se copar la camba » - « se copar lo pè »), on peut y ajouter des adverbes ou des adjectifs (« se copar la camba » - « se copar bravament la camba »). L'exemple est créé par les lexicogrphes qui réutilisent le mot-vedette pour montrer au lecteur comment peut être utilisé le mot expliqué.

L'idée de l'exemple, c'est qu'il aide à comprendre la signification du mot ou la manière de l'employer. Par exemple, « l'immeuble est haut » aide à comprendre le mot « haut », car tout le monde sait à quoi ressemble un immeuble et sait que c'est quelque chose d'assez haut. Par contre, « la haute mer » n'est pas un exemple, car cela ne nous aide pas du tout à comprendre le mot « haut ». « L'òme vièlh » n'aide pas forcément à comprendre « vièlh » mais il permet de savoir que cet adjectif s'emploie plutôt après le nom qu'avant. Il s'agit aussi d'un exemple.

C'est la différence entre un exemple et une locution. L'exemple est là pour qu'on connaisse mieux le mot-vedette, alors que la locution est là pour qu'on connaisse la locution elle-même. Par exemple, si un dictionnaire nous donne « la nature humaine » sous le mot-vedette « humain, humaine », ça n'est pas pour préciser le sens du mot « humain, humaine » mais pour que nous connaissions la tournure de phrase « la nature humaine ». Pour que nous l'utilisions à la place de « la nature des humains ».

L'exemple est également différent de l'expression imagée. Pour un exemple, si nous donnons à quelqu'un la définition de tous les mots qui la composent, il en comprendra le sens. Par exemple, « secouer un vêtement » se comprend avec les définitions de « secouer » et de « simplement ». Par contre, « secouer les puces » ne se comprend pas si on se base uniquement sur la définition de « secouer » et de « puce ». Même chose pour « haute mer », « coup fourré »...

C'est la différence entre un exemple et une expression ou une locution. Ainsi, « secouer un vêtement » ne renvoie pas à une réalité désignée par la forme mais est une illustration de l'emploi du verbe « secouer ». A l'inverse, « secouer les puces » renvoie à une image, une idée.

Quand une expression ou une locution est conjuguée, en général, elle est classée dans les exemples. « Córrer a hum de calhau » sera une expression tandis que « Que correishi a hum de calhau » sera un exemple, car c'est une façon de montrer comment s'emploie l'expression.

### <span id="page-146-0"></span> **8.3.6 Expression (expression)**

Contrairement à l'exemple, une expression est figée (avec différents degrés de figement, elle peut ne pas l'être complètement). On ne peut généralement pas y échanger un mot avec un de ses synonymes ou équivalents (« arcuélher com un can en ua glèisa » - « \*arcuélher com un gat en ua glèisa ») ou y ajouter un adverbe (« arcuélher com un can en ua glèisa » - « \*arcuélher com un gròs can en ua glèisa »).

Une expression est imagée. Souvent, on ne peut pas comprendre une expression même si on a une définition de tous les mots qui la composent. Par exemple, « secouer les puces » ne se comprend pas si on se base uniquement sur la définition de « secouer » et de « puce ». Même chose pour « haute mer », « coup fourré »...

Quand une expression est conjuguée, en général, elle est classée dans les exemples. « Córrer a hum de calhau » sera une expression tandis que « Que correishi a hum de calhau » sera un exemple, car c'est une façon d'employer l'expression.

En résumé, une expression est comme une locution, mais avec la notion d'image (métaphore, comparaison), de sens figuré.

# **8.3.7 Gentilé (demonym)**

Lorsque la sous-entrée est le nom des habitants du mot-vedette (qui est un lieu). Ex. : Toulouse - toulousains.

# **8.3.8 Interjection (interjection)**

Une interjection est généralement accompagnée d'un point d'exclamation.

Attention, un ordre n'est pas une interjection. Les interjections ne sont pas littérales. Si je dis « Tais-toi ! », je veux que la personne se taise. C'est un exemple d'utilisation du verbe « taire ». Par contre, si je dis « Diu t'assiste ! » à quelqu'un qui éternue, je ne veux pas forcément que Dieu l'assiste. C'est une interjection figée et autonome.

Attention, si l'interjection est une onomatopée, elle est étiquetée comme onomatopée et pas comme interjection (voir [8.3.12\)](#page-148-1).

# **8.3.9 Locution (locution)**

La différence entre une locution et un exemple est la même qu'entre une expression et un exemple (voir en [8.3.6\)](#page-146-0).

La différence entre une locution et une expression est que l'expression fait appel à une image (métaphore, comparaison), alors qu'une locution est davantage une tournure avec un sens non figuré. Ex. : « avoir faim » est une locution (sens propre) alors que « avoir une faim de loup » est une expression (elle fait appel à une image).

Les mots composés du mot-vedette et d'autres mots dont il est séparé par un espace (ex. : « ajonc » -> « ajonc nain ») sont considérés comme des locutions nominales et sont classés dans la catégorie « locutions ».

# **8.3.10 Mot composé (compound)**

Les mots composés sont des mots formés à partir du mot-vedette, en lui adjoignant un ou plusieurs autres mots auxquels il est collé (pòrtaparaula) ou dont il est séparé par un tiret (pòrta-paraula).

Lorsque le mot-vedette est séparé des autres mots par un espace (vessina de lop), on considère qu'il s'agit d'une locution nominale et on classe la forme dans les locutions.

# **8.3.11 Nom propre (proper)**

Les noms de communes, les noms liés à la religion, les constellations... sont classés dans la catégorie « noms propres ».

## <span id="page-148-1"></span> **8.3.12 Onomatopée (onomatopeia)**

Lorsque l'expression est une onomatopée. Ex. : canard - coin-coin.

### **8.3.13 Proverbe (proverb)**

Ce sont des sentences, il y a une sorte de sagesse, de morale à l'intérieur. Ils apportent de la « connaissance ».

### <span id="page-148-0"></span> **8.3.14 Verbe pronominal (pronominal)**

Tous les verbes en « s' », « se »... Ex : « alunhar » - « s'alunhar »..

#### **8.3.15 Résumé**

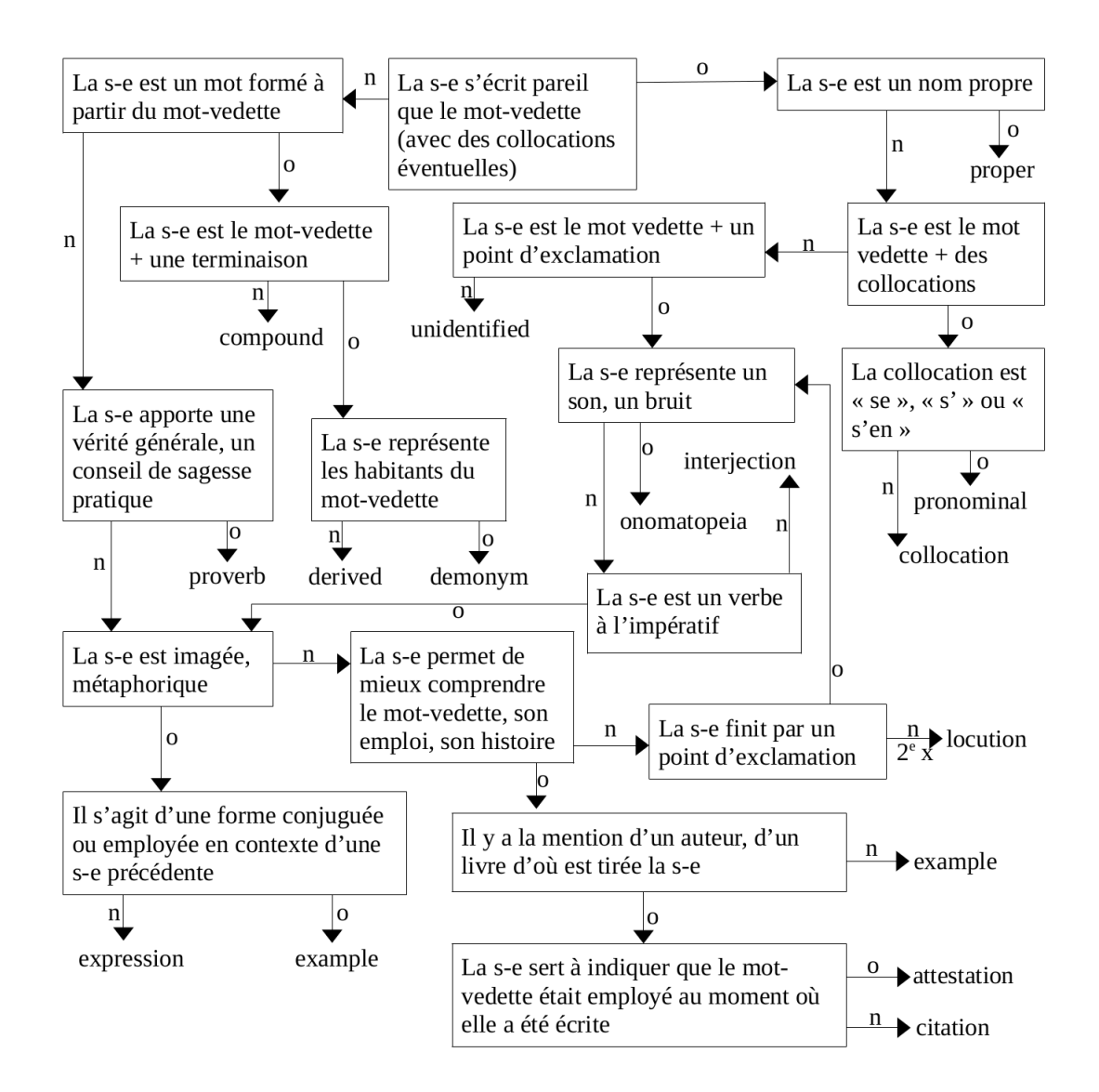

# **9 Modèle de document**

```
<TEI><teiHeader>(voir notice pour les header)</teiHeader>
  <text><br><br/>body>
<br/>pody><br>
<entry xml:id="entry-[identifiant]" cert="[checked/current/deleted/empty/finished/not_ok/ok]">
       <ptr type="[audio/email/img/phone/url/video/other]" (subtype="[catégorie]") target="[url]"
(targetLang="[code langue(-variete-graphie)]")        rend="[visible/invisible]></ptr>
       <org xml:id="org-[identifiant]">
<org xml:la="org-[laentinant]"><br><orgName (xml:lang="[code langue de l'IANA]") norm="[nom normalisé]">
<lang norm="[code iso de langue]"> ...</lang>?
<cnoice reno="[visible/invisible]">
<reg>nom a amcner</reg>?
<orig>nom original</orig>?<br>Expansion numériques
</a>sexpan>nom a amcher edition numerique</expan></
</cnoice><br><gen norm="[masculine/feminine]"></gen>
</orgivame>
\leqlocation\geq<address><br><addrLine>
 <choice rend="[visible/invisible]"><cnoice rend="[visible/invisible]">
             <reg>adresse à afficher</reg>?
<ong>adresse originale</orig>?
<expan>adresse a amcher edition numerique</expan>?
            </choice>+
           </addrLine>
          </address>?
</address> <<br><settlement (key="[code commune ou nom normalisé]") type="[city|district|street]">
           <address>
<address><br><postCode rend="[visible/invisible]">Code postal</postCode>
</address><br><choice (xml:lang="[code langue de l'IANA]") rend="[visible/invisible]">
<reg>ville a amcner</reg>?
<orig>ville originale</orig>?
<expan>ville a afficher edition numerique</expan>?
s/cnoice>*
</settlement><sub>^</sub><br><country key="code ISO">
<country key="code ISO"><br><choice (xml:lang="[code langue de l'IANA]") rend="[visible/invisible]">
<reg>pays a amcner</reg>?
<orig>pays original</orig>?
<expan>pays a amcher edition numerique</expan>?
          </choice>*<br></country>?
</country>?<br><region type="[type de zone géographique en anglais]" (key="forme normalisée ou code")>
<cnoice (xmi:iang="icode langue de l'IANAJ") rend="[visible/invisible]">
<reg>région à afficher</reg>?
<erg>région originale</orig>?
<expan>region a amcher edition numerique</expan>?
\leq/Choice>*
          </region>*
</region>*<br><geo rend="[visible/invisible]">latitude longitude</geo>?
<idno type="[type d'identifiant]" rend="[visible/invisible]">identifiant numérique</idno>*
         <note place="[above/below]">
<note place="[above/below]"><br>
<choice (xml:lang="[code langue de l'IANA]") rend="[visible/invisible]">
<reg>note a afficher</reg>?
            <orig>note originale</orig>?
<orig>note originale</orig>?<br><expan>note à afficher édition numérique</expan>?
```

```
\mathcal{L}^{\text{max}}_{\text{max}} </note>*\le \frac{1}{2} (note > \frac{1}{2} ) the subset of \frac{1}{2} (subtype \frac{1}{2} ) to \frac{1}{2} (subset of \frac{1}{2} ) the subset of \frac{1}{2} (subset of \frac{1}{2} ) to \frac{1}{2} (subset of \frac{1}{2} ) to \frac{1}{2} (subset
ko spr. type="[audio/email/img/phone/uri/video/other]" (subtype="[cate)") بعد المستقامة
(targetLang="<mark>rcode langue(-variete-graphie)]</mark>")        rend="<mark>[visible/invisible]></ptr></mark>*
        </ora>*
\langle 0 \text{rg} \rangle^* is the person-independent of \mathbb{R}^n<person xmi:id
         <persName>
<persivame><br><lang norm="<mark>[code iso de langue]</mark>">
<lang norm="[code iso de langue]"><br><choice (xml:lang="[code langue de l'IANA]") rend="[visible/invisible]">
<reg>langue a amcner</reg>?
            <orig>langue originale</orig>?
<orig>iangue originale</orig>?<br><expan>langue à afficher édition numérique</expan>?
≺/cnoice>*
          \langlelang>*
 <forename sort="[nombre]">prénom</forename>*
\le to rename sort="[nombre]" >prenom\le to rename >*
<surhame sort="[hombre]" type="[birth|married|paternal|maternal]">nom de ramilie</surhame>*
          <addName sort="[nombre]" type="[honorific|epithet|nick|penname|stagename|housename]">nom
aditionnel</forename>*
aditionnel</rorename>*<br><roleName sort="[nombre]">titre, rôle</roleName>*
<genivame sort="[nombre]">nom de generation</genivame>*
<hameLink sort="[nombre]">lien entre deux noms</hameLink>*
<forename sort="[nombre]">prenom</forename>*
<cnoice reno="[visible/invisible]">
<reg>nom a amcner</reg>?
<orig>nom original</orig>?
</a>sexpan>nom a amcher edition numerique</expan></
          </choice>
         </personName>+<br><br/>birth>
           <date when="année sur 4 chiffres"><choice (xml:lang="[code langue de l'IANA]") rend="[visible/invisible]">
<reg>date a amcner</reg>?
<org>date originale</orig>?
<expan>date a amcher edition numerique</expan>?
</cnoice>
</aate>*<br><location>...</location>*
         </birth>?<br><death>
 <date when="année sur 4 chiffres">...</date>*state when="annee sure"
         <location>...</location>*<br></death>?
</aeam><br><gender value="[masculine|feminine|other]">
<gender value="[masculine|reminine|other]"><br><choice (xml:lang="[code langue de l'IANA]") rend="[visible/invisible]">
<reg>genre a amcner<reg>?
<orig>genre original</orig>?
<expan>genre a afficher edition numerique</expan>?
          </choice>*
         \leq aender\geq*
<gender>^<br><occupation (from="[date]") (to="[date]")>
<roleivame><br><choice (xml:lang="[code langue de l'IANA]") rend="[visible/invisible]">
<reg>role a amcher</reg>?
<orig>role original</orig>?
<expan>role a amoner edition numerique</expan>?
</cnoice>*
</role/vame>?
< org>...< /org> ?
</occupation>*<br><residence (from="[date]") (to="[date]")>
```

```
 <location>...<location> </residence>*</residence>^<br><nationality key="[code ISO]">
<nationality key="[code iSO]"><br>
<choice (xml:lang="[code langue de l'IANA]") rend="[visible/invisible]">
<reg>nationalité à afficher</reg>?
<erpand and a sensible to a sensible \frac{m}{2} and \frac{m}{2} and \frac{m}{2} and \frac{m}{2} and \frac{m}{2} and \frac{m}{2} and \frac{m}{2} and \frac{m}{2} and \frac{m}{2} and \frac{m}{2} and \frac{m}{2} and \frac{m}{2} and \frac{m}{2} and \frac<expan>nationalité à afficher édition numérique</expan>?
\le/CNOICe>*
           <nationality>*
           <langKnowledge>
<langKnowledge><br>
<langKnown level="[native...]" tag="[code langue de l'IANA]"><br>
sebejas (vrakkans "Feede langue de l'IANA]") rend="[visible/invisible]">
<cnoice (xmi:iang="icode langue de l'IANAJ") rend="[visible/invisible]">
<reg>langue (+ niveau) a afficher</reg>?
<orig>langue (+ niveau) originale</orig>?
<expan>iangue (+ niveau) a amcher edition numerique</expan>?
              \overline{\text{<}}/choice>*
\frac{1}{2} angknown>+
           </langKnowledge>?
</iangKnowledge><br><idno type="<mark>[type d'identifiant]</mark>" rend="[visible/invisible]">identifiant numérique</idno>*
\leq note place="[above/below]" > \leq \leq \leq \leq \leq \leq \leq \leq \leq \leq \leq \leq \leq \leq \leq \leq \leq \leq \leq \leq \leq \leq \leq \leq \leq \leq \leq \leq \leq \leq \leq<ptr type="[audio/email/img/phone/uri/video/other]" (subtype="[cate)
(targetLang="<mark>[code langue(-variete-graphie)]</mark>")        rend="[visible/invisible]></ptr>*
\leqperson\geq" types/symbol/word\geq inflected/elided/elided/elided/elided/elided/elided/inflected/elided/inflected/elided/inflected/inflected/inflected/inflected/inflected/inflected/inflected/inflected/inflected/infl
\blacksquare storm-suprype="[prirase/inorpheme/sympol/word]" type="[innected/eilded/innectelided]"
lang="[code langue(-variété-graphie)]" xml:id="form-[identifiant]" n="[identifiant homographe]"
cert="[current/not_ok/not_ok_var/ok]" value="[collocations + orthographe traitees pour la recherche]">
pour l'édition numérique [torme normailsee]" (ong="[forme originale]") (expand="frome") <collocation traitée pour la recherche l'a-<br>"Le dition numérique l'a-chion e l'Isatégorie détaillée l'a-chion l'Isatle cotion traitée 
pour l'édition numériquel") (subtype="[catégorie détaillée]") value="[collocation traitée pour la recherche]"
(xm)-lang="[code langue(-variete-graphie)]") >collocation usuelle</colloc>"

pour l'édition numérique]") value="[orthographe pour la recherche]">[orthographe de la forme]</orth>pour redition numerique]") value="[orthographe pour la recherche]">[orthographe de la forme]</orth>
           <pron norm="[prononciation normalisée]" (orig="[prononciation originale]")
kpron norm="[prononciation normalisee]" (orig="[prononciation originale]")<br>(expand="<mark>[prononciation pour l'édition numérique]</mark>") extent="<mark>[part/full/pref/suff/poorRhyme/richRhyme]"</mark>
(noration="[type de noration]") (xmi-lang="[code langue(-variete-graphie)]")>prononciation</pron>"
           <syll norm="[découpage normalisé]" (orig="[découpage original]") (expand="[découpage pour
ksyll norm="[decoupage normalise]" (orig="<mark>[decoupage original]")</mark> (expand="[decoupage pour="[expand") extent="[part/full/pref/suff]">découpage en syllabes</syll>*
           <form subtype="[phrase/morpheme/symbol/word]" type="[inflected/elided/inflectelided/lemma]"
xml-lang="[code langue(-variété-graphie)]" xml:id="form-fidentifiant]" n="[identifiant homographe]"
cert="[current/not_ok/not_ok_var/ok]" value="[collocations + orthographe traitees pour la recherche]">

pour l'édition numérique]") (subtype="[catégorie détaillée]") value="[collocation traitée pour la recherche]" pour l'édition numérique]") (subtype="[catégorie détaillée]") value="[collocation traitée pour la recherche]"
(xm)-lang="[code langue(-vanete-graphie)]") > collocation usuelle</colloc>"

pour l'édition numérique]") value="[orthographe pour la recherche]">[orthographe de la traduction]</orth>pour redition numerique]") value="[orthographe pour la recherche]">[orthographe de la traduction]</orth>
             <pron norm="[prononciation normalisée]" (orig="[prononciation originale]")
(expand="[prononciation pour l'édition numérique]") extent="[part/full/pref/suff/poorRhyme/richRhyme]" (expand="[prononciation_pour l'edition_numerique]") extent="[part/full/pref/sumpoorRhyme/fichRhy
(notation="[type de notation])" (xmi-lang="[code langue(-variete-graphie)]")>prononclation</pron>*
ksyll norm="[decoupage normalise]" (orig="[decoupage original]") (ex><br>l'édition numérique]") extent="[part/full/pref/suff]">découpage en syllabes</syll>
 <gram type="catEagles" norm="[catégorie grammaticale Eagles]"></gram>?
 <gram type="catGrace" norm="[catégorie grammaticale Grace]"></gram>?<gram type="catGrace" norm="[categorie grammaticale Grace]"></gram>?
<gram type="catDet" norm="[categorie detaillee]"></gram>?
<gram type="catGen" norm="[categorie generale]"></gram>?
<gram type="catFam" norm="[familie grammaticale]"></gram>
              <lbl type="[catDet/catGen]">
<lbuttype="[catDevcatGen]"><br><choice (xml:lang="[code langue de l'IANA]") rend="[visible/invisible]">
<reg>catégorie a amicher</reg>?
                 <orig>catégorie originale</orig>?
                 <expan>catégorie à afficher édition numérique</expan>?
```

```
\mathcal{L}^{\text{max}}_{\text{max}} and \mathcal{L}^{\text{max}}_{\text{max}}\frac{1}{2}</pos norm="[part of Speech normalisée]"></pos>
<subc norm="[sous-categorie grammaticale normalisée]"></subc>
<per norm="[personne normalisée]"></per>?
<gen norm="[genre normalisé]"></gen>?
<humber norm="[nombre normalise]"></number>?
<ths norm="[temps normalise]"></ths>?
<mood norm="[mode normalise]"></mood>?
<case norm="jcas normalise pour les pronomsj"></case>?<br>< suses tupe="linelegity" normalisée pour lineaux functions of the serve of the serve of the serve of the serve of the serve of the serve of the serve of the serve of 
\epsilongram type="polarity" norm="[polarite normalisée pour l'Imperatif]"></gram> ;
kTrype type="accord" norm="[forme normalisee]" (orig="[forme originale]") (expand="[forme pour="lingue de l'IANA]")>
redition numerique]") (xml:lang="[code langue de l'IANA]")><br>- choice (youtlang="l<sup>ecode</sup> langue de l'IANA]") rend="li-itible/invisible]">
<choice (xmi:lang="|code langue de l'IANAJ") rend="|visible/invisible]">
<reg>accord a amcner</reg>?
<org>accord original</orig>?
<expan>accord a amcher edition numerique</expan>?
             </choice>*<br></iType>*
\leIII ype\ge*\lel'édition numérique de l'altre "l'édition numérique") <<br>"{{dition numérique du mallenge l'Isode langue de l'IANA]")
l'édition numérique]") (xml:lang="[code langue de l'IANA]")>
<choice (xmi:lang="[code langue de l'IANA]") rend="[visible/invisible]">
<reg>alternance verbale a amcher</reg>?
<org>alternance verbale originale</org>?
<expan>alternance verbale a afficher edition numerique</expan>?
s/cnoice>*
             \langleiType>*
 <iType type="inchoative" norm="[forme normalisée]" (orig="[forme originale]") (expand="[forme pour l'édition numérique du l'Anne III (xml:lange="lecture" norm="[torme normalisee]")<br>Aliment de l'IANA]") > (xml:langue de l'IANA]") > (xml:langue de l'IANA]") > (xml
pour redition numerique]") (xmi:lang="[code langue de l'IANA]")><br>- chaise (yout langue "Feada Jangue de l'IANA]") rend="["visible/invisible]">
<choice (xmi:lang="[code langue de l'IANAJ") rend="[visible/invisible]">
<reg>inchoativité a amicher</reg>?
<ergandativité originale</eng>?
<expan>inchoativite a afficher edition numerique</expan>
and strength strength strength strength strength strength strength strength strength strength strength strength strength strength strength strength strength strength strength strength strength strength strength strength st
             \langle/iType>*
 <iType type="paradigm" norm="[forme normalisée]" (subtype="[sous-type]") (orig="[forme originale]") ("subtype="pour") (engand="paradigm" norme pormainsee") (subtype="[sous-type]")<br>Compand="life" says a pour l'édition numérique]") (continue l'ISA de l'IANA]") >
originalej") (expand="fforme pour redition numeriquej") (xml:lang="[code langue de l'IANA]")><br>cohoise (ymldang="feeds langue de l'IANA]") rend="fi@ible/invisible]">
<choice (xmi:lang="[code langue de l'IANAJ") rend="[visible/invisible]">
               <reg>paradigme à afficher</reg>?
<org>paradigme original</org>?
<expan>paradigme a afficher edition numerique</expan>?
              </choice>*
             \langle/iTvpe>*
</nume><br></note place="[above/below]">...</note>*
            </aramGrp>*
</gramGrp>^<br><bibl (xml-lang="[code langue(-variété-graphie)]")>
<autnor><br><person xml:id="person-[identifiant]">...</person>?
<note place="[above/below]">...</note>?
</author>*<br><date when="année sur 4 chiffres" (type="[publicationDate/originalDate]")>...</date>*

 <choice (xml:lang="[code langue de l'IANA]") rend="[visible/invisible]"><choice (xmi:lang="[code langue de l'IANAJ") rend="[visible/invisible]">
<reg>titre a amcner</reg>?
<erpand the original stories?
<expan>titre a afficher edition numerique</expan>?
              </choice>+
             </title>*<br><edition>
<eanton><br><choice (xml:lang="[code langue de l'IANA]") rend="[visible/invisible]">
```

```
<reg>numéro d'édition à afficher</reg>?
                <orig>numéro d'édition original</orig>?
<orig>numero d'édition original</orig>?<br><expan>numéro d'édition à afficher édition numérique</expan>?
\leq/CNOICe>+
kille and the second service of \epsilon<publisher><br><person xml:id="person-[identifiant]">...</person>?
<org xmi:ia="org-[laentifiant]">...</org>?
<note place="[above/below]">...</note>?
             </publisher>*

 <editor role="[fonction en anglais]"><ealtor role="[fonction en anglais]">
<rolename><br><choice (xml:lang="[code langue de l'IANA]") rend="[visible/invisible]">
<reg>role a amcner</reg>?
<erpand="cong>role original</engancy-state state \epsilon<expan>role a amcher edition numerique</expan>>>>>
                </choice>*
              </roleName>*
</rolename>*<br><person xml:id="person-[identifiant]">...</person>?
<note place="[above/below]">...</note>?
             </editor>*<br><idno type="[ISBN/ISSN/DOI/QID/URI/VIAF/ESTC/OCLC]" rend="[visible/invisible]">identifiant
numérique</idno>*
numenque</igno><br>
<biblScope unit="[chapter/column/issue/line/page/part/volum]"><br>
shaise (yml:lang="Easta langue de l'IANA]") rend="[visible/invisible]">
<choice (xmi:lang="|code langue de l'IANAJ") rend="|visible/invisible]">
<reg>partie a amcner</reg>?
<orig>partie originale</orig>?
<expan>partie a afficher edition numerique</expan>?
              </choice>+
\leq \frac{1}{2} \leq \frac{1}{2} \leq \frac{1}{2} \leq \leq \leq \leq \leq \leq \leq \leq \leq \leq \leq \leq \leq \leq \leq \leq \leq \leq \leq \leq \leq \leq \leq \leq \leq \leq \leq \leq \leq<bibl> </bibl>
\text{SDD} \text{SDD} (subtype) the subtype \text{SDD} (subtype \text{SDD}) the subtype \text{SDD} (subtype \text{SDD}) the subtype \text{SDD}kode langue (-variété-graphie)]") spr type="[code langue]]" (-variétées/2011) spr transporter de la second la
(targetLang="<mark>[code langue(-variete-graphie)]")</mark>        rend="[visible/invisible]></ptr>
<note place="[above/below]">...</note>*
 <location>...</location>*
\leq [ocation > \leq \leq [ocation > \leq \leq \leq \leq \leq \leq \leq \leq \leq \leq \leq \leq \leq \leq \leq \leq \leq \leq \leq \leq \leq \leq \leq \leq \leq \leq \leq \leq \leq \lek spir type="[audio/email/img/phone/uri/video/other]" (subtype="[care]
(targetLang="[code langue(-variete-graphie)]") rend="[visible/invisible]></ptr>
susg type="[ant/binName/colloc/dom/geo/gram/hint/nyper/lang/hature/plev/register/style/subc/
synonym/time]" norm="[forme normalisee]" (xml-lang="[code langue(-variete-graphie)]")><br>- sebelise (ymldenes "Feede langue de l'IANA]") rend="friigible/invisible]"
<cnoice (xmi:iang="icode langue de l'IANAJ") rend="[visible/invisible]">
<reg>information d'usage a afficher</reg>?
<orig>information d'usage originale</orig>?
<expan>information d'usage à afficher edition numerique</expan>?
\le/CNOICe>\sim</usq></wsg><br><note place="[above/below]">...</note>*
 <gramGrp>...</gramGrp>*
<gramGrp>...</gramGrp>*<br><bibl (xml-lang="<mark>[code langue(-variété-graphie)]")>...</bibl>*</mark>
          <location> </location>*
\leq [ocation \geq \leq \leq \leq \leq \leq \leq \leq \leq \leq \leq \leq \leq \leq \leq \leq \leq \leq \leq \leq \leq \leq \leq \leq \leq \leq \leq \leq \leq \leq \leq \leq \leq \leq \ke spr type="[audio/email/img/phone/uri/video/other]" (subtype="[cate
(\text{target\_range\_Vert}) = (\text{code\_language\_example}) = (\text{noise\_number\_values}) = (\text{noise\_error\_size})synonyme="[ahronnyame/colloc/dom/geo/gram/nint/nyper/lang/hature/plev/register/style/subc/
synonym/time]" norm="[forme normalisee]" (xmi-lang="[code langue(-variete-graphie)]")>...</usg>*
synonym/time]" norm="[forme normalisee]" (xmi-la<br><note place="[above/below]">...</note>
\frac{1}{2}[form] \approx<etym corresp="#[form/mentioned]-[xmi:id d'une
          <lang norm="[code iso de langue]"> </lang>*
```

```
 <mentioned xml:id="mentioned-[nombre]"><mentioned xml:ld="mentioned-[nombre]"><br><choice (xml:lang="[code langue de l'IANA]") rend="[visible/invisible]">
<reg>etymon a amcner</reg>?
<erpand a setymon original</edition \epsilon and \epsilon and \epsilon and \epsilon and \epsilon are \epsilon<expan>etymon a amcner edition numerique</expan>?
         </choice>*<br></mentioned>*
</mentioned>"<br>
<gloss (corresp="#mentioned-[xml:id d'un mentioned]")
type="[definition/transcription/translation/type/divers]">
type="[definition/transcription/translation/type/divers]"><br><choice (xml:lang="[code langue de l'IANA]") rend="[visible/invisible]">
<reg>glose a amcher</reg>?
<org>glose originale</orig>?
<expan>glose a afficher edition numerique</expan>?

 </gloss>*\langle/gloss>*
</gloss>*<br><usg type="[ant/binName/colloc/dom/geo/gram/hint/hyper/lang/nature/plev/register/style/subc/
synonym/time]" norm="[forme normalisee]" (xmi-lang="[code langue(-variete-graphie)]")>...</usg>*
\leqDIDI\geq \leqIDIDI\geq<br/>place="[above/below]">...</note>*</
        </etym>*<br><sense level="[nombre]" xml:id="sense-[nombre]" (n="[numérotation à afficher]") (xml-lang="[code
langue(-variété-graphie)]") (corresp="#[sense]-[xml:id d'une acception]")>
 <usg type="[ant/binName/colloc/dom/geo/gram/hint/hyper/lang/nature/plev/register/style/subc/sig type="[ahtrolin|vame/colloc/dom/geo/gram/nint/nyper/lang/hature/plev/register/style/subc/
synonym/time]" norm="[forme normalisee]" (xmi-lang="[code langue(-variete-graphie)]")>...</usg>*
         <def xml:id="def-fnombre]">
<choice (xml:lang="[code langue de l'IANA]") rend="[visible/invisible]">
<reg>definition a afficher</reg>?
<erpandérination originale</erg>?
<expan>definition a afficher edition numerique</expan>?
         </choice>+<br></def>*
</aer><br><cit type="translation">
\epsilon or type="translation" \epsilonxiorm subtype="[phrase/morpheme/symbol/word]" type="[infiected/elided/imiecteilded/
xml-lang="[code langue(-variété-graphie)]" xml:id="form-[identifiant]" n="[identifiant homographe]"
cert="[current/not_ok/not_ok_var/ok]" value="[collocations + orthographe traitées pour la
recherche]"> </form>*
recnercne]">...</rorm>*<br><person xml:id="person-[identifiant]">...</person>*
<ety_xml:id="org-[identifiant]">...</org>*<br></atum corresponditional terminal d'une forme ou d'un ét mon]">...</atum>*
\epsilonetym corresp="#[form/mentioned]-[xmi:id d'une forme ou d'un etymon]">...\epsilon/etym>^
susg type="[ant/binName/colloc/dom/geo/gram/hint/nyper/lang/hature/plev/register/style/subc/
synonym/time]" horm="[forme normalisee]" (xmi-lang="[code langue(-variete-graphie)]")>...</usg>*
synonym/time]" norm="[forme normalisee]" (xmi-lan<br></race="[above/below]">...</note>
k/cit>*<br>kxr type="[abbreviations/antonyms/augmentatives/binName/cf/cognate/contractions/demonyms/
deriveds/diminutives/full/hyperonyms/keywords/lemma/sigle/symbol/synonyms/variantsj
          <lbl type="xr">
<ibi type="xr"><br><choice (xml:lang="[code langue de l'IANA]") rend="[visible/invisible]">
<reg>label a amcher</reg>?
<org>label originale</orig>?
<expan>iabel a afficher edition numerique</expan>?
           </choice>+<br></lbl>*
</ibi>^<br><cit type="reference">
\epsiloncit type="reference">
xform-subtype="[phrase/morpheme/symbol/word]" type="[inflected/elided/inflectelided]"
xml-lang="[code langue(-variété-graphie)]" xml:id="form-[identifiant]" n="[identifiant homographe]"
cert="[current/not_ok/not_ok_var/ok]" value="[collocations + orthographe traitées pour la

 <person xml:id="person-[identifiant]">...</person>*<person xml:id="person-[identifiant]">...</person>*
<org xmi:id="org-[identifiant]">...</org>
```

```
 <bibl>...</bibl>*<noted
<br/>place="[above/below]">...</note>*</
        </xr><br><re xml:id="re-[identifiant de sous-entrée"
```
kte xmi:id="re-[identifiant de sous-entrée")<br>type="attestation/citation/collocation/compound/demonym/derived/example/expression/interjection/locution/<br>sourcetereis/arenes/arenesia//arenesia//arenesia//widentified" (corresp  $\sigma$ onomatopei $a$ proper/pronominal/proverb/unidentified" (corresp="#[re]-[xmi:id d'une sous-entree")>

<lbl type="subentry">

```
<ibi type="subentry"><br><choice (xml:lang="[code langue de l'IANA]") rend="[visible/invisible]">
```
<req>label à afficher</req>?

<org>label originale</orig>?

<expan>iabel a afficher edition numerique</expan>?

</choice>+<br></lbl>\*

 $\le$ /101>\* $\le$ xiorm subtype="[phrase/morpheme/symbol/word]" type="[infiected/elided/imiecteilded/ xml-lang="[code langue(-variété-graphie)]" xml:id="form-[identifiant]" n="[identifiant homographe]" cert="[current/not\_ok/not\_ok\_var/ok]" value="[collocations + orthographe traitées pour la recherche]"> </form>\* recnercne]">...</rorm>\*<br><person xml:id="<mark>person-[identifiant]">...</person>\*</mark>

```
<org xml:id="org-[identifiant]">...</org>*<br><etym corresp="#[form/mentioned]-[xml:id d'une forme ou d'un étymon]">...</etym>*
             <sense level="[nombre]" xml:id="sense-[nombre]" (n="[numérotation à afficher]")
```
(corresp="#[sense]-[xmi:id d'une acception]")>...</sense>\*

<note place="[above/below]">...</note>\*  $\leq$  to the place="[above/below]"  $>$   $\ldots$   $\leq$   $\ldots$  (note  $>$  for  $\ldots$   $\leq$  for  $\ldots$   $\leq$  for  $\ldots$   $\ldots$   $\ldots$   $\ldots$ 

ko karalyne="[audio/email/img/phone/uri/video/other]" (subtype="[cate}-(targetLang="<mark>rcode langue(-variete-graphie)]</mark>") rend="<mark>[visible/invisible]></ptr></mark>\*

 $<$ /re $>$ 

place="[above/below]">...</note>\*

 $\leq$  note place="[above/below]"  $>$   $\leq$   $\leq$  note  $>$ " $\leq$   $\leq$   $\leq$   $\leq$   $\leq$   $\leq$   $\leq$   $\leq$   $\leq$   $\leq$   $\leq$   $\leq$   $\leq$   $\leq$   $\leq$   $\leq$   $\leq$   $\leq$   $\leq$   $\leq$   $\leq$   $\leq$   $\leq$   $\leq$   $\leq$   $\leq$   $\leq$  ko spr. type="[audio/email/img/phone/uri/video/other]" (subtype="[cate)") بعد المستقامة (targetLang="<mark>rcode langue(-variete-graphie)]</mark>") rend="<mark>[visible/invisible]></ptr></mark>\*

```
</sense>></abbreviations/antonyms/augmentatives/binName/cf/cognate/contractions/demonyms/
deriveds/diminutives/ruli/hyperonyms/keywords/lemma/sigie/symbol/synonyms/variantsj">...</xr>
```
ste xmilia="re-[identifiant de sous-entrée"<br>type="attestation/citation/collocation/compound/demonym/derived/example/expression/interjection/locution/<br>correspontance intervalsed incorresponential/une sous-entrée")>....</re> onomatopeia/proper/pronominal/proverb/unidentified" (corresp="#[re]-[xmi:id d'une sous-entree")>...</re> <note place="[above/below]">... </note>\*  $\frac{1}{2}$  shore place="[above/below]"  $>$   $\ldots$  </note  $>$   $\ldots$   $\ldots$   $\ldots$   $\ldots$   $\ldots$   $\ldots$   $\ldots$   $\ldots$   $\ldots$   $\ldots$   $\ldots$   $\ldots$   $\ldots$   $\ldots$   $\ldots$   $\ldots$   $\ldots$   $\ldots$   $\ldots$   $\ldots$   $\ldots$   $\ldots$   $\ldots$   $\ldots$   $\ldots$   $\ldots$   $\ldots$ 

ko spr. vije="[audio/email/img/phone/uri/video/other]" (subtype="[categraphie]") بالمستقامة (targetLang="<mark>rcode langue(-variete-graphie)]</mark>") rend="<mark>[visible/invisible]></ptr></mark>\* </entry>+

</body><br></text>

 $\langle xm|$